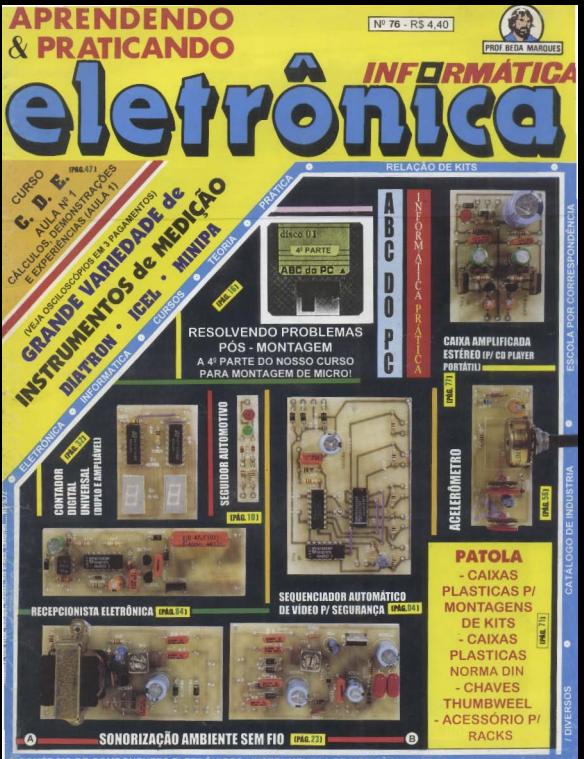

# **Eletrônica** sem choques

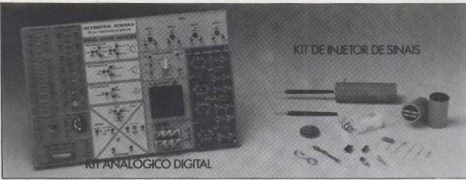

# NOVO CURSO DE ELETRÔNICA, RÁDIO E TV. **SUPER PRÁTICO E INTENSIVO. FEITO PRA VOCÊ.**

· Super atualizado, com a descrição dos mais recentes receptores de rádio, aparelhos de som a televisores.

- · Antes mesmo da conclusão do curso você estará apto a efetuar reparos em oparelhos de rádio.
- · Você receberá o kit de injetor de sinais no decorrer do curso.
- · Os cálculos matemáticos estão reduzidos go

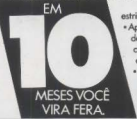

- estritamente necessário.
- « Apresenta métodos de análise, pesquisa de defeitos e consecto de gogrelhos eletrônicos. com um mínimo de recursos e também através de instrumentos.
	- · Apresenta roteiros para aiustes e calibração, descrição e uso de instrumentos. · É a sua arande chánce: curso por
		- correspondência é muito mais prático.

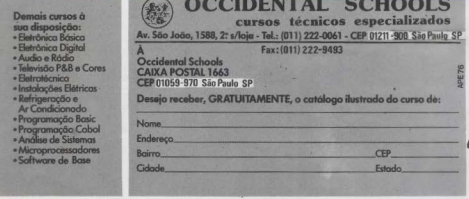

# **EDITORIAL**

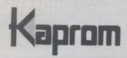

**Diretores** Carlos W. Malagoli Jairo P. Marques

Diretor Técnico Bêda Marques

Publicidade & Editoração Eletrônica Kaprom Propaganda Ltda. Telefone: (011) 222-4466 Fax: (011) 223-2037

> Fotos de Capa **TECNOFOTO** (011) 220-8584

Fotolitos de Capa DELIN (011) 605-7515

Impressão EDITORA PARMA LTDA

Distribuição Nacional com Exclusividade **DINAP** 

#### **APRENDENDO &** PRATICANDO ELETRÔNICA

Kaprom Editora, Distr. Propag, Ltda Redação, Administração e Publicidade: Rua General Osório, 157 -CEP 01213-001 - São Paulo - SP Fone: (011) 222 - 4466 FAX (011) 223 - 2037

95 chegando ao seu im, mais um ano de trabalho que se fecha, encerrando (pra variar...) mais uma árdua etapa no desenvolvimento da Revista e do seu relacionamento com os leitores/hobbystas...!

Além do costumeiro monte de projetos, com montagens detalhadamente explicadas, e abrangendo todas as áreas possíveis de interesse, a presente APE traz uma novidade, que - temos certeza - agradará aos leitores/hobbystas: numa progressão natural do cronograma do cursinho ABC DA ELETRÔNICA, surge agora o módulo CDE (CÁLCULOS, DEMONSTRAÇÕES & EXPERIÊNCIAS) onde - sempre sem forçar a barra, que isso aqui não é para formar engenheiros... - os interessados em aprofundarse nos aspectos teóricos da Eletrônica encontrarão informações mais consistentes de como se calcula um circuito! Com as básicas, porém importantes, informações a serem veiculadas no dito módulo CDE (pelas próprias letras que o codificam, já dá pra perceber que se trata de uma óbvia sequência evolutiva do ABC...), os caros leitores/hobbystas/ alunos que acompanharam até agora o cursinho se habilitarão a - mais "científicamente" - criarem seus próprios projetos, agora com menos empirismo e com um pouquinho mais de matemáticas...!

Paralelamente, a presente edição de APE dá uma leve privilegiada às montagens com direcionamento profissional (embora todas possam, perfeitamente, ser bem aproveitadas por meros hobbystas...), com uma série de montagens ótimas para técnicos. instaladores (e até para não profissionais, que pretendam ingressar nessa interessante e compensatória carreira...) faturarem uns bons trocodos 1

Nós sabemos que vocês, enquanto leitores e hobbystas, evoluem, e obviamente não podem - eternamente - satisfazer-se apenas com montagens de joguinhos, brinquedos e "curiosidades" eletrônicas...! Mesmo sem deixar de olhar para o principiante (jamais nos esqueceremos do hobbysta recém-chegado, podem ficar tranquilos... ), é necessário que a linha editorial de APE também avance, incluindo projetos nitidamente criados com intenções profissionais...! É esse o caminho que seguiremos, daqui pra frente (mas sempre junto com os projetinhos para "começantes"...).

De qualquer modo, como vocês todos estão carecas de saber, APE continua sendo a publicação de vulgarização técnica mais aberta e democrática que existe no mercado editorial brasileiro: vocês terão, sempre, a última palavra...! Assim, escrevam, comentando o que acham desse direcionamento, emitindo suas opiniões, dando suas sugestões, fazendo suas críticas e reivindicações... Aqui, realmente, a maioria manda, e no fundo são sempre vocês os que decidem os caminhos a serem seguidos pela Revista!

Esperamos que gostem e aprovem o conteúdo e as leves guinadas na formulação editorial de APE... Aguardem boas novidades, a respeito, já no começo do próximo anol

#### O EDITOR

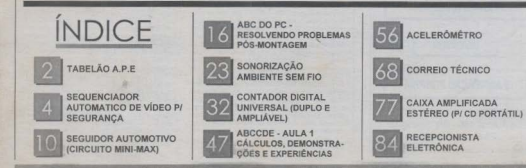

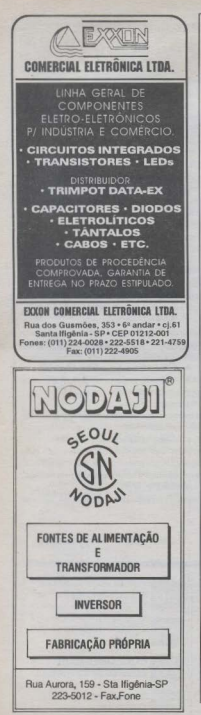

# **INSTRUCÕES GERAIS PARA AS MONTAGENS**

As pequenas regras e instruções aqui descritas destinam-se aos principiantes ou hobbustas ainda sem minte prética a constituem um vardadeiro MINI MANUAI, DE MONTAGENS, valendo para a realização de todo e qualquer projeto de Eletrônica (sejam os publicados em A.P.E., sejam os mostrados em livros ou outras publicações...). Sempre que ocorrerem dúvidas, durante a montagem de qualquer projeto, recomenda-se ao Leitor consultar as prasantas instruções, cujo capitar Geral e Permanente faz com que estecam SEMPRE presentes aqui, nas primeiras páginas de todo exemplar de A.P.E.

#### **OS COMPONENTES**

· Em todos os circuitos, dos mais simples nos mais completes existent basicamente dois tinos de pecas: as POLARIZADAS e as NÃO POLARIZADAS. Os componeira NÃO POLARIZADOS são, na sua grande majoria RESISTORES - CAPACITORES compas. Podem ser ligados "daqui pra lá ou de lá prá cá", sem problemas. O único requisito é reconhecer-se provincents o valor ( e cuiros parleneiros) do componente, para ligil-lo no lugar certo do circuito. O "TABELÃO" A.P.E. dá todas as "dicas" para a feitura **ALCOHOL** palaces a codings dog propertyping CAPACTEORES POLJÉSTER, CAPACTIORES DISCO CERÂMICO, etc. Sempre que surgirem dúvidas ou "esquecimentos", as instruções do "TABELÃO" devem

· Ou principais componentes dos circuitos são, na majoria das vezes, POLARIZADOS, ou seja, seus terminais. nings as "persos"têm posição certa e única para serem ligados no circuito! Entre tais componentes, destacaming or DIODOS, LEDs, SCRs, TRIACs, TRANSISTORES (bioolares, fels. uniforcedes, etc.) CAPACITORES ELETROLÍTICOS, CIRCUITOS INTEGRADOS, etc. É multo importante que, antes de se iniciar qualquer mortagem, o Leitor identifique corretamente os "nomes"e posições relativas dos terminais desses componentes, 16 que qualquer inversão as hora das soldagens ocasionará o  $n \geqslant n$ functionsments do circuito, além de creaturia dance so próprio composarso erropeamente ligado. O "TABELÃO" mostra a grande maioria dos componentes normalmente utilizados pas mostagens de A.P.R., em suas aparências, pinagens, e símbolos. Quando om algum circuito publicado, surgir um ou mais componentes cuio "visual" año esteja relacionado no "TABELÃO", as occessárias informações serão forsecidas junto ao texto descritivo da respectiva montagem, através de ilustrações ciaras e objetivas.

#### **LIGANDO E SOLDANDO**

· Praticamente todas as montagens aqui publicadas são implementadas no sistema de CIRCUITO IMPRESSO. assim as instrucões a seguir referent-se nos cuidados básicos necessários à essa técnica de montagem. O caráter geral das reconnendações, contudo, faz com que elas também sejam válidas para eventuais outras técnicas de montagem (em ponte, em harra, etc.). · Deve ser sempre utilizado ferro de soldar leve, de ponta first, e de baixa "wattagern" (máxime '8) watts). A solda tauthies deve ser fina, de boa qualidade e de baixo posto de fusto (tino 60/40 ou 63/37). Antes de iniciar a soldagen, a posta do ferro deve ser limpa, removendose quolquer oxidação ou suicira ali acusuladas. Depois de limpa e aquecida a posta do ferro deve ser levemente estanhada (espalhando-se um pouco de solda sobre ela). o que facilitará o contato térmico com os terminais.

· As superfícica cobreadas das placas de Circuito Impresso devem ser riperosamente limpas (com lixa fina ou palha de aço) nates das soldagens. O cobro deve ser brilhante, sem qualquer residuo de oxidações. sujeiras, gorduras, etc. (que podem obstar as boas soldagens). Notar que depois de limpas as ilhas e pistas cobreadas não devem mais ser tocadas com os dedes,

pois a gonbara e deidos contidos na trauspiração has (mesmo que as mãos parecam limpas e secas...) stacam o cobre com grande rapidez, prejudicando as boss soldagens. Os terminais de componentes também depen other hem lirrens for receive expected com uma Henisa ou estilete, alé que o metal fique limpo e brilluate) nary cars a soldy "mease"hem.

· Verificar sempra se aão existem defeitos no padrão cobreado da elaca. Constatada alguma irregularidade. allo danno per consolir contage da se collectar est componentes na placa. Pequenas falhas no cobre padon as facilmats community com uma milaba de solda cuidadosamente aplicada. Já eventuais "curtos"antre ilhas ou pistas, podem ser removidos raspando-se o defeito com uma ferramenta de posta

· Coloque todos os componentes na placa orientando se semire nelo "charcolo" readrata insta às instructos de cada montagem. Atenção aos componentes **POLARIZADOS** e la suas posições relativas CAPACITORES ELETROLITICOS, LEDE SCRS. TRIACs. etc.)

· Atencho também aos valores das demais pecas (NÃO) POLARIZADAS). Qualquer divida, consulte os da respectiva montagem, eleu o desenhos "TABELÃO"

· Durante as soldagens, evile sobrenquecer os componentes ( que podem danificar-se pelo calor excessive deseavolvido suma soldagem muito democrata). Se uma soldagem "año dá certo"nos primeiros 5 segundos, retire o ferro, espere a ligação esfriar e tente novamente, com colma e atenção

· Fixite excesso (que rode prese corrimentos e "curtos") de solda ou fulta (que pode ocasionar má conexão) desta. Un hom ponto de solda deve ficar liso e brilhante ao terminar. Se a solda, após esfriar, mostrar-se regosa e fosca, isso indica uma conexão mal feita fianto cidrica quanto mecanicamento)

· Apenas corte os excessos dos terminais ou postas de fins (nelo lado cobreado) anós riporosa conferência quanto aos valores, nozicões, polaridades, etc., de todas as peças, componentes, ligações poriféricas (aquelas) externas à placa), etc. È muito difícil resproveitar ou corrigir a posição de um componente cujos terminais já tenham sido cortados.

· ATENCÃO às instrucões de calibração, aiuste e utilizacio dos projetos. Evite a utilizacio de pecas com valores ou características diferentes daquelas indicadas as LISTA DE PECAS. Leia sempre TODO o action pates de moster on otiliene a ciecuito. Experimentações agenas devem ser tentadas por aqueles que lá têm um razoável conhecimento ou prática e sempre guiadas pelo bom senso. Eventualmente, nos próprios textos descritivos existem sugestões para experimentações. Procure seguir tais sugestões se quiser tentar alguma medificação

· ATENÇÃO às i olações, principalmente nos circuites ru dispositivos que calculario no logica de acontecercia elevadas. Quando a ullitação exipir consulo direta à rede de C.A. domiciliar (110 ou 220 vola) DESLIGUE a chireo gerid da instalação local antes de promover essa conexto. Nos dispositivos alimentados com pilhas ou baterias, se forem deixados fora de operação por longos períodos, convém retirar as pilhas ou baterias, evitando dance por "vazamento"das pastas químicas (fortemente vas) contidas no interior dessas fontes de comgia.

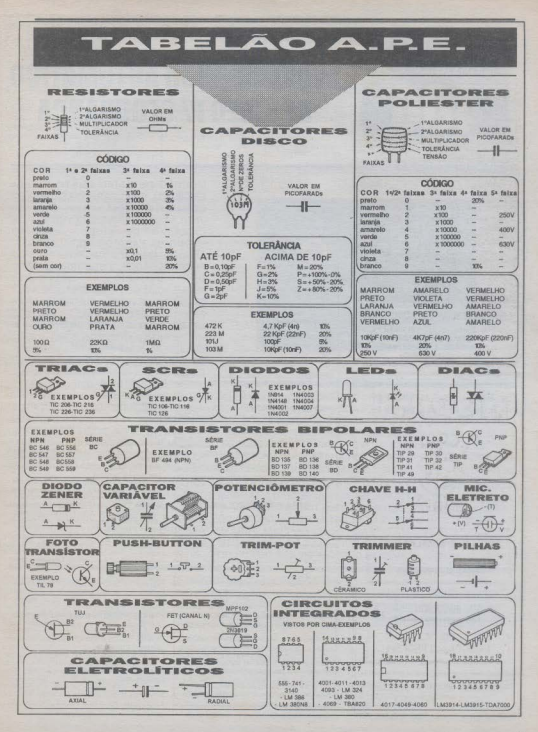

# **SEQUENCIADOR AUTOMATICO DE VÍDEO P/ SEGURANCA**

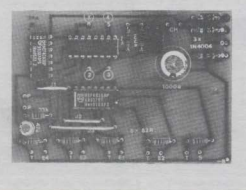

MÓDULO DE BAIXO CUSTO E ALTA EFICIÊNCIA, IDEAL PARA TRARAI HAR EM CONJUNTO COM SISTEMAS DE VIGILÂNCIA E SEGURANCA POR CÂMARAS DE VÍDEO, GERANDO ECONOMIA PARA OS INSTALADORES. **AUTOMATISMO E CONFORTO PARA OS ENCARREGADOS, E SEGURANÇA PARA** OS **USUÁRIOS! SELECIONA** SEQUENCIAL MENTE OS SINAIS DE ATÉ 4 CÂMARAS DE VIGILÂNCIA, INSTALADAS PREVIAMENTE EM PONTOS **ESTRATÉGICOS, DIRECIONANDO-OS A** UM ÚNICO MONITOR DE VÍDEO COMPOSTO (ECONOMIA DE DINHEIRO E DE ESPAÇO...) SITUADO NO POSTO DE CONTROLE... É DOTADO DE DOIS SIMPLES AJUSTES À DISPOSICÃO DO

USUÁRIO: UM DE TEMPO, POR POTENCIÓMETRO, ATRAÉS DO QUAL PODE-SE CONTROLAR A DURAÇÃO DOS SINAIS PROVENIENTES DE CADA UMA DAS CÂMARAS ACOPLADAS, PERMITINDO SEQUENCIAMENTOS COM INTERVALOS DESDE CERCA DE 3 SEGUNDOS, ATÉ APROXIMADAMENTE 30 SEGUNDOS (PERÍODO ATIVO DE CADA CÂMARA ACOPLADA), MAIS UM PRÁTICO CONTROLE DE STOP, POR INTERRUPTOR SIMPLES, ATRAVÉS DO QUAL O OPERADOR PODE - SEMPRE QUE QUISER OU PRECISA " - CONGELAR O SEQUENCIAMENTO NUMA DETERMINADA CÂMARA, PARA UMA OBSERVAÇÃO MAIS DETALHADA DO RESPECTIVO PONTO DE VIGILÂNCIA! O CIRCUITO DO SEQUENCIADOR AUTOMÁTICO DE VÍDEO P/ SEGURANCA (SAVISE) É ALIMENTADO (SOB MUITO BAIXO CONSUMO...) DIRETAMENTE PELA REDE C.A. LOCAL - 110 OU 220 VOLTS, MAS APRESENTA TAMBÉM BORNES PARA ENERGIZAÇÃO OPCIONAL POR BATERIA DE 12 V. EXTERNA, O QUE TORNA O SISTEMA AINDA MAIS VERSÁTIL E ADEQUADO PARA O CASAMENTO COM OUTROS MÓDULOS ELETRÔNICOS DO CONJUNTO DE ALARMAS E DISPOSITIVOS DE SEGURANÇA JÁ INSTALADOS NO LOCALI ESPECIAL PARA INSTALADORES E PROFISSIONAIS DO RAMC DE SEGURANCA/ALARMAS, NUMA SOLUÇÃO REALMENTE BARATA E CONFIÁVEL (SEM CONTAR A MONTAGEM ABSOLUTAMENTE DESCOMPLICADA DO CIRCUITO... I

OS MODERNOS SISTEMAS DE VIGILÂNCIA/SEGURANCA COM CIRCUITOS FECHADOS DE TV

MONTAGEM

Certamente muitos dos leitores/ hobbystas iá viram, em agências bancárias. grandes lojas, supermercados, repartições públicas, etc., as pequenas câmaras de video instaladas no teto ou no alto das paredes, sempre focalizando certos ângulos estratégicos, passagens, áreas críticas (para a proteção contra roubos e assaltos...). Normalmente, os sinais gerados por tais câmaras são enviados para monitores à disposição de um encarregado do controle de segurança, que fica numa sala específica, de onde coordena a proteção geral das instalações e ambientes... A solução mais direta (não a mais barata, nem a mais prática...) é dotar cada câmara do seu respectivo monitor... Isso, contudo, gera uma série de problemas, entre eles o custo elevado da instalação, o tamanho do

ambiente na sala de controle (que não poderá ser muito pequeno para abrigar aquele monte de monitores...) e o próprio conforto visual do operador (que estaniobrigado a observar, praticamente ao mesmo tempo, várias telas que mostram diferentes imagens...).

Para fireir dos citados inconven tes, modernamente utiliza-se um sistema no qual várias câmaras enviam seus sinais para um único monitor... Com isso, a economia no custo e no espaco de instalação pode chegar a mais de 50%, sem 

#### **SEQUENCIADOR AUTOMÁTICO DE VÍDEO P/ SEGURANCA ann Minnmen**

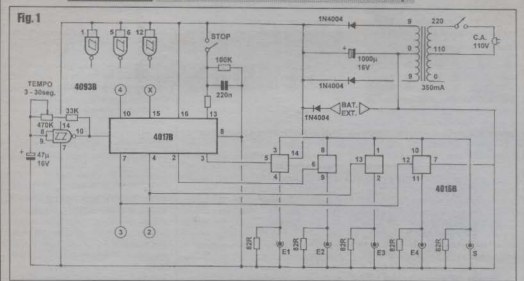

nenhuma perda na eficiência e na seguranca geral...! Para que o conforto do operador seja total (ainda sem perda na seguranca...) aplica-se um sequenciador automático, que faz a varredura dos sinais individuais de cada câmara, apresentandoos progressivamente, a intervalos regulares. no monitor único! O SAVISE é um dispositivo evotamente desse tino porémenvirgado ao máximo, resultando nummódulo pequeno, muito barato, de montagem absolutamente fácil e descomplicada (a instalação também é extremamente simples...). Apesar da sintetização aplicada ao projeto, ele não perdeu nenhum dos requisitos e facilidades que se espera de um dispositivo do gênero: a) alimentação hibrida, podendo trabalhar sob energía direta da rede C.A. local (o consumo é irrisório...) c/ou ligado a 12 VCC fornecidos por baterias comuns ou específicas, eventualmente id fazendo parte do sistema de segurança instalado, b) controle do tempo que o sinal de cada câmara ocupa - na seoučneja - no monitor. indo de 3 a 30 segundos cada estágio do sequenciamento, e e) possibilidade de, a qualquer momento, pelo simples acionamento de um interruptor, parar o sequenciamento, concelando a imagem de determinada câmara (ideal para uma observação mais atenta, no caso de alguma ocorrência suspeita dentro do ângulo de cantacão da hinotética câmara...)!

Utilizado, por exemplo, em conjunto com 4 pequenas (pequenas mesmo, já que apresentam um tamanho equivalente a meio maço de cigarros...!) câmams de vídeo de estado sólido (hoje com o custo individual reduzido a cerca de U\$ 400, conforme anúncio que os leitores podem ver aqui mesmo, em APE...) e um monitor simples (vídeo composto), o SAVISE comporá um sofisticado, moderno e muito eficiente sistema de segurança, a um custo final em torno de US 2.000, valor muito baixo, se considerado o custo de conjuntos equivalentes poucos anos atrás (ou mesmo georg, em instalações pretensamente sofisticadas...)! Dá para o caro leitor, instalador ou profissional da área. faturar um consistente lucro, cobrando uma margem nos equipamentos, mais os óbvios serviços (mão de obra...) da instalação, considerando que sistemas desse gênero são - normalmente - requeridos por grandes firmas. que dotam verbas consideravelmente elevadas para os gastos com segurança

A propósito, o SAVISE pode ainda facilmente acoplado ao ser DISTRIBUIDOR DE VÍDEO, cujo projeto já foi publicado em APE (consultem suas colecões...), o que permitirá a gravação simultânea das imagens sequenciadas das câmaras, mesmonum VCR comum (chaveado para a velocidade mais lenta de gravação, para economia de fitas...), proporcionando assim um registro permanente, item muito intportante para a segurança total em determinados ambientes ou aplicações...

Enfim, pela sua utilidade e validade comercial/profissional, em face do seu custo ridiculamente baixo, o SAVISE constitui montagem imperdivel para quem é da área, ou mesmo para quem pretenda se iniciar nesse lucrativo ramo de instalações...! ..........

FIG. 1 - DIAGRAMA ESQUEMÁTICO DO CIRCUITO - No núcleo ativo e lógico do circuito é utilizado um integrado C.MOS 4017, ideal para aplicações desse tipo (como o leitor iá deve ter visto em inúmeros circuitos práticos mostrados em APE...), já que se trata de um contador/sequenciador de década (usamos apenas 4 das 10 saídas ativas do integrado...), excitável por pulsos simples... O clock ou trem de pulsos lentos a serem contados/sequenciados, é gerado por um único gate de integrado (também C MOS) 4093, organizado em astável, oscilando em frequência determinada pelo capacitor eletrolítico de 47u, resistor fixo de 33K e potenciômetro de 470K... Através do ajuste deste último, a duração de cada ciclo da lenta oscilação poderá ser facilmente determinada, desde cerca de 3 segundos. até mais ou menos 30 segundos, faixa mais do que adequada para a aplicação... Respectivamente nos pinos 3-2-4-7 do 4017 se apresentam - pela ordem - as quatro primeiras saídas ativas de sequenciamento,

# MONTAGEM 406 SEQUENCIADOR AUTOMÁTICO DE VÍDEO P/ SEGURANÇA

manifestando-se na forma de estados digitais altos... Tais condições são então usadas para controlar diretamente os pinos de habilitação de quatro switches analógicas e bi-direcionais (digitalmente controladas, já que fazem parte da mesma familia digital C.MOS à qual pertencem os outros integrados do circuito...) contidas num integrado 4016... Tais chaves operam como se fossem simples interruptores, que se fecham na presença de estado alto no seu pino de controle, *abrindo* quando a ditaentrada de habilitação se encontrar digitalmente baixa ... Por exemplo (vejam o esquema...): sempre que o pino 5 do 4016 se encontrar alto, o trajeto resistivo entre os pinos »-4 mostrará impedância mínima, praticamente um curto-circuito, em qualquer dos sentidos (igualzinho ocorre num interruptor mecânico convencional...). Já quando o dito pino 5 receber um nível digital baixo, o percurso entre os pinos 3-4 se comportará como um interruptor aberto, com resistência muito elevada, que - na prática - impedirá a passagem de quaisquer sinais... Observar, então, que um lado das quatro chaves do 4016 (pinos 3-8-1-10) é levado, conjuntamente (todos reunidos...) ao vivo da saída geral do SAVISE... Já o outro lado individualmente, de cada chave, recebe o sinal proveniente do vivo de cada uma das entradas do circuito... Dessa forma, quatro sinais de vídeo aplicados ininterruptamente às quatro entradas, são sequencialmente compartilhados na saída, onde se mostram um a um (a intervalos que vão de 3 a 30 segundos, conforme ajuste no potenciômetro do clock, iá explicado...), retornando o ciclo, automaticamente, do último para o primeiro, e assim por diante... O pino de reset do 4017 (15) deve ser opcionalmente ligado a qualquer dos pontos indicados pelos números 2, 3 e 4 (dentro de pequenos círculos...), adequando o ciclo do sequenciamento, respectivamente a 2, 3 ou 4 etapas (assim, de duas a quatro câmaras poderão ser acopladas, sem problemas, e sem que haja gaps no sequenciamento...). Para que a sequência seja corretamente "contada" pelo 4017, é necessário que seu pino de clock enable (13) seja mantido baixo (isso é feito, em condição normal de operação do circuito, pela presença dos resistores de 10K e 100K entre tal pino e a linha de terra...). Porém, quando a chave de stop é fechada, o dito pino passa a receber polarização nitidamente alta, inibindo a contagem, e congelando o sequenciamento (fica ativa, na saída - enquanto durar essa circunstância - unicamente a câmara cuio. sinal estava presente na saída do sistema. no momento do acionamento da dita chave de stop...). O capacitor de 220n acoplado ao conjunto resistivo de polarização do pino 13 do 4017, se encarrega de suprimir transientes gerados pelo bouncing da chave de stop evitando que o congelamento acabe se dando numa outra fase do sequenciamento... A alimentação geral do circuito é proporcionada por uma fontezinha convencional, com o transformador pegando os 110 ou 220 volts da rede C.A. e abaixando-os para 9-0-9 volts, depois retificados pelo par de diodos IN4004, filtrados pelo eletrolítico de 100Sa e finalmente entregues à linha de energização do circuito ... Através de um terceiro diodo 1N4004 (de isolamento e proteção...), 12 VCC externamente aplicados (provenientes de bateria, sistemas de no breake, etc.) também podem energizar o circuito, seja numa emergência. seia em caráter definitivo, o que acrescenta facilidade e versatilidade à instalação geral, principalmente se um sistema de alarma e

segurança já existe no local... Voltando ao transformador, este pode ser de tipo pequeno, para baixa capacidade de corrente, uma vez que os requisitos do circuito são mínimos, condição ideal para o funcionamento ininterrupto e econômico em termos energéticos... Finalmente, observar que todos os acessos para os sinais de video (entradas e saida) têm suas impedincias regularizadas pela presença de resistores de 82R, compatibilizando os parâmetros com as características convencionais tanto das câmaras quanto do monitor...

 $-$  FIG. 2  $-$  *LAY OUT* DO CIRCUITO **IMPRESSO ESPECÍFICO - O diagrama** mostra, em escala 1:1 (tamanho natural, portanto...) o padrão de ilhas e pistas da face cobreada do impresso, muito fácil de ser copiado e realizado nelo leitor, iá que não é demasindamente congestionado... Bastam os (eternamente...) recomendados cuidados e conferências, lembrando ainda

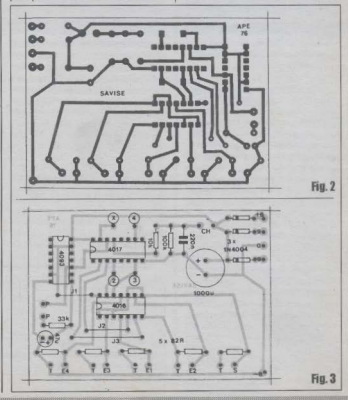

OG WENNINGSCHRIMBERGEHT

#### SEQUENCIADOR AUTOMÁTICO DE VÍDEO P/ SECURANCA **MANTACEM ANG**

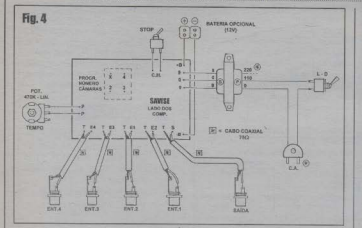

que devido à presença dos três integrados (com suas ilhazinhas muito pequenas e próximas u as das outras, além dos increntes requerimentos de rigor posicional e dimensional...) torna-se praticamente obrigatória a tracagem com decalques apropriados (são baratos, práticos, e resultam numa placa com aparência profissional. ).

- FIG. 3 - CHAPEADO DA MONTA-GEM - O autro lado (não cobreado) da placa, iá com praticamente todos os componentes do circuito posicionados (menos o trafo, o potenciômetro e alguns) periféricos, que ficam fora do impresso...). Como sempre ocorre nas descrições visuais das montagens em APE, valores, códigos, polaridades e outros indicativos: nitidamente estilizados, facilitam ao máximo essa fase da construção do projeto (mesmo para os menos experientes entre os leitores...). Basta um pouco de atenção, sempre conferindo e reconferindo tudo lembrando que alguns dos componentes são polarizados, devendo ser colocados na placa na rigorosa orientação mostrada (qualquer inversão obstará o funcionamento do circuito...). Os três integrados têm suas posições referenciadas pelas extremidades marcadas (cuidado para não trocar de lugar o 4093 com o 4016, iá que ambos têm 14 pernas...), o mesmo acontecendo com os três diodos ... Os dois capacitores eletrolíticos mostram as polaridades dos terminais (que também devem ser respeitadas...). Cuidado para não trocar de lugar nenhum dos resistores, eventualmente recorrendo ao TABELÃO APE para relembrar o velho código de cores necessário à interpretação correta dos respectivos

valores... Finalmente, não esquecer de nenhum dos três jumpers (simples pedacinhos de fio fino, isolado, interligado pontos específicos da placa...), codificados como J1-J2-J3 Verificar tudo "com lente", ao término, antes de definitivamente. cortar as sobras de permas e terminais, pelo lado cobreado.

#### - FIG. 4 - CONEXÕES EXTERNAS À

PLACA - Na figura, a placa ainda é vista pela sua face não cobreada (desprezandose, agora, os componentes iá mostrados no diagrama anterior, por serem desimportantes nessa fase. A trazendo com detalhos todas as ligações feitas do impresso para fora... O potenciômetro - visto pela frente - tem dois dos seus terminais (um deles não é utilizado...) ligados por cabinhos flexíveis isolados aos nontos P-P. A chave de stop deve ser ligada aos pontos CH... Dos pontos +B e -B saem cabos isolados (de preferência nas cores vermelho e preto, respectivamente...) que vão aos bornes (+) e (-) nam acesso de alimentação opcional por bateria... Atenção às conexões do transformador, com seus três fios de secundário ligados aos pontos 9-0-9, e o primário ligado ao interruptor geral e

rabicho, pos conformes do digerama (se a rede local for de 220 V, substituir a conexão mostrada - de 110 V - pelo terminal/fio. marcado com um asterisco dentro de pequeno circulo...). Finalmente, observar com cuidado as ligações dos 5 jaques RCA (4 de entrada e um de saída) para os acessos dos sinais de vídeo, notando que em todos os casos, os pontos da placa marcados com T referem-se às conexões das malhos de terra dos cabos coaxiais de 75 ohms. Notar, também, como são feitas e identificadas as ligações nas extremidades dos ditos cabos que vão aos próprios jaques RCA... A recomendação de seminas (enclusmos o saco, porque isso é importante!): procurar manter toda a cabacem tão curta. quanto possível (obviamente menos o próprio *rabicho de conexão* à tomada de C.A., por razões elementares. 1. montagemlimpa e organizada, essas coisas...

- FIG. 5 - PROGRAMAÇÃO DA **OUANTIDADE DE CÂMARAS -**Reportando-nos, momentaneamente, ainda à FIG. 4. lá vemos um retanendo tracejado. um pouco à esquerda da área central superior da placa (na posicilo em que o impresso é mostrado...), contendo quatro pontos codificados como X-2-3-4. Tratam-se dos acessos nara o humpeouento de programação da real quantidade de câmaras a serem controladas nelo-SAVISE... Conforme já foi dito. o dispositivo pode sequenciar de 2 a 4 câmaras, mas para que o servico sejacorretamente executado precisamos informar-lhe o exato número de simós de vídeo a serem manipulados... O diagrama 5 mostra - com a necessária clareza - as providências (resumidas num simples jumperzinho extra...) a serem tomadas para cada caso. 2. 3 ou 4 câmanas

- FIG. 6 - CAIXA E ACABAMENTO EXTERNO - Embora existam muitas possibilidades de lay out externo para o SAVISE. a nossa sugestão (consubstanciada na figura...) parece

100 07

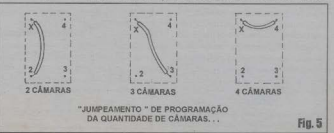

# MONTAGEM 406 SEQUENCIADOR AUTOMÁTICO DE VÍDEO P/ SEGURANCA

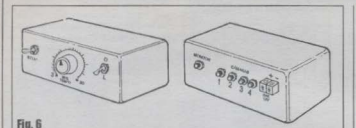

a ONITOR -4 -0  $\overline{\phantom{a}}$ (a)  $\langle \widehat{\mathbf{e}} \rangle$  = CABAGEN clusp. COAXIAL 750  $\overline{a}$ Fig. 7

lógica, prática e elegante... Se realizada com certo capricho, resultará num aparelho com aparência profissional! No painelzinho frontal pode ficar (centrado) o potenciómetro de TEMPO, eventualmente dotado de uma escala circular graduada, ou dial, com indicativos aproximados dos períodos entre 3 e 30 segundos, knob colocado no eixo .... À esquerda e à direita, respectivamente, podem ficar as chaves de stop e de on-off... No painel traseiro da caixa, num dos cantos inferiores, pode ficar a passagem do rabicho (com um ilhos de borracha, para maior elegância e segurança), tendo - logo acima - o par de bornes (conctores parafusáveis tipo Sindal...) para acesso da alimentação de 12 VCC proveniente de bateria externa opcional.... Ao longo do painel podem ficar distribuidos (e sempre corretamente identificados, por marcações feitas com Letraset ou equivalente...) os 5 jaques RCA correspondentes às 4 entradas e uma saída do circuito... Pés de borracha fixados sob o container complementarão a aparência e a praticidade do conjunto...

- FIG. 7 - UTILIZACÃO/CONEXÕES **GERAIS DO SISTEMA - Mais óbvio** do que isso, só mesmo descobrir que cocó fede... As câmaras (de 2 a 4, conforme já explicado...) devem ser ligadas às entradas do SAVISE através de cabos e plugues coaxiais apropriados para sinais de video composto, enquanto que a saída do dispositivo é ligada (também através de cabo coaxial de vídeo, dotado dos respectivos plugues) ao monitor de vídeo composto... Em experiências feitas com a mini-câmara anunciada aqui mesmo em APE (quem quiser detalhes pode consultar a LIMARK INFORMATICA E ELETRÓNICA - vejam endereço e telefone no dito anúncio...) mostraram que mesmo ramais estendidos a distâncias de muitas dezenas de metros, permitem ao sistema funcionar perfeitamente... Feita a itastalação geral, bastará ao operador ajustar o controle de TEMPO para as condições adequadas ao local e às circunstâncias do sistema e... ficar observando o monitor, onde aparecerão, em sequência, os sinais provenientes de cada uma das câmaras... Desejando parar o sequenciamento numa determinada câmara, bastará acionar (e assim deixá-la pelo tempo que julgar conveniente...) a chave de stop, retornandoa à posição normal quando quiser que o sequenciamento continue...!

..........

NOTA - Um lembrete final (parece-nos óbvio, mas nunca se sabe...): não importando quantos câmaras serito ligadas (2 até 4...), sempre deverão ser usadas as entradas da SAVISE a partir da número L., Assim, se apenas 2 câmaras compuserem o sistema, deverão ser utilizadas as entradas 1 e 2, e assim por diante.

# **LISTA BE PECAS**

- · 1 Circuito integrado C MOS 4017B
- · 1 Circuito Integrado C.MOS 4093B
- · 1 Circuito Integrado C.MOS 4016B
- 3 Diodos 1N4004 ou equivalentes
- $5 Resistores 82R \times 1/4W$
- · 1 Resistor 10K x 1/4W
- I Resistor 33K x 1/5W
- · I Resistor 100K x 1/4W
- · 1 Potenciômetro 470K linear
- · 1 Capacitor (poliéster) 220n
- · 1 Capacitor (eletrolitico) 47u x 16V
- · 1 Capacitor (eletrolítico) 1000u x 16V
- · I Transformador de força com primário para 0-110-220 V e secundário pam 9-0-9 V x 300 ou 350 mA
- · 1 Placa de circuito impresso, específica para a montagem (8,7 x  $6.0$  cm.)
- · 2 Interruptores simples (de preferência do tipo bolota ou alavanca). pequenos
- · 1 Rabicho (cabo de força com plugue C.A. numa das pontas)
- · 1 Pedaço de barra de conetores parafusáveis tipo Sindal, com 2 segmentos
- · 5 Jaques coaxiais tipo RC
- · 1 Metro de cabo coaxial de 75 ohms (próprio para sinais de vídeo)
- Fio e solda para as ligações

# **OPCIONAIS/DIVERSOS**

- · 1 Caixa para abrigar a montagem. Diversos são os containers plásticos padronizados oferecidos no varejo especializado, e que servem perfeitamente para o acondicionamento do circuito do SAVISE.
- · 1 Knob para o potenciômetro.
- · 4 Pés de borracha para a caixa.
- · 1 Ilhós (passante) de borracha, para a saída do rabicho.
- Caracteres adesivos, decalcáveis ou transferiveis (tipo Letraset) para marcação externa da caixa.
- Parafusos e porcas para fixações diversas

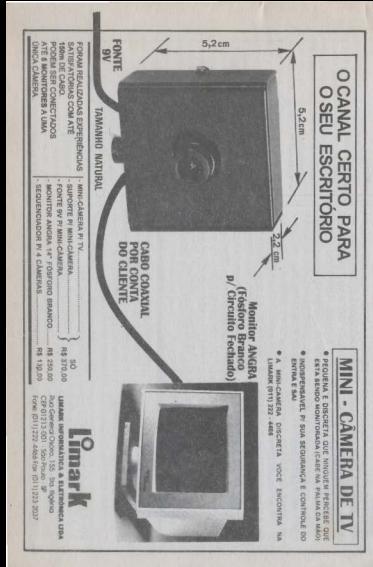

# AQUI VOCÊ FAZ O SUCESSO

COMECE UMA NOVA FASE NA SUA VIDA ESTUDANDO OS CURSOS TÉCNICOS A DISTÂNCIA MAIS MODERNO E AVANCADO DO PAÍS

ELETRÔNICA BÁSICA 41 APDSTILAS **ELETRÔNICA DIGITAL 47 APOSTILAS MICROPROCESSADORES 38 APOSTHAS** 

ÁUDIO E AMPLIFICADORES 42 APOSTILAS

**ACÚSTICA EQU.AUXILIARES** 40 APOSTILAS

RÁDIO TRANSCEPT.AM/FM SSB/CW 40 APOSTILAS

**MONTAGEM MANUTÇÃO** PC XT/AT286.386.486 26 APOSTILAS **PROGRAMACÃO BASIC** 

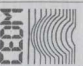

Solicite Jan Sen Curso Fone (041)256-1865 C. Postal 4040<br>82501-970 - Curitiba PR.

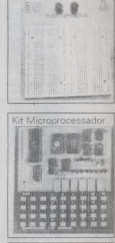

atálogos dos CURSO

Eu quero garantir meu Secono Profissional Envie-me o curso:

Pelo qual pagarei 4 mensalidades fixas de BANCÁRIO Através de NOMINAL E CRUZADO para CEDM Editóra e Informáttica Ltda Banco Bradesco Agencia 1197-5 Conta 24672-7. No caso de DEPÓSITO enviar XEROX do recibo com a ficha de matrícula. Para receber maiores informações sobre os cursos envie o seu nome e endereco para a Caixa Postal 4040 - CEP: 82501-970 - CURITIBA PR

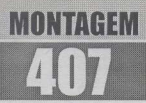

# **SEGUIDOR AUTOMOTIVO** *CIRCIIITO MINI-MAXI*

DESTA VEZ A EXPRESSÃO "MEJA DÚZIA DE COMPO-NENTES" NÃO É MERA FORÇA DE EXPRESSÃO ... É A MAIS PURA E MATEMÁTICA REALIDADE... I SEIS MÍSERAS PECINHAS, TOTALIZANDO UM CUSTO ABSOLUTAMENTE IRRISÓRIO, FORMAM UM CIRCUITI-NHO QUE BEM MERECE A QULIFICAÇÃO DE MINI-MAX: UM SUPER ÚTIL SEGUIDOR AUTOMOTIVO PONTA DE PROVA PRÁTICA, FÁCIL DE USAR E INTERPRETAR, E QUE INDICA COM CLAREZA E PRECISÃO A QUANTAS ANDA (EM TERMOS DE TENSÃO GERAL E POLARI-DADE...) QUALQUER PONTO DO CIRCUITO ELÉTRICO DE VEÍCULOS (CARROS, CAMINHÕES, MOTOS, ETC.) QUE OPEREM SOB 12 VOLTS NOMINAIS... I TERMINAIS. FUSÍVEIS, FIOS, CONECTORES, CHICOTES, ENCAIXES. LIGAÇÕES E APARELHOS, ESTEJAM ONDE ESTIVE-REM NO CARRO, PODERÃO SER - RÁPIDA E SEGURA-

MENTE - IDENTIFICADOS QUANTO A FATOS ESSENCIAIS: SE ESTÃO SOR TENSÃO, SE ENCONTRAM-SE LIGADOS AOS 12 V. POSITIVOS OU SE ESTÃO ELETRICAMENTE "ATERRADOS" (SOB O POTENCIAL DO NEGATIVO DA BATERIA... IL DOIS LEDS INDICADORES, UM VERMELHO E UM VERDE, FORMAM TODO O DISPLAY DO SAUT (SEGUIDOR AUTOMOTIVO)... UM CABO PARALELO LONGO, TERMINADO NUM PLUGÃO PARA ACENDEDOR DE CIGARROS, PERMITE SUA ENERGI-ZACÃO CONFORTÁVEL DURANTE QUALQUER TESTE OU ANÁLISE FEITA NA PARTE ELÉTRICA DO VEÍCULO, POR MAIS ESCONDIDO E DISTANTE QUE SEJA O PONTO VERIFICADO! E MAIS: UM TRUQUE ELETRO-MECÂNICO MUITO SIMPLES, COM A INCORPORAÇÃO DE UMA AGULHA DE ACO NA CONDIÇÃO DE PONTA DE PROVA, PERMITE A ANÁLISE DE CABOS ISOLADOS DO SISTEMA ELÉTRICO DO VEÍCULO. SEM TER QUE DESCONECTÁ-LOS E SEM TER QUE DESENCAPAR OS DITOS FIOS...! PEQUENO, LEVE, BARATÉRRIMO E UTILÍSSIMO. SEJA PARA PROFISSIONAIS DA ÁREA (ELETRICISTAS DE AUTOMÓVEIS...) SEJA PARA USUÁRIOS, MOTORISTAS E PROPRIETÁRIOS DE VEÍCULOS OUF GOSTAM DE - POR SÍ MESMOS - REALIZAREM SUAS INSTALA-CÔES E EVENTUAIS MANUTENCÕES...!

# **B FILOSOFIA "HINI-MAN"**

Conforme sabem os leitores assíduos, esse negócio de mini-may é um slogan que criamos para qualificar os projetos/ circuitos que radicalmente unam os dois preceitos básicos das montagens normalmente mostradas em APE; mini no custo, complexidade, número de componentes e tamanho final, e max na utilidade, na validade prática, no aproveitamento efetivo, a nivel profissional, amador ou hobbistico...! Assim, embora praticamente todos os projetos aqui publicados se pautem por tais diretrizes, de vez em quando surgem montagens para as euais o adietivo cal como uma hiva. I É o caso do r.esente SEGUIDOR AUTOMOTIVO. que resulta numa ponta de prova compacta, do tamanho de uma caneta (só um tiquinho mais grossa...), auto-alimentada pelo próprio circuito elétrico que analisará (via cabo paralelo longo, polarizado, terminado num *plugão* para o acendedor de cigaros po painel do veículo ) e com um display constando apenas de dois LEDs (vermelho e verde). O contato de teste é formado por uma agulha de aco. firme e pontiaguda. com o que todo e qualquer ponto do sistema elétrico do carro poderá ser facilmente "algançado" para as verificações, incluindo fios e cabos ainda encapados, isolados (bastará premir a agulha contra o isolamento plástico do tal cabo, que este será facilmente *penetrado* pela aquiba metálica. estabelecendo-se contato efetivo com o âmago condutor do fio, para uma avaliação precisa e confiável do status elétrico do dito cabo V

Os dois únicos LEDs, através do seu acendimento (ou não...) dizem praticamente tudo o que um eletricista de manutenção, a princípio, precisa saber sobre o ponto verificado: se o local estiver sob o potencial de 12 volts positivos acenderá o LED vermelho ... Se encontrarse sob potencial de terra (equivalente ao negativo da bateria), acenderá o LED verde. Se o ponto estiver eletricamente desconectado, tanto do positivo quanto do negativo da bateria, nenhum LED acenderá...

Simples, elementar, direto e... efetivo (iá que 90% das análises feitas por um eletricista no sistema elétrico de um veículo se restringem às exemplificadas constatações, a partir das quais é possível inferir-se qualquer outro problema, defeito, anomalia ou irregularidade... M.

- FIG. 1 - DIAGRAMA ESQUEMÁTI-CO DO CIRCUITO - Nada mais do que um "Y", no qual os dois braços se encontram ligados aos polos positivo e negativo da bateria, através da conexão direta via acendedor de cigarros (no painel

# MONTAGEM 487 / SEGUIDOR AUTOMOTIVO (CIRCUITO MINI-MAX)

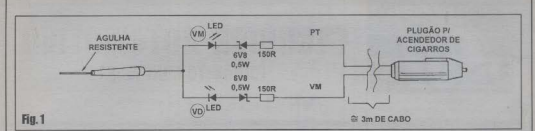

do veículo), com *plugão* e cabo paralelo. longo (uns 3 metros, para tornar fácil o uso e o acesso em qualquer ponto do sistema elétrico do carro. ), e cuia *perma* è utilizada. como ponta de prova...Em cada um dos bracos temos um simplíssimo arranjo/série formado por um resistor limitador de 150R. um diodo zener (oue estabiliza as tensões internas ao circuitinho em 6.8 volts. independente do valor exato da voltagem presente entre os terminais da bateria (que podem oscilar entre 10V e mais de 17V...) de 6V8 y 0.5W e - na condição de indicador. visual - um LED (de cor diferente em cada ramo - vermelho e verde. ). Fica mais do. que elaro (com o plugão enfiado no conector do acendedor de cigarros, no painel do veículo...) que, com a ponta de prova tocando um ponto que esteja sob os 12V (nominais) positivos, apenas haverá percurso de corrente para o LED vermelho (após a estabilização pelo zener e limitação pelo resistor), que assim, acenderá (o LED) verde não tem como iluminar-se, nessas condições. 3. Já se o ponto tocado estiver. sob potencial de terra (negativo), apenas o LED verde receberá entre seus terminais. a necessária diferenca de voltagem para o seu acendimento (o mesmo não ocorrendo com o LED vermelho, em tal circunstância...). Obviamente que, se o ponto testado encontrar-se completamente desligado do sistema elétrico do veículo. nenhum dos dois LEDs receberá suficiente tensão para seu acendimento, permanecendo ambos apagados... Notar que os zeners e resistores estabelecem suficiente protecão para os LEDs, emboratendo valores que determinam um íntenso acendimento nos indicadores, o que permite o uso do SAUT mesmo ao ar livre, durante o dia 1

. . . . . . . . . . . - FIG. 2 - DETALHANDO OS LEDS E A SUA INDICAÇÃO VISUAL NOS DIAGRAMAS DA MONTAGEM... -Para benefício dos iniciantes, a figuramostra o ieitão dos LEDs redondos indicados na LISTA DE PECAS, com suas aparências, símbolos, pinagens e também a estilização adotada para representá-los especificamento no chancado do SAUT... Observar que o terminal que sai da peça (tanto na sua "realidade física", quanto na estilização de chapeado...) próximo a um pequeno chanfro lateral, é o de catodo (K) O outro terminal (mais longo...) é - obviamente - o de anodo (A).

*<u>AAAAAAAAA</u>*  $RIG$  3 -  $IAYOUT$  DO CIRCUITO IMPRESSO ESPECÍFICO - A

plaquinha de impresso para a montagem do SAUT é tão pequena que chega a ser... ridicula (com todo o respeito...)! Uma tripinha de 1 em. de largura por 5 em. de comprimento, certamente encontrável af pelos cantos da sucata do caro leitor/ hobbysta A área e as dimensões são tão irrisórias, que se o caro leitor for compraro fenolite numa loja, e mostrar ao. balconista as medidas, periva ganhar o pedacinho, sem ter que pagar pórra nenhuma (talvez ainda tenha que encarar uma risadinha irônica do balconista, iunto a comentários do tipo "- Mas o que é que você val fazer com essa tirinha de fenolite...?"). O diagrama mostra, em tamanho natural, o arranjo de ilhas e pistas cobreadas, num desenho extremamente simples e compacto (não podia ser de outra forma, com a quantidade irrisória de componentes e as reduzidas dimensões gerais do impresso...). Como sempre, as áreas em negro representam as partes que devem restar metalizadas após a corrosão (e que, portanto, devem ser protegidas por tinta ou decalques ácido-resistentes na tracagem...), enquanto que as partes brancas indicam as áreas onde o cobre deve ser removido pela solução de percloreto... Embora super-simples, a plaquinha merece (como em qualquer outra montagem) uma conferência final, para verificação de

**APARÉNCIA**  $slu$ <sub>n</sub> $o$  $\lambda$  $\mathbf{k}$ **NO** CHAPEADO  $\sim$ **IFRs**  $\alpha$ Fig. 2

eventuais fallus ou curtos (fáceis de corrigir enquanto os componentes ainda não estão enfiados e soldados...).

- FIG. 4 - CHAPEADO DA MONTAGEM - Agora o outro lado da placa (o não cobreado...) com a meia dúzia (mesmo...) de componentes devidamente identificada pelas suas estilizações, conforme as normas gráficas adotadas por APE... Notar que - como sempre - valores. códigos, posições e polaridades estão claramente indicados, de modo que se alguém conseguir cometer um erro em montagem tão simples, deverá pensar seriamente em... mudar de hobby (talvez ikehana honsai essas coisas. ) De qualquer modo, apesar da simplicidade. atenção à orientação dos dois LEDs (o vermelho mais perto da borda menor da plaquinha que lhes fica próxima...), ambos com seus lados chanfrados (de catodo) virados para o mesmo lado (na direção do ponto P...). Outra coisa: olhando-se a plaquinha com os LEDs já posicionados, e estes situando-se à esquerda, a orientação dos dois zeners deve ser - o de cima com a extremidade marcada para a esquerda e o de baixo com a dita extremidade marcada. para a direita.... Quanto aos dois resistores (de igual valor), simplesmente impossivel errar... Recomenda-se que resistores e zeners figuem com seus corpos bem rentes. à placa, e que os dois LEDs sejam

and a series of the control of the control of the control of the control of the control of the control of the control of the control of the control of the control of the control of the control of the control of the control

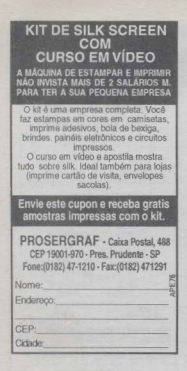

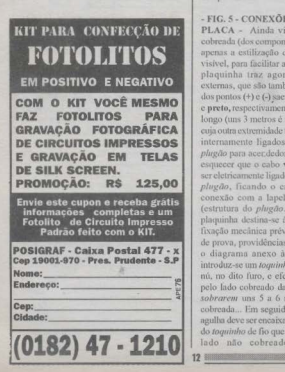

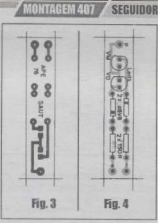

posicionados de modo que suas cabecas guardem um afastamento fidêntico. 3 de 1.0 a 1.5 cm, com relação à superfície do impresso (altura esta dependente das reais dimensões do container obtido nara agasalhar o circuitinho - VER FIGURAS ). Ao final, conferir se todos os pontos de solda (pela outra face do impresso. I estão perfeitos, lispe brilliantes, sem faltas e sem corrimentos...). só então cortando as sobros das peruos dos componentes...

#### - FIG. 5 - CONEXÕES EXTERNAS À

PLACA - Ainda vista pela face não cobreada (dos componentes já colocados, apenas a estilização dos LEDs continuavisível, para facilitar a interpretação...), a plaquinha traz agora suas conexões. externas, que são também muito simples: dos pontos (+) e (-) saem os fios vermelho e preto, respectivamente, do cabo paralelo longo (uns 3 metros é uma boa medida...) cuia outra extremidade tem seus condutores internamente ligados aos terminais do nlugão para acerdedor de cigarros Não esquecer que o cabo vermelho (+) deve ser eletricamente ligado ao pino central do plugão, ficando o cabo preto (-) em conexão com a lapela metálica lateral (estrutura do plugão...). O ponto P da plaquinha destina-se à ligação elétrica e fixação mecânica prévia da agulha/ponta de prova, providências que devem sequir o diagrama anexo à figura; primeiro introduz-se um *toquinho* de fio rivido (A) nú, no dito furo, e efetua-se a solda (C) pelo lado cobreado da placa, de modo a sobrarem uns 5 a 6 mm pela face não cobreada... Em seguida, o olho (furo) da agulha deve ser encaixado (B) sobre a parte do toquinho de fio que sobressai pelo dito lado não cobreado do impresso.

# **ONTACEM ART / SECULUDE AUTOMOTIVO (CIRCUITO MINI-MAY)**

# **HISTA BE PECAS**

- · 1 LED vermelho, redondo, 5 mm bom rendimento luminoso.
- · 1 LED verde, redondo, 5 mm, bom rendimento luminoso
- 2 Diodos zener para 6.8 volts x ×  $0.8W$
- $\bullet$  2 Resistores 150R x 1/4W
- · 1 Plaquinha de circuito impresso específica nama montagem  $(5.0 \times 1.0)$  $\frac{1}{2}$
- $\bullet$  1 *Pluedo* nara acendedor de cigarros de veiento.
- · 3 Metros de cabinho fino frante ser nº 26...) isolado flexivel, paralelo. nolarizado (pas cores vermelho/
- ı. - Solda para as ligações

### OPCIONAIS/DIVERSOS

- · 1 Container para abrigar o circuitinho, longo e estreito (pode ser tubular ou de secão quadrada/ retangular), com medidas mínimas de 5.5 cm, no seu commimento e 1.5 cm. na sua largura/altura/diâmetro... Recomenda-se o uso de caixinha em plástico posistente, preto fosco (ou pintada em tal cor...), para bom contraste visual com o LED aceso. sob qualquer condicão de luminosidade ambiente. Diversos containers improvisados poderão ser conseguidos pelo montador, aproveitando embalagens vazias de medicamentos, cosméticos, etc.
- · 1 Agulha de aco, reta, não muito fina, medindo entre 3.0 e 6.0 cm, de comprimento (pode ser obtida em loias que vendem materiais para tapeceiros ou costureiras...).
- · I Pequena flavor ou have metálica. com diâmetro interno compativel. com o da extremidade mais grossa da agulha (diz-se o "olho" da agulha...), usada para enrijecer a junção meçânica da agulha/plaça/ caiva (VER FIGURAS)

Finalizando, o fiozinho deve ser dobrado sobre o olho da agulha, e o conjunto deve receber um reforco por soldagem (D). Termina-se alinhando bem a agulha e cortando-se as sobras do *toquinho* de fioauxiliar...

- FIG. 6 - ACABAMENTO - Com um pouquinho de capricho, o conjunto pode

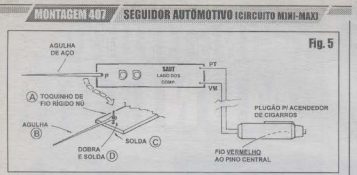

set enfindo no *container* fino e alongado (ver OPCIONAIS/DIVERSOS na LISTA DE PECAS ) no qual dois furos redondos (pouco mais de 5 mm de diâmetro) alinhados devem ter sido feitos, para a passagem das cabecas dos LEDs. indicadores. Numa das laterais menores da caixeta deve ser feito um fum centralizado nam passagem da aculha/ponta de prova. com um reforco mecânico realizado através de pequena flavos ou hoza metálica, tudo muito bem fixado com adesivo forte de epoxy ("Durepoxy" ou equivalente...). Do centro da lateral oposta da caixinha longa. deve sair o cabo paralelo (3 metros) polarizado que vai até o plugão para acendedor de cigarros (um ilhós ou ovryante de hormcha, no firo de saída do cabo, dará mais firmeza e elegância ao conjunto, recomendando-se também que um nó seja dado no cabo, internamente á caixa, para que esforcos acidentalmente anlicados não tenham como romper suas ligações à plaquinha do circuito...).

#### **USANDO O SAUT**

Usar o dispositivo è algo tão simples e elementar quanto o foi sua construção: basta plugar o concetor no burgco do acendedor de cigarros... Para um ránido nate, tocar com a aquibaóxonta de prova, respectivamente o terminal (+) e (-). da bateria, com o que deve acender o LED vermelho (no primeiro tome...) e o verde (no segundo...).

Comprovado o funcionamento, é só ir cotucando os pontos. fios, terminais. conexões, fusíveis, encaixes, cabagens, chicotes à vontade em todo e qualquer local que for julgado necessário para a avaliação ou pesquisa em curso no sistema elétrico do carro, e recebendo as clarissimas. indicações de *status* fornecidas nelos acendimentos/cores dos LEDs. 1

Eletricistas e instaladores terão, no SAUT um valiosissimo auxiliar nos seus trabalhos... Mesmo o motorista/ proprietário de veículo, que gosta - ele mesmo - de buscar e sanar os galhos que suriam na parte elétrica do carro. simplesmente não pode passar sem o dispositivo (com os 3 metros de cabinho paralelo. fino, cuidadosamente enmlados. caberá em qualquer cantinho do portaluvas, pronto para ser usado quando necessário...)

..........

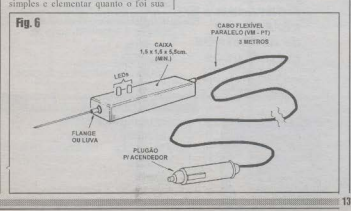

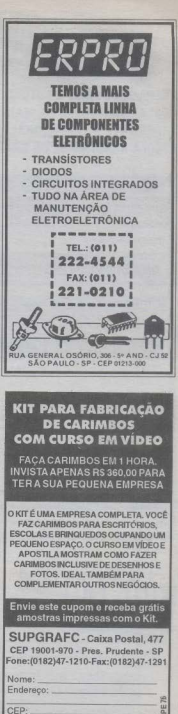

Cidade:

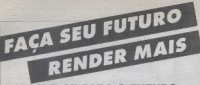

PREPARE-SE PARA O FIITURO **COM AS VANTAGENS DA MAIS EXPERIENTE E TRADICIONAL ESCOLA À DISTÂNCIA DO BRASIL** 

## Método de Ensino Exclusivo

.<br>O Instituto Monitor, conhecido por sua seriedade, capacidade e experiência, desenvolveu ao longo dos anos técnicas de ensino. concernation and sistema exclusive a formador de grandes profissinguist Fish metodo chama-se "APRENDA FAZENDO". Pratca e teoria sempre juntas, proporcionando ao aluno um apren drash integrado a pliciante

### Liberdade para estudar

sos do Instituto Monitor, você escolhe a melhor hora e lunar nara ancandar, sam noblamas com boskóg quitaneanode

# Apoio técnico

rante e depois do seu curso, esclareça qualquar dúvid lessons our ratts ou telefone

# Treinamento prático

dias. Esses curios desenvolvem-se em classes especiais devidamente equipadas e proporcionam ao aluno a oportunidade de aprofundar-se em técnicas como Chaveiro, Silk-Screen, Eletrô. nica, Carimbos, Aliapão etc.

# Kits opcionais

**Busets seu curso, adquira do Instituto Monitor, do m** mais adequado, os materiais práticos para seu aprendizado.

# Carteira de Estudante

Ande fazer a matricula envie, guando desejar, uma foto 3 x 4 e do sua Cadaira da Feb darte nisetticada.

# Certificado de Conclusão

inno avamas finais, asnolhor do apenas uma pequena taxa

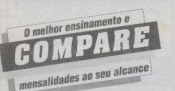

Curso de **DESENHO ARTÍSTICO** e PUBLICITÁRIO

> Desenhar era meu sonbo mas actuas que nunca seria capaz. Depois de fazer este cuno já consegui trabalho no ramo e, hoje, faco o que gosto e ainda ganho muito berrit

# **MSTITUTO ONTAR**

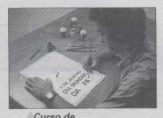

**IFTDISTA** 

Eu sempre achei que esta ativida

de desia das dinheiro. E realmente, este curso mostrou que eu tinha

razão, porque agora ganho muito bem para pintar faixas, placas, late-

ció da como a conver-

Curso de **MONTAGEM e** 

**CARTAZISTA** 

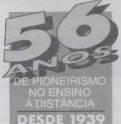

# **CURSOS PROFISSIONALIZANTES**

- Eletrônica, Rádio e TV
- **Caligrafia**
- Chaveiro
- **Eletricista Enrolador**
- Silk-Screen
- Letrista e Cartazista
- **Fotografia Profissional**
- Desenho Artístico e Publicitário
- **Eletricista Instalador**
- Montagem e Reparação de Aparelhos Eletrônicos

# *ADMINISTRACÃO & NEGÓCIOS*

- · Direção e Administração de **Empresas**
- · Marketing'
- · Guia de Implantação de Negócios\*

# **ESCOLA DA MULHER**

- · Bolos, Doces e Festas
- **Chocolate** India in current "ESCOLA DA MULHER"
- Pãn-de-Mel
- sorvetes
- Licores
- . Manequins & Modelos\*
- paça informações detamindas sobre este curso: mode,

e face estes 5 cursos com

uma só matrícula

Cleando comoletei o curso lá tioba conseguido organizar uma pequena res graças à qualidade do meu apreo-

*REPARAÇÃO* 

de **APARELHOS** 

**FLETPÔNICOS** 

ste é o momento certo de você conquistar sua independência financeira: estude no Instituto Monitor.

Através de cursos planejados sob medida para as condições brasileiras você irá especializar-se numa nova profissão e se estabelecer por conta própria. Tudo isso é possível em pouco tempo e com mensalidades que estão ao seu alcance

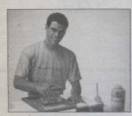

Curso de **SILK-SCREEN** 

"... Primeiro fiz o curso, depois fre quenter as classes de treinamento. Hoje domino com segurança todas as técnicas. Trabalho não me falta. estou fazendo briodes, camisetas e mais um monte de coisas."

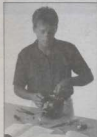

Curso de **CHAVEIRO** 

Sem sair de casa e estudando Chaveiro e consegui uma dtima renda extra: só trabalhando uma

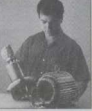

## Curso de **ELETRICISTA** *ENROLADOR*

Acertei em chejo ao escolher este curso. Eu já possuia alguns conhecimentos e com este curso consigo enrolar qualquer tipo de motor. O mercado de trabalho é muito bom e estou panhando misin dinhuim.

Peça já o seu curso FONE: (011) 220 74 22

Faça-nos uma visita à rua dos Timbiras, 263 (no centro de São Paulo), de 2ª a 6<sup>4</sup> feira das 8 às 18 horas, aos sábados até 12 horas, ou ligue

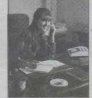

# Curso de CALIGRAFIA

Estudando nas horas de folos. fiz o Curso de Caligrafia. Já consegui clien tes. Estou ganhando um bom dinheiro prennchendo comites e diplamas, ajudando nas despesas de casa.

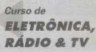

o Carso de Eletrônica. Rádio e Televisão, finalmente pude montar minha oficina e iá estou gaos nem patrão e mais ruida

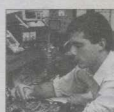

# Mensalidades iguais, sem reajuste:

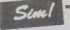

Eu quero garantir meu futuro! Envie-me o curso de

Farei o pagamento em mensalidades fixas e iguais. SEM NENHUM REAJUSTE. E, a primeira nsalidade, acrescida da tarifa postal, apenas ao receber meus materiais de estudo sistema de Reembolso Postal

Eletrônica, Rádio & TV: 4 mensalidades de: R\$22,70

Q Cutros cursos: 4 mensalidades de: R\$17.90

■ □ Não mande licões, deseio apenas receber gratuitamente mais informações sobre o seguinte curso:

Assinatura

 $CF$  $Cidadc$ 

cupom para: Caixa Postal 2722 - CEP 01060-970 - São Paulo - SP

Telefone \_\_

Valves sujeitos a alteração sem prévio aviso

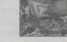

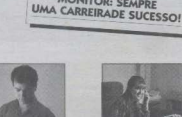

Curso de

profissional em Eletrônica

os conceitos formulados no curso. Complementando os estudos, opcionalmente, vocè poderà realizar interessantes montagens práticas, com esquemas bastante claros e pormenorizados, que resultarão num moderno radiorreceptor, que será inteiramente seu, no fi-**MONITOR: SEMPRE** 

Através das lições simples, acessiveis e bem ilus-

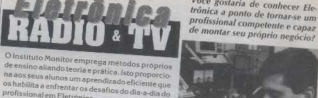

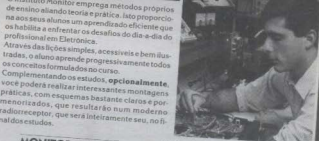

Você gostaria de conhecer Ele-

A Eletrônica é o futuro. Garanta o seu, mandando sua matrícula e dando inicio aos estudos ainda hoje.

# **ABC DO PC INFORMÁTICA PRÁTICA**

(adendo ao CURSO COMPLETO DE MONTAGEM DE MICRO)

# **RESOLVENDO PROBLEMAS PÓS-MONTAGEM**

EM *APE te 71, 72 e 73 O ABC DO PC - INFORMÁTICA PRÁTICA M*OSTROU UMA SÉRIE QUE FEZ ENORME<br>SUCESSO ENTRE OS LEITORES, PELA SUA GRANDE VALIDADE PRÁTICA, ENSINANDO "FISICAMENTE" SUCESSO ENTRE OS LEITORES, PELA SUA GRANDE VALIDADE PRÁTICA, ENSINANDO "FISICAMENTE"<br>A MONTAGEM DE UM MICRO EM CONFIGURAÇÃO PADRÃO, PASSO A PASSO, ATRAVÉS DE DEZENAS<br>DE FOTOS CLARÁNEO ESPINUADA TIVEO A PODEFEIRA DE CONDEXA TROULEMENT DE CULTA CONTRADA DE METAL DE LE ANNE DE LA CONTRADA DE PRESTAÇÃO DE<br>SERVIÇOS QUE SEMPRE PRETENDEMOS IMPRIMIR AO ACO DO PC... IENTRETANTO, ALGUMAS CARTAS<br>SOLICITAVAM UM COMPLEMENTO AO CURSINHO, NA FORMA DE EXPLI **DE PROBLEMAIS QUE - EVENTUALMENTE - PUDESSEM SER CONSTATADOS APÓS A INTEGRAÇÃO DE DE PROBLEMAS QUE - EVENTUALMENTE - PUDESSEM SER CONSTATADOS AO ASSURTO, COM<br>TODAS AS PARTES, PLACAS E COMPONENTES DO MICRO... ASSIM, RETORN** A PRESENTE OF PARTIE DU CORSOLADORO NO EN ARMENISTA DE CONHECIMENTOS BÁSICOS SOBRE O<br>HARDIVARE E O SOFTWARE, PRESSUPOMOS QUE VOCÊS JÁ POSSUEM, ADQUIRIDOS AQUI MESMO,<br>NA SECÃO ABC DO PC-INFORMÁTICA PRÁTICA, AO LONGO DAS EDI 

#### O COMPUTADOR É TÃO ESPERTA *<u>OUE REALIZA UM AUTO-TESTE</u>* **BIACNOSTICA** SEUS PRÓPRIOS PROBLEMAS E OS INDICA AO USUÁRIO 1

-1891

Se, depois de todas as partes devidamente emendadas, placas enfiadas nos respectivos slots, cabos interligados (alimentação e trânsito de dados...), etc., o micro montado (segundo as partes 1, 2 e 3 do CURSO COMPLETO DE MONTAGEM DE MICRO -HARDWARE, mostrado em APE 71, 72 e 73...), ao ser ligado pela primeira vez. der problema, o caro leitor/micreiro/ montador deverá basear-se nas informações agora fornecidas, para tomar as providências necessárias à reparação...!

Um ponto muito importante, e que muito ajuda a todos os que lidam (profissionalmente ou não...) com a montagem e manutenção de micros, é que a máquina, na verdade. é muito mais esperta do que alguns podem pensar: imediatamente ao ser ligado, o micro realiza uma autêntica hateria de auto-testes e - para a maioria deles - se encontrado um problema, indica o fato através de dois sistemas distintos de apresentação do *diagnóstico*: ou com bips (sinais sonoros bastante claros, emitidos nelo alto-falante do micro...) ou via mensagens de erro (escritos na tela ... )

Assim, podemos dividir os autotestes em duas sequências:

1 - Logo na inicialização, ou seja, assim que acionado o interruptor geral do micro, o autoteste faz uma verificação geral das plaças e periféricos (isso ainda antes da tela mostrar alguma coisa...). Se for detetado algum erro. ou problema nessa fase inicial, são emitidos bips (sinais sonoros, agudos e curtos...) em quantidades que indicam o problema (VER TABELA, mais adiante...).

2 - Assim que o primeiro bloco de auto-testes termina, inicia-se automaticamente a fase da configuração, na qual o sistema (o BIOS, e o próprio DOS...) se verifica... Acontecendo um problema, ou verificado um erro de configuração, o micro então avisa o usuário através de uma mensagem de erro, escrita na tela... Alguns desses problemas podem travar completamente o micro, e então o usuário deverá solucionar o erro indicado, reinicializando o micro depois... Outros dos problemas de configuração não chegam a travar completamente o PC, caso em que uma mensagem na tela costuma pedir para pressionar a tecla F1...

# \*\*\*\*\*\*\*\*\*\* **0 QUE DEVE SER NOTADO PELO** USUÁRIO, DURANTE A INICIALIZAÇÃO

Vamos agora relacionar - pela ordem - a sequência de eventos que devem ocorrer na inicialização (logo que o interruptor geral do micro é ligado). Se qualquer das etapas descritas não for cumprida, na dita inicialização, isso já pode ser considerado como indicação de que há algum problema a ser resolvido...

1 - Os LEDs situados no canto superior direito do teclado piscam uma yez (acendem, brevemente, e apagam em seguida...).

2 - Aparecem no alto da tela, dados da placa de vídeo e do seu fabricante. Na base da tela surgem dados do BIOS e do seu fabricante...

3 - Inicia-se o teste (contagem) da MEMÓRIA RAM (normalmente acompanhado de um som, um tique-taque rápido - cuja velocidade denende da própria frequência de clock sob a qual trabalha a mother-board). Simultaneamente surge na tela a mensagem: hit<DEL> if you want to run SETUP (ou seja: aperte a tecla DEL se auiser rodar o programa de SETUP...). 4 - Os LEDs do teclado (ver item 1) piscam novamente...

5 - O alto-falante emite dois bins curtos e seguidos.

6 - Surgem na tela os dados previamente inseridos no SETUP, dentro de um quadro característico (alto da tela).

7 - Acende o LED piloto do drive indicado para a carga do Sistema. Se no SETUP a sequência de drives nos quais o BIOS deveprocurar os arquivos de Sistema foi indicada como A-C, como é padrão. acenderão os LEDs desses drives (floppy A e winchester - C, pela ordem...).

8 - Surgem na tela as linhas dos arquivos de configuração do DOS (CONFIG-SYS) e AUTOEXEC.BAT), rolando mais ou menos rapidamente, logo entrando a tela nua, com o  $C$  > no alto a esquerda, cursor piscando à espera da digitação de qualquer comando... (Se no AUTOEXEC.BAT foi inserida uma linha específica de comando. dizendo para não mostrar o próprio arquivo de configuração, suas linhas não surgirão na tela - ele será executado em back ground...).

A sequência descrita apenas ocorre se - obviamente - tanto o programa de SETUP, quando os arquivos de configuração do DOS (CONFIG.SYS e AUTOEXEC.BAT) tiverem sido previamente montados pelo usuário (já explicantos como, em artigos anteriores do ABC DO PC - INFORMÁTICA PRÁTICA). Principalmente se o SETUP não foi configurado, a sequência de boot mostrará na tela mensagens de erro,

ABC DO PC

- Fig. 1 - Grande parte dos problemas pósmontagem situa-se no hardware (porém não) forcosamente em defeitos nas placas...).

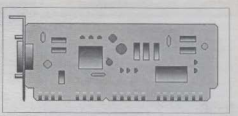

prosseguindo até um ponto em que surge a mensagem: press <F1> do run SETUP. indicando ao usuário que o dito SETUP deve ser configurado... Em todas as descrições acima levamos em consideração que o micro possua um BIOS da AML... Se o BIOS for de outro fabricante, as etapas poderão diferir um pouco (porém sempre rodando normalmente, surgindo eventuais mensagens de erro apenas se algo estiver errado ou faltanto, na interpretação do dito BIOS...).

# . . . . . . . . . . PROBLEMAS ESPECÍFICOS SEUS SINTOMAS SEIL DIAGNÓSTICOE SUA SOLUCÃO

Vejamos, agora, uma lista de problemas mais radicais, sintomas mais específicos, com os respectivos e prováveis diagnósticos, junto às soluções possíveis ou providências a serem tomadas para correctio

1 - O MICRO, AO SER LIGADO, SIMPLESMENTE NÃO FAZ NADA (NENHUM SOM E NENHUMA MENSAGEM DE ERRO, TELA COMPLETAMENTE MORTA...) - O primeiro motivo a ser verificado está na fonte de energia... Se os LEDs do teclado emitem o seu breve lampelo inicial, é sinal de que a fonte está trabalhando e de que a C.A. está sendo usada pela dita fonte... Parece incrivel. mas muito defeito desse tipo "radical" é

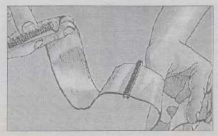

oriundo de causas absolutamente banais, como a queima do fusível da barra de tomadas "protegidas" onde o cabo de C.A. do micro está ligado, ou até o fato do interruptor incorporado a essa barra de tomadas encontrar-se simplesmente desligado...! Se os LEDs não piscarem, pode estar realmente faltando força (tensão) nos cabos que da fonte levam a energia à mother board, drives de discos. etc. Para saber se a fonte está funcionando (pelo menos recebendo energía da C.A. e. processando-a até obter 12 VCC (que é uma das tensões presentes nas saidas da dita fonte...), basta encostar o ouvido no gabinete, geralmente junto ao canto superior traseiro do dito cuio, e verificar se a ventoinha está trabalhando... Comprovado que a fonte está operando, os cabos de forca que vão da dita cuia à mother-board e drives devem ser desconectados e - com um multimetro seus terminais devem ser medidos para verificação das tensões presentes... Posicionar a chave de escolha do multimetro numa escala de medição de tensão em C.C. com alcance superior a 12 volts. De preferência deve-se usar um multimetro digital, capaz de indicar medições com polaridade reversa... Coloca-se a ponta de prova preta no conector terminal do(s) fio(s) preto(s) de cada feixe de cabinhos de alimentação que sai da fonte e, com a ponta vermelha do instrumento, mede-se a tensão presente nos conectores dos demais cabos, coloridos (iá explicamos, em artigo anterior, os valores

> - Fig. 2 - A cabagem (principalmente entre a controladora IDE e os drives) e suas conexões. podem constituir outra fonte de prováveis problemas (inversões, encaixes imperfeitos, etc.) de fácil solução

das voltagens que devem estar presentes nesses cabos...), devendo ser encontrados valores de +5V -5V +12V e -12V (nenhum dos cabinhos dos feixes de alimentação node estar sem tensão. V Qualquer *onlho* encontrado por ai denotará defeito interno na fonte, que deverá ser removida e levada nara manutenção em oficina especializada (ou trocada, se adquirida receptemente, sinda coberta nela earantia. ). Terminados os testes e verificações, se nada for encontrado, os conectores de alimentação devem serreligados à mother-board e drives (sempre com bastante atenção, de modo que não ocorram inversões, embora elas seiam improváveis, pela própria estrutura mecânica dos conjuntos macho-fémea de conexão...), verificando se todos se encaixam perfeitamente, estabelecendo contatos eletricamente nerfeitos... Religando o micro, tudo pode até funcionar - agora - normalmente, indicando que a causa provável do defeito radical era anenas - mau contato em alguma conexão... Verificar também as conexões entre a fonte e o interruptor geral do miero, situado na parte frontal do gabinete, se as providências anteriores não solucionarem os problemas inicialmente descritos

2. AO SER LIGADO O MICRO. A TELA NÃO REAGE (CONTINUA PRETA L MAS O ALTO-**FALANTINHO EMITE UM OU MAIS** RIPS - Antes de tudo, lembrar que o surgimento de um ou dois bins pode ser considerado normal, desde que o micro inicie direitinho até que o Sistema Operacional tome conta, apresentando o C:> na linha de comando... Já se a tela nada mostrar, e ainda assim um ou mais bios forem ouvidos, é bom contar o número de sinais sonoros, pois a puantidade de bios codifica uma relação de problemas detetáveis pelos auto-teste. A TABEL A a seguir relaciona os números de bios com os respectivos problemas e eventuais soluções a serem tentadas:

Verificados quaisquer dos

erros indicados por hios, mesmo que o caroleitor se julgue capaz de solucionar o problema sozinho, estando a mother-board na garantia, o melhor é anotar o número de sinais sonoros e encaminhar a placona para manutencão ou troca, junto ao fornecedor original...

ARC DO PC

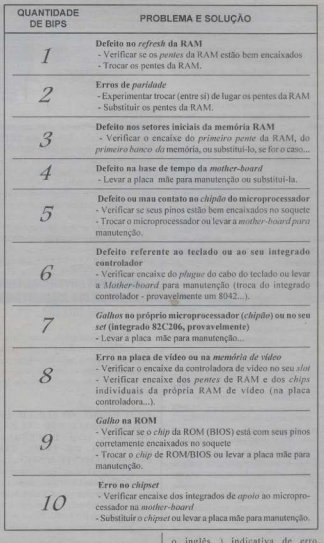

3 - A TELA É ATIVADA (UM OU DOIS BIPS SÃO OUVIDOS...) MAS A INICIALIZAÇÃO PÁRA, E SURGE UMA MENSAGEM DE ERRO (NORMALMENTE GRAFADA EM **INGLÉS, E QUASE SEMPRE COM** CÓDIGOS **ALGHNS INCOMPREENSIVEIS...**) - O boot decorre normalmente, até certo ponto, em que tudo nára e surec na tela uma mensagem (nemsempre entendivel, mesmo por quem domina

Dependendo do fabricante do BIOS, as mensagens podem ser um pouco diferentes, mas sempre numa linha de significados ou orientações semelhantes... Lembrar sempre que, na presente série, estamos considerando o BIOS da AML que é o mais difundido (uns 90% dos micros comercializados, montados ou em partes, no Brasil, usa BIOS dessa procedência...), Na TABELA a seguir mostramos as mensagens e as respectivas interpretaciles/providências Lembramos entretanto, que sob algumas das condições de erro, relacionadas, node ser que os procedimentos de inicialização não travem Nesses casos o micro dá o houte pode até o Sistema oferecer o cursor de espera, o *prompt* (C:> ) no alto da tela. nara a digitação de qualquer comando Normalmente, contudo, se o erro não for de molde a *travar co*mpletamente o micrologo após a mensagem surge uma linha de aviso, indicando ao usuário que deve ser pressionada a tecla E1 para prosseguir Isso deve ser feito, porém se não forem sanadas as condições de erro indicadas, o funcionamento do micro - como um todo - pode ficar prejudicado, com eventuais falhas graves na manutenção e integridade de dados, arquivos, impossibilidade de acessar certos drives, etc. Finalizando, em alguns dos casos, a providência poderá ser tomada diretamente nelo usuário. restringindo-se o problema a um aiuste no SETUP ou ao fornecimento de alguma informação de configuração inicial solicitada nelo BIOS ... Já em outros casos. a única saida será recorrer a uma Assistência Técnica qualificada (quando o problema indicado referir-se intrinsecamente ao hardware, a galhos detetados na própria mother-hoard...)

Às vezes o micro inicializa

aparentemente de forma perfeita, até a apresentação do *prompt* (C:> ) à espera de uma digitação de comandos... Entretanto, ao se tentar acessar a winchester ou um dos drives de disquete surge uma mensagem de erro, indicando que tal acesso não é possível, o que o referido drive "não foi encontrado pelo Sistema"

Se todos os procedimentos anteriores iá foram feitos, algumas observações simples podem indicar a causa mais aparente ou direta do problema... Procurar verificar os eventos na ordem a seguir relacionada:

1 - Verificar se o LED piloto do drive A (disquete do boot) e do drive C (winchester) acendeu obrretamente durante o boot

2 - De orelha (encostar o ouvido no gabinete, ajuda...), verificar se os motores do drive de disquete e da winchester foram realmente acionados durante o boot.

3 - Se os itens I e 2 tiverem sido atendidos,

#### - MENSAGEM - DIAGNÓSTICO/PROVIDÊNCIA

- channel 2 Timer Error - Problemas no chipset (integrado 80C206) e ou no circuito do alto falanta

- IntR 1 Error - Erro na IRO (interrupção) do teclado.

- CMOS Battery State Low - Bateriazinha de manutenção dos dados do BIOS descarregada - Trocar a dita cuia

- CMOS Cheeksum Failure - Deve ser executado o SETUP (ou não foi feito, ou a descarga da bateria da mother-board anulou os dados...).

- CMOS System Options Not Set - Deve ser executado o SETUP (idem).

- CMOS Display Not Proper - Deve ser executado o SETUP (idem)

- CMOS Display Type Mismatch - Deve ser executado o SETUP (idem).

- Display Switch Not Proper - Aleum innung ou micro-switch da placa controladora de vídeo está configurado erroneamente. Fazer o ajuste de acordo com o Manual da dita placa e/ou da Mother-Board.

- Keyboard is Locked... Unlock it - A chave (K/Lock) na frente do gabinete está na nosição *tenvido* - Destravar

- Keyboard Error - O teclado não está corretamente indicado no SETUP - Refazer tal. item do SETUP - Verificar na mother-board o integrado controlador de teclado (geralmente)  $80421$ 

- KB/Interface Error - Verificar encaixe do plugue do cabo do teclado - Eventuais problemas no circuito de controle do teclado.

- CMOS Memory Size Mismatch - O tamanho da memória RAM foi incorretamente indicado no SETUP - Corrigir esse dado - Verificar encaixe dos pentes de RAM nos respectivos slotinhos da Mother-board

- FDD Controller Failure - Problemas na placa controladora de discos, nos respectivos cabos ou nos próprios drives - Verificar cabos da IDE aos drives e suas respectivas conexões. - HDD Controller Failure - Idem, porém quanto à vinchester - Verificar cabos entre a IDE e o drive de disco rígido.

- C: Drive Frror - Características da winchester erroneamente informadas ao SETUP -Refazer esse item do SETUP (ver Manual que acompanhou o disco rígido).

- D: Drive Error - Idem, porém com relação a um eventual segundo disco rígido (vinchester "excrava") - Configurar o SETUP de acordo.

- C: Drive Failure - O disco rigido não foi formatado - Executar o FORMAT (com o auxilio de um disquete de boot (com Sistema) no drive A.

- D: Drive Failure - Idem, porém com relação a um eventual segundo disco rigido -Providências idem

- CMOS Time & Date Not Set - Não foi indicado ao SETUP o horário e a data corrente - Refazer tais itens no SETUP.

- Cache Memory Bad - Problemas nos chins da RAM de coche (fazem narte da própria mother-board) - Verificar os encaixes (são integrados comuns, soquetados na MB) ou substituir os chine

- Do Not Enable Cache - Idem - Idem.

- 8042 Gate Not A20 Error - Problemas no controlador de teclado (provavelmente integrado 8042) - Mandar a mother-board para manutenção.

- Adress Line Short - Problemas no barramento de enderecamento de 8 bits - Mandar a mother-board para manutenção

- DMA Error - Problemas no integrado 80C206 (ou chip gouivalente, na mother-board)

- substituir o chip ou mandar a MB para manutenção.
- DMA1 Error Idem Idem.
- DMA2 Error Idem Idem.

- No ROM Basic - Problemas com o chip da ROM - Substituir o chip ou mandar a motherhoard para manuteneão.

- Diskette Boot Failure - Um disquete está no drive A e, ou tem problemas ou não contém

o Sistema - Tirar o disquete ou substituí-lo por um perfeito, com o DOS.

- Invalid Boot Failure - Idem - Idem.

- On Board Parity Error - Problemas detetados na mother-board - Mandar para a manutencão.

- Off Board Parity Error - Idem - Idem.

- Parity Error ???? - Idem - Idem

## are na pe

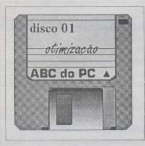

re-verificar os dados fornecidos ao SETUP (pressionando <DEL> durante a contagem da memória RAM, na inicialização...) quanto aos drives (capacidades, números) de cabeças, cilindros, etc.), que devem ser sempre baseados nas informações dadas pelos fabricantes nos Manuais que acompanharam os ditos deives

4 - Promover a limpesa do drive de disquete (usando um kit específico, que custa harato nas lojas especializadas) e depois tentar novamente o boot com um disquete bom, contendo o Cistema, via drive A.

5 - Quanto à winchester (drive C), se for possível inicializar o micro pelo drive A.

- Fig. 3 - Problemas puramente de configuração (no SETUP, no CONFIG SYS ou no AUTOEXEC BAT. ) de software. portanto, também podem surgir no pósmontagem... Geralmente são de solução simples...

> executar o CHKDSK ou o SCANDISK (dependendo da versão do DOS disponível...).

> 6 - Obter a cerreza (usando um disquete com Sistema, sequramente limno - e protegido para o *boot* via drive A e, em seguida, um disquete contendo um bom programa de deteccão e eliminação de virus...) de que não há virus de boot arruinando a inicialização. 7 - Se nenhum dos procedimentos anteriores resultar, levar o drive com problemas para manutencão ou troca (se estiver na earantia.

> .......... NOTA FINAL - Todas as explicações. diagnósticos e providências relacionadas no presente ABC DO PC - INFORMÁTICA PRÁTICA apenas terão alguma validade se - conforme dissémos no início - o caro leitor

tiver as necessárias nocões gerais sobre o micro, suas partes físicas, a interligação e as fimeões lógicas elmenta-

res. os *software* básicos (Sistema Operacional - DOS) e respectivas configuracões de hardware (SETUP) e do próprio Sistema (CONFIG.SYS ALITOEXEC BAT) etc. Tudo isso id foi abordado, com suficientes detalhes, ao longo dos últimos vinte e tantos exemplares mensais de APE... Quem apenas conheceu a Revista agora terá que providenciar a aquisição dos números atrasados, se pretender realmente obter uma base sólida sobre o assunto ... Quemtiver dúvidas consistentes e definidas. pode mandá-las por carta, à Sub-Secão HELP do ABCPC, que é o caminho correto para a obtenção de informações extras, complementares ou mais detalhadas. De qualquer modo, com o presente artigo, centrado na resolução de problemas nós-montagem, acreditamos que o CUR-SO COMPLETO DE MONTAGEM DE MICRO (HARDWARE) ficou agora realmente completo...!

......

**Seção HELP!** 

Faz pouco mais de um ano que consegui adquirir o men micro (que, depois de um uperade que fiz, baseado nas informações do ABC DO PC. "está" um 486DX2-66 com 8 MB de RAM, disco rígido de 210 MR e video VGA colorido com placa de 1 MR 1 Denois de muito esquentar os chifres, e graças à consistente àjuda que sempre obtive na Secão e no HELP, fui me enturmando e hoje transito razoavelmente bem pelo hardware básico, pelo DOS (versão 6.22) e pelo WINDOWS (3.1). Até ai, tudo bent... Só ane, hem agora que en estou me sentindo dono da situação, vem esse novo WINDOWS 95 com todo mundo dizendo aw é o Sistema Operacional do futuro. que quem não tiver o software no seu micro está vivendo no passado, essas coisas... Pelo que tenho lido, o tal WINDOWS 95 substituiria tanto a DOS auanto o WINDOWS anterior, assumindo

todo o controle, o gerenciamento dos trabalhas de software (e também de hardware, em alguns casos...)! Será que vou ter de reaprender tudo o que demorei mêses para assimilar...? E o meu micro (que, denois da minha namorada. é a coisa aus mais curto na vida. 1. ? Vai pra cucuia...? Terei que adquirir um monstrinho, tipo Pentium, essas coisas (só se vender as próprias calças...)...? Não dá pra vocês es alicarem alguma coisa a respeito, pradesassustar a vente com essas novidades Jodas...? - Bruno C. Baptistella - Campinas  $-SP$ 

Não há motivo nara nânico. Bruno! Conforme você sal evidisse que é leitor assiduo do ABC DO PC...) o DOS é um conjunto de instruções de gerenciamento, que interfaceia o usuário com a máquina. interpretando os comandos digitados via teclado (ou mesmo apontados via mouse, via respectivo *programeta* de controle...) e providenciando as ações esperadas na rodagem dos programas, na criação, gravação e recuperação de arquivos, etc. Por ter sido escrito e desenvolvido em linouagem básica de máquina, ele fala diretamente com o hardware, Eternlmente traduzindo as sintaxes digitadas no prompt, conforme listas de comandos iá mostradas e mastigadas em vários ABC DO PC anteriores...O WINDOWS surgiu para facilitar ainda mais a vida do usuário, evitando principalmente - que a pessoa tivesse que enfrentar aquela tela preta, nua e assustadora, obrigando-se a lembrar de todas a sintaxes dos comandos, aqueles códigos meio esotéricos, parâmetros, chaves harraissa asterisca gauila. "por aí vai... Também conforme você já sabe. o WINDOWS comum (até a versão 3.1, ou mesmo a versão 3.11 para grupos de trabalho...) não é um sistema operacional, uma vez que não tem a

**NAMES OF GROOM CONTRACTORS** 

canacidade de conversor diretamente com o hardware...! Na realidade, quem faz. isso ainda é o bom e velho DOS. escondido atrás do dito WINDOWS A coisa toda se nassa como se fosse uma firma com um Gerente de Produção e um Gerente de Marketing... O primeiro seria o DOS, e o segundo o WINDOWS... Um cuida do pesado, lá atrás, dentro da firma. O outro se relaciona com o anundo exterior, papeia com os clientes, etc. Ambos são importantes e juntos colaboram para o máximo de lucro e produtividade na tal firma. 1 Outra das (teóricas...) vantagens do WINDOWS. trabalhando sobre o DOS, é uma certa capacidade multitarefa, que simula a possibilidade de se abrir (rodar) vários programas ao mesmo tempo, obviamente evitando com isso um abre-fecha danado. e uma infinidade de comandos digitados por caractères, via prompt... Como as modernas aplicações em software foram praticamente todas criadas nara o WINDOWS, é óbvio que essa intencional simbiose sistema operacional/ ambiente gráfico acabou gerando quase que uma entidade única...! Poucos são os usuários. hoie que ainda *lembram* do DOS humildemente trabalhando como eurrelacostas do WINDOWS - mas ele está lá (tem que estar, se não o WINDOWS nem (chum...!). A consequência, a nível de desenvolvimento, foi a inevitável fusão desses dois importantes elementos num só (ainda teoricamente, ou em tese...) super sistema, totalmente gráfico (iconizado e, agora, quase que realmente multitarefa...), que é o famigerado WINDOWS 951 Este id é um Sistema Operacional, capaz de conversar diretamente com o hardware (na verdade, o que os desenvolvedores fizeram foi obrigar o WINDOWS a engaliz os códigos básico do velho DOS. naturalmente com diversos e substanciais aperfeicoamentos - mais ainda são eles...) e, ao mesmo tempo, relacionar-se com o usuário arravés de uma interface (tela oráfica) aindá mais intuitiva e fácil de uscr do que a do próprio WINDOWS 3.1...! Não fique preocupado com o "reaprendizado"... Se você não demorou puito para assimilar o intuitivo velho WINDOWS, certamente levará ainda menos tempo (bem menos...) para assimilar as novidades do 95... Basicamente as diferenças estão apenas

**ARC OO PC** 

na antesentação e nos menús que se abremnos couivalentes do GERENCIADOR DE PROGRAMAS e do GERENCIADOR DE AROUIVOS... Muita coisa foi envugada. de modo a tornar a operação ainda mais fácil e intuitiva, com uso ainda mais intenso e essencial do mouse (o velho WINDOWS) ainda podia - embora isso fosse um saco ser operado via teclado, mas o WINDOWS 95 nem nensar - é só mouse mesmo  $\Delta$  O WINDOWS 95 node ser carregado num micro completamente pagão, ou seja: em cuio disco rígido ainda não exista o chamado Sistema (basta estar particionado e formatado...). formando nortanto uma unidade de gerenciamento e operação, aindamais consistente do que a velha parceria DOS/WINDOWS... Para os mais desconfiados (como você ) é oferecida a oneão de monter o velho DOS instalado com o que sempre se poderá recorrer a um boot alternativo, no velho estilo, se alguma coisa der errado (mas não dará, figue certo...). Todos os seus velhos programas. que rodavam sob o DOS e sob o WINDOWS anterior. andarão perfeitamente no 95... Inclusive, muitos dos programas DOS que rateavam se puxados através do velho WINDOWS, no 95 rodarão melhor, tendo a possibilidade de acesso a mais memória e conflitando menos com o ambiente gráfico (tudo isso é muito bem explicadinho no Manual do 95...). Até a velha aparência do ambiente de trabalho do WINDOWS original poderá (se você insistir nisso, embora não aconselhemos, pois nesse caso você estará perdendo muito das hoos novidades operacionais do 95. 1 ser mantida, com uma simulação do costumeiro GERENCIADOR DE PROGRAMAS...! Acreditamos que - com isso - você ficará suficientemente desassustado... Agora, falemos no hardware: embora (de novo teoricamente. iá que os produtores de software invariavelmente - por óbvias questões de markerting - longe de nós taxá-los de grupeiros, subestimam as configurações mínimas necessárias para rodagem...) os Manuais e propagandas "digara" que o 95 pode até rodar num 386DX com 4 MB de RAM e disco rigido relativamente modesto, na prática, a configuração mínima é mesmo um 486DX2-66, de preferência com uma mother-board que contenha um BIOS compativel com a nova anda do plug & play (eventualmente, se a sua placa não for muito antiga, dará pra trocar apenas o chip do

BIOS...). 16 MB de RAM (os seus 8 MB quebrarão o galho, por enquanto, mas pense logo numa expansão. ) winchester de 540 MB (o seu disco de 210 MB, se não estiver muito lotado, também quebrará a galha, por enquanto, mas logo. Jogo...) e uma placa de vídeo rápida. com um mínimo absoluto de 1 MB de memória (a sua serve, por enquanto...). de preferência do tipo que trabalha diretamente com o harramento da motherboard, em arquitetura Vesa local-bus ou PCI (de novo, se a sua placa mãe não for muito antiga - como parece não ser - iá deve conter aqueles slotões trinlos para conexão local bus...). Os drives de disquete são, em tese, totalmente reaproveitáveis (desde que de alta...). porém a própria placa controladora (a velha IDE) também deverá em futuro próximo, ser substituída por uma maisrápida (de novo local/bus ou PCL...). Na verdade, você pode instalar o WINDOWS 95 no seu micro, sem sustos e, num futuro. tão próximo quanto possível (pão venda as calcas *ginda*...) fazer uns novos upgrades, aqui e ali (sempre len crando que, com ou sem WINDOWS 95, você teria que incrementar a sua configuração - a intervalos médios de 1 ano - nara atender à fome de hardware cada yez mais pesado, mostrada por todo e qualquer novo programa ou aplicativo que surge...). Como contribuição para o seu desassustamento, lembramos que toda nova tecnologia na área da informática. quando surge, custa caro, mas os preços decaem com incrivel velocidade, conforme novos degraus são galgados em termos de avanços no desempenho... Dessa forma, se você situar-se apenas um ou dois degraus atrás da linha de frente. seu equinamento estará sempre suficientemente avancado (nelo menos em termos de Brasil...) para não ser considerado obsoleto e - simultaneamente - mostrando um custo de atualização bastante suportável (três anos atrás, uma placona de 486 chegava a custar 700 ou 800 dólares, e agora pode ser obtida por uma merreca...!). Por enquanto, é o que tinhamos a informar... Brevemente faremos uma máteria mais abrangente e completa sobre o WINDOWS 95...

. . . . . . . . . . Estou dando uma levantada na minha

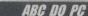

configuração (de 386DX-33 para 486DX4-100), com melhora também na placa de vídeo (era com \$12 kB e preso para 1MB), aumento da RAM de 4 MB para 8 MB e inclusão de um KIT MULTIMIDIA de dupla velocidade, com placa de som... Queria saber se posso reaproveitar a fonte de alimentação original, se ela aguentaria a aumento no consumo devido aos acréscimos que estou fazendo...? - Waldemiro P. Andrade.  $-1$ tharlândia - MC

A menos que sua velha fonte seja para uma *wattagem* muito baixa frente aos. parâmetros mais atuais (não menos que 200W, preferencialmente 250W...), na prática pada impede o seu reaproveitamento Waldemiro Pode prossesuir no seu *uperade* sem medo. Como você (sendo leitor de APE, isto nos parece óbvio...) domina bem as questões puramente eletro/eletrônicas envolvidas, bastará conectar a fonte à nova motherboard, drives (inclusive de CD-ROM). ligar o micro e - com um multimetro medir as tensões nos concetores dos feixes de cabos de alimentação (pode ser usado, nessas medições, um feixe de cabos que esteja sobrando, já que lá dentro da fonte, todos eles estão eletricamente paralelados...). Se estiverem presentes (acione o drive de CD-ROM e a placa de som, durante as medicões, para garantir que o consumo máximo está sendo avaliado...) as convencionais voltagens - ver a primeira parte do presente ARC DO PC - e o fusível da fonte pão miar, pode tacar a harco, que a dita cuja estará dando contado mesdo. L

Meu disco rigido está entupido de arquívos e programas e - por enquanto a grana está curta para comprar uma winchester maior... O micro está com o DOS 6.2, no qual existe o programa de compactação DOUBLE SPACE que. segundo me informou o integrador que me forneceu a máquina, permite duplicar o tamanho aparente da winchester (é de 120 MB). Como não tenho o Manual do DOS, peco que me expliquem as providências que poderia tomar (se é que essa compactação não vai me arruinar dados e arquivos importantes que tenho

 $-$  Help  $1 - A$ **STERNOOM** anexação de um drive de CD-ROM (e placa de som...) não aumentam tanto asssim o consumo, a ponto de exigir a troca da fonte de alimentação (desde que esta seja para 200 ou 250 watts...).

no drive C, os quais tenho um certo medo de perder...) - Henri me Luiz Mattos - $Curliha - PB$ 

Antes das orientações, alguns comentários importantes. Rique: solicite ao integrador que lhe montou e vendeu o micro, o Manual do DOS e também o devido cartão para registro do software junto no representante no Brasil, dos detentores dos direitos Assim, além de você ter a literatura técnica essencial, garantirá que a posse dos direitos de uso do programa está perfeitamente legal ... Essa história de integrador vender o micro com "DOS e WINDOWS instalado". e não fornecer o Manual e os documentos legais para registro, não está com nada...! Ele pirateig e você incorre em ilegalidade...! Outra coisa: independente do uso ou não do compactador do DOS, sua winchester é mesmo *muito modesta* para os atuais padrões... Trate de juntar os pichos al (só não vale vender a coleção de APE para angariar os fundos necessários...) e, com a brevidade possível, *pular* para um discorigido de - no mínimo - 340 MB (ideal mesmo é 540 MB, cuio preco é pouca coisa maior, compensando a aquisicão...). Pode usar, por enquanto, o DOUBLE SPACE sem medo...! No promot do DOS, digite **DBLSPACE** lenterl e siga as instruções. que são bastante claras (pressupomos que seu DOS esteja em português, que ter o DOS ainda em inglês no micro é...muito...). Logo no primeiro quadro de diálogo que surgir, selecione a opcão Configuração Rápida (recomendada) e dê um lenterl ... Deixe correr a operação normal do programa até que na tela surja o aviso de que o processo foi completado (não se espante se o trabalho demorar meia hora.  $\n *lima*\n *hora*\n *not*\n *ai*\n *a*\n *normal*\n *b*$ Automaticamente o DOUBLE SPACE acionará outro importante utilitário do DOS 6.2, o DEFRAG, ao final da compactação. de modo a agrupar todos os arquivos e programas gravados na winchester logo no

começo do disco, o que colaborará para um melhor desempenho e para a sobra do major espaco livre contínuo na winchester... Um quadro final surgirá na tela, indicando em números a quase dunlicação do espaço livre anteriormente. existente. O micro será então (também automaticamente...) re-*butodo*, iá com o acréscimo de certas linhas de controladores de devices no CONFIG.SYS (especificamente) DBLSPACE.BIN...), Pronto! Dai prafrente você usará o seu micro exatamente como o fazia anteriormente! O DOURLE SPACE operará escondido, em back ground, descompactando e recompactando muito ranidamente, sem que você perceba, os necessários arquivos executáveis ou de dados: sempre que forem *chamados* pelos comandos convencionais do DOS, ou mesmo do WINDOWS (com o qual o DOUBLE) SPACE é perfeitamente compativel e hem casado)... Raras são as coisas que você não deve (ou não pode...) fazer no micro, estando em uso o compactador, porém se e quando - você digitar um comando incompativel, ou acionar qualquer icone gráfico via mouse, surgirá um aviso com orientações sobre os procedimentos alternativos... Figue frio, contudo, que essa eventualidade - como foi dito - é muito rara e o risco de perder algum dado ou arquivo é praticamente o mesmo que existe numa operação normal do DOS (ou seja: próximo de zero, a menos que você faca uma cagada sem tamanho na digitação de algum comando erucial, nunca esquecendo - entretanto - que os velhos e bons UNDELETE e UNFORMAT continuam lá, disponíveis e operando mesmo sob o manto do DOUBLE SPACE 1

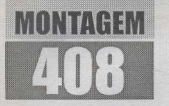

# **SONORIZACÃO AMBIENTE SEM FIN**

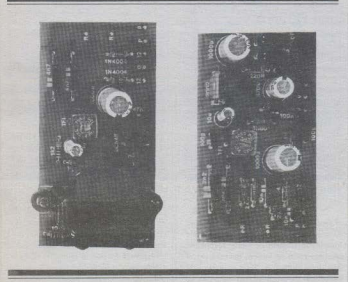

UM JEITO FÁCIL, PRÁTICO E ECONÓMICO DE SONORIZAR MUITOS AMBIENTES DE UM IMÓVEL (CONDIÇÃO TÍPICA EM GRANDES CONJUNTOS DE ESCRITÓRIOS, HOTÉIS, MOTÉIS E AFINS...) A PARTIR DE UMA FONTE ÚNICA DE ÁUDIO (PODE SER ATÉ UM RECEPTOR COMUM DE AM/FM, OU UM MERO SYSTEM DOS MAIS BARATOS...). DOTANDO CADA PONTO DE AUDIÇÃO DA SUA PRÓPRIA CAIXA ACÚSTICA AMPLIFICADA (INCLUINDO CONTROLE LOCAL DE VOLUME IF, PRINCIPALMENTE, SEM TER QUE "PUXAR" NENHUM METRO DE FIO (E AÍ RESIDE A ECONOMIA E A PRATICIDADE DO SISTEMA...!). A TRANSMISSÃO DO ÁUDIO SE DÁ VIA REDE, UTILIZANDO COMO VEÍCULO A PRÓPRIA CABAGEM JÁ EXISTENTE DA DISTRIBUIÇÃO DA C.A. LOCAL... UMA PORTADORA DE R.F. (EM FREQUÊNCIA QUE NÃO CONFLITA NEM INTERFERE COM A DE EVENTUAIS OUTROS EQUIPAMENTOS ENERGIZADOS PELA MESMA REDE...) LEVA OS SINAIS MODULADOS, QUE SÃO - EM CADA PONTO - DECODIFICADOS E AMPLIFICADOS, NUM ARRANJO SUPER-PRÁTICO, DE AJUSTE MUITO SIMPLES, E QUE UTILIZA POUCOS COMPONENTES, TODOS DE BAIXO CUSTO...! OUTRA COISA: UM ÚNICO MÓDULO TRANSMISSOR TEM O "PODER" DE ACIONAR QUANTOS MÓDULOS RECEPTORES SE QUEIRA (DEZENAS OU MESMO CENTENAS...) SEM NENHUMA PERDA (AO CONTRÁRIO DO QUE ACONTECERIA SE A DISTRIBUIÇÃO DO ÁUDIO FOSSE FEITA POR FIAÇÃO ESPECÍFICA...)

#### **DISTRIBUINDO ÁUDIO FM SISTEMAS DE** SANARIZAÇÃO AMRIENTE

Ao contrário do que podem pensar. os leigos (e mesmo alguns entendidos, mas que não tenham forinho específica no assunto...), o major componente no custo de um sistema de sonorização ambiente muito amplo (com dezenas de pontos de  $andicho \wedge mlo \; está \sim nontr\'iamente \cdot nos$ coninamentos, fonte de áudio, caixas acústicas, alto-falantes, etc.1 A instalação, em sí, de centenas e mais centenas de metros de cabagem (incluindo aí o eventual embutimento da dita cuia nas paredes. instalação prévia de conditiva services de pedreiro e o escamban, com aquela proverbial suicirada à redunda num aeréscimo muito orande ao valor específico dos módulos: além de tomar um inviso. tempo na sua implementação...!

O sistema ora proposto, elimina logo de cara - instamente esse componente encarecedor que é a própria instalação ou infra-estrutura entre os nontos! Um pequeno módulo eletrônico recebe o sinal de ándio a ser distribuído, diretamente doinque de fone de um recentor, receiver ou system (saida de baixa impedância, podendo também ser aproveitada a própria conexão originalmente destinada ao altofalante local. A modula esse sinal (com bonfidelidade) sobre uma portadora de R.F. em frequência igual à utilizada nos circuitos de F.I. de receptores convencionais. heterodinos (455 KHz), enviando a informação através da mesma rede C.A. da qual retira sua alimentação, pelo próprio cabo de força, o tradicional "rabicho" ligado à tomada ...! A partir disso, em qualquer outro ambiente do mesmo imóvel, servido nelo mesmo ramal da rede C.A. local (110 ou 220 volts, não importa. A bastará ligar o rabicho de um módulo recentor à uma tomada lá existente! Este retirará da dita tomada, não só a energia para sua alimentação, mas também

### SANARIZAÇÃO AMBIENTE SEM FIA

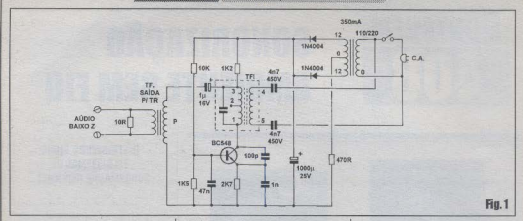

o próprio sinal de áudio encavalado na portadora de 455 KHz, decodificando-o. amplificando-o localmente, e oferecendo o resultado através de alto-falante incorporado (com facilidades de controle de volume incluído...)!

 $\Omega$ projeto  $de$ **SASE** (SONORIZAÇÃO AMBIENTE SEM FIO) inclui então dois módulos (ambos simples, fáceis de malizar e de custo. haixo...): um transmissor (único, em qualquer sistema instalado...) e o receptor (este podendo ser montado e instalado em qualquer quantidade que se mostre necessária...). Dessa forma, uma instalação que inclua - digamos - 50 pontos, precisaráde apenas um módulo transmissor e 50 módulos receptores... E sem nenhuma cabagem entre eles...! Fica óbvio que quando colocamos a qualificação sem fio no título do presente projeto, estamos nos referindo a nenhum necessidade de instalação de fios. Na verdade, a transmissão da informação é feita por fios. apenas que os ditos condutores já existem. iá estão instalados e - obrigatoriamente já abrangem todo o local, quaisquer que sejam os ambientes que devam ser sonorizados (sempre tem pelo menos uma tomada comum de C.A. em qualquer ambiente, inclusive nos banheiros, na despensa, no quarto de despeios, não é...?).

O circuito, em seus dois módulos é adequado para manipular os sinais commáxima simplicidade e *universalidade*, aproveitando ao máximo o eventual equipamento de áudio já existente (o que contribui ainda mais para a economia enfatizada ao final da instalação...). Até um medo radinho de AM/FM que já exista no local, poderá servir como excelente fonte de áudio para o sistema (desde que tenha - como certamente o tem - um jaque para fone de ouvido, do qual será recolhido o sinal para o módulo transmissor...)! Em cada nonto recentor, os usuários terito à sua disposição (além de uma chave ligadesliga...) um controle individual de volume, controlando uma sonoridade em potência mais do que suficiente para audição localizada (nada de arrebentar vidraças com o som, que a idéia não é  $essu...$ ).

Um último ítem a ser comentado: o sistema permite facílimo aumento no número de pontos de sonorização, pela simples montagem de tantos receptores quantos mais se tornem necessários, a qualquer momento...! Se o imóvel de instalação for um hotel, por exemplo, ao ser construída uma nova ala, com mais tantos quartos ou apartamentos (desde que o adendo seja energizado pelo mesmo ramal da rede C.A.), bastará colocar em cada aposento um módulo recentor, ligado a uma tomada local, sempre sem ter que puxar nenhunzinho fio! Comodidade, praticidade, baixo custo, fácil manutenção: condições ideais para eletricistas e instaladores profissionais que - temos certeza - saberão tirar o melhor proveito possível da SASF...!

FIG. 1 - DIAGRAMA ESQUEMÁTICO DO CIRCUITO (MÓDULO TRANSMISSOR) - Um oscilador muito simples, centrado num único transistor super-comum e barato (BC548 ou equivalente), cuja frequência de funcionamento é determinada (de modo muito prático, sem nenhum trabalho de enrolamento de bobinas, coisa meio chata e que o hobbysta não gosta muito de fazer...) basicamente por um transformadorzinho de Freguência Intermediária, desses convencionalmente. utilizados em circuitos receptores beterodinos fiá caindo de moda, uma vez que os modernos circuitos centrados em integrados dedicados trabalham sem bobinas ou transformadores de F.I.), iá previamente calibrado para operar em tomo de 455 KHz... A modulação de áudio é puxada - como foi dito - diretamente de um jaque de fone (8 ohms), através do casamento proporcionado por um transformadorzinho de saída para transistores (printário com 200 ohms a 1.200 ohms, e secundário com 8 ohms), utilizado ao contrário, e que, via capacitor de isolação de 1u aplica o sinal ao próprio módulo LC de sintonia, carregado pelo resistor de IK2 à linha do positivo ceral. da alimentação... Dessa forma, o áudio é literalmente - encavalado à portadora de 455 KHz... Para que os sinais sejam livremente transmitidos através da própria fiação de C.A. local, dois canacitores de 4n7 - 450V interligam o enrolamento secundário do trafinho de F.I. com a tomada da rede... Notar que desta mesma tomada o circuito puxa a energia para seu funcionamento, através de uma fonte interna também bastante simples, com trafo de força proporcionando 12 volts no seu secundário, retificados por um par de diodos 1N4004, filtrados pelo eletrolítico de 1000u... Tudo muito simples, direto e fácil... Embora o trafinho de F.I. (usado, ao mesmo tempo, para promover a oscilação, determinar a frequência, e estabelecer o casamento do sinal com a rede C.A.) contenha um núcleo ajustável de ferrite (uma fenda de parafuso, no seu **IONTAGEM 408 / SONORIZAÇÃO AMBIENTE SEM FIO** 

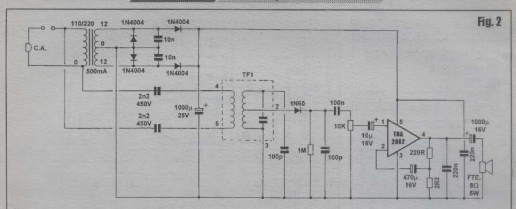

topo, pode ser girada para adequações finas da sua indutância), é recomendável que o módulo transmissor seja mantido em frequência única, pão importando qual. exatamente, efetuando-se os eventuais aiustes de sintenia más nuclulos recentores. (explicações mais adiante...). O consumo geral do módulo é muito baixo, e um trafo de força com capacidade de corrente em torno de 300 a 350 mA energizará o circuito com bastante folga... A potência final de emissão (da portadora de 455 KHz). é relativamente elevada, e se considerarmos ainda que seu continho até os receptores. será sempre grandemente facilitado pela própria condução proporcionada pela cabagem da rede C.A., existe uma garantia de que os sinais sempre chegarão fortes aos pontos de recencão ... Quanto à qualidade (e intensidade...) da própria modulação, dependerá unicamente da fonte de áudio. adotada... O próprio nível da dita modulação será sempre facilmente ajustado nelo controle original de volume do receptor ou aparelho de som utilizado na geração dos sinais (radinho, receiver, system, etc.).

 $FIG. 2$ **DIAGRAMA ESOUEMÁTICO DO CIRCUITO** (MÓDILLO RECEPTOR) - Também no receptor, a mesma tomada de C.A. que proporciona a energia para o funcionamento do circuito, funciona como veículo para os sinais a serem manipulados... Estes são acoplados inicialmente a um trafinho de F.I. (idêntico ao utilizado no transmissor, o que já facilita muito o casamento da sintonia, com aiustes mínimos...) através dos dois capacitores de 2n2 - 450V. Um diodo de germânio (1N60 ou equivalente...), acoplado ao outro

enrolamento do dito trafmho, demodula o sinal de áudio encavalado sobre a portadora de 455 KHz e, após breve e simples filtragem por resistores ecapacitores especialmente dimensionados. entrega o resultado a um potenciômetro (controle de volume do receptor) que - por sua vez - direciona os sinais a um integrado amplificador de circuitavem muito simples e desempenho ideal para a aplicação: um TDA2002... Embora este seja capaz de oferecer vários watts de potência final de áudio, sob excitação plena, no caso da SASE (onde os requerimentos - increntes à sonorização ambiente - não são elevados quanto à potência. Lesse total se limita a cerca de 1 watt ou pouco mais, que se manifesta com boa qualidade através do alto-falante acoplado via capacitor eletrolítico de 1000u... Os 12 VCC necessários à alimentação do integrado amplificador de áudio são obtidos através de fonte simples, com transformador capaz de oferecer 12-0-12 volts sob 500 mA no seu secundário, com retificação agora num arranjo um pouco mais elaborado (para reduzir ao mínimo o eventual ripple ou zumbido de fundo...), formado por quatro diodos IN4004, dois canacitores de 10n, e eletrolítico de filtragem no valor de 1000u. Pedimos notar que - novamente tanto a energia de funcionamento do circuito, quanto o sinal de 455 KHz que traz o áudio encavalado, são ambos puxados da mesma tomada de C.A., numa absoluta simplificação...! Através do núcleo acessível do trafinho de F.I. (girando-se sua fendazinha com uma chave própria para calibração...), o receptor pode ser sintonizado exatamente para a real frequência dos sinais emitidos pelo transmissor (FIG, 1), de modo a

proporcionar uma recencão ótima sem muito trabalho de aiuste. <sup>1</sup> . . . . . . . . . .

#### FIG. 3e4. LAYOUT DOS CIRCUL. **TOS IMPRESSOS ESPECÍFICOS - Os**

diagramas mostram (ambos em tamanho natural, áreas cobreadas em negro...) respectivamente os arranjos de ilhas e pistas das placas do transmissor (A) e receptor (B) da SASF... Com as escala em 1:1, é só carbonar diretamente os desenhos sobre a face cobreada de fenolites viroens nas indicadas dimensões, promovendo em seguida as traçagens (com decalques ácidoresistentes, para um acabamento bemprofissional...), finalizando com corrosão, limpesa, funicito, nova limpesa, etc. Uma boa verificação depois da confeccão é como sempre - essencial para gamntir que a montagem resulte sem defeitos...

Qualquer pequena falha ou curto nas áreas cobreadas, eventualmente descobertos. devem ser corrigidos ainda antes de secomeçar a enforce soldar os componentes Deverão ser - obviamente - feitas tantas placas B (receptor - FIG. 4) quantos forem os módulos de audicão local requeridos na instalação pretendida de sonorização ambiente Aos novatos (embora a montagem da SASF seja dirigida mais aos profissionais instalaziones Invocanendamos uma leitura atenta às INSTRUCÕES **GERAIS PARA AS MONTAGENS.** onde são encontrados importantes subsi-

dios práticos e dicas para bom aproveitamento da técnica de circuito impresso...

 $-$  FIGs. 5 e 6 - CHAPEADOS DA MONTAGEM - Na mesma ordem já vista (transmissor/receptor), vemos agora as

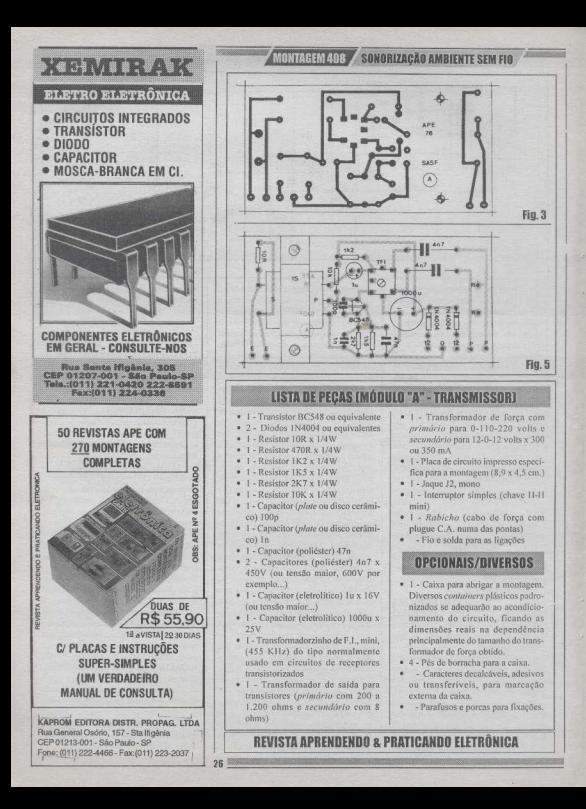

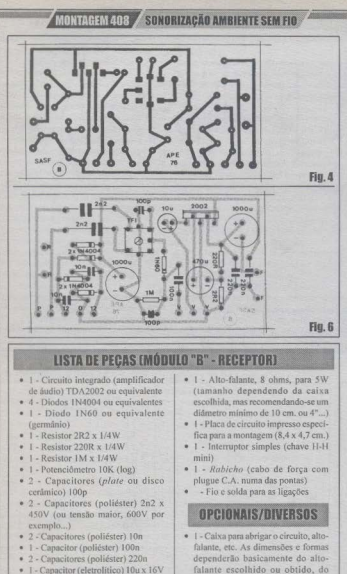

- · 1 Capacitor (eletrolítico) 470u x  $-16V$
- · 2 Canacitores (eletrolíticos) 1000u
- · 1 Transformadorzinho de F.I., mini. (455 KHz) do tipo normalmente usado em circuitos de receptores transistorizados
- · 1 Transformador de força com primário para 0-110-220 volts e secundário para 12-0-12 volts x 500  $m\Lambda$

tamanho do transformador de força, etc. A maioria das pequenas caixas

- acústicas, já vendidas com o altofalante instalado, deverá servir, pois contém espaço interno sobrante mais do que suficiente para a colocação da placa, trafo, etc.
- · 1 Knob para o potenciômetro.
- ÷. - Caracteres decalcáveis, adesivos ou transferíveis, para marcação externa da caixa
- ä. - Parafusos e porcas para fixações.

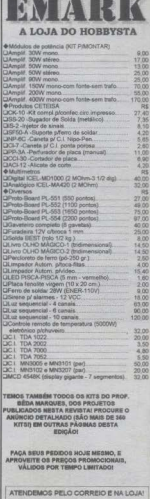

**Taxa** 

- ATENÇÃO: NÃO ESQUECER DE INDICAR COM IM X OS PRODUTOS SOLICITADO
- $-28920$
- ir despesas postais: R\$ 7,00
- pue nominal anexo ao INFORM
- In Canhal S Paulo SE
- tembém por FONE ou FAX CATÁLOGO GERAL C/ MILHARES DE
- COMPONENTES E PEÇAS, E MAIS DE 350 KITS ORIGINE BETWAARD SOL
- Quero receber o CATA

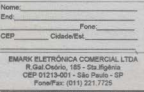

# MONTAGEM ADR A SONORIZAGÃO AMRIENTE SEM FIO

placas nelas suas faces não enbreadas flados dos componentes), com a estilização gráfica adotada por APE para todos os componentes e pecas que diretamente renousour salmo os impressos. Como todos os códigos, valores, indicativos de posicão e polaridade, são bastante claros nos diagramas tudo é uma questão de muita atenção, para que o resultado se dê semerros ou inversões... Ouem ainda for muito conteconte no assunto, poderá semprerecorrer ao TABELÃO APE, lá buscando ajuda para identificação de componentes e terminais, bem como quando aos respectivos códigos de leitura de valores... De qualquer modo, em ambas as plaças as atenções majores deverão dirigir-se para a colocação dos componentes polarizados (integrado, transistor, diodos, capacitores eletrolíticos...) que não podem sofrer inversão nos seus posicionamentos, sobpena de não funcionamento dos módulos, e de eventuais danos permanentes às próprias peças... Cuidado também quanto aos valores das paras não polarizadas (tipicamente os resistores e capacitores) comuns...), para que nada fique fora de lugar....Alguns pontos a ressaltar: a colocação do trafinho de F.I. (um em cada placa) tem posição única e certa, porém o arranjo assimétrico dos seus terminais simplesmente não permite que sejam inseridos ao impresso em orientação crrônea... Notar que o componente apresenta três terminais de um lado, dois do outro e mais dois, centrados nas laterais, eletrica e mecanicamente solidários com a própria coneco metálica na forma de prisma quadrangular que protege e blinda o tratinin, sobressaindo no seu topo um furinho de onde se vê - internamente - a pequena fenda de ajuste/calibração inerente no núcleo de ferrite. Na placa do transmissor (FIG. 5), observar que o transformador de saída para transistores (TS) é colocado diretamente sobre o impresso, sendo fácil a identificação do seu lado de primário (P) e secundário (S), uma vez que o primeiro tem apenas dois fios, em cobre esmaltado, e o segundo costuma apresentar três fios (o central não será utilizado) isolados e coloridos. A furação prevista na placa permite a fixação do dito trafinho através de parafusos/porcas, para que fique bem solidário ao impresso ... Não esquecer de conferir muito bem cada componente, código, posicão, valor e polaridade, ao fim das soldagens, aproveitando também para verificar os próprios estados dos pontos de solda (isso pela face cobreada dos impressos...),

lembrando que estes devem estar lisos. pequenos, brilhantes, sem corrimentos e sem insuficiências... Finalmente, amputar as sobras dos terminais e pernas de componentes (também pelo ludo cobreado das placas...).

- FIGs. 7 e 8 - CONEXÕES EXTERNAS

ÀS PLACAS - Sempre na ordem transmissor/receptor (ou A/B...), vemos agora as placas com ĉofase nara suas ligações externas, ambos os impressos ainda mostrados nelas suas faços nãocobreadas (só que com os componentes iá abordados nas FIGs. 5 e 6 provisoriamente invisibilizados, para não complicar os desenhos...). Em ambas as placas, os pontos R-R recebem as ligações do cabodo rabicho, com a intercalação - neste - do interruntor geral dos circuitos... Também em ambas as placas, os fios do transformador de força (notar que o do transmissor é de 350 mA e o do receptor de 500 mA....) devem ser ligados assim: os cabinhos do *primário* aos nontos P-P (usando-se *apenas* os fios correspondentes à tensão da rede local - os desenhos mostram as conexões para 110 volts. devendo ser adequadas as ligações no caso de rede de 220 volts...) e os fios do secundário aos pontos 12-0-12... Ouem

tiver dificuldades em identificar os lados. desse trafo, deve lembrar que no primário (P) os três fios são de cores diferentes entre sí, enquanto que no secundário (S) os fios extremos são de cores iguais (cor diferente apenas no fio central. A No placa A (FIG. 7) temos ainda as conexões específicas ao iaque 12 de entrada do sinal de áudio, e que devem ser feitas aos pontos E-E doimpresso. A placa B(FIG, 8) também tem aloumus ligações específicas: o alto-falante deve ter seus terminais ligados aos pontos E-F e o notenciómetro (visto nela frente na figura...) conectado aos pontos V-V-V. Nas duas placas (e isso não vale apenas para as conexões do cabo de força, por óbvias razões...) toda a cabagem externa deve ser mantida tão curta quanto o permitir a acomodação nas caixas e containers obtidos, não só por uma questão de estética das montagens, como - e principalmente, nesse caso - para se evitar problemas com interferências, cantacões espúrias, etc., não devendo o caro leitor/ hobbysta esouecer que estaremos lidandocom altas frequências (na portadora) e com sinais de áudio (na modulação e amplificação ... ), fatores sempre um tanto delicados quanto aos problemas expostos...

- FIG. 9 - ACONDICIONANDO OS

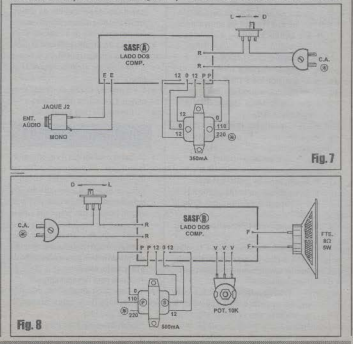

# MONTAGEM 408 SONDRIZAGAD AMBIENTE SEM FIO

CIRCUITOS... - A SASF-A (transmissor) pode ser acondicionada numa caixa relativamente requena (dotá-la de pézinhos de borracha é uma boa medida, naraelegância e estabilidade do conjunto...). apresentando no seu painel frontal apenas o inque 12 mono de entrada do sinal de áudio, e a chave liga-desliga da alimentacão do circuito... Na trascira (passando por um ilhás de borracha, e com um nó interno para evitar que um esforco acidental rompa as conexões à placa. I node sair o rabicho... Já a SASF-B (recentor) merece um acabamento mais detalhado, uma vez que o circuito deverá ser embutido na mesma caixa acústica que contém o alto-falante (o tino de acabamento externo deverá ser condizente com a decoração dos ambientes onde funcionará o sistema...). Sugerimos que seja acrescentado um sub-painel, este contendo o potenciômetro (com respectivo knob le a chavinha lioa-deslica, com tal. arranjo colocado imediatamente sob fou sobre los firms de saída de som do altofalante... Na traseira (com as mesmas providências iá recomendadas para a placa A I deve sair o cabo de forca ... As caixas receptoras poderão ainda ser dotadas de grampos, bracadeiras ou apoios metálicos apropriados para fixação do conjunto na parede, se assim for desejado ou conveniente nas instalações pretendidas...

- FIG. 10 - INSTALAÇÃO GERAL. CALIBRACÃO E USO... - Mais elementare claro, impossível ... O diagrama mostra a organização geral das instalações (qualquer que seja o número de receptores...), com a interligação virtual (para os sinais...) sendo feita pela própria rede C.A. local à qual todos os módulos estarão - inevitavelmente - ligados nelos respectivos rabichos/tomadas... Um simples cabinho pamlelo (nem precisa ser blindado, já que a baixa impedância e o alto nível dos sinais não requerem proteções nesse sentido...) com plugues P2 mono nas extremidades, se encarregará de levar o áudio da saída de fones do recentor ou system à entrada do transmissor da SASF... Para um ajuste/calibração inicial é conveniente colocar o volume do gerador de sinal num ponto médio, fazendo o mesmo com o potenciômetro presente na caixa do receptor da SASE Athando exclusivamente nos trafinhos de F.I. dos SASF-B, ajusta-se o parafusinho interno dos seus núcleos de modo a obter uma boa recepcão... Se o som chegar distorcido, basta reduzir experimentalmente o volume no gerador do áudio (receiver, system...).

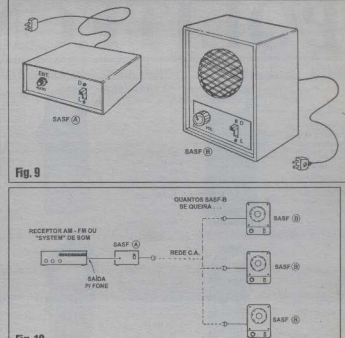

#### Fin 10

marcando bem tal posição para referência futura (o volume no gerador de áudio deverá sempre ser mantido no ponto assim determinado, para operação livre de distorções, com a SASF...). Quanto ao nível individual do som obtidos nas caixas receptoras da SASF, ele pode ser ajustado, à vontade, nos respectivos potenciômetros de volume.

#### **BICAS**

Enfatizamos que o trafinho de F.L. do módulo (único...) transmisor não deve ter seu aiuste mexido, nodendo ficar exatamente como veio ao ser adquirido... As calibrações e sintonias eventuais apenas deverão ser feitas nos respectivos trafinhos de F.L. dos módulos recentores... E mais: em cada um dos módulos receptores, uma vez obtida a sintonia ótima, o dito aiuste não mais deverá ser mexido...!

Lembrar que volume, tonalidade e distorção do sistema, em sua média geral, devem ser ajustados diretamente no aparelho gerador do sinal de áudio (receiver, system, etc.) e - preferencialmente -

assim mantidos (depois de obtida a condicão ideal...) para sempre (ou pelo menos enquanto o aparelho estiver vinculado ao funcionamento com a SASF...).

É importante que todos os nontos envolvidos na instalação estejam submetidos aos mesmo ramal ou fase da rede de distribuição C.A. local, caso contrário o sinal proveniente do transmissor não chegará aos receptores... Em alguns casos, será possível *transferir* a portadora modulada de uma fase para a outra de uma rede C.A. com neutro finstalação de 110V + 110V com neutro central, 220V entre os extremos...), simplesmente colocando-se um capacitor de 10n - IKV (atenção à voltagem de trabalho...) entre os dois vivos da rede, logo na caixa de entrada da C.A. (iunto à chave geral...). Tal providência, porém, nem sempre resultará... O sinal, normalmente, não passará-por exemplo de um imóvel nara o imóvel no lado, uma vez que as indutâncias e impedâncias existentes no chamado relógio de medição do consumo de energía dos locais. bloquearão a portadora.

*<u>AAAAAAAAA</u>* 

# **POLITÉCNICA**

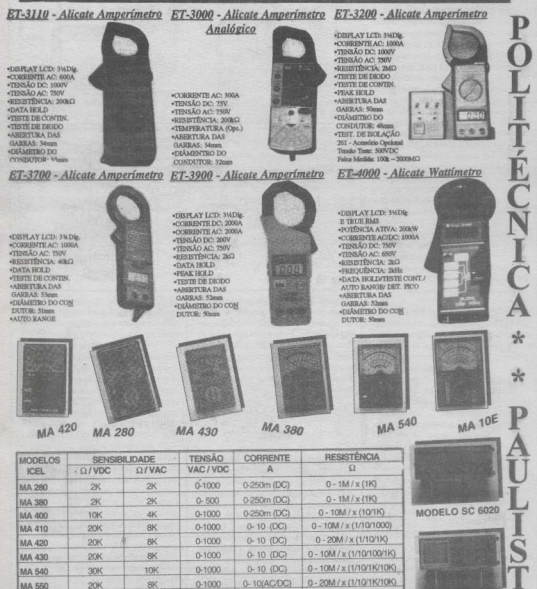

0-10/AC/DCI

0-12(AC/DC)

 $0 - 10M / x (1/10/100/1K)$ 

0-1000M/x(1/.../10K/1M)

MODELO SC 6040

 $20K$ 

10M

4K

**TAX** 

0-1000

0-1200

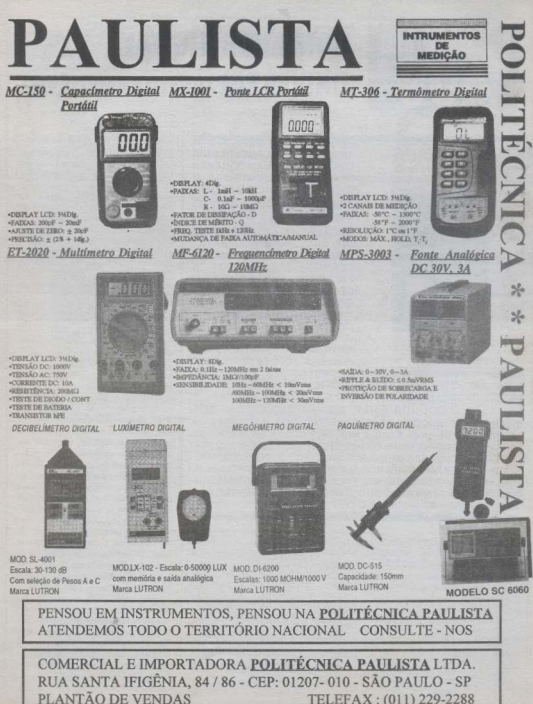

PLANTÃO DE VENDAS

# **CONTADOR DIGITAL UNIVERSAL (DUPLO E AMPLIÁVEL)**

MONTAGEM

CRIADO ESPECIFICAMENTE PARA O HOBBYSTA AVANCADO E PARA O TÉCNICO, PROJETISTA E **INSTALADOR, O CONTADOR** DIGITAL UNIVERSAL (DUPLO E AMPLIÁVEL) É UM MÓDULO QUE FAZ TUDO O QUE SEU NOME  $DIZ...I$ SUPER-VERSÁTIL. EXPANSÍVEL E MULTI-APLICÁVEL. PERMITE - COM TODA A **FACILIDADE - A IMPLEMENTAÇÃO** DE CONTAGEM DIGITAL (COM DISPLAYALEDS-NUMÉRICOS DE 7 SEGMENTOS) EM MÁQUINAS. CONTROLES, INSTRUMENTOS. GAMES E MAIS UMA PÁ DE APLICACÕES **OUTRAS** PRÁTICAS... I COM NECESSIDADES MODESTAS E FLEXIVEIS DE

ALIMENTAÇÃO (6 A 9 VCC, SOB CORRENTE MODERADA...) E UM LAY OUT CUIDADOSAMENTE ESTUDADO E DIMENSIONADO PARA A EXPANSÃO, O CODUDA ADMITE MIL ADAPTAÇÕES, NAS MAIS DIVERSAS CONDIÇÕES DE TRABALHO E NOS MAIS AMPLOS REQUISITOS DE USO REAL... ACEITA PULSOS DENTRO DOS PARÂMETROS CONVENCIONAIS DOS INTEGRADOS DIGITAIS C.MOS. QUE TANTO PODEM SER GERADOS POR OUTROS CIRCUITOS OU MINI-CIRCUITOS DE APOIO (DAREMOS ALGUNS EXEMPLOS PRÁTICOS...). COMO POR SIMPLES SWITCHES, FACILITANDO AO MÁXIMO A SUA INTEGRAÇÃO A APARELHOS OU DISPOSITIVOS JÁ EXISTENTES, AOS OUAIS SE PRETENDA ACOPI AR O CONTADORI

Um dos projetos dirigidos ao hobbysta avancado e ao profissional (técnico, instalador, engenheiro de fábrica, etc.) que mais sucesso fez até hoje, entre o quase mejo milhar de montagens que APE já apresentou, ao longo desses seis anos e cacetada. foi - seguramente - o do CONTADOR DIGITAL AMPLIAVEL (cuio KIT, inclusive, ainda é ofertado pela Concessionária exelusiva, sendo absoluto sucesso de vendas há quase 5 anos...!). principalmente pela sua versatilidade, adaptabilidade, simples enfileiramento (para formação de contadores/displays de

UNITED STATES IN THE REAL PROPERTY.

maior capacidade...) e enorme facilidade no uso... Aquele projeto era do tipo monodígito, ou seja: tinha apenas um display numérico, com o que sua contagem básica podia alcançar no máximo "9"... Para estabelecer um contador - digamos - até "9.999", era necessário o enfileiramento (lácil) de 4 módulos... Uma contagem até "999.999" requeria 6 módulos, e assim por diante (nesse último caso, o mostrador total ficava um pouco grande, devido re uso de displays individuais de tamanho padronizado, e numa plaqueta de impresso não muito apertada...).

Com a presente re-acordagem do

tema, nossos projetistas incrementaram bastante as possibilidades práticas, embutindo logo dois dígitos no módulo básico (e isso numa plaqueta ponca coisa major do que aquela que servia de base ao citado CONTADOR DIGITAL AMPLIÁVEL...)! Com isso (resguardadas todas as boas características, parâmetros e facilidades do projeto anterior...), numa montagem básica o caro leitor já tem um contador até "99"...! Juntando dois módulos, poderá criar um contador até "9.999" e, com apenas 3 módulos, poderá implmentar um contador digital até um milhão ("999.999")!

Dois truques básicos foram utilizados no projeto: primeiro o uso de displays numéricos a LEDs mais estreitos (com pinagem DIL de idêntico afastamento ao de integrados digitais convencionais de 14 pinos...), e segundo um arranjo de lay out ainda mais compactado, e muito bem equilibrado geometricamente... Com tais aperfeicoamentos, as plaquetas dos módulos podem ainda mais facilmente serem juntadas (físicamente falando) na composição de um contador múltiplo: basta encostar, lateralmente, as placas dos módulos, umas nas outras, para que a parte puramente numérica do mostrador resultaautomaticamente distribuída, regularmente espaçada em seus dígitos, e ocupando áreas gerais relativamente pequenas...! Num exemplo, um contador até "999.999" (formado por 3 CODUDAs...), ocupará uma largum geral (placas) de apenas 12 em., sendo que o display propriamente usará uma janela ainda menor, totalizando uma largura total de meros 11 cm.5

Todos esses aperfeiçoamentos mecânicos resultam em grandes facilidades e muita praticidade na adaptação a eventuais maquinários ou dispositivos já existentes, aos quais se pretenda anexar o conjunto de contagem...! Nem é preciso dizer que o enfileiramento elétrico continua tão simples quando a expansão mecânica do conjunto... O hobbysta avançado, o técnico instalador, o engenheiro de fábrica, encontram no CODUDA um auxiliar

# MONTACER ARO ACON CITAT EDICITAL INDUCCIÓN CONTACTO EXTREMENTA

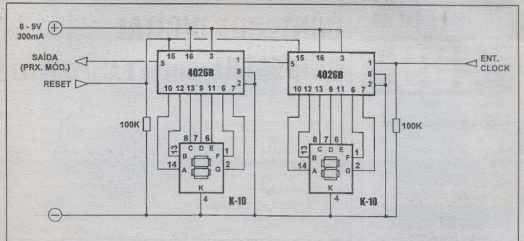

realmente muito válido, para a rápida construção de contadores/indicadores numéricos (para monitoração de eventos ou de tempos...) os mais diversos...!

Todos os necessários detalhes técnicos e práticos serão dados no decorpre do presente artigo, incluindo propostas de pequenos circuitos de apoio. eventualmente necessários para a ceración ou conformação dos pulsos de contagem a serem apresentados ao CODUDA numa instalação definitiva

..........

 $FIG. 1 -$ **DIAGRAMA** ESOUFMÁTICO DO CIRCUITO - A própria simplicidade (graças às maravilhas da micro-eletrônica...), já que aparentemente - formado de apenas 6 componentes: dois integrados, dois displays e dois resistores...! Na verdade. meja dúzia é o número de pecas e não o de componentes iá que os displays são arranjos híbridos, cada um deles contendonada menos que 8 LEDs distribuídos em canaletas de reflexão, mais toda a interligação por trilhas metálicas, evidentes as ligações através da pinagem externa... Quanto aos integrados, então...! Cada um deles é um verdadeiro e enorme (em termos de quantidade de componentes ativos, e não de tamanho...) circuito, com muitas dezenas de cotes lógicos, cada uma delas formada por vários transistores MOS, tudo apertadinho sobre um substrato de silicio atmyés de técnicas de miniaturização cada vez mais sofisticadas. .! Cada um dos dois

 $Fin 1$ 

4026B contém arranios internos de contagem de pulsos e de decodificação específica para display a LEDs de 7 segmentos (essa duplicidade de funcões dos citados integrados também contribui para a compactação extrema do projeto, iá que normalmente os conjuntos contadores usam uni integrado para a contagem e *outro* para a decodificação à Chitro ponto que heneficia nossas intenções de reducão no tamanho geral e no número de componentes. A que o 4026B. dentro da faixa de alimentação calculada nam o circuito (6 a 9 volts) não requer os costumeiros resistores limitadores de corrente nara o acionamento dos scementos do display, já que tal corrente é interna e automaticamente limitada pelo próprio integrado! Dessa forma, tudo foi uma questão de juntar eletricamente os integrados com os respectivos displays, além de promover o enfileiramento dos dois blocos (o da direita correspondendo às unidades, e o da escrienda às dezenas. ) pela interligação do nino de saída (5) do primeiro contador/decodificador à entrada (pino 1) do segundo... O circuito, como um todo, permite todos os acessos necessários à sua alimentação, uso e enfileiramento: a entrada geral dos pulsos a serem contados se dá pelo pino 1 do integrado das *anidades* (previamente polarizado por resistor de 100K), enquanto que a saída para o eventual próximo CODUCA (que corresponderia aos dígitos das centenas e dos milhares...) é paxada do pino 5 do integrado das dezenas... Além disso, um conveniente acesso de resetamento

(zergoem do contador o do display ) é obtido juntando-se os pinos respectivos da funcão (15) dos dois integrados. polarizando os basicamente em nível *baixa* através de um resistor de 100K. A alimentação (conforme iá mencionado...) node situar-se entre 6 e 9 volts C.C., sob corrente disponível recomendada (com grande folga...) de 300 mA. facilmente obtida de qualquer pequeno módulo de fonte, convencional, capaz de oferecer tais parâmetros... Não esquecer que os pulsos. tanto na entrada de contagem quanto na de reset devem ser compativeis com os parâmetros gerais dos circuitos e arranios digitais C MOS from subidas e descidas bem definidas e rápidas, transitando entre zero - potencial de terra e praticamente a tensão do *positivo* da alimentação. configurando respectivamente píveis digitais baixo e alto...). Os contadores internos dos 4026B incrementam a contagem na subida do pulso de entrada... Também o acesso de reset é ativado (zerando a contagem e a indicação nos displays...) com a rápida positivação da tal. entrada de controle (que, normalmente para permitir o andamento normal da contagem - é mantida baixa pelo resistor. de 100K...). Um último ponto técnico a considerar: não esquecer que a demandade corrente indicada (embora com folgo, como foi dito...) refere-se a um CODUDA O eventual enfilairamento de vários módulos requererá a proporcional multiplicação desse parâmetro... Dessa forma, se dois CODUDAs forem enfileirados (contagem até "9.999"...) o

#### 400 / CONTADOR DICITAL UNIVERSAL IDURIO E AMPUÁUCIT **OUTROEN**

## *<u>ISTA DE PECAS</u>*

- · 2 Integrados C MOS 4026B
- $\bullet$  2 Displays a LEDs 7 segmentos -(tipo catodo comum) código K-10 ou conivalentes Tratam-se de disploye estreitos apresentando pinagem mecanicamente compatível com a distribuição DII, de integrados convencionais de 14 pinos (emborafaltem alguns dos pinos, conforme veremos em detalhes logo adjante
- $\bullet$  2 Resistores  $100K \times 1/4W$
- · 1 Placa de circuito impresso. específica para a montagem (4,0 x 5,5)  $\sin 1$
- × - Fio e solda para as ligações

# *<u>OPCIONAIS/OINFRSOS</u>*

. - ACONDICIONAMENTO - Sendo um projeto nitidamente modular. criado e desenhado visando a expansibilidade (enfileiramento), o CODUDA obviamente não mouer caixa específica, já que tal detalhe dependerá muito da utilização, do número pral de módulos enfileirados. etc. Assim, tais detalhes externos ficam por conta das necessidades e dos requerimentos da aplicação real dada... Uma sugestão: definida a quantidade de módulos a serem enfileirados, pode ser providenciada uma máscara ou filtro de acrílico vermelho, transparente, a ser posicionada logo à frente do conjunto de dígitos de modo a otimizar a visualização e o contrastamento dos segmentos...

requerimento de corrente passa a ser de 600 mA... Três módulos (contagem até "999.999"...) pedirão corrente na casa de 900 mA, e assim por diante. As fontes não precisarão ser muito elaboradas, superfiltradas ou super-reguladas, já que todos os componentes envolvidos (notadamento os flexíveis integrados C.MOS) são bastante imunes a ruídos e variações na tensão nominal da alimentação...

- FIG. 2 - DETALHANDO O DISPLAY ESTREITO (K-10) - Comuse trata de um componente em modelo e código não costumeiramente utilizados nas nossas montagens, vamos dar um boi para a turma, detalhando o display de LEDs indicado na LISTA DE PEÇAS... Ao contrário dos displays padrão, que são mais quadrados

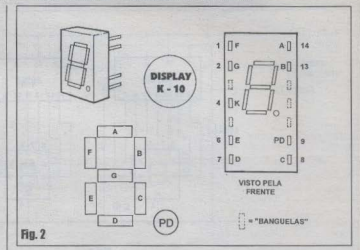

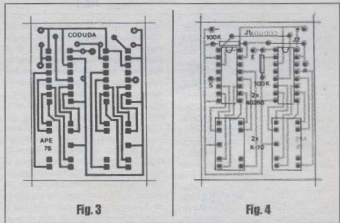

e apresentam normalmente 10 pinos, o K-10 (ou seus equivalentes, já que existem vários eódigos, de diversos fabricantes, com características idênticas...) é compridinho (no sentido da altura), estreito (no sentido da largura...), contendo apenas 9 pinos na trascira, embora dispostos na mesma distribuição mecânica vista num integrado comum com pinagem DIL de 14 pernas ... Através do diagrama fica fácil ao caro leitor/hobbysta entender como existem 9 pinos distribuídos num padrão de 14 pernas: simplesmente os pinos 3-5-10-11-12 não existem, ficando os seus lugares hanguelas... Já os pinos 1-2-4-6-7-8-9-13-14 estão lá (e nos seus exatos lugares dentro da matriz original de 14 pinos...). Observar como a contagem dos pinos é feita, olhando-se o display pela frente,

bolinha do ponto decimal situada no canto inferior direito, caso em que a perna 1 será a do canto superior esquerdo da embalagem... A figura também detalha a aparência geral do componente, e mais a codificação convencionalmente adotada para a designação dos segmentos na estrutura em forma de "8" normal nos displays...

#### - FIG. 3 - LAY OUT DO CIRCUITO **IMPRESSO ESPECÍFICO**

Complicado, não é... Mas um pouquinho apertado pode ser considerado. O padrão de ilhas e pistas foi (visando a máxima compactação...) propositalmente desenhado com as menores dimensões gerais permitidas pelos componentes (sem exageros, contudo, que inviabilizariam a
## **OVERSEAL ON CONTAINE DIGITAL BUILTERS & INDIA & AMPHAULTER**

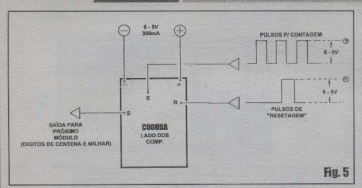

construção da plaça de modo artesanal. pelos leitores ). A figura mostra a face cobreada da placa, como sempre com as partes agguras representando os filotes o ilhas que devem restar metalizadas ao fim da corrosão (e que, portanto, devem ser pecohertas com tinta ou decalaucs. recomendados - ácido-resistentes, na tracagem...). O tamanho é natural. facilitando a cópia direta, por carbono, de forma direta (da revista para a face cobreada do fenolite, previamente cortado nas indicadas dimensões...) na préelaboração do gabarito da traçagem. Notar que como as trilhas são fininhas e mais juntas do que o costumeiro nas nossas montagens, enfatizam-se os cuidados na confecção, cópia, tracagem, corrosão e limpesa, mas *principalmente* na rigorosa verificação final, conferência cuidadosa para ver se não ficaram falhas ou curtos indevidos. Uma placa desse tipo deve ser conferida - literalmente - com fente, ao final da confeccão, antes de iniciar a inserção e soldagem dos componentes... Prestar especial atenção àquelas trilhazinhas que se enfiam por entre as fileiras de pinos dos integrados e dos próprios displays, setores que são muito suscetíveis a falhas ou curtos...

- FIG. 4 - CHAPEADO DA MONTAGEM - Terminada (e superconferida...) a plaquinha, podemos passar à inserção e soldagem dos componentes, usando como guia o diagrama que mostra a face não cobreada do impresso, todas as peças posicionadas e identificadas... Observar alguns pontos importantes: a orientação dos dois integrados 4026B, ambas devendo ter suas extremidades marcadas voltadas para a parte superior da placa (na posicão em que é vista no desenho...), e a presença de dois jumpers (simples pedacinhos de fios isolados finos,

interligando pontos específicos do impresso), codificados como J1 e J2... Se os ditos jumpers forem esquecidos, o circuito não funcionará. Os dois displays também apresentam posição certa. e única para inscreão e soldagem, porém peles pão existe a possibilidade de erro. devido à assimetria das suas linhas de terminais (iá que numa delas eriste o nino central, e na outra não. A De qualquer modo, hasta posicionar os pontos decimais doe ditoe cuios no capto inferior direito (olhando-se as pecas pela frente, como na FIG. 4. I nam que a insercão se dê sem problemas... Os resistores são apenas dois. de valores idênticos portanto completamente não erráveis na sua colocação... CUIDADO (face cobreada do impresso...) nas soldagens, devido à proximidade das ilhas e trilhazinhas: qualquer pequeno corrimento de solda noderá estabelecer uma nonte, um curto, indevido e danoso...! Por isso mesmo, na conferência final, o lado cobreado deverá ser observado com mais atenção ainda do que a dedicada à verificação do lado dos

componentes. Se preciso verrímento. A um lente ou lung part certificação de que todas as liencões estão perfeitas. Tudo verificado e antovado, podem ser cortadas ne enhaver das normes dos mejatores, e dos figzinhos usados nos juntaers (nelo lado cohreado), já que integrados e disploys têmninge hem curtos, que não precisam ser amputados anós as soldagens

. FIG 5 - CONFYORS EXTERNAS À PLACA - As lignedes externas restringemve sos scoreces de alimentação, entrada de pulsos (E), saída de pulsos (S) e entrada. de reset (R), feitas aos pontos demarcados, steavés de cabinho isolado Ateneão à polaridade da alimentação sendo pecomendado o uso do velho código de cor-(vermelho para o positivo, e preto para o negativo ) nos cabinhos - De msto as conexões são bastante simples, com seus posicionamentos já adequados ao eventual enfileiramento de vários módulos. conforme exemplificado na próxima figura...

- FIG. 6 - USANDO E ENFILEIRANDO  $O$  CODI/D4 = Hma yez alimentado o circuito, bastará aplicar os pulsos (nos parlimetros in citados, convencionais paraarranios digitais C.MOS...) à entrada E e ver os dígitos numéricos incrementando. de "00" a "99" (ao fim do que retornamautomaticamente a "00"...). A qualquer momento o display (contagem) pode ser zerado por uma breve positivação (ligar ao +6 ou +9 volts...) da entrada de reset (R). No acesso de saída. (S) são obtidos os pulsos de voi um para acionamento de eventuais próximos módulos CODUDA ... Falando em *próximos módulos*, o diagrama enfatiza um exemplo elássico, com o

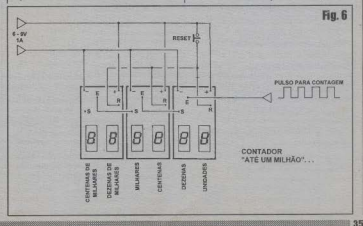

## **GENZOS / CONTADOR DIGITAL UNIVERSAL IQUELO E AMPILÁVEIX**

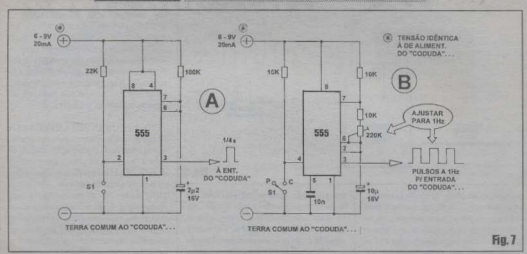

encadeamento de três CODUDAs (formando um contador até "999.999", ou "até um milhão", na prática...), com todas as ligações bastante claras, incluindo a insercão de um *nush-button* para resetamento manual (bastante prático, em muitas das aplicações possíveis...). Notar que (e as explicações seguintes yalem para qualquer arranjo múltiplo, com qualquer quantidade de módulos...) todos os pontos (+) devem ser reunidos, indo ao positivo geral da alimentação, enquanto que todos os pontos marcados com (-) também devem ser juntados, e ligados ao negativo geral. da alimentação... Observar o enfileiramento lógico, com a saída (S) dos módulos mais à direita sendo encaminhada à entrada (E) dos módulos imediatamente à esquerda, servindo a entrada do módulo da extrema direita (que contém os dígitos/ contadores menos significativos, referentes às unidades e dezenas ... ) como ponto geral para aplicação dos pulsos a serem contados... A promoção de um reser único e geral è feita inntando-se todos os pontos. (R) e levando tal ligação a um dos polos de um mero push-button N.A., cuio outro terminal deve ser conectado à linha do nositivo da alimentação... Desse modo, a qualquer momento (esteja a contagem em andamento ou parada...), uma breve pressão sobre o dito push-button retornará todos os 6 dígitos a zero (2000.000").

..........

Os pulsos para acionamento do CODUDA (tanto para contagem, quanto para eventual resetamento...) podem serobtidos de várias maneiras, ou eletronicamente gerados, ou criados por dispositivos. eletro-mecânicos (micro-switches, intermptores acionados pelo movimento ou pressão de maquinários, controladores manuais, etc.). Existe, porém, um requisito básico: que tais pulsos sejam relativamente puros, isentos de repiques ou houncino (eventualmente, a anexação de um capacitor - de 1n a 100n - entre a entrada E e a linha do negativo da alimentação - que também serve como terra comum para os sinais - aiudani a prevenir tais reniques, os quais - se ocorrerem - podem enganar os contadores internos do circuito, fazendo os displays propredirem indevidamente. )

No próximo diagrama damos duas sugestões práticas básicas, de minicircuitos de apoio, justamente para a genieño de pulsos limpos e convenientes para o CODUDA

. . . . . . . . . .

- FIG. 7 - CRIANDO (FACILMENTE...) PULSOS DE CONTROLE E CONTAGEM PARA O CODUDA... -Entre as inúmeras possibilidades práticas, destacamos duas sugestões... Em 7-A temos um simples gerador de *pulso único*. o qual se manifesta cada vez que o pushbutton N.A. (S1) é premido... A duração dos pulsos fica em torno de 0,25 de segundo, suficientemente longos para prevenir replayes, mas ao mesmo tempo suficientemente curtos para viabilizar a contagem de eventos que aconteçam à razão de até duas vezes por segundo (mais do que suficiente em muitas das eventuais

aplicações industriais ou junto a maquinários diversos...). Não é difícil substituir S1 por micro-switches diversos, comandadas ou acionadas por maquinários ou por qualquer evento mecânico cuia contagem se queira ver... Se a sequência de contagem tiver que ser acelerada (vários eventos nor segundo, ou mais nípido que isso...), basta reduzir o valor original do capacitor... Entretanto, para operação manual, não se recomenda valores inferiores a 1u, já que tal tipo de comando é muito passível de replanes ou houncing... Já em 7-B temos uma sugestão para utilizar um conjunto de CODUDAS como contador de tempo... O circuito de clock pode ser facilmente ajustado para a geração de um trem de pulsos com frequência de exatamente (ou tão próximo disso quanto seja possível...) 11 lz. ou seja: um pulso por segundo. Conjugando-se o módulo de clock a um enfileiramento de - digamos três CODUDAS, será possível construir um contador de tempo com capacidade para monitorar eventos ou somar tempos até 999.999 segundos (Acham que é pouco...? Façam as contas e vejam que isso dá mais de 11 dias....?). A chave (que também pode ser uma nicro-switch acionada por maquinário ou manualmente. operada...) S1, tipo 1 polo x 2 posições, permite contar (posição C) o tempo ou parar (posição P) a contagem do tempo, com grande facilidade... Tais condições, mais a ação do reset, já explicada, permitirão controles bastante complexos e sofisticados, em aplicações que requeiram alta confiabilidade e precisão...! Um ponto importante a considerar é o que se refere

2012/03/03 20:00:00 00:00 00:00 00:00:00 00:00 00:00 00:00 00:00 00:00 00:00 00:00 00:00 00:00 00:00 00:00 00:00

## **MONTACEM 400 / CONTADOR**

às necessidades gerais de tensão e de corrente: qualquer circuito ou módulo cletro/eletrônico de apoio ou de ceração de pulses/compulse para o CODUDA days ser alimentado por tensão igual i neuda na energização do Práncio e Sutador, Para que não haja conflitos de níveis digitais entre cles (que nodem induzir a crose nas contagens e até a danos ao circuito do CODUDA ) Lembrar que essa identidade de voltanens é tembém bostante conveniente nor permitir que os contadores e os ditos circuitos de apoio compartilhem a mesma fonte, porquegianando economía fem eustos e em tamanho geral dos arranios. ). Nesse compartilhamento é também importante não esquecer de considerar os requisitos de comente. No caso dos dois módulos de anoio da FIG. 7. eles pedem cerca de 20 mA para sí... Tal parlimetro (se tudo for energizado nor única fonte. I deve ser somado aos quesitos dos CODUDAS... Assim. se três CODUDAS mais um circuitinho de geração de pulsos (como os ilustrados...) forem alimentados conjuntamente por uma fonte, esta deverá ser capaz de proporcionar (para boa folga...) cerca de 1 A. Finalizando, lembrar que é obviamente possível a alimentação individual para os CODUDAS e o eventual módulo eletro/ eletrônico gerador dos pulsos (caso em que os requisitos de corrente ficarão por contade cada um ...), noróm, além da necessária identidade de tensões, é preciso que todas os módulos envolvidos no arranio mantenham um *terro comuni* ou seja: que as linhas dos negativos das alimentações seiam eletricamente interligadas, sem o que não haverá passagem dos pulsos entre os estávios

Enfim, as possibilidades aplicativas são realmente nuitze, e é muito grande a facilidade de se implementar, acoplar, improvisar, adaptar, a partir do CODUDA... Hobbystas avançados, técnicos e engenheiros saberão - com certeza - dar mil e uma utilizações válidas ao projeto... Se alguém tiver dúvidas (ou sugestões...) é só escrever para o CORREIOTÉCNICO combinados ?

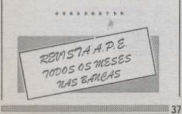

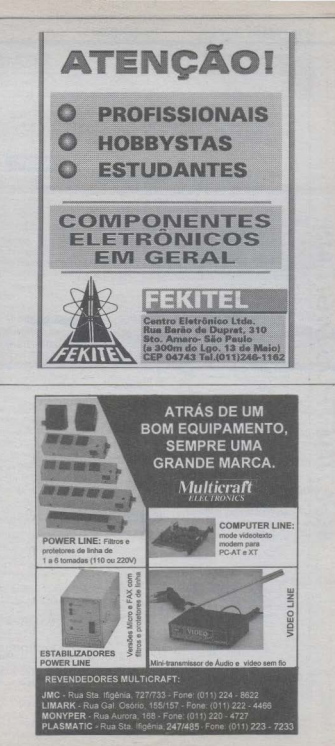

### MULTIMETRO DIGITAL **ICEL MD 1000**

VISOR 1.CD 3.1/2 digitos Baitura eta + 1.9991 TENICAD AC 0.200-750 V **TENSÃO AU**  $00.22.202001$  mm v COGGENTE DC 0-0.2-2-20-200-2.000 mA -10.4 DECISTORING 0-200-2 K. 20 K. 200 K. 2.000 KO +10.7% 2.0 NG INJECÃO DE SINAL DE 50 Hz.ONDA QUADRADA, 5 Vog TESTE DE DIODRE **POLARIOADE AUTOMATICA** INDICADOR DE BATERIA GASTA E DE SOBRECARGA ALIANTAITACAC 1.1 Bateria de 9 M **NUMENS** OF PER 1 Bateria us a 1<br>1 PR x 75 x 24 mm / 200 g (aprox.)

## MULTIMETRO DIGITAL ICEL MD 2000

VISOR 'LCD' 3 1/2 digitos (Leitura até ± 1.999) TENSÃO AO  $0.200 - 750V$  $0.200$  mV  $2.20 - 200 - 1000$  V CODDENTE OF  $0 - 0.2 - 2 - 20$  ma  $-12$  a **RESISTÊNCIA** 0 - 200 - 2 K - 20 K - 200 K - 2M - 20 MO **TESTE DE DIODOS** TESTE DE TRANSISTOR (PNP-NPN) : D -1.000 POLARIDADE AUTOMÁTICA INDICADOR DE BATERIA GASTA E DE SOBRECARGA ALIMENTACAD : 1 Beteria de 9 V DIMENSOES/PESO : 146 x 72 x 35 mm /300 g. (aprox.)

#### MULTIMETRO DIGITAL AUTOMÁTICO LCEL MD 3200

VISOR 1.CO 3 1/2 digitos (Leitura até ± 1.999) ALITORANGE SELECÃO DE ESCALAS DE FORMA MANUAL OU AUTOMÁTICA **TENSÃO AC** 0-2-20-200-750  $+10.75\% + 5.0151$ **TENSÃO DO** 0022202001000 V  $e[0,50% + 1]$  DiG. CORRENTE AC D.200 mA-10 A  $\pm 1.0$  % + 5 DiG. **CORRENTE DC** 0-200 mA-10 A  $x(0.75\% + 1.061)$ BERISTENCIA 0-2K-20K-200K-2M-20 MO  $+10.75\% + 1$  DiG 1 SINAL SONORD PARA TESTE DE CONTINUIDADE ELÉTRICA BARGRAPH (SIMULAÇÃO DE LEITURA ANALÓGICA POR BARRA DE PONTOS) PDI ARIDADE AUTOMÁTICA OPERACÃO MANUAL COM RESOLUÇÃO EXTENDIDA ATÉ 2.999 INDICADOR DE BATERIA GASTA E DE SOBRECARGA TESTE DE TRANSISTOR IPNP E NPNI FUNCOES "MEM" E "HOLD" (MEMORIA) ALIMENTACÃO 1 Bateria de 9 V DIMENSÕES / PESO :  $150 \times 75 \times 34$  mm /  $230$  o (aprox 1)

### MULTIMETRO DIGITAL ICEL MD 3500

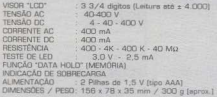

 $\pm$ [1,2% /3% + 5 DİG.]  $\pm [0, 7\% + 3$  DiG.  $\pm$ (1.5% + 5 DIG.)  $\frac{1}{11}$  1.5% + 3 DiG.)  $\pm (2.0\% + 3.0\% )$ 

#1.2%+10.0(s)

 $+10.7% + 2$  DIG:

 $+1296 + 2016$ 

SEÇÃO CATÁLOGO

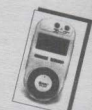

**IMPORTADO POR:** ICEL COM. DE INSTRUMENTOS DE MEDIÇÃO LTDA.

RUA AURÉLIA, 980 - LAPA CEP 05046-000 SÃO PAULO/SP TEL.: (011) 871-4755 - FAX: (011) 65-2094 TELEX: 11 83050 - ICEU BR C.G.C. 59.312.868/0001-70

#### MULTIMETRO DIGITAL ICEL MD 3800

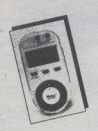

visna s cos 3.374 digitos (Leitura até ± 4.000) TENSÃO AO  $440 - 400 - 750V$  $+11.296$  /3% + 5 D(3.1) **TENIGAD OC**  $400 \text{ mV} \cdot 4 \cdot 40 \cdot 400 \cdot 1000 \text{ V}$  $\frac{1}{10} \frac{1}{5\%} \frac{276}{1\%} + 3 \frac{1000}{1000}$ CODDENTE AC  $ATX2 = 6$  $(1.576)$ CORRENTE OC  $ACD$  mÅ  $x(1.596 + 3.016)$ DESIGTENCIA ADD A K-AD K-ADD K-A-DDD K -AD MAY  $+12.078 + 3.0131$ **HESISTENCIA** 400 4 K 40 K 400 K 4 000 K + 40 MB<br>100 · 1 K · 10 K · 100 K 500 K + 2<br>SEECAD DE ESDALAS DE EDDIAA MANUAL OU AUTOMÁTICA  $10.1\% + 10.061$ ALITOPLANTE AUTO POWER OFF (DESLIGAMENTO AUTOMATICO APOS 10 MINUTOS SEM USO) RARGRAPH (SMAILACAD DE LEITURA ANALOGICA POR RARRA DE PONTOS) FUNCÃO "DATA HOLD" (MEMÓRIA) SINAL SONDED PARA TESTE DE DONTINI IDADE ELÉTRICA SINAL SUNUMU I ALIMENTACAD 2 Pilhas de 1.5 V (tipo AAA) DIMENSORS / PESD : 156 x 78 x 35 mm / 300 m (aprov 1)

#### MULTIMETRO DIGITAL ICEL MD 3700

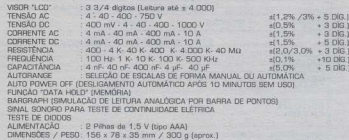

#### MULTIMETRO DIGITAL ICEL MD 4500

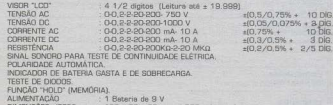

#### **MULTIMETRO DIGITAL ICEL MD 4755**

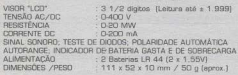

#### MULTIMETRO DIGITAL AUTOMÁTICO

#### ICEL MD 5880

VISOR "LCD" **TENSÃO AC TENGÃO DO** CORRENTE AC/OC **RESISTÊNCIA** FREQUÊNCIA TEMPERATURA ancament **FUNCOES** ALIMENTAÇÃO DIMENSÕES / FESD

3 3/4 digitos (Leitura até ± 4.000) 0-750 V 0-1000 V D-10 A D-40 MW **D-1000 KHz** -20" sté 1370°C CAPACITÀNCIA : 0-4-40-400 nF - 4-40 µF AUTORANGE; INDICADOR DE BATÉRIA GASTA E DE SOBRECARGA HOLD, MIN/MAX, READ, MEMO, REL. **LISTADO PARA LE SK94** 1 Rateria de 9 V 180 x 80 x 30 mm / 350 g (aprox.)

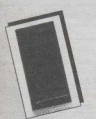

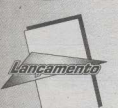

**IL TÍMETROS DIGITAIS** 

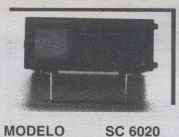

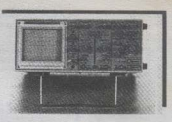

**MODELO** 

GATILHAMENTO<br>TRIGGER<br>SOURCE

**ACOPLAMENTO**<br>TRIGGER<br>COUPLING

CH2 : LINE

AC : AC -

LF:TV

**MODELO** 

**SC 6040** 

**NH3** 

 $AC : AC$ 

 $LF: TV:DC$ 

OSCILOSCÓPIOS ANALÓGICOS ICEL

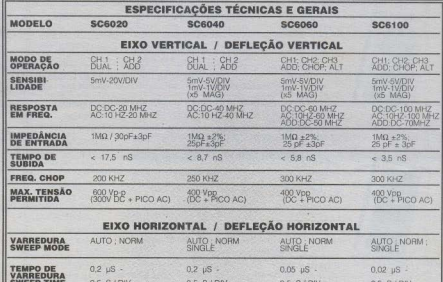

CH1 : CH2 :

 $AC:AC:$ 

 $LF: TV:DC$ 

**MPORTADO POR:** 

해 / K

AC : AC

LF: TV: DC

ICEL COM, DE INSTRUMENTOS DE MEDICÃO LTDA RUA AURÉLIA, 980 - LAPA<br>CEP 05046-000 SÃO PAULO/SP TEL.: (011) 871-4755 - FAX: (011) 65-2094 TELEX: 11 83050 - ICEU BR C.G.C. 59.312.868/0001-70

OSCILOSCÓPIOS

**INCEL** 

 $\overline{v}$ 

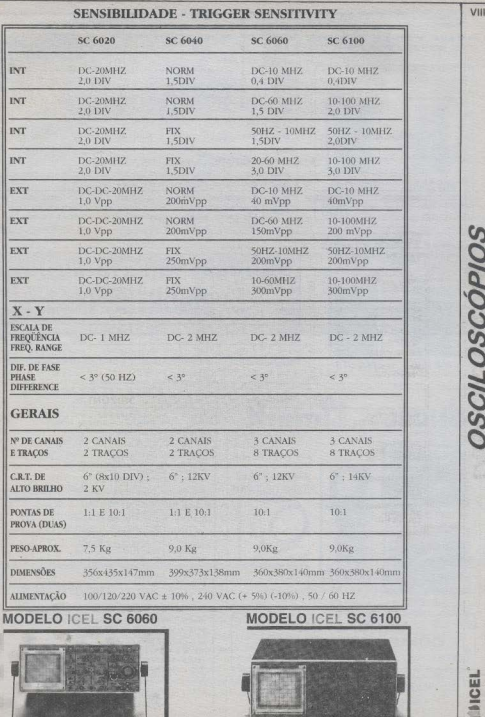

I

OSCILOSCÓPIOS

**INICEL** lai

I

#### GARANTIA DE 12 (DOZE) MESES DO FARRICANTE

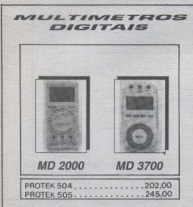

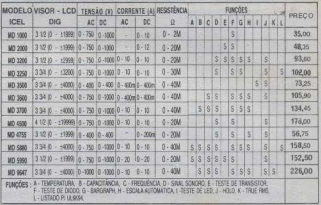

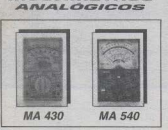

**MULTIMETROS** 

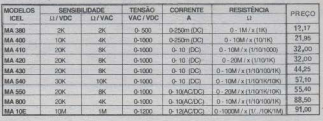

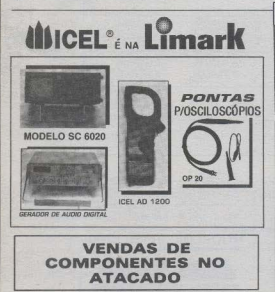

LIMARK INFORMÁTICA & ELETRÓNICA LTDA. Rua General Osório, 155 - Sta Ifigênia CEP 01213-001 - São Paulo - SP Fone:(011) 222-4466 Fax:(011) 223-2037

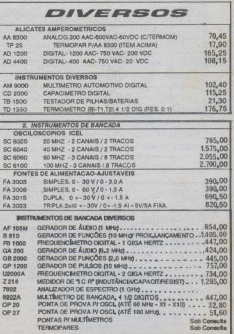

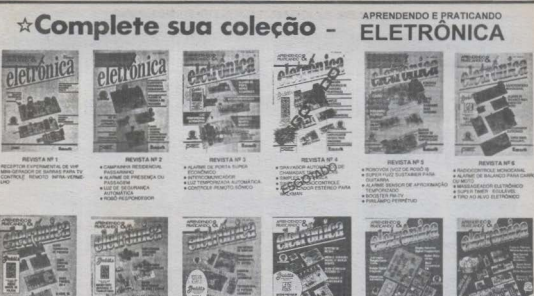

- **DEVETA MES** TERRADITATO OF
- **ACCESSIVA SURVEY**
- PMS<br>O PORTÁTK, AM-4<br>NHT DE MAÇARIETA<br>O RIFOUR CARETA
- 

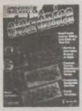

#### REVISTA Nº 13

ADON ESTENDO

MONTO MADISTRO PI

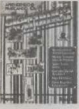

#### **SEVIETA Nº 19** TAN OF ALAPME

- 
- 
- 
- -

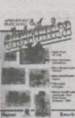

**BEVISTA NTA** 

REVISTA Nº 14

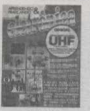

#### **OFVETA ME20**

- **UA E INSTALE SUA**
- 
- 
- 
- **CALLISA**<br>VENEZIADOR DIGITAL

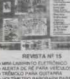

**OCHSTANTS** 

A MINI-ESTAÇÃO DE INÁZIO AM

terna<br>Historia óffica automó<br>Lisecuenciae

HÔMICO<br>BIAGOR DE EM<br>FILA ESPACIAL

- 
- -

#### **BEVETA Nº 21**

- 
- HADO)<br>R.V.U. SEW FO<br>IR DE TOQUE E<br>IRV TRANTIN
- 
- 
- 

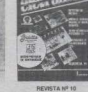

HEVESTA Nº 10<br>+ DÉTETOR DE METAL<br>+ HODULO CONTAÇÃO DOITAL<br>+ POSIPUAY GRUANTE<br>+ SENSI NTRICA DE POTÊNCIA N<br>+ SENSI NTRICA DE POTÊNCIA

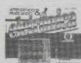

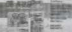

## REVISTA NF 16

MACHETICO C.A.

## MEMBERGH TELEFÓNEG<br>20E VELOCIDADE IV.<br>10.0. ECON TACÓMETRO

ono ecentri

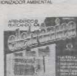

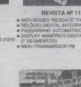

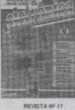

- 
- 
- 
- PERMIT

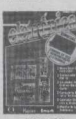

#### **HEVISTA Nº 22**

- 
- 
- 
- 
- 

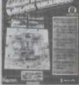

#### REVISTA MF 18

- **KINSETOR BO OR**
- 
- THEODOR MACCOCCI IN
- 
- 

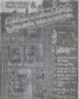

REVISTA Nº24

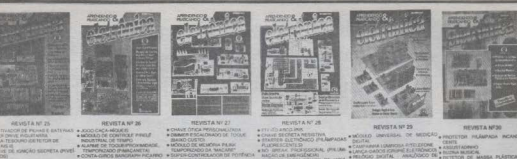

TA GIROS BARG

REVISTA No. 35

**Sontagens:**<br>Monitonn FM

**SALES** 

EVRo 14 mm

scoppers and<br>latins localizado af mamdita<br>saluis de Deley pirludio (Citimas

an<br>Birên

REVISTA No. 44

REVIS LA 190-99<br>MASERNOI SUSPERINTO<br>MERO PROVIDIORES<br>12 TRTOR DE CAMPOS<br>ELETRO-MAGNETICOS

**CLINE TRO ELETRON** 

PORTATE CAYRE ALARME

CFRUSH<br>CIAL VIOECHANICH

 $\overline{\mathbf{z}}$ 

- 
- 

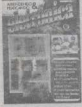

#### **BENSTA Nº 31**

- 
- E S TONS
- 

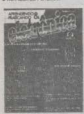

**DRITA No. 27** 

EVISTA No 17<br>milion de Angelo de Fechamien<br>Palmedo de Angelo de Fechamien<br>Palmedo de Ferie (Ascos de Rapis<br>milion de Ferie (Ascos de Rapis<br>Al-Garregeare pi bateau NCAO<br>Algio Digital o Despetador

-Jimpice)<br>-Jimpice) er Gangwer<br>agent<br>spis Experimental Vint-PM I<br>see Automation

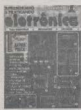

CA . OR ATJUST REITA RETA-VERMELHO SPANIE TRO<br>ETA CABOPLUGUE<br>EQUENCINE TRO DIGITA **RAA PISCA** VIRA PECA<br>UNUMOR DE CONTATOR<br>UNOTO DE CHIMADA<br>TOD CHIME MULTILEO

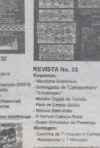

MULTI-TESTADOR

**JEGNORY** 

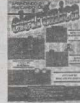

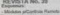

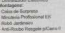

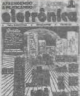

#### REVISTA No. 45

NEVNO FALORICO, NO.<br>JUZ DE FREIO SUPER MÁGUINA.<br>JUPOR ALAMBE LANGROAL POAN *UNITED DRIVERS CARDS* CAPTADOR AMPLIFICADO<br>8. DEFEDAR PAROLIDES<br>108 GEF POR TOQUE DE ROTÉRICA

#### **BEVISTA No. 34**

**DEFINER**<br>In Adamster of Perfect in James Box

Contentration and ITS

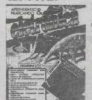

#### REVISTA No. 40

Sensivil Recopts de AM<br>Mini-Ginne Daple - Meniter de Tunato<br>Baterinaire Rutemativo (Sensibos) Terrebrusho Bergraph (Rospi e da 12c **Includes Girmillondo** 

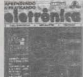

MINORD KUTOMA **CERNAS**<br>PERMININGNON DE ALTA TENSÃO

ESCUTADOR EXPERIMENTAL MEN<br>MINISPLA AUTOMATICA PI

COVITROLE REMOTO INFRANCIA<br>LIGA-DESLIGALOE PORENCIA<br>MÁE ALTOMATICA<br>SMULADOR DE ATINDIARISTO

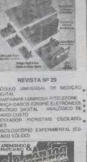

**REVISTA No. 35** 

**FORM FRIDAY OR 25 YEAR OLD** 

pletrônico **The Co** m

**REVISTA No. 41** 

A MARCO AVAILABLE

**REVISTA No. 47** 

OURLO ALARME DE TEMPE<br>ROUSTIRAL<br>2 CASPAYAS DE MUSICA EL

MONTONOCO<br>1 GUI AMMA (MONTONOCO)<br>1 GUI AMMA (M. 1 AMM) POR<br>MORO EMERICO (MONTON

SPEED LIGH (OIRCULAR)

**CAL**<br>VOOR OE POTÉNCIA

**alatrànico** 

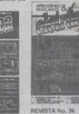

TETOR DE MASSA PLI<br>DOUGOS<br>HEIR FONTE REGIA ADA

**HUMBER**<br>Contribution of Benedik (17)

report de l'appeller de Baseries (1200)<br>Jeogenización Palantiación Departement<br>La Taurasc, Dempa Lemparcha Musical Dam Integras amparra Museum new 1005c. *<u><u>A Romando</u>*</u> View Aug

**SPOR Mechane T** 

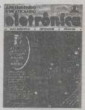

REVISTA No 42

MODULO AMELIFICADOR EM PONT LATHE AUTOMOTIVO SEN SENSOR **LIPER-TRANSLINGEOR FM** 

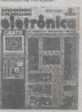

REVISTA No. 48

**MICLLOS**<br>OVEREDE DE AL 230 PILIPANA

**ROWLER CONTACT CONTACT PROPERTY OF A POINT CONTACT CONTACT CONTACT CONTACT CONTACT CONTACT CONTACT CONTACT CONTACT CONTACT CONTACT CONTACT CONTACT CONTACT CONTACT CONTACT CONTACT CONTACT CONTACT CONTACT CONTACT CONTACT CO** 

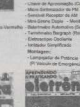

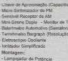

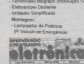

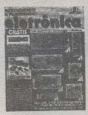

REVISTA No. 49 HANE ELETRO-MAGNETIC<br>ZINAVÊS EVLPORTA)<br>TATAR ZE YEMLÎN EYKE **GOR DE TI**<br>Verminand **EXAMINOR** ARBIE DE TODUC (C.A.)<br>MONVETA<br>VROGEO ALITOMÉTICO HORDONO AUTOMATICO<br>HINGUR DE METAIS PROXIMOS<br>HICROFONE SEM FIO A M.<br>TOMADA NATI TIR ALC/

**KEVISTA NO. 00**<br>NAO DE BURGUEZO E ETRO

**SPEED FOR START STORES** 

INTROLE DE VOLUME POR ESQUE<br>RHÔMETRO DIGITAL<br>MOARAHETRO DIGITAL

NAPAPEA LUMBOUR PRILLE ONL

**Hotelen** 

**GLOSSE** 

 $20$ 

**FOR CO** 

REVISTA No. 61

**WEBSITE REVIEW** 

**BANA IN PERIOD** 

**DOMANDADA POR** 

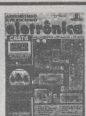

 $n = 100$ NEWS IN HO. 50 **BATERING IRU OCRRPUP** RELÓGIO DESPERTADOR<br>DIGITAL ZBRITURGADO<br>HARTÃO MUSICAL<br>ANTIANA TA OLERITA DE ANTIMA TA (KARTA DE)<br>VELÓCIONOS MÁXIMA PICARRO)<br>VARICORIO<br>NÁXIA D DIVISOR ATIVO

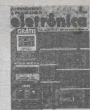

**PELOSTA No. 61 KEVESTA NO. 81** SEENIO AUTOMOTICO SMYLES E TAHWII<br>36 TOGUL<br>Time ASOLLAND, COTABLIC PLANDRATORO<br>CADA MONTOR ENTERNATA<br>MEDIDIR DE SPAN, PIPERANTA<br>CADA MONTORO DIGITAL<br>CADA ATORIA ENTERNATA

.<br>Nafrânice

高兴

REVISTA No. 87

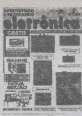

**BELGETA MA AT** THE VEH PLAY THE SALE OF THE WARD ON THE WARRANT CHECK IN THE MARKET OF THE MARKET CHECK CHECK IN THE MAIL OF THE MAIL OF THE MAIL OF THE MAIL OF THE MAIL OF THE MAIL OF THE MAIL OF THE MAIL OF THE MAIL OF THE MAIL OF THE **LOPONE** CONVERSION DE 12 PL2MCC<br>HADIO PRIATA PM<br>HADIO TELEVISION MODELINE ROTERION (PROGRAMAVAL)<br>TEMMOSTATO REQUISTRIAL CE<br>FERICIA DA ESTERATA

afrönleg

 $-8$ 

 $\overline{\mathfrak{q}}^{\scriptscriptstyle U}$  ,  $\overline{\mathfrak{q}}$ **Expression** 

REVISTA No. 58

ULTRAGINELES<br>GRANDOR LINKERIAL FI<br>DIANADAS TELEFÓVICAS<br>MICHO SIVALUZICOR PIPORTAS

MICHO STALU ASSERTISTIKA

**Trånd** 

 $\overline{\mathbb{A}}$ 

TRASMICS

БB **Hotel Zine** 

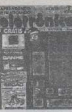

OTHERS NO. 52 REVISTA No. 83<br>MATHON DIGTAL<br>MN CROAD IT OTALS COUSTER<br>REPELENTE ELETRONICO ANTHROUGO SECRETO PK

**Slatrånien** 

 $\frac{1}{2}$  FH

ಹಾರ್ ಸ್ಟ್ರೀನ್<br><mark>ಡಾರ್ ಬ</mark>

BELOPTA MA CO

E DELLINTORES<br>(PORTE DE KINGRO SECRETA)<br>MOR TODGES<br>NUL THEGURANGA OTICA<br>TRANSMISSOR PERMANANTE

eletrônico

**ARCO** 

REVISTA No. 65

IMPERATURA<br>HANDOR ELETRÓNICO PI

**STIVENIST, CHAR DE TOQUE** 

ommo

m

ANTENAS (MHF)<br>PISCA-PISCA FOTO-CONTROLADO<br>SISTEMA DE SENSOPES REMOTOS

alarvânica

w

REVISTA No. 71

CAMPAGINA FRATOM

STROBO POTENTE E BARATA

-an-

MEDICATE DE FORCA

MOTENAS ONES

MEDIDORE DE FORÇA<br>1949/10 BERCADOR DE<br>1949/10/10/86

- SETA ECOLENCIAL I<br>| IMVEICIADE|<br>| ALANIM PROFILIACI

**Model Service** 

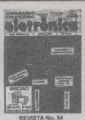

**GREGAD ELETRORECA SIMPLE**<br>RELOCATION CATEFUL SUARDOR E O *ENGINEERING* KINGSECOPIO<br>CONTRAS E AFMITID CON LIVING ODINTHOMOGRAPHICARDO<br>MORO PO<br>MARZER EMMUNICARDO

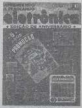

**DEMOTA NA 10** HEVELIA No. 50 SUPER-ECONOMICO<br>BALANÇA EXPERAMENTAL<br>ORTO MANARETOS CAMPAREN LLAPROSA PL CAMPARED

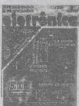

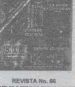

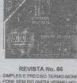

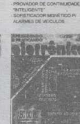

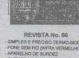

TOM THE PRESENT OF THE CARD AND THE CARD AND THE CARD AND THE CARD AND THE CARD CARD CARD AND THE CARD AND CARD AND CARD AND CARD AND CARD AND CARD AND CARD AND CARD AND CARD AND CARD AND CARD AND CARD AND CARD AND CARD AN

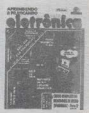

REVISTA No. 72 - PRECISO VELOCIMETRO PIERRE PARO NO VEICLA O

INGUNINAMO DE DE MARINE PER

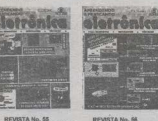

**BELNOYA MA GE** LLE NOTUREN AUTOMATICA **CONTRACTOR** EPROFESIONAL)<br>- PONTA LOGICA C MOS (BASIO DUSTO)<br>- ALARME SENENTE A RUEXO E MIRAÇOES<br>MICRO-TEMPORILADOR REVERSIVAL<br>(PADUSTRIALGHAVERISAL)

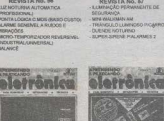

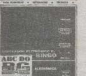

**PENNITA NA CT PERVIS FA TAN NZ**<br>CRELHÃO<br>CARREGADOR PRATIRINAL DE NAVIEGADOR PI<br>Magiel Cázmio<br>Moro Magie Pi O<br>WAA GUTUNAA MOTORCEU

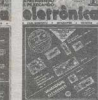

**HEASTA No. 61** MÓDULO AMPLINGADOR LEGYONIA MODULO ALDIO VISUAL<br>PERINGLEDOS<br>MICROFONE FEITO EN CASA D ME PECUE)<br>TEMA COMPLIETO DE BAVPERA **NET DELITE ID** 

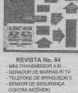

CONTRA BIOÉNEKO<br>KRENTIFRADORI RÁFIDO PI<br>TRANSISTORIES

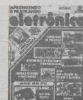

**O BATTEROOM** 

REVISTA No. 70 SIMULADOR DE PRESERÇA PROMINO ASIA

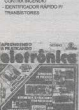

精选

MPH AMPLIFICADOR DE ESTUDO

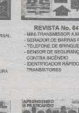

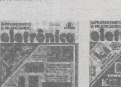

#### REVISTA No. 69 MAGURAN DE SONS<br>CARANDAN POR TOQUE 18YENGI

MUSLIMVAK, MARIČE SPEITO BILWI<br>SUPER-ROLETÃO OLTA FOTÊNCIA

# TEADOR ELETRONICO

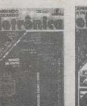

REMISTA No. 67 MAN SCALDRO DR RLACK CLT

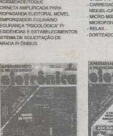

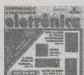

₩ REVISTA No. 68 HOVO ALANAE DE TOOLED<br>APROXIMISÃO PAMÇAVEITA<br>QUIMO DOLOCE

Lisas a citizen D BRACH GENO DA WARRAYA .<br>ESPAIN DE ALEIO NA REDE CIA I

# **MOMENTO HISTÓRICO!**

**MONTAGENS** 

**COMPLETAS** 

# NESTE NIJMERO APE ATINGE A MARCA DE

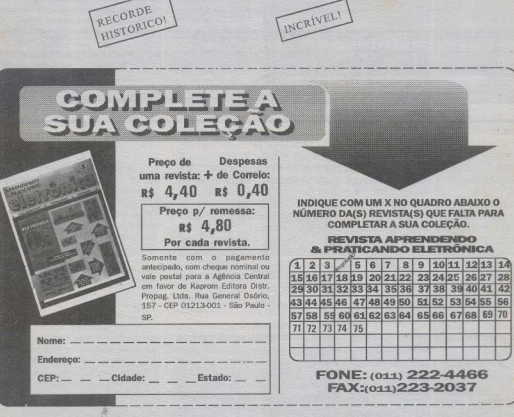

**ATENÇÃO! DESCONTO DE:** 

**MAIS DE** 

> **10% ACIMA DE 10 REVISTAS 15% ACIMA DE 15 REVISTAS** % ACIMA DE 25 REVISTAS

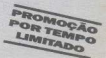

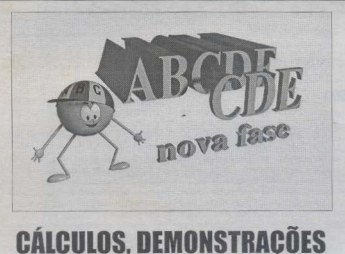

# **F EXPERIÊNCIAS TAILE 11**

CONFORME FOI AVISADO NA REVISTA ANTERIOR, ESTAMOS COMEÇANDO A NOVA FASE DO ABC DA ELETRÓNICA, SOB O TÍTULO GENÉRICO DE CÁLCULOS DEMONSTRAÇÕES & EXPERIÊNCIAS (CDE). VEREMOS, NESSE BLOCO DE 4/1/4S, JUSTAMENTE O QUE O NOME DA FASE INDICA: OS CÁLCULOS NECESSÁRIOS AO DIMENSIONAMENTO DOS VALORES DOS COMPONENTES PRINCIPAIS NOS BLOCOS CIRCUITAIS MAIS USADOS (SEMPRE MANEIRANDO NA MATEMÁTICA QUE É PRA NÃO ASSUSTAR A TURMA ... JUSTAMENTE COM PEQUENOS CIRCUITOS/EXEMPLO, DEMONSTRATIVOS (QUE PODEM - SE O CARO LEITOR/ALUNO QUISER - SER REALMENTE MONTADOS PARA TESTES DINÂMICOS, AO VIVO, DOS CONCEITOS ENVOLVIDOS...). EVENTUALMENTE SERÃO TAMBÉM MOSTRADOS. AQUI NO CDE. PROJETOS EXPERIMENTAIS, SEMI-DEFINITIVOS. BASEADOS NOS CONCEITOS TEÓRICOS DADOS NAS AULAS. E QUE PODERÃO SERVIR DE RASE PARA PROJETOS A SEREM DESENVOLVIDOS OU PROSSEGUIDOS PELOS PRÓPRIOS ALUNOS...!

## A IMPORTÂNCIA DOS BLOCOS **CIRCUITAIS.** E A SUA HIERAROUIA

Como vocês sabem, o cronograma do Curso do ABC DA ELETRÔNICA é radicalmente não convencional... Assim foi desde o princípio das aulas, quase quatro anos atrás, e assim será sempre, uma yez que não acreditamos muito, nem concordamos com certas extenturas acadêmicas normalmente utilizadas nos livros e cursos regulares, visando ensinar eletrônica prática... Temos nossos próprios métodos, cuia validade iá foi mais do que comprovada, ao longos de mêses e anos, pelo excelente aproveitamento mostrado por todos os leitores/alunos (só nelo nível das questões mandadas nas cartas, das colaboracões e idéias enviadas por vocês, já dá prasentir o quanto todos progrediram nos seus reais conhecimentos teórico-práticos. durante o Curso...).

Também agora, na Nova Fase

## TEORIA - ARCDE CAILLA 11

(CDE) do ABCDE jeanos - de vez em  $quad \sim$  remar control  $\sigma$  members compress que virmos nisso uma lógica condizente com a melhor assimilação nor parte de vocês. Quando se trata nos cursos e livros, da parte mais teórica dos circuitos. A onetumnito que co começa o accurio nelos AMPLIFICADORES... Entretanto, de que adjantaria ter um amplificador, se ... não há nada para ser amplificado...?! Assim. ontamos no início da Fase CDE nela abordagem justamente de um bloco circuital que julgamos mais importante: o GER ADOR DE SINAIS, consulstanciado no chamado MULTIVIRRADOR ASTÁ-VEL. com certeza o principal bloco dinâmico no qual se baseia todo o conceito. de circuitos ativos os mais diversos. 1 No atual estágio da tecnología eletrônica, é proticamente impossivel encontrar um aparelho sequer em cujas entranhas não existam vários arranjos de MULTIVIBRA-DORES ASTÁVEIS (ainda que - como é pormal agora - totalmente *embutidos* dentro de integrados específicos. ) utilizados como geradores de base de termo, de sinais básicos de clock, em funções digitais complexas (computadores, videogames e correlatos, estão sempre recheados de MULTIVIRRADORES ASTÁVEIS

Antes de iniciar propriamente a quia queremos lembrar que a partir da presente licão não iremos mais detalhar aspectos básicos da teoria dos componentes e de seu funcionamento, já abordados ao longo das quase quarenta *quias* anteriores do ABCDE (se tivéssemos que fazer isso. a todo momento, nosso Curso não andaria - ou pior: andaria para trás...). Dessa forma, estamos pressunondo que os caros leitores/alunos já assimilaram tudo o que foi passado nas importantes aulas anteriores quem estiver chegando agora simplesmente não tem outra onção senão procurar adquirir com urgência os exemplares atrasados das aulas, seja nas Revistas ABC DA ELETRÔNICA, seja veiculados em encarte de APRENDENDO & PRATICANDO ELETRÔNICA... I Quem não fizer isso, corre o sério risco de - simplesmente - ficar bolando...

- QUADRO 1 - A CORRENTE DE BASE - Se tivermos um arranio simples. como o esquematizado na FIG. 2, ao ligar momentaneamente o terminal livre do resistor RB à linha geral do positivo da alimentação (conforme indica a linha

 $-47$ 

TEORIA - ARCDE (AU) A 11

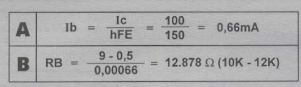

traceiada no esqueminha. Lieremos a passagem de corrente de base no transistor. e - se esta corrente for suficiente - o dito templator paggari a conduzir corrente em níveis suficientes para o acendimento da lámnada situada como sua carga de coletor... Mas, o que seria essa corrente suficiente mencionada 2 Fla obviamente é determinada pelo valor da tensão geral. de alimentação (no caso 9 volts, ) e pelo próprio valor da resistência de RB. Entretanto, dois outros fatores são determinantes e importantes nos cálculos: o tamanho da corrente requerida pela carga (lâmnada, no caso) e o ganho (fator de amplificação) do transistor... Normalmente, os Manuais (lembram-se de quanto importância sempre demos aos Manuais de características, mencionando constantemente nas *aulas* que eles sempre devemser cohsultados. 2) dizem que um BC548 anresenta ganho entre 110 e 450... Nos cálculos. A possível utilizar-se um narámetro médio, porém, por segurança, é melhor utilizar um número mais próximo do limite mínimo de ganho, do que do fator máximo - digamos 150 A partir dessa determinacão, já temos os dados necessários ao eálculo do valor de RB, conforme indica a fórmula 1-A. Inicialmente calculamos a corrente de base (Ib) que é obtida dividindo-se a esperada ou desciada. corrente de coletor (1c) pelo ganho (hFE) do transistor. Lembramos que a corrente de coletor, no caso, é determinada pelos requerimentos da própria carga (60 mA, no caso ), sempre dando uma certa maryem de segurança, para mais, com um acréscimo típico em torno de 50% com relação ao narâmetro nominal (digamos, 100mA) para a lampadinha que pede 60 mA...). Outro ponto a lembrar é que os transistores apresentam um parâmetro máximo ou limite de corrente de coletor (Iemax) a ser respeitado (o Manual dis que o BC548 node maneiar uma Iemax de 100 mA. portanto estamos dentro do permitido...). Temos, então, que Ib é igual a 100 dividido nor 150 obtendo o resultado já em miliamnéres (0.66 mA). Obtida a requerida corrente de base (Ib) podemos facilmente

## **OUADRO1**

passar ao cálculo do valor do resistor RB que a dimantiona conforma fórmula vista em 1-B. Simplesmente dividimos a tensão geral de alimentação (menos a queda de tensão gerada pelos diodos internos do transistor, que situa-se em torno de 0.5 volts) nela obtida corrente de base Obtemos, então, um resultado de 12.878 (em ohme). Conforme iá foi explicado. é forcoso recorrer-se aos valores comerciais mais próximos, uma vez que resistores não são fabricados em escala *infinita* de valores (não existem nas lojas resistores de 12.878) ohms...) Os valores de séries comerciais mais próximos são 10K ou 12K... Optamos, chtão, nelo menor valor desses dois componentes de parâmetros mais próximos. garantindo uma corrente com uma certa margem para cima... Isso decidido. chegamos ao valor de 10K, resultando o esqueminha com os parâmetros indicados...

#### - FIG. 2 - VALORES DECIDIDOS...

Através dos símples cálculos descritos, temos o nosso *projetinho* do ultra-simples prendedor de Jampadinha. 1 Parece quase nada, uma *merrequinha* de circuito aparentemente sem utilizacio prática, mas servenara ilustrar com nerfejeão como nascem or circuitor mais complexes, no que diz respeito ao seu cálculo! Ainda que de maneira elementar, vocês então já sabem como calcular o valor de um resistor de hase 1

**EIC 3. INTRODUZINDO UM CAPA-**CITOR E ANALISANDO SILA CARGA/DESCARGA... - Observar que o circuitinho da figura anterior teve como acréscimo um canacitor (C). O diodo D. na verdade, não precisa entrar nos cálculos. e foi acrescentado apenas para estabelecer um neatecão ao transistor, especificamente para a sua juncão base/emissor, no que diz recreito a tencões reversas No Manual esse parâmetro é indicado nela siela Vehe, segundo as informações dadas pelos fabricantes, não pode exceder 5V... Inicialmente, vamos supor que ligamos momentaneamente o terminal livre (+) de C à linha do nositivo da alimentação (ver linha traceiada indicando a acão. 3. Comtal providência. C será quase que imediatamente carregado, com a tensão presente na sua placa positiva conscendo até +9V, e com sua placa negativa permanecendo nos rero volt correspondentes à linha do negativo da alimentação... Vamos, momentaneamente, nos concentrar apenas nos componentes C e R (capacitor de 470u e resistor de 10K). A diferença de potencial (voltagen) entre as duas placas do canacitor (cerca de 9 volts) determinará uma

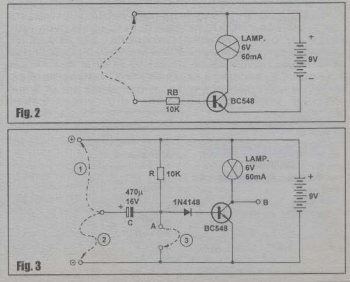

corrente de descoron através do resistor R (lembram-se, da primeira *quia*, que uma corrente apenas pode ser estabelecida através de uma resistância se houver uma diferenca de tensão. 2) Novamente considerando o circuito como um todo, se for aplicado um voltimetro (multimetro chavea lo nara medicão de tensões em Corrente Contínua...) entre o ponto A e a linha de terro (negativo geral da alimentacão), inicialmente, logo que o capacitor C. tenha se carregado, a indicação do medidor será zero, porém a tensão crescerá no sentido nositivo, na medida em que C se descarrega via R., Quando a tensão presente no ponto A atingir cerca de 0.5V (o ponto de captura da barreira de potencial da junção base/emissor do transistor) a descarga de C se interromperá, porque o BC548 começará a drenar corrente de base... Com isso, a subida da tensão na placa negativa de C pára, já que a Ib fluirá através de R e do diodo 1N4148. Isso ligo o transistor, ocasionando o acendimento da lámpada na condição de sua carga de coletor

Para a verificação dinâmica dos citados eventos, o caro leitor/aluno pode montar provisoramente o arranjo da FIG. 3 num proto-board, não esquecendo da boa. ajuda de um multimetro (se você não possuir um multimetro. Geará feito o Fric Clapton sem a guitarra olhando o mundo com aquela cara de bocó...).

...........

Na inicialização do ciclo, é importante (tendo sido mantida a ligação 1, em tracciado, na figura...) garantir que o capacitor C fique completamente carregado, bastando curto-circuitar por um momento o ponto A com a linha de terra (ligação 3, em tracejado, na figura...), com o que a lâmpada controlada deve apagar imediatamente...

Desfeito o curto (ligação 3) decorrerá cerca de 1 segundo, após o que a lámpada novamente acenderá... Com o voltimetro monitorando a tensão entre o ponto A e a linha de terra (negativo da alimentação), será fácil comprovar que a lámpada acende apenas quando a tensão atinge os requeridos 0.5 volts... O tempo que isso leva para acontecer é justamente o necessário para que a tensão entre as placas do capacitor C decaja dos 9V (plena carga) para 8.5V, estabelecendo o diferencial de 0,5V necessários ao ligamento do transistor...! Lembrar que tal tempo

também é dencodente do valor do resistor. R (iá estudamos isso em distante quía -).

**Residence and Constitutions of the Constitution of the Constitution of the Constitution of the Constitution** 

Algumas dicas para a experimentacão prática com o circuitinho de demonstracão da carga/descarga do capacitor: o multimetro utilizado deve estar chaveado. nara um fundo de escala em tensão C.C. em torno de 10V, nara que o deslocamento do ponteiro nas medicões feitas seja facilmente observável... Obviamente que se o instrumento for divital, com display numérico, a visualização das indicações será bem mais făcil e direta... Antes de se iniciar as verificações, estando a alimentação ligada (uma simples bateriazinha de 9V...) convémgarantir que o capacitor C esteja completamente zerado em sua carea, simplesmente estabelecendo, ao mesmo tempo, as ligações tracejadas 2 e 3., Em seguida podem ser iniciadas as verificações, com a ligação 1. e assimpor diante, conforme descrito...

...........

-OUADRO 4 - CALCULANDO O TEM-PO DE CARGA/DESCARGA DE UM CAPACITOR... - Um capacitor, plenamente carregado, leva um tempo para se descarregar através de um resistor... Esse tempo é basicamente determinado nelo valor do próprio capacitor, valor do resistor e diferencial de tensão ao longo do qual se mensura a descarga... Um cálculo preciso envolve a determinação também precisa desses valores, da tensão total de carga, da tensão *até a qual* se deseja medir a descarga. etc., incluindo nas fórmulas o uso de Tabela de Logaritmos, essas coisas. Entretanto, quase sempre o tal diferencial de tensão de descarga, em circuitos baseados em transístores, é previamente conhecido, estabelecido pela própria barreira de potencial a ser vencida ou não (com o que se determinaria a condução ou o corte do transistor envolvido...). Dessa maneira, na prática. usamos uma fórmula bem simplificada (mas que dá resultados bastante consistentes nos cálculos de circuitos...), que é a vista em 4-A...t é o tempo de descarga, em segundos. 0,72 é uma constante, matematicamente prédeterminada através da citada simplificação. C é o valor do capacitor, em farads, enquanto que R é o valor do resistor, em ohms... Assim, se quisermos obter o tempo (em segundos), que o já mostrado capacitor de 470u leva para descarregar-se através do resistor (também exemplificado) de 10K. o desenvolvimento da fórmula fica como e.m. 4-B (não esquecendo que o valor de 470, em microfarads, deve ser grafado como

### TEORIA - ARCDE (AIII A 1)

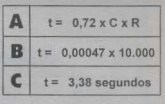

### **QUADRO 4**

0.00047 para a devida conversão emfarads...), resultando em cerca de 3,38 segundos, conforme mostra 4-C., Utilizando o voltímetro para verificação, é muito provável que os tempos encontrado diferenciem hastante dos resultados numéricos dos cálculos... Explicamos: os capacitores são industrialmente feitos (devido a inerentes dificuldades de precisão muito estreita...) com tolerâncias relativamente largas, ou seja; os seus valores regis guardam uma margem, uma diferenca praticamente inevitável, comrelação aos seus valores nominais... Não se preocupem com isso, por enquanto.

- FIG. 5 - ESTUDANDO O MULTIVI-BRADOR ASTÁVEL - Sobre um prótoboard o caro leitor/aluno poderá montar. provisoramente, o circuito mostrado... E fácil perceber que se trata de uma espécie de duplicação do circuitinho/exemplo iá mostrado na FIG, 3, constando de dois estágios praticamente idênticos. Notar que o terminal livre original do capacitor do segundo estágio, está agora ligado diretamente ao coletor do transistor do orimeiro. estágio (dessa forma, a tensão apresentada à placa + do capacitor C2 será sempre idêntica à presente no coletor de TR1...). Já o terminal + do capacitor (C1) do primeiro estágio, é deixado livre, para que possamos estabelecer as ligações provisórias de demonstração (vistas em linhas) tracejadas...), necessárias ao prosseguimento das experiências... Um resistor de 100R (R3) também foi acrescentado... Se for estabelecida a ligação provisória 1 (entre a placa + de C1 e a linha do positivo da alimentação), quase que instantaneamente após a energização do circuito por uma bateriazinha de 9V as duas lâmpadas acenderão (LP1 e LP2). Não levem em consideração o resistor extra de 100R, que lá foi aplicado apenas para uma leve limitação nas corrente máximas, tornando o funcionamento visual do circuito mais făcil de acompanhar, e não alterando de forma sensível as eventuais medicões ou

## **TEORIA - ABCDE (AULA 1)**

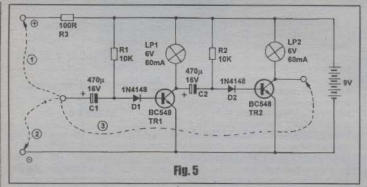

parâmetros absolutos... Observando as lâmpadas (ambas acesas, depois de feita e mantida a ligação 1...), rapidamente desfazer a conexão provisória 1 e estabelecer a ligação 2 (terminal + de C1 à linha de terra ou negativo da alimentação...). Nesse momento, LP1 se apaga. O coletor de TR1 (agora cortado este BC548...) vai para praticamente os +9V da alimentação, garantindo a polarização de TR2 e consequente manutenção do acendimento de LP2... Manter a ligação 2 e continuar observando as lâmpadas. Após um tempo entre 3,5 e 4 segundos (lembrem-se da tolerância já mencionada...), LP1 novamente acende, o coletor de TR1 volta a zero (esse parâmetro pode ser acompanhado com um voltimetro aplicado entre o dito coletor e a linha de terra...). Com isso TR2 é agora desligado fazendo com que se apague LP2... Continuar observando as lámpadas (e, eventualmente, monitorando a tensão no coletor de TR1 com o auxilio do voltimetro...). Após mais 3,5 a 4 segundos, LP2 novamente acende (como estava no início da experimentação! Agora, mesmo mantendo a conexão experimental. 2 por qualquer tempo que se queira, nada mais é alterado no comportamento do circuito! A única forma de reverter tudo (dizemos "resetar" o circuito...) é ligar por um momento a placa + de C1 novamente ao ponto (+), estabelecendo a ligação 1, após o que todo o ciclo da experiência pode ser repetido para nova observação e comprovação dos tempos e comportamentos das lâmpadas indicadoras...! Chegamos, finalmente, à parte dinâmica da nossa experiência, deixando totalmente por conta do próprio circuito as ações: basta ligar o terminal + de C1 ao coletor de TR2 (ligação 3)! Com isso, simplesmente promovemos uma realimentação (guardem bem esse termo, que é a própria essência dos mais diversos processos dinâmicos e automáticos a ocorrerem nos circuitos eletrônicos...) das variações de tensão ocorridas no coletor de TR2 ao terminal de controle do primeiro estágio, baseado em TR1...! Agora, o misterioso Deus da Eletrônica toma conta, e as ações passam a realizar-se automaticamente, com as duas lâmpadas acendendo e apagando, sempre alternadamente, a cada perido de 3,5 a 4 segundos! O circuito, sozinho, estará agora estabelecendo a sequência de conexões e desconexões provisórias 1-2-1-2-1-2...!

**\*\*\*\*\*\*\*\*\*\*\*** 

Acabamos de criar um pequeno "ser" eletrônico, aparentemente vivo (ià que executa seu vai-vem sozinho, bastando para isso estar alimentado pela energia proveniente da bateriazinha de 9V...), que prosseguirá no seu comportamento à revelia do montador! O que construímos foi, justamente, um MULTIVIBRADOR ASTÁVEL. arranjo que pertence ao grupo de circuitos genericamente denominados de OSCILA-DORES...! Conforme lá vimos em aulas específicas anteriores, um oscilador gera mudanças de nível, de tensão, cíclicas e automáticas, repetitivas, por um tempo, indefinido (enquanto permanecer ligado...). É fácil monitorar a forma de onda ou as transicões automáticas de tensão geradas. aplicando o voltimetro entre o coletor de qualquer dos dois transistores e a linha de terra... Será visto que a tensão sobe para 49, desce a zero, novamente cresce até +9, cai novamente a zero, e assim indefinidamente. À sequência de eventos que vai de uma subida até +9V até o próximo levantamento da tensão até, novamente, +9V, chamamos de um elelo...! O tempo completo de um ciclo é denominado de período... Cada ciclo é também dividido em duas partes (ou metades, no caso...), sendo que a o tempo que o coletor monitorado leva para chegar a +9V é denominado tempo off (ou passivo), enquanto que o tempo que o estágio leva nara novamente descer até zero é chamado de tempo on (ou ativo).

Outros conceitos importantes (alguns já estudados, mas que merecemuma revisão...): o número de ciclos (ou frações de ciclos...) que ocorrem a cada segundo é chamado de frequência, medida em hertz (Hz). Notar que no caso da demonstração, o período é de aproximadamente 8 segundos (4 segundos a cada semiciclo, correspondendo ao tento off e tentoo on), resultando numa frequência de 1/8 Hz, ou (em decimais...) de 0,125 Hz...

A forma de onda gerada pelo circuito/exemplo é chamada de quadrada devido à sua simetria, sua *conalização* nos tempos on e off em que se divide o período... A relação entre os dois semi-ciclos é chamada de relação marca/espaço... No caso da experiência básica, essa relação equivale a *I por I*, uma yez que os tempos on e off são praticamente idênticos... No entando, como iá sabemos que tais tempos dependem dos valores dos componentes. é possível experimentar outras relações...! Inicialmente, troque um dos dois resistores de 10K por um resistor de 1K... Mantendo a conexão 3 no circuito da FIG. 5 será possivel monitorar (visualmente, pelas lâmpadas, ou quantitativamente, nelo voltimetro acoplado a um dos coletores...) o desequilibrio nos tempos on e off... Terá sido estabelecida uma relação 10:1 (ou 1:10, dependendo de qual dos resistores de IOK foi substituído por IK...). A cada ciclo, agora, uma das lâmpadas ficará acesa por um tempo cerca de 10 vezes maior do que a outra...!

- QUADRO 6 - CÁLCULO DA FRE-QUÊNCIA DE SAÍDA NUM MULTIVI-**BRADOR ASTÁVEL... - Para um cálculo** matemático da frequência é preferivel manter o circuito com valores simétricos em seus dois módulos, com o que as fórmulas do período e da própria frequência resultam bastante simplificadas... Assim, vamos supor que (como indica 6-A) R1=R2 e C1=C2 (ainda estamos falando no circuito/exemplo da FIG. 5). Para achar o período, tempo total do cíclo, devemos multiplicar por 2 o tempo de descarga do capacitor de apenas um dos módulos, com a fórmula mostrada em 6-B (a constante-0,72 foi arredondada para 0,7 também com intuito de simplificação...), com o tempo t

## TEORIA - ARCDE (AIII A 1)

sendo obtido em segundos, conforme sequência da resolução vista em 6-C... A frequência (F) propriamente, pode ser obtida iá em hertz (Hz) através da formulinha super-simples mostrada em 6-D (1) dividido pelo tempo t obtido no cálculo anterior > Desmembrando os cálculos. é possível obter a frequência F diretamente dos valores dos capacitores e resistores, com o arranjo matemático mostrado em 6-E, sempre com o resultado sendo obtido diretamente em hertz (Hz) ou ciclos por segundo...! A expressão "R x C" (ou simplesmente "RC". ) é costumeiramente chamada de... CONSTANTE DE TEMPO (já vimos isso, em distante *aula* sobre os canacitores). Dessa forma podemos, em outras palavras, diver que a frequência é Igual a 1 dividido por 1,4 vezes a constante de tempo...

A partir das fórmulas ultrasimples já mostradas (quem for realmente) analfabeto de pai e mãe nas artes da matemática e da aritmética elementares, node sempre recorrer ao fantástico quebragolho que é uma calculadorinha de bolso. que hoje em día custa o mesmo que 10 refrigerantes...) é possível - com toda a facilidade - projetar multivibradores astáveis para trabalhar (oscilar, gerar sinais, etc.) em qualquer frequência (e sob qualquer relação marca/espaço...) requerida ou desejada...! Desde frações de hertz, até dezenas, centenas de quilohertz (kHz)!

..........

Na próxima demonstracão/experiência, vamos realizar um multivibrador astável capaz de oscilar em áudio, ou seja. numa freguência que (após devidamente traduzida por um conveniente conversor eletro-acústico - nosso velho conhecido o alto-falante...) nossos ouvidos reconhecem como... SOM! Ouem quiser (ou precisar...)

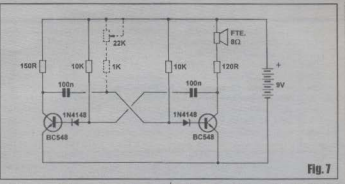

relembrar importante aspectos quanto a essa manifestação, deve reler as aulas que abrangeram o tema O SOM E A ELETRÔNICA no ABCDE...

. FIG. 7 . DIAGRAMA ESQUEMÁTI. CO DO MULTIVIBRADOR ASTÁVEL DE ÁUDIO... - Com a mesma estrutura básica dos módulos circuitais já demonstrados na presente lição, o multivibrador astável de áudio é visto em esquema, no diagrama... Notar, principalmente, que as lámnadas (agora não mais nos interessa uma manifestação puramente visual ou óptica...) foram substituídas por resistores, na condição de cargas dos coletores dos dois BC548... Além disso, para que a manifestação acústica possa ser sentida, uma das cargas de coletor é formada não só pelo resistor como também pelo mencionado alto-falante... Lembrar que a impedância/resistência de um alto-falante comum (8 ohms) é normalmente muito baixa para que o mesmo seja estabelecido como carga única de coletor de um BC548. uma yez que nesse caso seria praticamente inevitável ultrapassarmos os limites de Iemax do dito transistor... É por isso que no ramo do astável que excita o alto-falante.

 $\Delta$ SE R<sub>1</sub> = R<sub>2</sub> F  $C_1$  = C<sub>2</sub> R  $t = 2 \times 0.7 \times C1 \times R1$  (sequndos)  $\epsilon$  $t = 1.4 \times C1 \times R1$  (sequndos)  $F = \frac{1}{t}$  (hertz) D E (hertz) **OIIADRO 6**  este tem, em série, o resistor de 120R (no outro lado do astável, a carga é um simples resistor de 150R, valor que permite manter uma certa simetria de parâmetros nos dois módulos...). Observar ainda que os resistores de 10K foram mantidos em seus. valores, norém os capacitores tiveram seus valores brutalmente reduzidos, para 100n cada (veremos as consequências matemáticas disso, nas fórmulas e cálculos. mais adjante...). Os componentes e conexões vistos em tracejado também serão explicados depois... O importante é montar, sobre um proto-board, a configuração básica mostrada. Jigar a alimentação e... ouvir a nota nusical fixa (o tom de áudio corresponde mais ou menos a um Fá em escala aguda, cerca de 700 Hz., ). Vamos ver em seguida os cálculos feitos para que chegássemos aos parâmetros pretendidos...

- OUADRO 8 - ESCOLHENDO, MATEMATICAMENTE.  $-\Lambda$ **FREQUÊNCIA E OS VALORES DOS COMPONENTES... - Com as cargas de** coletor em valores de resistência que nos garantem não ultranassar os limites dos transistores envolvidos, podemos manter os resistores de base nos valores originais de 10K usados nas experiências anteriores... Fixado, então, o valor de R em 10K, vejamos como ficam os cálculos para a seleção da frequência em sí, e para a determinação do valor de C., Em 8-A relembramos a fórmula da frequência... Como sabemos, de antemão, qual o valor de F (700 Hz) c qual o valor de R (10K, ou 10.000 ohms), podemos substituir tais termos na fórmula, obtendo a armação mostrada em 8-B... Numa sequência matemática muito simples, a equação pode ser rearmada, trazendo-se o termo C (nossa incógnita, no caso...) para a esquerda do

## **TEORIA - ARCDE (AULA 1)**

sinal de igual, obtendo a estrutura de cálculo mostrada em 8-C, cuja resolucilo nos dará o valor do capacitor, em farads... Realizados os cálculos, temos o valor de  $C$  (ver  $S<sub>2</sub>D$ ) em antoximadamente 0.0000001 farads, que, depois de devidamente competido para um submúltiplo mais confortável (nF) nos dá o valor de 100nF, com boa aproximação... Felizmente este é um valor comercial de canacitor fácil de obter, e assim o aplicamos, na prática, no nosso circuito experimental (caso contrário teremos que usar o valor comercial mais próximo. conforme iá explicado...). Temos, então, todos os parâmetros e valores sob controle tudo através de cálculos simples e diretos. sem complicações e - apesar disso - com suficiente rigor científico no nosso projetinho (desconsideradas aproximações perfeitamente toleráveis, uma yez que não se trata de um circuito de precisão, a respeito do que falaremos em futuras  $and as.$ 

*<u>PERSONALES</u>* 

O caro leitor/aluno poderá experimentar outros valores para os capacitores, sempre conferindo matematicamente os cálculos, verificando as frequências teórica e praticamente obtidas, comprovando que quanto menor os valores de C, mais altas serão as freguências, e vice-versa... Se quiser experimentar um multivibrador astável com frequência continuamente aiustável (ver ligações tracejadas na FIG. 7) bastará substituir um dos resistores de 10K por um simples arranjo em série, formado por um resistor fixo de 1K e um potenciômetro (ou trim-pot) de 22K... A prática recomenda que a soma dos valores do resistor fixo com o resistor ajustável resulte em cerca do dobro do valor do resistor fixo originalmente calculado para a frequência centrol a ser obtida instamente o que fizemos - podem conferir...

Os mais afortunados entre vocês. que puderem obter um frequencimetro. (estão custando - comparativamente - cada yez menos, sendo que até alguns dos modernos multímetros digitais de preço moderado iá incorporam uma funcão frequencimetro...) terão como verificar diretamente as frequências e suas eventuais. alterações e variações experimentais, bastando ligar as pontas de prova do medidor entre o coletor de qualquer dos dois transistores e a linha de terra do circuito...!

Também é possível, experimentalmente, verificar que se qualquer dos dois resistores de base for desconectado da linha do positivo da alimentação, a oscilação cessa, porque fica negado um dos cominhos de realimentação do circuito... Daí se infere que é possível estabelecer um arranjo com múltiplos resistores (fixos ou ajustáveis). substituindo um dos componentes originais de 10K, cada um deles podendo ser inserido ou não no circuito via meth-huttous N.A., com o que teremos um autêntico pequeno instrumento musical eletrônico, no qual até melodias simples poderão ser executadas (na dependência apenas dos dotes e talentos) musicais e artísticos do caro leitor/aluno...).

#### ...........

Agora que o aluno já sabe (ainda que em termos bem básicos...) como projetar, matematicamente, um circuito capaz de gerar sinais, parametrado nos conformes das necessidades ou deseios do criador, na próxima quía começaremos a estudar os cálculos (um pouco mais

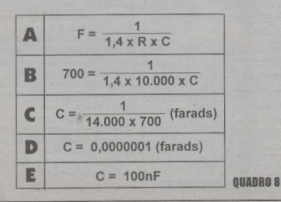

complexos, mas ainda assim fáceis de entender e assimilar...) necessários à elaboração dos AMPLIFICADORES...! NÃO PERCAM sob nenhuma hinótese. a próxima APE (nem as que vierem depois...) para que a presente Fase do nosso cursinho não fique com lacunas impreenchiveis...!

# .......... **LISTA DE PECAS - CDE nº 1**

- · 2 Transistores BC548
- $\bullet$  2. Diodos IN4148
- · 2 1 Amnadas nequenas, para 6y x 60  $mA$
- · 1 Alto-falante pequeno ou mini, 8 ohms
- $-1 -$  Resistor 100R x 1/4W
- $\bullet$  1 Resistor 120R x 1/4W
- $-1$  Resistor 150R x 1/4W
- $\bullet$  2 Resistores 10K x 1/4W
- · 2 Capacitores (poliéster) 100n
- · 2 Canacitores (eletrolíticos) 470u x  $16V$
- · 1 Clip para bateria de 9V, ou suporte para 6 pilhas pequenas
- ¥ - Fio fino, rígido, isolado (nº 26 a 22) para as ligações provisórias

## **EXTRAS E OPCIONAIS**

- · Uma baterinzinha de 9V ou 6 pilhas pequenas. Também pode ser usada uma mini-fonte (eliminador de pilhas, ou conversor...) que forneça 9V sob corrente de 250 mA ou mais).
- · 1 Resistor 1K x 14W (VER TEXTO **E FIGURAS)**
- · 1 Potenciômetro (ou mesmo trimpot) 22K (VER TEXTO E **FIGURAS)**
- · 1 Matriz de contatos (proto-board) pequena. Pode ser desde uma placa/ base, com 550 pontos, cujo custo atualmente não é muito elevado (e com a vantagem extra de poder, no futuro, ser usado também nas próximas aulas do CDE, e mesmo nos desenvolvimentos, projetos e prototipagens de circuitos criados pelo próprio leitor/aluno, sempre no método sem solda, que permite total reaproveitamento dos próprios componentes...).

 $52$   $-$ 

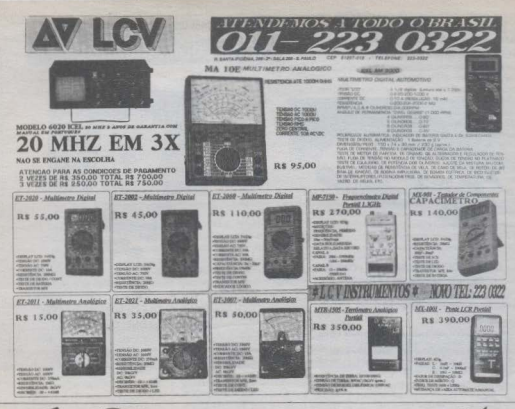

VAR

Adquira programas destinados a area técnica bara tornar seu trabalho realmente com aparência profissional.

supes et cone - Programa que analisa circultos compostos de resistores, capacitores, indutores, transformations, translatores (bipolares ou FCTs), amplificadores operacionais e de tramduting in Postul unterlinede besto com entrado de análise, analisador que calcula a resposta de frequencio e de fosa de seu circulto e um coefficurador de Impressoros que permite podrões EPSONNIM

SIBOB6 MORSE - Programa que gera código morse natelo doseu computadorou amplificador do seu PC, è só citor o suo frasel.

SUIGI 1 PC SCINGMITIC-CIO esquerros eletricos, circuitos impressos, cliagramas de bloco, sinais de dock e gràficos. Dispõe de 336 componentes padrão e permite a criação de outros até o limite de 4006

SUBB18 PIBLIPS BF-Fornoso book de translatores blookwese FETschuPHM/PSHOUWDESR peemite procurar substitution, cultor um transistor que mois se operateva dos pradavatros pactidos, listar transistores por suas características, etc. Fornece todos os dados como o book real.

SUNTYPIBLIPSDOTH-BookduPHLIPSHOUNDES/I

com diodos, optoompladonsuhtggar devices omplificocheeal statchs. Operação straturao su O18. SUIGER PC BREEZE II - Sofisticado e completo programa para projetar placas de dircutto Impresso. Permite a criação de plazas de ate-300 polegados quadrados com uma ou duos comodos. Permite o uso de mouse podióc MICROSOFT. Roalto Impressoo em PLOTER, LISZER, OU EPSON FXAQ. Ronto video CGR, **COR VOID ON HONOLE CS.** 

SURRES GORAGE - Programa softsticudo que permits deserbor a imprimir diogramos de blocos, esquences elétricos, e desenhos de dangen bevonnten

SERBA IMBROFRAD - Calculos poes engenhanta **Holedon** CHOSE AC CREAT, Programma of Designation and CA

analíticos este programa será de grande urilidade. Contém questa pochó es de colónicio. **СШАНР СИЛМИСИ, МОБЕСКАЯ МООКВЮ-**

resento estruturas moleculares em tres dimensões, permite selecionar átomas para compor mole culas, adicionar para formar cultas mais complexos, podendo obsevó-los no escocos otrovés de mostmergos de rotocão.

SUBD33 SINGETCUT - Programa para corte de mobritois planos. Defina o tamanho da placa do material a ser cortado, a quantidade e tamanho das pecas e SHOTCUT colculanti automotivamente o melhor posição para o máximo de oprovettamento do material. poromo fócil de usor. SUID34 BIJNS4 3D - Programa para chação de

figuras geométricas em 3 dimensões, permittedo conpilações, sotrabes, etc.

SWO35 STOCK INVENTORY - Controle de estoque, dossificado de losos por número de sten, monitendo de Inventário.

SUIGITY SPC INVENTORY PLUS - Controle de estoque, que permite registrar; descrição da tens, localização, custo unitário, e fornecedores. Rualizações diários de quantidade , preços, e marked dia reconcierties

SERGE GREY BEVERTORY - Sistema completo la controle de moteritais indurado 9 ralgabrico Merentes, elisto de preços. Requeridisco rigido. **LEGSY BUORRATION PLEKEE** Ronarde dates societazionogen de textos, tals como: catigos le joinal, beses, trechos de livere.

**IBB40 PRPERS - Gerenciador de bannos de** dados de artigos de jarnal e lheos, possui campos específicos para autor, titulo, jornal ou livro, volume, página, palawa chave (6), e anotações. **Requier clisico double** 

SUIG41 SUEVEYOR - Poro engenheiros civis e topógrafos, Preparo de mopas, com ojuda de m CRD oppdetop

SIBBER CURVE DIGITIZER - Poderoso utilitato de GEO R dimensões, projetado para añar gráficos ofissionais, Roelta CGR ou CGR.

SUIG64 CRIMITS UNILINITED - Integro programa gráfico e e-clitorde texto em um único programa. do, edito, e imprime, fluxogramas, panogramas, chagramas elétricos, gráficos de GRNTT, formularies comercials, e outzos documentos. Os gráficos são desenhados em planifikas de 226 colunas e 1000 linhas, com o drea gráfico de 2 milhões de pontos. Contrier aindo vários figuros geométricas além de inholos matemáticos, fiexas, códigos de barra,

air, leaseada an uationl a bostaneerd SEB645 BIORRITINO - Programa pora dell'Hir o **Incorporate central** 

SERIO 44 MICE CRTT - Cotologodor de disquetes. SUBBAT CONTRCT PLUS - Poro codostro de

18858 BOB 1.8 - Colcula com precisão todos budges points conferozion de boldenos de PE o poetir do fio. forma e induttinda desejados. Programo am português criado por Rene Leite

Orátio: Catálogo cum molo de 70 sess dicts a a drug ble

#### **COMO COMPRAR: Pelo Correio:**

Faça seu pedido na Proeke Comercial Calca Postal 14589, São Paulo - SP - CEP 03098-970 - fone (011) 9689827, Multiplique o número de programas escolhidos por R\$ 4.00, e some R\$ 4.79 referente à despesa de postagem. Pague através de cheque nomi nal, vale postal, cartóns de crédito ou déposits no banco Itali

#### Pessoulment

Retire na LBMARK Informática & Eletrônica Lists. Rue General Osório, 155- Sta. Mgdrais-SP/São Paulo - Fone: (011) 2224460

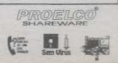

## 间 **DECIRE**

## **NDÚCTOIA E CONÉDOIO LTDA**

Bua Paulina, 98 - Cen 03370040 - Chácara Mafalda São Paulo : Tals : (011) 216-3087 - 018-0197 Eav: (011) 216-2087

## **EQUIPAMENTOS PARA TELECOMUNICACÕES**

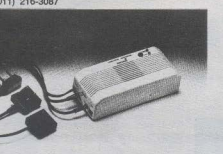

## COMUTADOR AUTOMÁTICO FONE/FAX GERENCIADOR DE LINHA D-43

Ao receber uma chamada telefónica, o gerenciador atende e selecional automáticamente. FAX ou TELEFONE

#### CARACTERÍSTICAS-

- coera em 110/220V com selecão de tensão, externa à caixa:
- = 2 lock externa indicativo do modo: EONE ou EAX:
- chave de acionamento auxiliar para chamadas FAX não automáticas:
- disponse instalação (equipado com cabos de conexões tipo plugin);
- caixa plástica na cor bege medindo 180mm x 80mm x 52mm.

#### VANTAGEM-

Seu FAX será ativado apenas quando uma chamada telefónica for à ele destinada

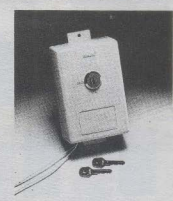

#### BLOOLIFADOR PROGRAMÁVEL UNIVERSAL PARA TELEFONE D-32-U

#### CARACTERÍSTICAS-

- programação para hioriunio do primeiro digito de 2 à 9-
- bloqueio do zero automático:
- $-$  Normain do 135:
- $-$  bloquejo do 101:  $-$  Nonuain do 900
- $-$  bloqueio do 200
- bloques de chamada a cobrar

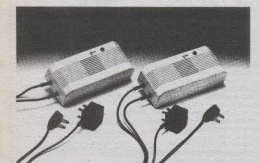

#### **SINALIZADOR PARA EXTENSÃO EXTERNA SINAEX D-16**

Cada módulo deverá ser instalado na extremidade de cada extensão. telefônica.

Este sistema soluciona seu problema de sinalização, entre extensões externas e internas, sendo possível informar que a ligação destina-se ao outro lado da extensão.

O SINAEX tem campainha eletrônica de toque agradável.

#### **CARACTERÍSTICAS:**

- composto por 2 módulos;
- opera em 110/220V com seleção de tensão, externa à caixa;
- dispensa instalação (equipado com cabos de conexões tipo plugin);
- calxa plástica na cor bege medindo 180mm x 80mm x 52mm.

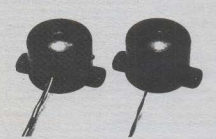

#### **SENSOR ATIVO INFRA VERMELHO D-50**

#### APLICACÔES:

- sistema de alarme:
- detetor de passagem;
- automatização de portões, garagens, máquinas, etc.;
- detetor de presença para acionamento de lámpadas ou sirenes.
- CARACTERÍSTICAS:
- $=$  alcance  $40 \text{ m}$
- alta rejeição à interferência:
- larga faixa de almentação;
- $-$  saidas NA e N.F.
- baixo consumo.

# **DECIREL**

INDÚSTRIA E COMÉRCIO LTDA Rua Paulina, 98 - Cep 03370040 - Chácara Mafalda São Paulo - Tels.: (011) 216-3087 - 910-9197 Fax: (011) 216-3087

## **EQUIPAMENTOS PARA TELECOMUNICACÕES**

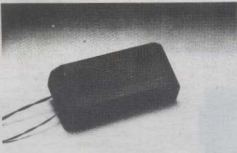

### CAMPAINHA AMPLIFICADA D-6

Campainha eletrônica bitonal para telefone (alto nivel sonoro), ideal para locais ruidosos.

#### CARACTERÍSTICAS:

- caixa plástica na cor preta medindo 180mm x 80mm x 52mm;
- $-$  notheda sonora 95 dBa:
- equipada a quatro fios, sendo 2 para rede telefónica e 2 para a rede aladerian
- fios pretos: versão 110V;
- lios vermelhos: versão 220V:
- The verdes light telefonica nara ambas as versões

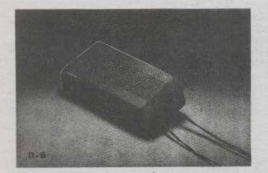

#### CAMPAINHA ELETRÔNICA PARA TELEFONIA **RURAL/PONTO DE TAXI D-15**

#### пиниейке-

 $\alpha$  63 mm  $-$  altura 42 mm.

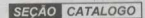

#### CARACTERÍSTICAS:

- carcaça em ABS na cor preta totalmente a prova de intempérie;
- nivel agústico de 92 dBa minimo, quando acionada por 75 Vac. 25 Hz em linha de comprimento de 5 (cinco) Km;
- equipada a dois fios para conexão direta à linha.

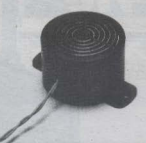

 $D - 16$ 

## CAMPAINHA TELEFÓNICA VISUAL E SONORA D-8

Expecting para locals ruidosos proje se faz pecessário alerta visual. Caixa em acrílico vermelho transparente, permitindo também sua visualização **Londones** 

#### CARACTERÍSTICAS:

- caixa niéstica medindo 180mm x 80mm x 52mm;
- potência sonora 95 dRa:
- en en inada a nuatro fins, sendo 2 para rede telefónica e 2 para a rede eldrina
- fins pretos: versão 110V:
- fios vermeihos: versão 220V.
- fins verdes: linha telefònica para ambas as versões.

#### TESTADOR MANUAL DE LINHA TELEFONICA A PROVA DE INTEMPÉRIES **COM DISCAGEM POR PULSO E TOM MODELO DECIBEL D 72**

#### CARACTERÍSTICAS-

- Sinalização por pulso decádico e por tom, permitindo, com a ligação estendida, a transferência do modo decádico para o tom e vico-versa, sem interromper a ligação;

- Rediscarem do último número discado (32 digitos) em pulso e tom:

- Circuito eletrônico de proteção acústica e eletrica;
- Indicador de polaridade automática:
- Pausa para PABX;
- Campainha eletrônica;
- Possui gancho para cinto:
- Resiste a queda de ate 6m;
- Resiste a umidade e a intempéries;

- Apresenta teclado com 20 teclas, incluindo a função "ON-OFF". Na condição off (desligado), permite monitorar linha em alta impedância, ficando anto a receber chamadas

atende às normas TELEBRAS vigentes.

# **ACELERÔMETRO**

UM CIRCUITO MUITO SIMPLES, UM POUQUINHO DE "MÃO DE OBRA" NA CONSTRUÇÃO (TAMBÉM FÁCIL) DO SENSOR (ACELERÍSTOR) E. COMO RESULTADO, UM MEDIDOR DE DESEMPENHO INCOMUM PARA CARROS E OUTROS VEÍCULOS: O ACELERÓMETROL COM UM INSTRUMENTO ANALÓGICO IDE PONTEIRO) O ACEL INDICARÁ NÃO A VELOCIDADE QUI O REGIME DE GIROS DO MOTOR DO VEÍCULO, MAS SIM UM FATOR MUITO MAIS IMPORTANTE PARA A AVALIAÇÃO DE PERFORMANCE: LITERALMENTE A PROPORCÃO DO CRESCIMENTO DA VELOCIDADE NUM DADO INTERVALO DE TEMPO (EM OUTRAS PALAVRAS: A ACELERAÇÃON, A CALIBRAÇÃO (BASEADA EM DOIS TRIM-POTS E EM ALGUNS FÁCEIS AJUSTES MECÂNICOS... ) É SIMPLES E AS INDICAÇÕES BASTANTE CONFIÁVEIS... O INSTRUMENTO TANTO PODE SER INSTALADO EM DEFINITIVO NUM DETERMINADO CARRO. PARA AVALIAÇÃO PERMANENTE DO DESEMPENHO, QUANTO MONTADO DE FORMA SEMI-INDEPENDENTE, PODENDO ENTÃO SER PROVISORIAMENTE COLOCADO EM QUALQUER VEÍCULO PARA UMA MEDICÃO MOMENTÂNEA, COM O QUE SERÃO OBTIDOS PARÂMETROS SEGUROS DE COMPARAÇÃO ENTRE CARROS OU CONDIÇÕES DE AJUSTE... I ENFIM, UM DISPOSITIVO SIMPLES, PORÉM INÉDITO (PELO MENOS NOS TERMOS AQUI APRESENTADOS...) E DE GRANDE VALIDADE PARA QUEM - SERIAMENTE - GOSTA DE AVALIAR E MEDIR A PERFORMANCE DE VEÍCULOS (SEJA POR HOBBY, SEJA POR NECESSIDADE PROFISSIONAL...)! O CUSTO (PARA "VARIAR"...) DO PROJETO É MUITO BAIXO, E SUA ALIMENTAÇÃO É FACILMENTE FORNECIDA (POR LIGAÇÃO PERMANENTE OU PROVISÓRIA...) PELO PRÓPRIO SISTEMA ELÉTRICO DO VEÍCULO, 12 VCC, SOB BAIXÍSSIMA CORRENTE... VALE EXPERIMENTAR (TAMBÉM PODE SER ACOPLADO E UTILIZADO EM MOTOS, CAMINHÕES, VEÍCULOS AÉREOS OU AQUÁTICOS, DESDE QUE HAJA A DISPONIBILIDADE DE 12 VCC NOS RESPECTIVOS SISTEMAS ELÉTRICOS, EMBORA ATÉ UMA BATERIAZINHA DE 12 V - TIPO USADO EM MÁQUINAS FOTOGRÁFICAS - TAMBÉM POSSA SER USADA PARA A ENERGIZAÇÃO, EM CASOS ONDE A ABSOLUTA PORTABILIDADE E INDEPENDÊNCIA SEJAM **FATORES IMPORTANTES...)!** 

**MONTAGEM** 

O leitor assíduo iá viu, aqui mesmo em APE, projetos de cunho automotivo trazendo medidores/indicadores de velocidade c/ou de regime de giro do motor em montagens cuias indicações finais eram feitas tanto por um *display* digital (numérico) quanto por eventuais mostradores analógicos (instrumentos de ponteiro, galvanômetros com escalas modificadas...). A montagem que ora trazemos para os leitores/hobbystas ligados ao tema, embora pareca ser do mesmo tipo ou gênero, não o é! O projeto, agora, é de um autêntico **ACELERÔMETRO**, literalmente um medidor de aceleração, de cuias indicações é possível tirar informações e parâmetros de desempenho real *muito* mais importantes do que as avaliações proporcionadas por velocimetros ou tacômetros. J Só para dar um exemplo prático e imediato: através de um simples velocímetro ou tacômetro não é possível uma avaliação matemática da potência de um motor (iá que as grandezas velocidade e regime de giro são dependentes de inúmeros outros fatores, e não especificamente, e pem tão somente, da potência - em HP - do motor...). Já com o ACELERÔMETRO, uma avaliação real de desempenho em função da potência do motor é plenamente possível!

Para os aficcionados de mecânica. que gostam de *preparar* os motores. fazendo ajustes pacientes e cuidadosos na carburação, no ponto de ignição e outras mummuhas do gênero, o ACELERÔME-TRO permitirá avaliações consistentes da melhora (ou não...) do desempenho do veículo em função dos mencionados ajustes e preparações, indicando com clareza se as ações estão sendo feitas no sentido correto, auxiliando - e muito - à natural intuição de todo bom meçânico ou mesmo especialista no assunto!

Conforme avisamos no texto de apresentação do projeto, aí no compoo do presente artigo, o ACELERÔMETRO. pode (dependendo unicamente da escolha do caro leitor/hobbysta, suas intencões de uso ou aplicação - amadora ou profissional...) ser construído e acondicionado para instalação permanente no carro.

ficando seu mostrador analógico (instrumento de ponteiro) à disposição visual do motorista, ou ainda montado para uso nómade, com acabamento e acondicionamento que permita com facilidade a sua instalação provisória em qualquer veículo (condicão ideal para os profissionais de mecânica ou de preparação de carros. ... y Os requerimentos de energía estão nos próprios 12 VCC do sistema elétrico convencional dos veículos, e como a corrente requerida é *muito* baixa, é ainda possível obter absoluta portabilidade e independência, incluindo uma pequena. bateria de 12 volts, tipo fotográfica, com o que o circuito uão precisorá nem ser ligado ao sistema elétrico do carro em avaliação...!

Notar ainda que embora estejamos mencionando com freguência carra (veículo terrestre, incluindo ai motos, caminhões etc.) o sistema de sensoreamento de aceleração do circuito é - pela sua simplicidade e *autonomia* - capaz de funcionar também perfeitamente em vaiculos que transitem em *outros meios* incluindo barcos e mesmo aviões...! Já dá pra sentir o imenso universo de possibilidades práticas e experimentais que o ACEL. abre ao pesquisador e *fucador* juramentado. num amplo campo de aplicações...!

.........

## **FALANDO UM POUCO SORRE A TEORIADO ASSUNTO**

Um tiquinho de teoria, tirada da mejo chata "física do movimento" ou dinâmica, é necessário para o entendimento dos conceitos envolvidos na criação. montagem e utilização do ACELERÔ-METRO... Vamos tentar simplificar as explicações, que aqui ninguém tem obrigação de ser um Einstein ou um Newton, para bem transitar nos aspectos práticos da eletrônica operacional.

Velocidade é a medida da distância percorrida num intervalo convencionado (unidade) de tempo... Já aceleração é a medida da mudança ou alteração da velocidade por unidade de tempo... Assim. expressamos velocidade em metros par segundo, ou em quilômetros por hora (nos sistemas de medidas convencionalmente adotados, embora existam outros, o que não vem ao caso ... ). A aceleração é expressa em metros por segundo por segundo ou em quilômetros por hora por segundo...

Normalmente, a unidade usada para

MONTAGEN 410 ACCEPTANCY OF

## **LISTA DE PECAS**

- $\bullet$  1 Diodo zener de 10V x 0.5W
- $\bullet$  1 Diade 1N60 ou aguivalente Constance de aermánia, para poquença  $s$ inais...
- $-1 -$ Resistor 270R v 1/4W
- $\bullet$  2 Resistores IK x 1/4W
- 2 Trim-pots (verticais) IK
- · L. Potenciâmetro IK (linear), de preferência do tipo mini, com cixo fino, UMA EXIGENCIA mecânica, é que o eixo seja do tipo bem livre, que rode facilmente, com um mínimo de atrito ou retencão fhasta experimentar. com a mão, e usar um potenciômetro que não afereca erande resistência ou oposicão ao giro do seu eixo...)
- · 1 Capacitor (eletrolítico) 22u x 16V
- · 1 Canacitor (eletrolitico) 100n x 16V
- · 1 Miliamperimetro (galvanômetro instrumento de bobina móvel) com alcance de 0-1 mA. Vale aqui qualquer tipo ou modelo, seja com mostrador horizontal - tipo V.U., seja com escala grande, redonda ou quadrada. Para uso profissional, independente. recomenda-se o uso de instrumento com mostrador grande, escala de fácil leitura...
- · 1 Placa de circuito impresso, específica para a montagem  $(6.9 \times 3.0 \text{ cm.})$
- Fio e solda para as ligações

## **PARTE MECÂNICA/ APCIANAIS/BIVERSAS/ АСАВАМЕНТВ**

- PÉNDULO - Deverá ser confeccionado ou improvisado pelo montador, constando de uma *chumbada* em forma de 1/4 de um círculo com raio de 4 cm., espessura geral em torno de 1,5 cm. Poderá ser feito com chumbo mesmo, ou com solda comum. fundindo-se o metal e moldando-o numa forminha previamente construída, conforme detalhes na figura

a medição da aceleração é o g, ou seja: a própria aceleração da gravidade, aquela imprimida a qualquer corpo que cai, atraído pela gravidade do nosso planeta (é uma constante, independente da massa do corpo...). Desprezando-se o atrito com o ar e outros fatores, se for solto de uma grande altura um tijolo, e/ou uma bola de pingue-pongue, ambos descerão (cairão...) rigorosamente juntos, chegando ao chão ao específica mais adiante

- ACONDICIONAMENTO Moren × idéia (admite variações ) é correctivos o ACELERÓMETRO em dois containere. Uma caixa arnasífica. nara o miliamperímetro, com dimensões e formas compatíveis com o medidor obtido ou escolhido, e uma (medindo cerca de 9.0 x 6.0 x 6.0) mínimo...) para o circuito/conjunto acelerístor... (VER FIGURAS). Se o ACEL for destinado à instalação permanente num veiculo, convém que a caixa do miliampérimetro tenha uma certa elegância, e seja dotada de suporte ou qualquer outro artificio de fixação em painel.
- Parafusos, porcas, torretes de espacamento, etc., para fixações diversos e acomodação mecânica do conjunto. Para fixação da caixa do circuito/pêndulo no veículo. recomenda-se o uso de bracadeiras ou suportes em "L"... Outra possibilidade prática é o uso de ímãs agregados à caixa do circuito, que permitirão a sua fixação provisória em qualquer veículo (para uso profissional do ACELERÔMETRO...), sempre na conveniente nosicão/orientação (VER EXPLICACÕES).
- MARCACÃO DA ESCALA DO GALVANÔMETRO-Como o nosso ACELERÔMETRO terá um escala com alcance de 1g, o fundo de escala original do instrumento, em 1mA (bem como as divisões intermediárias. lineares e proporcionais...) será de leitura ou conversão praticamente automática, não requerendo - na prática - qualquer alteração nas marcações ou divisões... Se o leitor/ hobbysta quiser fazer inscrições extras (como "ACELERACÃO em G" ou coisa assim...) nas escala, poderá usar caractéres transferíveis, tipo Letraset. para um bom resultado e acabamento profissional...

mesmo tempo... Na queda, ganharão cada vez mais velocidade (esse "cada vez mais" é, justamente, a dita aceleração da gravidade, ou g...). Arredondado os números (isso aqui não é um Laboratório de Física...) podemos dizer que g equivale a cerca de 37 quilômetros por hora por segundo ... Isso quer dizer que se um corpo (um veículo, por exemplo...) puder, saindo do estado inerte (parado...), atingir uma

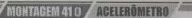

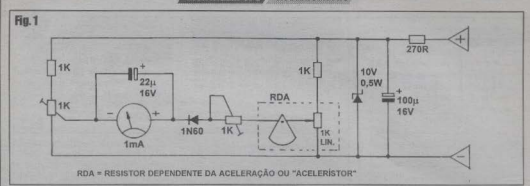

velocidade de 37 km/h em 1 segundo, o tal corpo estará dotado de *ocelerocão* de

Tendo em vista essa pequena dose de teoria da dinâmica, lembramos que um pêndulo (teoricamente com atrito zero no seu eixo...) é um eficiente e preciso sensor da aceleração, para movimentos perpendique "a tanyente do ányulo assumido pelo ração"... Assim, se um pêndulo, movido em aceleração, assume 45° com relação à vertical (sua posição de repouso), temos que o dito cujo está acelerado a 1g (já que a tangente de 45° é jourd a 1, tratem de recordar - ou de estudar - um pouco de trigonometria, se quiserem saber por qué...)! Em qualquer ângulo intermediário dita tangente determinará, diretamente, a aceleração proporcional, em g...

Assim, no nosso acelerômetro, usamos justamente um pêndulo como princípio sensor da aceleração...! Acoplando o dito cuio ao cixo de um simples potenciômetro (e a partir de um arranjo mecânico muito simples...), construímos um verdadeiro Resistor Dependente da Aceleração (RDA) ou, para criar um interessante neologismo (somos especialistas nisso - tem acadêmicos por ai que toda hora torcem o nariz, mas estamos nos lixando...), um autêntico acelerístor (gostaram do nome...?). O resto foi simples: um mero circuito em ponte, com um galvanômetro no mejo, detetando as variações de corrente proporcionais à variação de resistência do citado potenciômetro, por sua vez proporcionais ao ângulo que o pêndulo faz com a vertical, ou à aceleração. 1

#### - FIG. 1 - DIAGRAMA ESQUEMÁTI-CO DO CIRCUITO - Conforme dito.

nada mais do que uma convencional ponte resistiva, alimentada por rigorosos e estáveis IOV (através do arranjo com diodo) zener de 10V, resistor de 270R e capacitor eletrolítico de 100u. 1 O equilibrio da ponte (que redunda numa indicação zero no galvanômetro de 0-1 mA em seucentro...) é facilmente obtido através do ajuste no trim-pot de 1K da esquerda... O pêndulo Chais detalhes adiante...), literalmente pendurado (e solidário...) so eixo do notenciômetro também de IK, ao estabelecer ângulos diversos (em função da aceleração, como já explicamos...), desbalanceia o tal equilíbrio resistivo da ponte. gerando diferencas de potencial que - por sua yez - traduzem-se em indiexoñes fundo de escala (convencional em 1g...) é obtido facilmente nelo ajuste do segundo trim-pot de 1K (o da direita...), através do qual é possível levar o ponteiro do ealygoometro nara sua deflexão máxima. com o pêndulo manualmente levado a assumir um ângulo de 45e com a vertical...! Apenas mais dois outros componentes são acrescentados: o diodo 1N60 (ou qualqueroutro, de germânio, para não gerar uma perda de linearidade muito acentuada - o que ocorreria com diodos de silício...) que segura as tensões e correntes inversas (protegendo o galvanômetro) ocasionalmente geradas com o pêndulo appulando no sentido oposto (veículo acelerado à ré ou durante frenagem...) e o capacitor eletrolítico de 22u, que atenua, amacia, variações muito rápidas de parâmetros vistos pelo miliamperimetro, tornando o deslocamento do ponteiro mais uniforme. e a leitura mais confortável... A alimentacão geral fica nos 12 VCC convencionais. encontráveis no sistema elétrico de

praticamente qualquer veículo, sempre lembrando que a baixa demanda geral de corrente nermite ainda a energização do conjunto até com uma bateriaizinha de 12V do tipo usado em aloumas máquinas. fotográficas, sem problemas...

#### - FIG. 2 - LAY OUT DO CIRCUITO **IMPRESSO ESPECÍFICO** - Os compo-

nentes são poucos, e o impresso apenas presença do potenciômetro que integra o em negro na figura, em escala 1:1...) de ilhas e pistas é muito simples, facílimo de copiar (decalcar), tracar (com tinta oudecalques ácido-resistentes...) e realizar... face cobreada deve ser comparada com o diagrama, conferindo-se nonto por ponto. traco por traco, certificando-se que tudo está nos conformes (sem falhas ou curtox. I Overn ainda tiver dúvidas sobre as boas técnicas de confeccão/utilização de impressos, deve ler as INSTRUCÕES **GERAIS PARA AS MONTAGENS** (estão por al, em outra página da presente)  $APE...$ ).

- FIG. 3 - CHAPEADO DA MONTA-GEM - Lado não cobreado da placa, com todos os componentes da parte eletrônica (menos o galvanômetro...) posicionados, identificados pelos seus códigos, valores e polaridades... Atenção à orientação dos dois diodos (o zener de 10V e o 1N60...). referenciada pelas faixas ou anéis de catodo... Observar ainda a polaridade dos dois eletrolíticos (lembrar que a pernamais longa dos ditos cujos indica o terminal positivo...). Para facilitar a insercão e soldagens dos pinos dos trim-pots, não *<u>ANTACEM ALL ANTISOÙMETRO A</u>* 

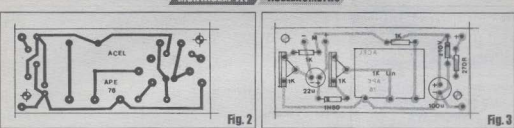

esquecer que na respectivos firms devemter diâmetro um nouquinho mais avantajado do que os destinados aos terminais dos demais componentes... Além disso, é conveniente retificar os ditos pinos. alteando os com o anvilio de um plicate de bico (tornando os terminais retos, no invés do original formato em "S" com o qual são fornecidos...). A conexão eletro/ mecânica do potenciómetro de IK exigetambém alouns truquezinhos simples: primeiro insere-se e solda-se nos respectivos furos/ilhas três toquinhos de fio de cobre mi, ríoido, não muito fino, cortados em comprimentos que permitam sobra de 1 ou 2 cm. mostrando-se pelo lado não cobreado da olaca ... Em scouida, tais fios devem ser inseridos nos olhais dos terminais do notenciômetro dobrados (comalicate de bico) para um certo travamento e estabilização mecânica do conjunto, e denois soldados aos ditos terminais Annycitando-se da natural flexibilidade dos fios de ajuda, o como do potenciômetro deve então ser posicionado de modo que seu cixo se projete perpendicularmente à lateral maior da placa, de forma bem alinhada (detalhes nas próximas figuras...).

- FIG. 4 - CONEXÕES EXTERNAS À PLACA - O impresso continua visto pela sua face não cobreada (como na figura)

anterior A As lique/les externas são noucas e simples: os pontos  $(+)$  e  $(-)$  devem ser ligados (por fins menactivamente verme. lha e nreta conforme convencional \ à alimentação. 12 volts positivos e terra (negativo) do sistema elétrico do veículo... Os nontos M- e M+ são ligados aos terminais do instrumento (miliamperímotra) remeitando se as indicadas nalarida. des (o enfyanômetro é visto pelas costos. no diagrama, nodendo variar seu formato. e mesmo a colocação ou posição relativa dos seus pois terminais + e a) O diagrama ainda acrescenta detalhes da colocação do potenciômetro de 1K, enfatizando seu posicionamento com o cixo em perpendicular com a lateral da placa, massa pendular (majores explicações no próximo diagrama Nia fixada ao dito givo

#### - FIG. 5 - CONSTRUINDO E INSTA-LANDO O PÊNDULO DO ACELERÍS

TOR... - Talvez seja possível ao caro leitor/ hobbysta cortar (ou pedir a algum profissional metalúrgico que o faca. Aum circulo grosso (1,5 cm. de espessura), com raio original de 4.0 cm dele extraindo uma fatia delimitada por um arco de 90° (como um queijo cortado joualmente em 4 partes. aproveitando-se uma única parte...). O material deve ser metal denso, pesado (chumbo, estanbo, bronze, por af. ). A

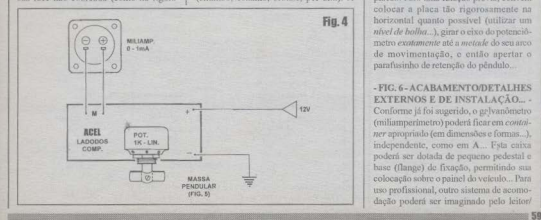

forma e as dimensões estão indicadas nos ftens A e B da fionm. Uma outra posibilidade para a confeccão do pêndulo é construir uma necuena fórma ou molde (usar massa de enorvé uma boa...) para as indicadas dimensões e formas enchendo. a com solda comum ou estanho, previamente fundidos (CUIDADO, que lidar com metal liquefeito por alta temperatura é sempre perigoso...). Não esquecer de, na dita forma, estabelecer os furos indicados. sendo um próximo ao vértice do pêndulo. com difinetro interno de annovimadamente. 5 mm (ou dimensões compatíveis com o eixo do potenciômetro obtido...), e outro partindo da lateral da "fatia de queijo". seguindo orientação diametral ao furo anteriormente descrito... Esse segundo furo deverá ter diâmetro suficiente para a passagem de um pequeno parafuso tipo cuto-atarracheute (os antigos diziam rosca saberha) destinado instamente à fixação da massa pendular ao cixo do potenciômetro (este mecanicamente penetrando o furo maior, junto ao vértice...). O item C da figura dá os detalhes finais, para aquem ainda não percebeu a disposição geral do conjunto. È fundamental que o pêndulo quarde um certo afastamento com relação à borda do impresso, de modo que possa livremente bascular sem esbarrar na placa... Para uma fixacão prévia, convémcolocar a placa tão rigorosamente na horizontal quanto possível (utilizar um nível de bolha. ), girar o cixo do potenciómetro exatamente até a metade do seu arco de movimentação, e então apertar o parafusinho de retenção do pêndulo.

#### -FIG. 6-ACABAMENTO/DETALHES EXTERNOS E DE INSTALAÇÃO...

Conforme iá foi sugerido, o gelvanômetro (miliamperimetro) poderá ficar em contoiner apropriado (em dimensões e formas...). independente, como em A., Fsta caixa poderá ser dotada de pequeno pedestal e base (flange) de fixação, permitindo sua colocação sobre o painel do veículo... Para uso profissional, outro sistema de acomodação poderá ser imaginado pelo leitor/

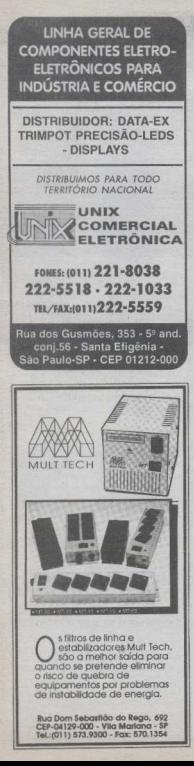

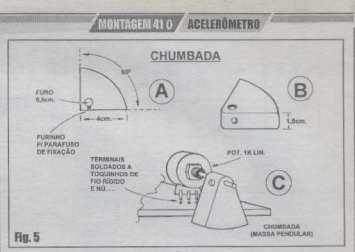

hobbysta... A caixa com a placa do circuito. é vista (dentro da nossa spoestão. Arm B.  $\mathcal{C}$  devendo ser observados os cuidados no sentido de manter livre o percurso de báscula da massa pendular... Notar que (C) é proticamente obrigatório o uso de torres. espacadores, destinados a manter a placa. do impresso alta com relação à sua simerficie de fixação (fundo da caixa...). para que o pêndulo possa "pendular" sem obstáculos. Estão previstos no lav aut original do impresso (rever FIGs.  $2 \times 3$ ) furos nara a passagem dos parafusos de fixação, em dois cantos diagonalmente opostos Observar ainda na fioura (B) a orientação que a caixa da plaça/acelerístor deve ter na sua fixação dentro do veículo (em funcão do sentido de movimentação do carro), não esquecendo ainda que o conjunto deve, em repouso ficar absolutamente horizontal (para tanto deve ser usado um nivel de bolha, referenciando o posicionamento da placa/caixa no momento da fixação coral...).

## CALIBRAÇÃO RÁSICA

Uma boa calibracão pode ser feita mesmo fora do veículo, ainda antes de se instalar em definitivo o ACEL... Se corretamente providenciada, essa calibracão poderá até ser considerada como permanente, não sendo mais necessários futuros ajustes... Basta alimentar o circuito com 12 VCC (podem ser puxados da bateria do carro, ou obtidos numa fonte ligada à C.A., com tal tensão de saída...). tendo atenção à polaridade. Injeialmente. o trin-not mais próximo à horda da placa. deve ter seu knobinho girado tão próximo quanto possível ao seu mejo curso...

O eixo do potenciômetro principal deve então ser girado também até a metade do seu curso, fixando-se o pêndulo rigorosamente na vertical, em tal circunstância (solta-se o parafusinho, deixa-se a gravidade atuar, e fixa-se novamente o dito parafusinho. ) Se o medidor uão indicar

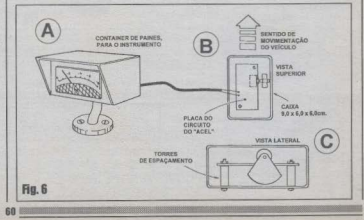

## **MONTAGEM 410 AGESTEROMETRI**

zero soltar o pamfusinho de fivocão da massa pendular e girar lentamente o givo do potenciâmetro, atá que o sano saja obtido (ponteiro exatamente no início da escala...), re-parafusando o pêndulo (este sempre em rigorosa vertical. )

Finalmente, usando-se um transferidor ou medidor de ânoulos cúrar (e assimmantê-lo) o nêndulo 45°, ou inclinar toda a caixa/placa em tal ângulo, e ajustar o trim-pot localizado mais no interior da plaça (logo ao lado do potenciómetro), até que o ponteiro do miliamperímetro repeiuse exatamente no fim da escala (1 mA).

Pronto! Em tese nada mais precisará ser mexido ou reajustado, a menos que quando da instalação definitiva no velculo. não haja como encontrar uma superfície rigorosamente horizontal para apoio e fixação do conjunto, caso em que as etapas deverão ser renetidas (no entanto, com o uso de calcos, ou nés de altura regulável por parafusos - sempre será possível, um nivel de balha ajudando, encontrar posição rigorosamente horizontal para fixacão definitiva ou provisória no veículo...). Não esquecer que é conveniente posicionar o próprio veículo em piso horizontal, quando da instalação/calibração à bordo

USANDO E INTERPRETANDO O ACELERÓMETRO

É interessante o auxílio de um copiloto para a leitura dos valores em eindicados pelo ACELERÓMETRO em função dos controles exercidos pelo motorista... Experimentar, inicialmente. numa estrada plana e reta, sair com o carro (desde completamente parado ... ), acelerando até atingir a marca de 100 km/h. anotando a marca máxima indicada pelo ponteiro (não espere nada superior a 0,5 g. a menos que seu carro seja realmente um bólido...). Pode ser também elaborada uma tabelinha, com os valores em g indicados nas acelerações imediatamente feitas após as trocas de marcha (quanto mais altas as leituras, melhor será o desempenho da caixa de mudanças do veículo, bem como o próprio feeling do motorista quanto ao exato timing para a utilização do câmbio/ embreagem/acelerador...).

Outro procedimento interessante é manter um registro das medições, efetuar ajustes na carburação e ponto e ignição do veículo, e refazer as medicões, notando se houve real melhoria ou não no desempenho

geral (potência cruz do motor, transferido às rodas durante a aceleração ) o que permitiré orientar os próprios sinstemencionados sempre no sentido de otimizar a norformana

Em um mais profissional (oficing  $\alpha$ preparacão de carros para competição...), o ACELERÔMETRO. também se mostrará como ferramenta de extrema validade! Será possível com o uso inteligente do dispositivo, não só agilizar e avaliar as atividades de regulacem ainde, dos motores (semprevisando o máximo de potência real, traduzido - na prática - em major aceleração. ). como também estabelecer consistentes tabelas de comparação de desempenho entre vários veículos, seja de mesma marca/ modelo, seja de origens diferentes /

#### **DESACELERANDO**

Simplesmente invertendo (em 180° segundo um eixo vertical, ou seja: colocando a frente para trás e a trassira para a frente...) a posição de fixação da caixa com a placa/pêndulo no interior do veículo (rever FIG. 6-B), será possível obter precisas medicões (sempre em ø.) de DESACELERACÃO ou frenagem! Nesse caso, os testes envolvem levar o carro à máxima velocidade possível (sempre em pista reta, plana e livre...) e brecar o veículo. avaliando a indicação máxima feita pelo ponteiro do ACEL A medicão dará rigorosamente em g, o tamanho da desaceleração (quanto maior o número obtido, mais eficiente o sistema de frenngem do veículo).

Como (por óbvias razões práticas e mecânicas...) a desaceleração de um veículo se dá muito mais bruscamente do que a aceleração, valores altos serão indicados, tipicamente atingindo mais de  $0.5$  g (poden-

do ató alcançar indices de 0,8 g ou mesmo 0,9 g, com sistemas de freio a disco, de alta eficiência...)!

Da mesma forma que foi exemplificado o uso na medição da aceleração, a avaliação (em g) da frenagem normitirá válida parametragem de apoio à própria regulagem mecânica do sistema de freios, além de consistentes tabelas de compameito de desempenho, entre veiculos e entre diferentes sistemas...!

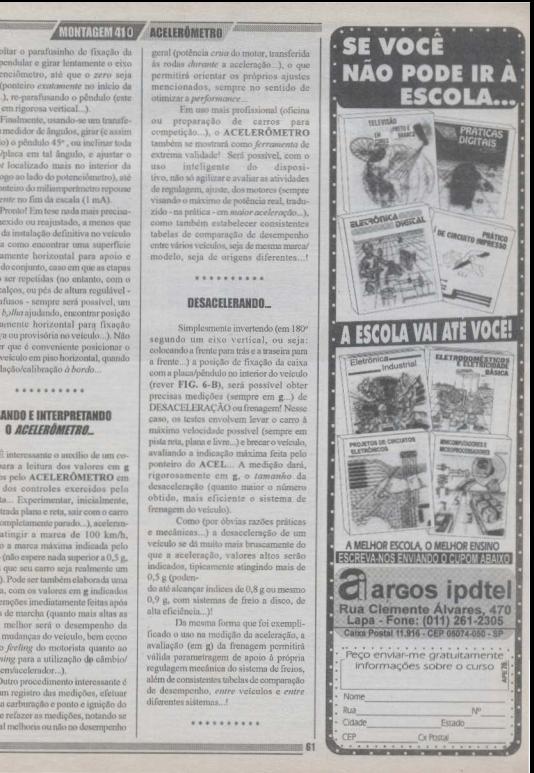

## **MAIS DE 300 KITS A SUA ESCOUHA**

## A MELHOR MANEIRA DE APRENDER ELETRÔNICA

**NAV MARGARET** 

SERIOUS CANTO MERCEU LAS CRANES ARES, CAN CANDIDALES

Interest-Socket Auto selected Australia consoliers in the

refute include raisa contante la los animalhatordo, rectiona r, quaquer pues contenicat du enquentement<br>at nous mataill, Módulo des friccions des<br>not a ce e tenner a trais francées matair et aux oliottaralo in "anhan"mampios per recolato: Contrate Trio<br>Jerit'à "lutis", solo penta de limper. Para elebitata completa<br>coltateu container

**DECK** 

TRADA TURDOVEL ETAČNOM O GROSLAPE) - A "victorsicacio" um joguinho ailigo e multo gostoso, num cresile de montagen<br>Bina, servindo como "Aula Prática" lo Técnicas Digitais eminatia:<br>"Ição" 25 de ABC DA ELETRÔNICA / Alexent, C.A. (710/229 V. **ENGINE MARINE INVESTIGATION FOR THE CARD CARDS** 

SÃO ME PEGUE (1964) APE) - Iniciation creatoremparé seconds and the second control of the second second seconds and the second second seconds and the second seconds of the second seconds of the second seconds of the second seconds of the second seconds of the second seconds  $-200$ 

ELEFONE DE BRINQUEDO - 2 - (346%6 APE) -The Contract of the state of the Contract of the Contract of the Contract of the Contract of the Contract of the Contract of the Contract of the Contract of the Contract of the Contract of the Contract of the Contract of

3 Iminutes Qualitates

(MAU) OEND DA GARRAFA... (363-68-APE) - Farsas do numa garrata cilisalica (de tito) conteguão pelo próprio montador.<br>Islos acompanha o kit, mas pode ser imprevisada com material:

### MONTAGENS SUPER-FÁCEIS!

**Carried** do cube a possoa está seguiando, a com quanta faça a esta<br>apertando, i Crienças e atuma ello se puerte a user com o OUELO<br>DÓLIDÓL I O modulo eletrênce do NIT é comunita, mas obo está o

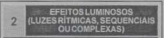

LEDS especials

ENCIANTES<br>SENSI MÍTIMOA DE POTÉNOM E (14470-495) - Luc rímica priña

**FEEDY MALUFURTY (BULY), APEL, Tube couple** PECA DE BOTENISA NOTHINO AUTORÁTICO GRICULARE

**Equivalente, ecodesce, fast de induse. Public et GOV em 110 o.**<br>800V em 225 Pridegadas intendesseries.<br>800VER PRECA 10 LISBS (2111114/PE) - Emplosano de modia :<br>81828 - Socio de 10 LISB (modes) - o NT), senationales de

LED EFFITO GALAXIA (1822) AFE) - FIAMINO HINDIA<br>LEDI ("Germinipende") dinamics e inicial Diaginy of 2 LE<br>PARA INICIANTES FREED ABON 105 (1572) APEL, Ends motor an any of duty

ANYONE AUTOMATICA (179/31-APE) - IN4EN deservito ENTRER DOS SE JUAN 14 VAN SIMMO DO CHIOS FARMIS<br>ferience/server/director.com/simmon/simmon/simmon/simmon/simmon<br>ferience.dd Pottingsk (Kaustável Gauzo Cubto) (1725

Principalities displays luminose were museum, eposities for<br>Hitles historics, displays luminosity at displayers, homewals for<br>NOBILIGNT - EXPANSIVEL (241/47-67E) - Etchs homewas se para 19, 24, 32 postos kinklesos, ele. Mi ROPPHOLOGYNESS (NAVA) DRA DISPOSABLES (312/56 APE)

counter when he will be comes the P is no

ADOCONTECLE MONOCANAL ISSUE APE entração.<br>ACON TICA NUMBER ESTADOULO INDICATA APEL TIM

**ISTORIALE**<br>NGC/IC: RADAR INFRA AFEWELHO ISSUES APEX

conservatio allow multi arrivolute designante, completio, TERMINE TRYIN DE ERECHAN MINUT

**CONTRACTOR IN A CONSTRUCTION OF THE ANGLE AND INTERVIEW AND INCOME.** 

mpion<br>1 Dentificaus architecto Polto-Academiado (112/21 APE)<br>1 Pm sensivel venter, 8 a 12V, c/ salga C. C. alé 1A (acop<br>optional). Academiado p/ sangles lanteras de raío. Malí **SA POR MATES.**<br>CONTROLE-REMOTO INFRA VERMELHO -

**SUPER LUMING COMMO DIRECT PRODUCTS**<br>**25 APE)** - Mobile compatib (humanismo politik mas reception)<br>Canals - Sequentials - e progressives) - didado - lambém<br>"Insetaments" metald Saides "ots abons", acolando inimicis to drivers ou interface amendos de poblacia al qualquier text CA GIO C.<br>SENSOR DE POTÉNCIA POR TOQUE/APROXIM

APES-EScaling, bereikel (am único lipcia permite adequal a várica)<br>Lietalehos de superficio metálicas semprats e com saída polerite, col<br>Imá dixitasa na KIT). Trasimiento bancistoricais, maiodira sob 12 VCC nondat 100mA) e pode ser puado em velocino, pre alamen ecess - DOMAÇ II DODE SEY MARDI KIT VERDIRDI, ANY Alastra<br>5. IESE Aparathos composizio inu andiostrinin - Institution AUDI CHAVE MIX TURO (255/43.APD / https://

sustain appetiti, himity ou disposible airpo entirely disc Contract. Permite altravels do CA expression video, local che altre proposarea e certain de la message de la proposarea premier certain de la message de la message de la message de la message de la message de la messa

et de volts, com segurança e pratostade balezere Montigan facilities

MICRO GRENT DE POLÍCIA (286/EFAPE)

 $\begin{minipage}{0.9\textwidth} \begin{tabular}{l} \textbf{[Fe/H} & \textbf{[Fe/H]} & \textbf{[Fe/H]} & \textbf{[Fe/H]} & \textbf{[Fe/H]} & \textbf{[Fe/H]} \\ \textbf{[Fe/H]} & \textbf{[Fe/H]} & \textbf{[Fe/H]} & \textbf{[Fe/H]} & \textbf{[Fe/H]} & \textbf{[Fe/H]} & \textbf{[Fe/H]} \\ \textbf{[Fe/H]} & \textbf{[Fe/H]} & \textbf{[Fe/H]} & \textbf{[Fe/H]} & \textbf{[Fe/H]} & \textbf{[Fe/H]} & \textbf{[Fe/H]} \\ \textbf{[Fe/H]} & \textbf{[Fe/H]} &$ blante comun, de boa Políticia :)<br>MINI GRIDÃO - 1 OITAVA, CIEUSTEMBOS (262/53 APE)

VENDAS NO VAREJO: (LOJA) EMARK ELETRÔNICA COMERCIAL LTDA - R. General Osóro, 185 - Fone: (011) 221-7725 - Sta. Ifigenia - São Paulo - SF

"steagle". Almost, por bat. 9V, com saida em peparos alto 

ntrocita com o eleito descrito, e o circullebo pade, facilmente, ser<br>mitolido em Lénopeddu Auraca, (il existentes, ou incluido name<br>mitola tatalmente comprenda (com materiau ficino do obter .)<br>mito baldyste! Instruções com

Hesert per plays cu bat (6-0V), um circuito simples, e Mol) d

readisto realizio, intereste per part-balton. Models electronic (englishes correlation)<br>interaction and consider the correlation of the state of the state of<br>the state of the AGCC. Interaction considers operation due to b

TRALHA SÓNICA (ABCÍTEAPE) - (Práica da Aula 39 de Ab ofereign una infruitate de necudados sonoros experimentari<br>golios, bai sus form do ministradura 3 Alexand 6 a 125<br>golios, bai sus forme e santa desda em alto básea (160.4)<br>aquímico completa sem cabia

## ALARMES E ITENS<br>DE SEGURANÇA

Norming) dark instrumenter Auton non

š

ALARME OF BOATA SILEER SCONGHION INSANT ARES to temples e eliciente pr portos, panelas, vibines, etc. lipes

FINE AUTOMATION OF CHAMBERS TELERA M-APEL - Freeirin e nonen character econèmie a um newark-APPEALING IS ARRAINED TO TEMPERATURE

BARREIRA OTHO AUTOMATICA MORINA AREI - Achievin co

BARRERA ORCA AUTOMATICA (2003) APE) - Ackeade particular astronomics<br>Contra de Innel, opera crista computationistic astronomics<br>Orchitecture or ad 2000/erection of religions of political<br>UNIMARDOR DE EMEROFICIA (07/09-APE)

colour solair, mimerete estationes em cosa de black au<br>Rest automatic, alementoja pr batela. 17.4<br>RADARULTRA-SÓRICO(ALARRIE VOLUMÉTRICO)(661/11-AFE)

MAXI-CENTRAL DE ALARME RESIDENCIAL (055/12-APE)

MARISCHWIND, DE ALAMMI ET 3 GREIA de SERGIFIANTS (1971)<br>Sicoli e completizador d' 3 GREIA de SERGIFIANTS (1971)<br>Israpolizado pi estrada e análaj, Saidas operacionais de política<br>pi quajquer disponsão considerat. Alemenica ne t.v. Hos carigany accessor reces. (000)<br>Ges/Goções rostoudes por LEDS<br>ER-SIREAE P! ALARMES (157111-APE) - Monau d

5000, sam "and-date"e constrants, Heal of starme-

Sold.<br>ESPAÑO TELESPONTO INSTITUISEN - Basia decar e no de ESPERANTE TELEPORTO (PETTERMENT) - NATIO CONTROL CONTROL (PETTERMENT)<br>Al diversos aplicações (segurança, engonogen, algilecia,<br>antideza, mis : Ficol do acopar a luna sendidas;<br>antideza, mis : Ficol do acopar a luna sendida

MERO AMERICADES ESPACO (31711-AN1)<br>ASSASSING (6 S. CORO "MISSING AGRES" (311 ISPAN) PRECALL<br>ASSASSING (6 S. CORO "MISSING AGRES" (311 ISPAN)<br>ASSASSING (6 S. CORO "MISSING AGRES" (311 ISPAN)<br>MERO TRANSMISSING TELEFÓNICO (38

w

carga de C.A. (88 2004) - hardona 110/2207<br>SUPER SENTE-GENTE: (1981119-APE) - "Vigia (listrónico"pri<br>monitorar e subar presença de pessoa em áreas do passagem<br>contratates! "Redat Ófics/Tensiónic, mull-epícavel em metallipó in southing."<br>Mini-cuntural de alarme comercial (1955-ape)

MINICENTRAL DE ALARME COMERCIAL (18151-478) -PODRIN<br>Hi Liravin, quandi su desemperado libal y contral de viloso.<br>Distagres, portas, cabais rigieradoras, est. Canais N.F. e N.A.<br>Potrigora alarma sorara temporizada. Montagem

Scene<br>ALASSE DE TOGUESTOTHMEME, TEMPORIZADO SUMAÇA<br>ALASSE DE TOGUESTOTE ENCHARCE EL NORMATIVISTEMENT<br>AETAI (AUTE APRENDE EN PORTURADO DE SUR ARTES ENCHARCEN (AUTE)<br>COREE OS ENVIRÍMENTOS PRINCIPIOS DE SUR APRENDENTE (AUTE)<br> 14. TICHTO QUE A PERSON ESÉGN MONTO NANDO 30,000 15 (1482) APE) - Construction (nat. TEMPORIZADO DA PARADRE-<br>ALANSE, REDICORSIAL AME no 12), Permis a memorando de vicinação da memorando de distrito de memorando da financia<br>experimento muida a pl alta regularação da horação

**UPER BARRERA DE SEGURANÇA INFRA-VERHELHO (154/28)** 

**STATE OF STATE** 

modificaçõe! - TOMS ITTICILARES - MANIA AMANGER

And it is a produced a program of a way produced the MELÉ ELETRÓNICO PICHAVAÇÃO TELEFÓNICA (172/22-APE)<br>Mão usa nois, não precisa de directação"prigria", Pode sur<br>MELAME LOCALIZADO: ONIMADE A ROLLEREN A A LLICA - 6 VOR - HERA-VERMELHO PROFILANOMAL (211)

Modulo deplo, forvesteranto Processoreal, (211415-APE)<br>(SIVEP-R), establiscando una "harrera mativer" de propieco<br>(SIVEP-R), establiscando una "harrera mativer" de protico<br>ers pesangera, podas, locais cujo acesso ou "peset and of the second company of the company of the company of the company of the company of the company of the company of the company of the company of the company of the company of the company of the company of the company o

ter comisistos, montarados do Seculaistos! Expelente arrando<br>(dependiento da pame ética, não formanda com o KIT), caída com<br>vila (capecidate): dos contatos — 24/ a/ contata reversiveis, 4<br>Volutionen con LED: (tocalitando o 'plotagent'por LED (tacistando e alohamento). Depain unu<br>peripolizadas figo 4.x 2 (standard - em calco<br>peripolizadas figo 4.x 2 (standard - em calcolarizóns elétricas)<br>waldentials e comercials! Alment 12 VCC figos ou tutem mensancj. Siche para protrisonant antimoderny verbes, con

MONITOR DE ÁUDIO PA INHA TELEFÓNICA (HANAI ARE) MODATOR DE AUGUO PA ROMA TELEFORICA (25088-2021) - August<br>Scador e módulo de "casamento"(detado de Sone interna<br>alcoresta país C.A. 118220. 3 par penta condiçato de sone non convenigato beleforan, a país de ama singular co the company and only the company of the company of the company of the company of the company of the company of the company of the company of the company of the company of the company of the company of the company of the co

ALARME DE TOQUE C.A. PRAGANETA (256/6) APÉL ALARME DE TOGUE C.A. PAMAÇANETA (256/83-APE) - Al<br>settivol e politifi, podendo aconar cargas de C.A. (reped.)<br>300W e 600W, en 110 e 220V pelo singère logue de mão r magazets metalics (ou cuto sensor metalico) em porta não GODINOS.<br>PARAS EN EXPANSÃOS ALABAR DE YOOUR ISRAEL AND . PL

**STATISTICS** ON FOUNDATION THROTOS BE HE 2500 DOOR TOT USEDDO BO BE INTO OUTDOOR OF TO<br>DE C.A.I. MORING ESTEORICO CORPORAL<br>SIMIETA DE 3 TONS PICHAMADA (274/51-APE) - DOS POSS

confesso company a policie a ventaritien cases and

ALARAR SERVATA. A RARACA E VARIAÇÕE (estimativo con alta distribuidade possessi providentes para distribuidade possessi providentes para distribuidade possessi distribuidade possessi providentes distribuidades possessi di Distribution Foundation (1987-1974) (1987-1975) (1987-1985)<br>
The Contraction of the special contraction (1987-1985)<br>
The Contraction of the special contraction (1987-1985)<br>

Contraction (1987-1985)<br>

Contraction (1987-198 Leonard es Anton convenionar examenar (o macada)<br>Convent completa (eckindo pojeta de son especifica) - 85.19<br>COVERAL DE ALARRE RESIDENCIAL SUPER-ECONÓMICA (136 CENTRAL DE ALAMANA PANAS de rentral "perdesanta" de visitas se-Arts) - una compilio andulo de central "mempirer de asi<br>(alternativa mais basilo e praticidade com o memmo desempo<br>à MAXI-CENTRAL DE ALARME RESIDENCIAL .), para alexant mage or capacity, and in moderning or mages movements.<br>Comercies a industrial rile made grandes. Supply qualitative<br>Completa, com tado o "mode"da Cantai MÅO INCLUI (devem or subputution, montados de providenciados asparadomente -<br>opcionalmente...) catos, francisco sonoro final, toria (pe. C.A.<br>para 12 VCC x 2 ou 54), salería de baok up (e módulo p/ automação de bock uni, conjuntor de sempres distilibutados para os leixis de de backup), conjuntor de semsores (96/6Ds/måts) para as leius de<br>protegila : Tadas as instruções, completas, para a periella anexação<br>das onclorais ou complementes, acompanham o NT. SECURANÇA "PORCOLOGICA "PARA RESIDÊNCIAS E ESTABELE<br>CINENTOS : (337/141-APE) - Um - "Informacional de Estabele"<br>Ginancio de "Idemas de Josef Blva (1000-100 collegate alligate sentanye at temperature poste estabelecometric community.<br>The approximation posterior estabelecometric super-mail and the unit camara faturity<br>providentials prio mortalist - lotitudies acompanism o XIT um simples circula de européo de LED "recorde", alexandrat<br>destamente peu C.A. Iscal (193 ou 2201), haud paux instaladores<br>profesionale: ATENÇÃO: RECOMENDA-SE LIMA LEITURA COM PLETA E ATENTA AD ARTIGO QUE DESCREVE A MC NTAGEN. EN APE 51, PARA QUE "NÃO SE COMPRE GATO POR LEBRE", Apenes electrico, completo, pors a "câmers'fishe, 3 a out

UP MOTIBUS AUTOMATION - EROPHYSINGS INDIE ARE internazion creposcuta: sensival, estimat e polente, p. accommento e desiguerento autorizioni se uniposari las<br>em 11EV e alé 600W em 2201), as anolecer e ao amanivone pr<br>Montagem, instalação e spole muide facial motivario, indicado pr COMPLETO DE BARREIRA, INFRA VERNELHO (MINI) El - conjunto rasimonte completo, incluido um par do sorgonto

and de localização, que es coldata da posta a ser sigur

cesar bondad (3) electric termination (apublicati del 0,56 a 36). A<br>Adama astabilizada de 13 1870 social o cincilo che dover e dove remea estadau ada de 12 VCC (juez o censão de apeir e para -<br>sódulos construiras - 1 Alementação pola C.A. Icoal (119-229)<br>ros Pasos consumo: Micrissimo - Iconomic C.A. Icoal (119-229)

ALARME SONORO DE BLACK OUT (15497-425) - DE G

THE CRASH WHILE REVER ON FREEDOM ANDRES SHOP

condition considers show color floor of the show that is a

LACLINO CAGUETA (2007) APEL - Sensher proterça e de passagem, tatando um único LDR, e trabalhando con<br>as alterações da luz ambiente (allo precias de froio turinos revirseria realizado no ambiento controlado. Ideal pincoso.<br>consatiónios, escritórios, poderias, etc. Alexent, pipilhas. b.<br>ou hymnifia 12 VCC x 20 mA). Monato sistórico completo, men **CARLO MARCHARD** 

## UTILIDADES PARA A CASA

cripunciar plecew em 110 ou 800W em 220. INTERCOMUNICADOR (00603-4PE)

local de trabalho, adactivel corea "comeiro elet 0 CU23 S3 S011.<br>LLUT TENPOREZADA AUTOMÁTICA IMPARTERIA DE TC

03 APE) - Pi residentis, précis paradis, correnans, 2009;

SUPER-TIMER REQUILAVEL (025/04.4/PE) . PJ AND<br>conditio ou indicate. Prodible patricia (400W am 110)<br>cm 223). Perportance from events and the outplies:<br>SUPER-TERMOSTATO DE PRECISIO (2007) APC) - MG SUPER-TERMOSTATO DE PRECISAO (ESSET-APE) - Mo<br>Initador de Immersias - printerios domésicas, prefixerador - Preciso, confluente - prefixerador - prefixerador<br>Initia Deciminator - Preciso contrator - APE) - Mode 241%

Property are that the interference were in the P. LEW wave environmental

SA 86 (1981 - 1982)<br>RELÓGIO ANALÒGICO CIGITAL (098/18.APE) - "Imperibut" SAS: RELOGIO ANALOGICO CIGITAL (018/11.APR) - "Urperti<br>estre o tradicional e o modorelosimo! Mostrador analo<br>cinorie: (12 Ptrl c/ dieplay municipo cardual ar pe minuto isca, diretminatalo - "Eigus-tague", - ebsolu<br>Idente num mitglo digitali liscrivi possunte pi voci NJOHNSKADSR LONGO LUGA CESLIGA (102/25-219)<br>1910/1920/2008 LONGO LUGA CESLIGA (102/25-219) - De<br>Proprincipa Magondale pr anchora da Tago periodo (elf 24)<br>Proprincipa Magondale pr anchora da Tago - Cassad<br>Salas de política Santa de política (80 1200N em C.A. eu elé 104) (/ 1<br>"Nyelský" (Spada de desigade durmer a períodi)<br>CAMPAINHA DIGITAL PI THLEFONE (120/23.APE) - Ali CAMPAINNA DIOITAL PI TREEFONE (129/23-APR) - A<br>propra filma solef. Sasat forte diferenzado, cookcintos<br># locks: "piloto furninoso"de chamada p/ identifi

International Actional A POR TOQUE (133/34-479) - Lips<br>Limitedies consuls (all 200V em 110 e all 400W em 229) a p<br>linguado de um debo sobre popueno sensor metalcol Pode ser loque de um dedo sobre poqueno sensor reetalicol Pode<br>seno "interspéci de parede"ou como comando "reck:<br>Wikipires! "Mill'outras aplicações, compacts, lícil de **DEATH ADOR OF BEHIND E BATERIAN ITSENS ARE** 

KEATIVADOR DE PILHAS E BATERIAS (135/25-AP)<br>KGL de pilhas comuni "Plaşa-se"a si própro em poup NAMES FECAL ONADO DE TOQUE - BAIXO CUS

DIMMEN ESCALONADO DE TOGUE - BAIXO CUSTO (145/27 APE<br>- Uma: atemativa: mais: simples: ao DIMMEN: DE TOGUÉ: COS<br>MENICINA: (APE el 215, Meal para contras de abajar de Ninisian 

**ESTA-DOLAR (19541-APE) - Simples e sombol, po** 

VENDAS NO VAREJO (ILO LA) EMARK ELETRÔNICA COMERCIAL LITOA - R. General Orixin, 185 - Ennel (0111221-2725 - Stell Bodeie - Stellbuch - SD

Motel of pitas (IV) - Complete, 24.67  $\mathbf{L}\left( \mathbf{z}, \mathbf{z} \right)$  . The main of the system in the space of the system of the system of the system of the system of the system of the system of the system of the system of the system of the system of the system of

company<br>
TRAUG (2014) APPEND - Despite a checke a checker and the second company<br>
Lemmans de 5 europas, que pode substitut distinguente c<br>
numeration de hollingua, que pode substitut distinguente c<br>
numeration de hollingua **CONTRACTOR** 

district sen a "espero" )<br>MINI-IVTERCOMUNICADOR (242/47-APE) - Pode ser went eclimications (2008) (2010) 496) - Pode ser um<br>Maneel ou uma utidade, dependendo da sua ciuta/cude<br>Maneel ou the TV, pombe a comanagan basear o fo emb<br>dan pombeza nivel "helelanca" libral pi iniciaries. Mödalo exploration committee them called a cabanety de inter-lineally

relation complete 1667 that is expected to announce the complete complete complete the complete complete complete complete complete complete complete complete complete complete complete complete complete complete complete

 $\begin{minipage}[t]{0.9\textwidth} \begin{tabular}{|c|c|c|c|c|c|} \hline \textbf{F} & \textbf{F} & \textbf{F}$ 

toxyourds that old bold order.<br>ALARNE OE FERVURA PALEITE (20173-APE) - SINGOL A ANDU at ASSNE DE FERVARIA PALEITE 19919 Schmall Sovieto Spokemente<br>Lori Gross alprin pas futorgia a farvaria, Arikis que Se democro Spokemente<br>authedy que o debi anygia a farvaria, Arikis que Se democro es<br>anteral Alexand but, interest Aiment Inn, FV, Motato satoleta corondo, son cana a SNS and the main of the same of the same of the same of the same of the same of the same of the same of the same of the same of the same of the same of the same

**MALOFBADOR DE BAR** to monter a operar.<br>MICRO 2010/2010 PE CONTINUESARE TOASTICLERED  $\begin{minipage}[t]{.4\textwidth}\begin{minipage}[t]{.4\textwidth}\begin{itemize} \textit{Ricity} & \textit{Ricity} \\ \textit{Micity} & \textit{Micity} \\ \textit{Micity} & \textit{Micity} \\ \textit{Micity} & \textit{Micity} \\ \textit{Micity} & \textit{Micity} \\ \textit{Micity} & \textit{Micity} \\ \textit{Micity} & \textit{Micity} \\ \textit{Micity} & \textit{Micity} \\ \textit{Micity} & \textit{Micity} \\ \textit{Micity} & \textit{Micity} \\ \textit{Mic$ SE (PRIM)<br>FENTA TRANSÍSTICO AIN CIRCUITO IDADITALAREN THE TAIL TRANSMISSION WAS CITED AND INTERNATELY AND RESIDENTS (SEE AND ARREST AND A SECRET AND A SECRET AND A<br>SIMILARY OF ENSURING VARIABLE OF AN AMERICAN CHARGE WAS CITED AND ARREST AND A SECRET AND A SECRET AND A SECRET<br> TE REGULÁVEL ESTABLIZADA (6-12V x 1-2A) (190119-APE) contenent da suddane de Bendo Conflict System (1976)<br>Primerada da suddane de Bendo Conflict System (1976)<br>pochiante regulardo e databilidade. Gaida contenuomente<br>pochiantos autronárico de TRANSISTORIS E DOCOG (224 Golf pi hoobysia dugopado<br>Ala Tring Tan Gandrockheas, resulta april, Tusse dealerro de

WATTIBLING CARGEDONS, Gets un soul "siecocco" e mois à<br>policie d'argeliadoris, Gets un soul "siecocco" e mois à<br>politiques (númes en banx de LEGs "néprent) HMG kind PARA<br>PODELIGO CAPACÍMETRO P/ MULTITESTE (11942-APE) - Tua

MODULO CAPACIMENTRO PY MULTITERTE (1962)<br>Cora se: malinsk rum elorote e conférei CAPACIMETRO<br>Itanista pode ser montade (1970) uNdada kolejanskore, C<br>pranglo de um galvenèrencyi, Multitane, Cos procedo o fici<br>Tellors', Milo

PARCESS" 27.30<br>VODULO EREQUENCÍMETRO POMUL TITENTE HAI 27.4PRI - Per source: Houston and Horizon, Hong (1974)<br>She solidad o Sou fortimely analogous como prefice roparocomo or suo e ana sessialdade e potegida ani 100W<br>Tambica pode ser usado como viddade inteperdente (com um<br>epolensi milamperimento de 0-1 mA integoriado). Alment -pr bat

regulado, establizada, batabairro riple, ideal al bancado ou p.

pento e alta políticia e alta política e alta política e alta política e alta política e alta política e alta política e alta política e alta política e alta política e alta política e alta política e alta política e alta HICRO-PROVADOR DIVÁMICO PI TRAVEÍSTORES (217H-APE)<br>- Sirges e atelio: Pické "mim picke" de oficis", estado, poladore<br>- Sirgesse de toxicles non belgi Milion el bambiones hieráneos A SCANNING OG ERMERTION DOG BORK) AWKO DI BALDONIAKE KA e com indialção senora, chaveamente e ulilização super-láceis.<br>philos (20), Milode delvidence completa - despoisele. Alexand.<br>philosopherical Prince (Cambridge) - 24.00.<br>philosopherical Prince (Cambridge) - 24.00.000  $\begin{minipage}[t]{0.03\textwidth} \begin{tabular}{|l|p{0.5em}|} \hline \textbf{0.03em}\textbf{0.04em}\textbf{0.04em}\textbf{0.04em}\textbf{0.04em}\textbf{0.04em}\textbf{0.04em}\textbf{0.04em}\textbf{0.04em}\textbf{0.04em}\textbf{0.04em}\textbf{0.04em}\textbf{0.04em}\textbf{0.04em}\textbf{0.04em}\textbf{0.04em}\textbf{0.04em}\textbf{0.04em}\textbf{0.04em}\textbf{0.04em}\textbf$ 

parcador Máquio distribuiro completo en un recordo della 17.41

WALL FINALIZED CR E FINALIZE AND MONETARY (1933) 4-831 (1945) and the specific distance (denoted by the specific distance (denoted by the specific distance (denoted by the specific distance (denoted by the specific distan

CRO.<br>REVIEWS AF CONTINUOADE "INTELIGENTE" (31589-APE) composite alexant o VCC is pitan pequenant e indicato per 1200<br>Thiscaria", incl. velocitade inversamente priporcional 1<br>This contribution "alexan" pelas poste de prime posterioral 1 volume<br>"accord", "alexand" pelas venero 

23.00<br>http://www.azoon.nu/pioo.p/transistores.il/jasaka/pej

COMMON)<br>BARATO INDICATOR DE TEMEVEATURA (1653) APEL - MIG  $\mathtt{BALAD}$  in<br>Reaches on the Taylor annual Association of the conduction of the<br>state of the conduction of the state of the conduction of the state<br>of the conduction of the state of the state of the state of the state<br>of LED. Serve processors populations and the state of the control of the control of the control of the control of<br>especial phyrics is a sportentalized to server (Sci venica<br>pho contour initiation ). On the control of the cont Brith) NOTH ONE DOOR OF WELKHADE DE CAMPOPAHH, THE TRY

 $\mu(\mathbf{r},\mathbf{r})$  and the contribution of the second state of the contribution of the contribution of the contribution of the contribution of the contribution of the contribution of the contribution of the contribution of Alexand, bat SV, Mooke completo, and a calva (e requestion) (

#### $0.5$

ALARME DE BALANCO DI CARRO OU MOTO INFORMARE LY/) 6 to 12V | Chester especial ...<br>12V | 6 to 12V | Chester especial ... DE BATERIA (B41/E9-APE

 $R$ 

ARREGADOR PROFISSIONAL DE BATERIA (841/<br>Special plusiera e acumuladores malameluca (chur<br>2V. Automático, ca octarán a Salecia, manifesto TEV PURPERS

PROFISSIONAL (silo acerpanha o talis).<br>COMVERSOR (IV. PARA S-9V (1941) 2-APE) - Pequeno e licit<br>Volale: Persone B ou SV operation e conditioners

volume Person 5 ou 59 regularios e estableceba, atencial el<br>17 novas en caso, Coreale IA<br>AMPLEXADORESTÉRICO (1989) PLAUTO RÁDIDA E TOCA FU<br>2-MAPLEXADORESTÉRICO (1989) PLAUTO RÁDIDA E TOCA FU<br>2012 RÉGISSARIO (1989) PLAUTO R

CONVERSOR 12VCC/118-220VCA (185/20-APE) - 1<br>12VCC (bitteria cami) em 110-220VCA (29 x 40VI). Excele<br>de Janin Anattamas, du Jerembrois de Utilização "ni 

THANG US FUNKLAU GELURE LA 17 VERLULUO IT PHOTO tes indivis interes o came research comparison of the entire second and comparison of the contract and comparison of the second and comparison of the second and comparison of the second and comparison of the second compari

pales do tavo<br>BUZINA BIJSICAL (18433-APE) - Paleste bazies militare dell'alta della contendo<br>Velorise (121V) of SDW de pico (131V RMS), contendo<br>Parmanosa e corpista, ji propramate en viegnelo e

mendator (projetor de sons) (es estado al (193 de APE) - Intelizo a<br>ANTILROURO RESIDATE PI CARRO II (193 de APE) - Intelizo a<br>Carro - prosessore o magas, após ter soo avado pelo galum.<br>Funcionamento automático Funcialmente autorideo.<br>Priotecalo fi carato er ascelento

sulamedivas"). Salde de Poléncia por reit |<br>|IZVOC 606 baoio containe Intinuito - complete<br>|ALARMIE UNIVERSAL MINIMAX (188/41-APE)

deposited or published consists.

**ALABME AUTOMOTIVO SEM SENSOR (283/42-APE) - Puberter** ALAREM AUTOMOTIVO DEM BENSON (25342 API) - Fuerente<br>senator e soliduals ci deler austener per ereceta e salas du<br>velozio: Saida por roli de Publecia, interniente a tempatizata<br>(polonio) commune a tearea, o solemna de spuja Serem colocados qui tojados especialmente. / Puda

MONTH'S RETAILED FURNISHED BY FRESH ITERIAL ARES **MODULO NUTRICO-LUMICOD** PI GANKO (12446-484)<br>
Swepton, secole of Coreals on the last  $\pi_{\rm{1D}}$  shares are also<br>
any state of Coreals of the pairs of secole pi amplia game is<br>
any system of the analytic. Using pairs of MODE OR FREID SUPER-MADURA (220-85 APE) - ON 977 EEST

Cuz DE PROD SUPER-MALURA (ZZIMS-APE) - LIT FIT ERRE-LIGHT DE QUITA SUPER DE SUPER DE QUITA DE LA CONTRA DE LA CONTRA DE CONTRA DE CONTRA DE CONTRA DE CONTRA DE CONTRA DE CONTRA DE CONTRA DE CONTRA DE CONTRA DE CONTRA DE CO standard per perar de trans de quantitat vennis (travici en signalista para Vool e di<br>telegra pr o neu casus) Middulo antadisco compiois (inclusive<br>telegra pr o neu casus) Middulo antadisco compiois (inclusive<br>temporalista

AWFUFICADOR DE ANTENA (FM) PV VEÍCULOS (24548-APE) AMPLIFICADOR DE ANTENA (PRI) PI VIECULOS (2004-05-04)<br>Siglio (Herrais-se no polonio ciudo de ambros) - la dici insta<br>Ispão (Herrais-se no polonio ciudo de ambros) - Almentação<br>Ibandiazza consumo) pielos (2VDC da Illahiro v necessibili um nove quero de catações distintis ou frecessibili um nove encontra México carpine (term encontra)<br>na finalización distintiva distintiva encontra (term encontra)<br>"variagent" de barea pri carron o restau (129) **CHIARA** rormal-alta"...). Montagam super-compacta e serpits (lamb pode ser sasoo como intelemento de leste em oficiales de elettronic acerdination (em oficiales de el GENE SECRESS)<br>COMMERCIAL 12 RABA 3 VCC (MAI KMAN OU CO-PLAYER NO

CONVINCION 12 PASA 3 NUL (MILANOUS DE CONVINCION DE CONTRACTOR DE CONVINCION DE CONTRACTOR DE CONVINCION DE CONTRACTOR DE CONTRACTOR DE CONTRACTOR DE CONTRACTOR DE CONTRACTOR DE CONTRACTOR DE CONTRACTOR DE CONTRACTOR DE CO TEM COOL & PARAGEMENTER PORTED CALLED APET expression e animalista de topos pequenismes. Montagers e instituit positiva de topos pequenismes. Montagers e instituit.<br>Ligilo tilat, positiv requerendo a animagilo de um mill de Politece.<br>(12V -2 contatos NA cumversivol is que se recorrents un fipo automotivo (las de secondo consideradas). Baras aposicionales (las de secondo consideradas). Barasto, sen cana e sem o mil especial.<br>Similato de secondo considerada e sem o mil especial.<br>Simil ocrèm alla accepanhada de cajua

KNOECÓPIO (231/44-APE) - Synconasco (par provinciade), pri

VENDAS NO VAREJO: ILOJA) EMARK ELETRÔNICA COMERCIAL LTDA. - R. General Osório, 185 - Fone: (011) 221-7725 - Sta. Iñgéria - São Paulo - SP

depart in 4th Totals are rate frain to move a vidrogão vexal do depais de Afia I então de Cada "cato od<br>epinfolo yeloxes, de forma lotalmente ségura para o utualeia e para<br>o priprie: circular Pennile, a tiori, assise, a duquistico de velas, o pripre circulatorista e non menor pode apalar no shale presences the press de symphon Annexa, per par, VV.<br>Module etchcolo correless, non color.<br>Laarvanna autrosa vera su radion creata april . General su oneyes desia de motorcas de laguro e esteriorio de 1930<br>récritations lavenass de a modificações moreoridentes de milo<br>récrita nas lavenastade, Saida com mil de alta capacidade (10A),<br>alimentação gend pelos 12V nominais do abresiação gene peos 127 horario do biserio despoi do universidade de initialer. Módulo eletênico completo de<br>Calos a informata inferron.<br>Pasant no sourcian primeira, inom topolitateata apres 18970

CHAVE DESIGNO 6 SE SECRETA, POR FORMER SANSADO ORIGINAL<br>Sec, instalação é se superintem para este fantalon dispositiva<br>anti-farte para velocidos! A habilitação é automética e a<br>desabiliação é falla pela toque de um dado so demonstration of the counter of the person admits<br>the control control of the control of the person and source to<br>separate a care simplesment "nile peps" . Webles electronic<br>completi (see color) includes real . . . . . . .

**ENGLAND** interior electronical completion. next called a involuntation disco-

ENGINEERING DE EMERGÉNICIA PINEÉGULOS (SELTI-APE) Potente (scela Urquais antonio PresiOuLOS (1817)/APE)<br>peza (seca de 3 Hoj para indicar condição de energéesia (Antelos<br>carre perado na pista, etc.), podeedo em seu acabamento para justo de 3 Maj para edcar considera de atengencia (mendo de 1941)<br>carre parado da plaza, edca, dedendo den seu atalhantario<br>monocolado (ala dados rentações denis, jas fuede por uma deno<br>mendo da veloca, e parar a alem casteric competitions and amprovisions associates<br>local de des su travault de função, etc. Dodos materials<br>local de des su travaultar.)<br>MULTI CONVERIDOR DE VOLTAGEM PIVEÍCULO (38672-APE)

MULTI-CONVERTION DE VOLTAGEM PIVERUDO DE GENERATOR<br>DIOS à IGRO de una Chave de escolar de Cantro de Calto, offenso<br>DIOS à IGRO de una Chave de escolar) totalos de salda em 3 - 4,5<br>§ - 8 UCC x 500 mA palamentação de disposi CD Player, games, etc.). Módule, eletrônico complete SIT CHARLES PICINTO DE SEGURANÇA (18971-APE) - CHARLES

Stellene pour a photographic presentation (as elements)<br>Subst concept a photographic description (as a contract product)<br>Substitute product a photographic description (as elements) Encomen anno na segunda a menomena postura de utinalo.<br>Fáci construção e restainção, crianear magnético lipo REEDVend<br>país construção e restainção, crianear magnético lipo REEDVend<br>paísed a quatrum magnético de velocio. Mo sere caixa (inclui o par sensor inagedico)

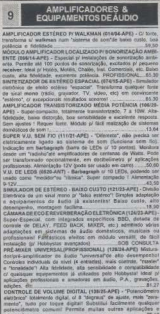

atastações.<br>MODO DE DELAYP/ÁUDIO ICÁMARA DE REVERBERAÇÃO E ECOL FINGERAPE) - Criseia de alimentação interna - Filmes eletrônia<br>Cos de animals de alimentação interna - Filmes eletrônia<br>Cos de animals de animals a mateira a mapergeológic de sinal de

SPEED LIGHT CIRCULAR (19441-APE) - Elsky Intelnitie Inddix, 1

of display devide de 10 LEDs, cujo standimento sequencial se dá em principalmente en la predifado de continte de sentimidade. Diferente y super-bonito Complete:<br>MODULO AMPLIFICADOR EM PONTE - 35W (200/43-APE) -

MODULO AMPLIFICADOR EM PONTE - 35W (2004) ARMI - Company (2000), potenta, format distance, has distanced African Company (2014) (2006) allows the capability of the capability of the capability of the capability of the capa aplicações gerals e profesionaist<br>Li falantes, disclosabores, ficeles, Esceleste módulo p/ tancada, apicações<br>Apenas e módulo (NÃO inclui falantes, **RC)**<br>MODELLO PORTOR ATAIS (TETRO ARE) - Cuico da Esponhicia

MODULO DIVISOR ATIVO (25710-APP) - Destor de Frequencia<br>Amo pi equiperentos prófessionas de derebidos de dado, com<br>Venicão em 27012, criando, a parte de um sinal more e "Est", saídim<br>especiense, prec amora de Antonio de Pa sippose per a conservativo del conservativo del conservativo del conservativo del conservativo del conservativo del conservativo del conservativo del conservativo del conservativo del conservativo del conservativo del cons TORIC ENT CANK<br>OMPRESSOREIPANSOR DE SHAIS - MULTINISO (25785)

COMPRESSIONER/MANDON DE SINAIS - MILITIANO (20178)<br>APE) 193,69 - Michar, Malinean (1940/21, 1940/41)<br>menta, de silier (alimeat 1992), non mais forma Cornwin (4<br>persist (\*militians)<br>persiste (control) - persistent de silier ORRIS - 4.2010<br>MICROFONE FEITO EM CASA (1219/83-APE) - A parte de um simples

 $\frac{1}{2}$   $\frac{1}{2}$   $\frac{1}{2}$   $\frac{1}{2}$   $\frac{1}{2}$   $\frac{1}{2}$   $\frac{1}{2}$ е вем РЮ-INНКА УЕКИЕЕЛЮ (20200-APE) - РЖ 00 пороля<br>Grandals - (2015/11/83/4/hoceptin) - Iando - un allmentado pela<br>C.A. 1008 (11/9/201/), podesão ser acopiado deviamente à | 32.343.43.1<br>|-<br>| 33.34.34 co paro control so operat e scorago son cristamente à color<br>casa for do proisant fois escolarido o son, noiafamente à color<br>Mésoles, alatriboles, consables, eão incluindo calces, fonts, casa per no proceso completos, não leciundo calizas, fonte,<br>atenços eletranos e implementos dicos apoposis (anelas, filtra, temes, anc.). Instruction de constructio, calibração e uno debidudas e Miles<br>METRONOMO C/TEMPO FORTE (17971-APE) - Quine una mili

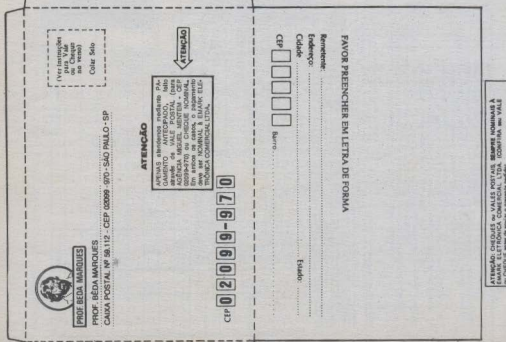

VENDAS NO VAREJO: (LOJA) EMARK ELETRÔNICA COMERCIAL LTDA - R. General Osório, 185 - Fone: (011) 221-7725 - Sta. Iflabria - São Paulo - SP XETHIANO TRAVELLA (1992) (2001) (2002) (2003) (2003) (2003) (2003) (2003) (2003) (2003) (2003) (2003) (2003) (2003) (2003) (2003) (2003) (2003) (2003) (2003) (2003) (2003) (2003) (2003) (2003) (2003) (2003) (2003) (2003) (

 $10$ 

iccressiano, ce eno parmi para telas no<br>Escremente enertà te i tel islama anci: The Concept of Audician air KECEPTOK PORTATE FIR (B24/08-APE) - CONGRO D'AUDIOR 60<br>Marie de free internat fieraliet ats necht entfaut alisti

templo adol<br>Mais Entrancian del Midari AM (Maham ARE) - Transville **AF BURNIN** MINI-ESTACAO DE RADIO AM (B3999-APE) - Transmissor depot- $75.4$ 

ISLANTES. 13.41<br>MAXD-TRANSMISSOR FW (SERT1-APE) - Pequeno, potome e sen<br>sivel transmissor portalit. O melhor no mercado de KITs, alualmente

sted transmission politics. O mediatric or montant (exclusively and 2012)<br>Entropy (exclusively and the control of the Canada 21120<br>SINTONIZADOR FM II (12322-APE) - Pacifico de montan, lestama<br>4 dels FM consectión (el monta **Made Quito of use pain experience the STA (SEA)**<br>HOMEO DIGINAL AND THE TALK (WHE FM II) (182/27 APE) - Pega PM

MECCPION COURNANTAL(WWW.PARTAIL CONSULTANT) (MART)<br>195 MAR - Bonana principal reasonate cornamicação entre 50 e<br>195 MAR - Bonana principal reassementarial (pr atranger reasonate)<br>KeccPion Experimentarial McCLTI-FARRAS (218

HECEPION EXPERIMENTAL BOLTHFAULAD (ITEM-APE) -<br>Modula expositerial super-veniki qua "olke" (Repondendo de<br>Volina e cobaciona de senona prodozciados pel Hobbyns) colourships have as falcos computing a resistante no incontribution ristiamente lodos as favos compensas e arabitrat de tronitasioni<br>Esperantino de Megafetta, político esclita dista CMM contrata ani<br>Estrelian de Megafetta, político esclita diretamente una pequeno<br>ulto farante Alexand, pr u

SOUTHPON' EXPERIMENTAL MBP (234/08.APE) - Entered by nitas poblemos).<br>1892-2014 EMAN AM (18787-APE) - Un indebo de tubu (po "expé

lows, vic.) (6.00)<br>MARINE CLASS CREATE ARTS - Electronic experimental de botto (6.000)

FORD MASS (AM) CONSIDERED AS A property of the control of the state of the state of the state of the control of the control of the control of the control of the control of the control of the control of the control of the

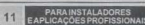

**JNTADOK DIGITAL PIDIS** - Engelos principes, passes extense, granaes capanys matter<br>primaria ou lachadas, publicars contextables, and A and A and A and A and A and A  $A - A$ **MAILTERS GENERATING** . ON ETNIARCTIVA 40 MAIL ATT

MINUTERIA PROFISSIONAL - COLETIVA/BITEREAO (IV.275 APE)<br>- Especial și eleticala: e-lintaforoz profissiona. Corrante sit<br>1200V de Minpada (110 ou 220V). Adesia qualquic quanidade de 1200W On McIpada (110 ou 220V). Admiss qualipar quanti **TELEP** points be control. Unde or indiamento em enda completa. 33.45<br>AGMIRIDER DE VELOCIDADE PI MOTORES C.C. (853/16.APE) -<br>AGMIRITHEM "misor": Sinel: si penda de topos, de 13.8.150%" de<br>velocidate motore CC (6.8.125). Ideal pr c VEDOSSIDE PHROBA CC 25 & 12V). ISSNI p/ controlers marguinance, etc. Percete socceptração de Lucavetos opcional insbagões inclusos.<br>AMI aplicações<br>CONFIENDE PERTENT ABER NOVEL INSAER AREI, MEARC (1.000).

Meal of manufacture, loose companies auxiliaries, improperties a MINUTERIA PROFISSIONAL "EX-1" (119V) E "EX-2" (229V) - 300V

MINUTES PROFISSIONAL "EX-1" (110V) E "EX-2" (220V) - 300V)<br>(115) CO 600W (220) Tempo 40 x 120 seg antimiscle super singles<br>PROFISIONAL - MONTADA<br>DIMMER PROFISIONAL "DEX" - 116/220V - Ate 300W aus 110 ou CONVERT PROPRIEDOMAL TOEK - 115/2209 - AND 2000V with 110 out<br>1600W ere 2000 Universal, Inistratio, iquale de "zen" depositeit<br>1600 de 201alar, Ideal pr electronist PROFISSIONAIS -<br>MONTADO

MONTADO<br>SUREGUYANTENS ANNO DE DOTÉMOS DI ACCIDÊNTICARES, SEM  $\begin{minipage}{0.99\textwidth} \begin{tabular}{|c|c|c|} \hline \textbf{0.99\textwidth} & \textbf{0.99\textwidth} & \textbf{0.99\textwidth} & \textbf{0.99\textwidth} & \textbf{0.99\textwidth} \\ \hline \textbf{0.99\textwidth} & \textbf{0.99\textwidth} & \textbf{0.99\textwidth} & \textbf{0.99\textwidth} \\ \hline \textbf{0.99\textwidth} & \textbf{0.99\textwidth} & \textbf{0.99\textwidth} & \textbf{0.99\textwidth} \\ \hline \textbf{0.99\text$ **NOTHER ASSESSMENT FROM A CONSIDERATION CONTROL CONSIDERATION**<br>  $G$  cases, seems of tax, do 12V. Don Raming to de Extraplecta,<br>  $G$  cases, seems of tax, do 12V. Don Raming to deliate operators,<br>
advertising a longitude c

OWNER C.A. (1155) accounters beneath call ADDAN on various dates. code to A. (1199) accountants senates case manny by verses overcitizens, grandes galphes de trabalho, alc. Completo isolarminho da courses, grandes gapites or resource, and company constructions

**Representative Community Community Community** "professional"<br>MINISTERIA PROFINSIONAL EX (UNITA APEL, MONUME TITLE)

MOVIEM 222V. Tempo 40 a 120 sep Instalação serpina. Forneo<br>600M em 222V. Tempo 40 a 120 sep Instalação serpina. Forneo<br>1.AMPELAGOR DE FOTÊNCIA. PIVELOU, O DE EMERICÍACIA<br>1.AMPELAGOR DE POTENCIAL (172)

LAMPEJADOR DE POTÉNGA-PIVEICULO DE EMERGÉNCIA (113)<br>JERUSAPE) - Midali: profesional (1776) para contrato da limpejadore<br>JERUSALES de Linio (velociós de contratoral, política, antioxía)<br>bomborne, enc.), RSW ese coda (162W l Frequência de 3Hz, Silvidas, atlanta, eticione e de éncia de Ser, quegoes, provent, encomento<br>ção<br>L'Alexandro vente obscritara citates APEL - Li

TESTA CARON-LUGUE (SPATFAL) (1820-1844) - URBON SISTEMA<br>quere has con sultánges de son, paro, existe, sustante de<br>Testada, els Dopostas de form algéa, segon e cata dels<br>Contos, "alesto", levenden, els) na catagon amons de de Auto de basel au allo nivel Indicação por bargrayin de LEDIs.<br>atlenest, d'VCC (piños). Módula eletronica completo, porém não<br>acompanhados des conjuntos do Japona (que dependente dos<br>modeles a perses contunidamente tenta TOONS 3 SEED COMPRATERS HIGH-ANALISADES (FI CONTAINS (FILEL ART) . UN TROUBER (FILEL ART) . UN TRANSIS (FILEL ART) . UN TRANSIS (FIG. 2)  $\mu$  and  $\mu$  and  $\mu$  and  $\mu$  and  $\mu$  and  $\mu$  and  $\mu$  and  $\mu$  and  $\mu$  and  $\mu$  and  $\mu$  and  $\mu$  and  $\mu$ 

WORLD (1980) HAPL) - Expects generated a formula are control to the series of the red of the series of the series of the series of the series of the series of the series of the series of the series of the series of the se de uno e adoptação.<br>Possibilidades por electrónica at environ exception apelo

 $\begin{minipage}{0.9\textwidth} \begin{tabular}{|l|l|} \hline \textbf{C} & \textbf{C} & \textbf{C} & \textbf{C} & \textbf{C} & \textbf{C} & \textbf{C} & \textbf{C} & \textbf{C} & \textbf{C} & \textbf{C} & \textbf{C} & \textbf{C} \\ \hline \textbf{C} & \textbf{C} & \textbf{C} & \textbf{C} & \textbf{C} & \textbf{C} & \textbf{C} & \textbf{C} & \textbf{C} & \textbf{C} & \textbf{C} \\ \hline \textbf{D} & \textbf{C} & \textbf$ 04 prepan agarethi controlati berayet e vertili Mola<br>elebisco conques<br>elemente lo altronatura miamina culturata cultura di

de Pottona pi úmpadas reambroario de um 11000 (2007)<br>somestes hird of acendrands administr de lates de politic<br>esistementos, pieza, ez;) ao analese: Lay ead recentos e<br>tercent, fieli aprile, e emisação, Capudo Imperior em negotia parente, france vici debienduale aun contro de rentacion TEMPSTATO SERIESTINI DE INFORÃO E POTÊNCIA O

TIMMOS INTO NOVO TRAL DE PRICIPINO E POTENCA (L'ORIGINALE)<br>DAS) - (277/53-APE) - Brazio, arrivo, printer d'actor e minimi<br>mente villato para aplicações "printer"(m. contribu d compensate team and approaches a member pain depending on the compensation approaches the competition of the competition of the state of the state of the state of the state of the state of the state of the state of the sta

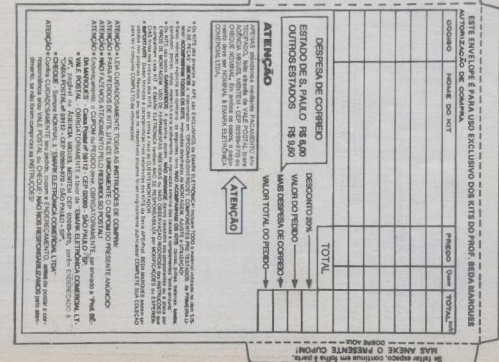

VENDAS NO VAREJO, (LOJA) EMARK ELETRÓNICA COMERCIAL LTDA - R. General Osóno, 185 - Fone: (011) 221-7725 - Sta. Molinia - São Paulo - SP Corpute - ascheten para 220 VCA)<br>LUZ AUTURINA AUTOMATICA - PROFIERIONIAI (2018) APOL cherrophe creaturements automatics college c potente, pr<br>elemento e desigenesis automatics de linguais (28 3000)<br>un 110V e aut documents automatics de linguais (28 3000)<br>designes automatics e automatics matematics automati HARASHIR & PURSSING CORPORA CORPORATION - 1974 COMME LA ARE) - Michair amplificador esfectivo para propriore<br>Etimetas) de suas tipo dinámico (magnitico) com amplificativo<br>Polonitas) de suas tipo dinámico (magnitico) com amplificativo<br>Poloni seus de finita de parameter comes de Comato de Comato de primeira de primeiras de altre alian de la comato 2000 (August 2000)<br>Com de primeiras de Comato de Comato de Comato de Comato de Comato de Comato de Comato de Comato de Comato de<br>Comato de Com ras como multiple describedo de seud distintes que serviven en como<br>acompanhem o KiT...) Aparas a modulo esendeno, companh. Sem<br>a foregantes (constant) de Donn (pre Onvo Ser providens).<br>pequistamente, combines hadrades... 830 - 2 me adapsyjnes e aphusybes politicas... Montagem fácil paechum<br>apielle secossário: ...) Szids referanta... Módulo aletrifolica<br>complete, som culos e anie os confaltor melálcos de Innie fátole ORIGINAL SOFTWARE SUPERVISORS (SERVICE SERVICE SERVICE SUPERVISORS (SERVICE SERVICE SERVICE SERVICE SUPERVISORS) MINNATION EURERCADORS PIBOMBA D'AQUA (27679-AP<br>- Middele statulatos especifico para contrato automàtico<br>Nibris de bonita d'Agua destinada ao exchimento de colom reservations. Demival, preciso, seguit e potente (saida com roti<br>plumbule de notores de até 1000 W em 110 ou 220 VI, em asciusivo<br>skiema que evite a sastiegão e eletro-deposação nos sensores Sharma de missa - Alimesta 2 V, podendo ser una de missaria de missa - Alimesta C250 mA). É desada de indicadores por LEDA de missancia conservado ser una centralización completa de missa - MASA - MASA - MASA - MASA - MASA A PHIS - Une prostac PRLUMWACAO BOCANDESCENTE (286<br>APRI) - Une profazional, nutulis international convencional<br>FAOP bultion simples, de baixa convete e alla durabilidade<br>NOODI enormemente a quantidade e o calibe da faqão a 

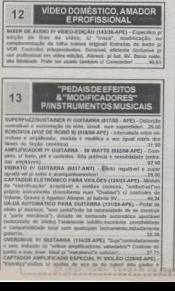

Colombia Equippe International Section 2014<br>Francisco Antiques (Managem Septi-Compacts, expects of the Section 2014<br>Contrast de Values - Permite acquierents o praisement of<br>Contrast Compact Compact Compact (242)<br>2. Guitama  $\left[\frac{3}{3},\frac{3}{3},\frac{3}{3},\frac{3}{3}\right]$ Mantagers (201)<br>2003 - BOLUCANTE" (355/05 APP) - Elaite superial (co-<br>Gustavou, "BOLUCANTE" (355/05 APP) - Elaite superiorm, poderde  $\left| \frac{\partial \psi}{\partial \theta} \right|_{\mathcal{H}} = \frac{1}{2}$ 

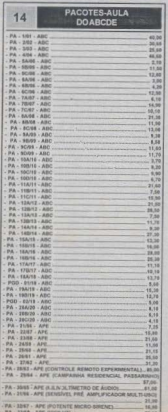

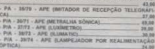

## LANCAMENTO.

MPEJADOR POR REALMENTAÇÃO ORTICA JARCO procriptes Aventades (admittade de company, now came a part implements policy of Michael Company, that the state of the Table of Table Company, the state of the company of the state of the state of the state of the state of the state of the state of the sta  $\frac{1}{2}$  ,  $\frac{1}{2}$  ,  $\frac{1}{2}$  ,  $\frac{1}{2}$ **USE CONSULTS COMMENT ON AUTOMOTIVE CONSULTS IN A SECTION OF A SECTION OF A SECTION OF A SECTION OF A SECTION OF A SECTION OF A SECTION OF A SECTION OF A SECTION OF A SECTION OF A SECTION OF A SECTION OF A SECTION OF A SEC** 

Componented correla (d que não esa venento composta en antimela 1, alasta insetos picaderes demos T Well, profit son levelo no todos (nursa popcada) ou nuesti<br>a utilidade poudo, kum quartor Alleverd, bateclarischa We<br>elefonica campiniu, avet callat.<br>TERMO-CONTROLE VERSATIL (403/78-APE) - Modulo

TERMO-CONTROL VIRINATA, (400/15-API) - MAGAS principal and Control of the second of the second of the second of the second of the second of the second of the second of the second of the second of the second of the second o per nominar NTC. Callanglio field per um gnico atm pol.<br>eldfd/600 completo, sem calca e sem o vell.<br>OCTA-LUIE (485/75-APP) - 53c 8 tilmpadas ministura de  $\frac{1}{2} \frac{1}{2} \frac{$ tholder men display clauder fectors and inchession

ANTI-FURTO PIOBJETOS (49475-APE) - Sinplialino e AND PLUG DOMESTIC:  $\frac{1}{2}$  and  $\frac{1}{2}$  and  $\frac{1}{2}$  and  $\frac{1}{2}$  and  $\frac{1}{2}$  and  $\frac{1}{2}$  and  $\frac{1}{2}$  and  $\frac{1}{2}$  and  $\frac{1}{2}$  and  $\frac{1}{2}$  and  $\frac{1}{2}$  and  $\frac{1}{2}$  and  $\frac{1}{2}$  and  $\frac{1}{2}$  and  $\frac{1}{$ complete, seen exception in some color.<br>SEQUENCIADOR AUTOMATICO DE VÁNDO EXECUIDANDO

224337 **CONTADOR DIGITAL UNIVERSAL (DUPLO E AMPLIÈVE)** 

CONTADOR DRETAL UNIVERSITAL GRAPLO & ANY MANUS DEFINING CONVIN MORAL MINICELLO COMPANY, THIS CAN isfoar e arm ally Seavins<br>GUIDOR AUTOMOTIVO (407/76-APE) - Ponte de pr mention presentation for particular company and pre-<br>fater elevation de pente, haple, contain de nomeal v<br>fater elevation de pente, haple, contain de nomeal v<br>form com diancia se a porta defente está sob os 12°V, posi moist de mussa (negativo) ou neutro (desigado) neterma de aliment despatrats du neuro (cesagado). Franco<br>Historia de aliment desta do Jepan do acendo/Sor de cigaros di r para amadores que gostare de fante a manutenção no seu<br>armé Militais electrons completo, pour calva

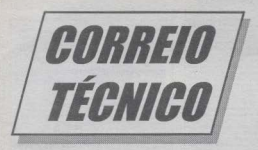

Agui são respondidas as cartas aos Leitores, tratando exclusivamente de dúvidas ou questões quanto aos projetos publicados em A.P.E. As cartas serão respondidas por ordem de chegada. Também são benvindas as cartas com sugestões e colaborações fidéas, circuitos, "dicas", etc.) que dentro do possível, serão publicadas, aqui ou em outra Secão específica. O critério de resposta ou publicação, contudo, pertence unicamente a Editora de A.P.E., resquardado o interesse geral dos Leitores e as razões de espaço editorial. Escrevam para:

## "Correio Técnico" A/C KAPROM EDITORA, DISTRIBUIDORA E PROPAGANDA I TDA Rua General Osório, 157 - CEP 01213-001 - São Paulo-SP

Montel o circuitinho da STROBO PO-TENTE E BARATA (APE 71), alimentando-o com 9 volts (conforme diagrama da FIG. 4 - pág. 18 - APE 71), a partir de um suporte com 6 pilhos pequenos (RX no volor de 100R, como recomendado...). O funcionamento foi perfeito, com a SPOB controlando nada menos que 10 lámpadas de 60W, em 220V (use) o integrado MO3020...). Entretanto, na utilização que estou dando Gluminação de fachada de loja, com funcionamento prolongado...) as pilhas precisam ser substituídas a intervalos relativamente curtos. Não tanto pelo despesa (que não é tão grande assim...) porém mais pelo incômodo de periodicamente ter que trocar as pilhas - augudo o circuito pára de piscar - queria saber se não há uma maneira prática, simples, de alimentar o circuito diretamente da C.A. Sei que é possível - por exemplo - alimentar a SDOR a partir de uma fontezinha comum dessas tino eliminador de pilhas, parém acho até um exavero, devido ao baixissimo consumo do circuitinho... Será possível usar um arranjo de fonte l'eggla à C.A. tino sem trafo, conforme tenho visto em algumas das montagens já publicadas em APE...? Eu queria mesmo (se possível...) um arranto que pudesse ser instalado, ligado e... esquecido. com minima possibilidade de problemas (o dono da loja onde o conjunto está instalado é um absoluto leigo em questões de eletricidade e eletrônica - tem mêdo até de trocar simples pilhas, e eu frequentemente sou chamado para fazer a substituição/manutencão, quando as lâmpodas param de piscar...) - Venáncio C. Fernandes - Palmas - TO.

Realmente, Venâncio, o circuito (muito apropriadamente qualificado de mini-max...) da SPOB, não tem furo...! É montar, ligar e... funcionar... Certo que, se for mantido

diariamente funcionando por períodos longos e ininterruptos (como na utililização dada por você, no atendimento ao um cliente de instalação comercial...), o desgaste das pilhas será sensível, com trocas necessárias a intervalos relativamente curtos... Para eliminar esse incômodo, você pode - perfeitamente - partir para a fonte ligada à C.A., do tipo direto, sem trafo (a reatância capacitiva ) conforme esquematizado no diserama da FIG. A. Como acróscimos serão necessários apenas dois diodos IN4004, um zener de 12V x 1W um eletrolítico de 470u x 16V e um canacitor (poliéster - não polarizado) de 1u x 450V (se a rede for de 220V) ou de 2u2 x 250V (para rede de 110V). O módulo da fontezinha simplificada pode até ser montado numa pequena placa de impresso (cujo lov out - acreditamos - você não terá a menor dificuldade em desenvolver...). interligada à plaquif.ha original da SPOB... Talyez seja também conveniente agregar a tomada geral de saída para as lâmpadas controladas, ainda conforme diagrama da FIG. A, simplificando totalmente o uso e a

instalação frá que o tal cliente é um pagãozão em eletro-eletrônica...)! Se a moda pegar, poraí, você pode até redesenhar o pequeno lav out de forma total, já incluindo numa só plaqueta todo o arranio circuital oramostrado, que continuará compacto, muito simples, embutindo tudo numa caixinha plástica robusta, da qual, numa das laterais pode sair o rabicho (cabo de força com plugue para C.A. na ponta...), tino para servico pesado, e na lateral oposta ficando uma tomada robusta para ligação à fieira paralela de lâmpadas a serem controladas... Tudo muito direto e simples (e ainda muito) barato, bom para você faturar uns trocados na montagem, instalação e venda a terociros...)!

. . . . . . . . Acompanhei com grande interesse o CUR-SO COMPLETO DE MONTAGEM DE MICRO (HARDWARE), que saiu em três capítulos, em APE 71, 72 e 73... Foi, na minha opinião (e acredito que na da maioria

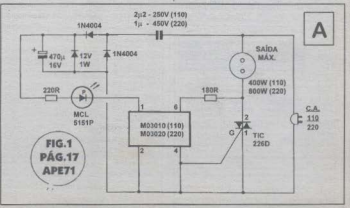

dor laitores i uma dos malhoras sárias qua a Revista iá publican até hois Mantipuem verture common non cummons dando no el tivo mente (nós, leitores, já estamos até acostumodos com boos surpresos desse tino por isso vostamos tanto de APE...). Longe de wim fover alouma critica ao trabalho sempre útil e valioso desenvolvido pela Revista seus técnicos, redatores e criadores. porém me atrevo a farer um pedido: sería Atimo se - como complemento ao excelente Curso citado, fosse publicada uma minisérie mostrando probleminhas que possam ocorrer namontogem física (e elétrica...) das partes do micro, com aconselhomentos (sempre no estilo tão gostoso de ler e fácil de entender que APE tem ) tipo troubleshooting, ou sela: com espécies de tabelas. relacionando os paus que o micro pode dar e at revnections soluções - Internatem issa como mera sugestão, e não como uma recipuação ou crítica ao fantástico trabalho da Equine... - Demetrius G. Vangellis -Ribeirão Preto - SP

Até parece coisa ensalada, Dêma, mas carantimos que não é não. <sup>1</sup> Por acradável coincidência, o ABC DO PC - INFORMÁ-TICA PRÁTICA da presente APE nº 76 traz exatamente o que você pediu/sugeriu...! A sua não foi a única carta com sucestões nesse sentido (e em nenhuma delas sentimos críticas azêdas, mas sempre o mesmo espírito de colaboração, de cobrança positivo, atitude mais do que esperada de leitores e amigos fiéis como você e tantos outros...), e assim a consequência foi... o complemento, direitinho conforme você imaginou com tabelas de problemas. dinopósticos e soluções, tim-tim por tim-tim. para que ninet.¿..) - riesmo na presenca de algum galho ou pau no micro após a montagem, tenha motivos nara desespero... Gostamos que você (e a maioria dos leitores, interessados na área...) tenha apreciado e achado válida a série do Curso de Montagem de Micro...! Espere, num futuro próximo, outras sequências no mesmo estilo, sobre mais coisas que o próprio usuário pode fazer/ montar no seu computador, com sensivel economia (ao lado de um consistente aprendizado prático a respeito do assunto, que pode até resultar numa atividade "profissional" lucrativa, para muitos de vocês 31

\*\*\*\*\*\*\*\*\*\* Montei o RELAX (APE 62), que funcionou, porém de forma não totalmente satisfatória... O controle de ganho atua apenas do 

CORREID TECHNOL

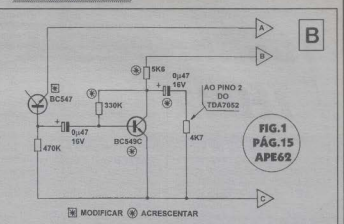

mejo para o márimo, e mesmo assim os sons verados são semelhantes a um receptor fora de sintonia... A propósito, usei na alimentacão a fonte opcional cujo esquema foi mostrado na FIG.  $6 - n\delta p$ , 17 - APE 62. Gostorio de receber informações naramelhorar o desempenho do circuito... - André Luiz V. Ferreira - Rio de Janeiro - RJ.

Caro André Luiz, o chamado ruído bronco. gerado por circuitos como o RELAX. é ... exatamente o que você obteve...! Como diziamos no artigo em que a montagem foi descrita, é difícil explicar com palovras o dito ruído, justamente porque ele é relativamente comum (alguns chamariam simplesmente de... chiado...) porém - paradoxalmente - não existe um termo preciso para designá-lo ou deserevê-lo Aquele som emitido nelo altofalante da TV, ligada na raadrugada, num canal que já saju do ar, é outro exemplo típico do dito ruído branco. LA técnica de relaxamento baseado no tal fenômeno é um tanto análoga (se compararmos audicão com visão la você ficar observando as nuvens tentando nelas ver alguma figum, alguma forma ou desenho reconhecivel, deixando que sua mente vá sozinha, com o que, em poucos minutos, o mundo à sua volta parece diluirse., As nuvens, logicamente, não formam figura alguma, é você que as imagina, e nesse exercício - faz aflorar a condicão de calma e relaxamento, quase que de harmonia. do rítmo do seu como com os rítmos das ondas cerebrais e outras numunhas...! Parece meio metafísico, mas realmente funciona... É concreto...! O ruído gerado pelo RELAX também - na verdade - não se parece com nada (é nada...!), mas seu cérebro fica-"procurando um padrão", algo reconhecivel (em termos de som...) no fundo daquele suave chiado (que tem todas as frequências e tadas os níveis, simultâneos com todas as modulações ou timbres possíveis conhecidos ou não arquivados na sua memória ou não...) que é gerado pela própria agitação dos elétrons na juncão semicondutora inversamente polarizada. I Você estani ouvindo a própria raiz energética do L'aisserso o "movimento" des corens que se situam no tême limite entre a massa, e a energia (que, conforme Einstein, são os dois lados da mesma moeda...), o umbigo do Casmos (como diriam os esotéricos...) Agora, novamente descendo ao chão, se a sua montagem realmente está dando resultados abaixo do esperado (se é que você sabiao que esperar...), vamos tentar algumas saídas técnicas (veja diagrama da FIG, B...). Antes de qualquer outra providência, tente substituir o BC549 original por um transistor naturalmente mais ruidoso (quanto menor souho original tiver o componente, major será o seu intrínseco ruído na região de deplexão, na barreira de potencial da sua juncão semicondutora ) como o BC547 ou outro, de *menor* desempenho... Se aindaassim o chiado (é chiado mesmo, conforme já dissémos...!) ainda for fraco, introduza um estágio de pré-amplificação (agora sim. baseado num BC549...), contendo os componentes marcados com asteriscos dentro de pequenos círculos... Observarcomo devem ser feitas as conexões de alimentação, aos pontos A-B-C do diagrama original... O módulo de amplificação final (centrado no integrado TDA7052) permanece inalterado. Pode usar, tranquilamente, a fonte opcional, conforme relatou na sua cartinha... Se sentir um aquecimento fora do normal no integrado, troque o trafo por um com secundário de 6-0-6 volts (no lugar dos

**INTERNATIONAL CONTINUES IN THE CONTINUES.** 

9-0-9 volts originalmente sugeridos...)

Sou leitor assiduo de APE tendo conhecido a Revista no nº 7. Na época, adquiri imediatamente as mimeras atravados e baie tenho a caleção completivima, desde o primeiro até o último publicados. L.Id. montei dezenas de prejetos mostrados, todos com megreso. Son tombém um amador de video e montei os dois projetos direcionados para essa área, o MIXER DE ÁUDIO  $PABA VINEO. ENICÃO (APF 26) e Q$ MULTIPLICADOR DE VÍDEO E AÚDIO  $-4$  SAIDAS (APE 36), ambos funcionando uni's hem Gostaria de sabem anando seremos novos projetos na área de video...? Tenho também uma consulta: primeiro o ane seria mais interessante adquirir para as minhas edicões de video - um gerador de caractéres, uma mesa de efeitas ou outras findicar, por favor...)? Ou seria mais interessante a uso de um commitador com os placas especificas, conforme resposta dada ao chuch Manoel Carlos de Araúja na Seção ABC DO PC de APE 64 - pág. 54...? Gostaria de ter algumas indicações sobre o tipo de computador a ser utilizado... Será que uma máquina usada, conforme veio anunciado por algunas firmas, em APE mesmo, teriam validade para esse fim...? Jouardo resposta ou pelo CORREIO TECNICO, ou pelo HELP do ABCDO PC-**INFORMÁTICA PRÁTICA... - Manoel** Walter Veina - Niterói - R.I.

Nosso Laboratório já recebeu a devida chamada a respeito da sua solicitação (e. também de outros leitores interessados na área de vídeo amador/profissional...) e num futuro próximo devem surgir novos projetos direcionados... Aguarde. Ouanto à recomenPORREIA TÉPNIPA

dação solicitada a respeito de qual coninamento admirir non suas edicãos de vidas o assunto è *muito* dependente de duas poisasquanto você pretende gastar e qual o nível de *profissionalismo* ou sofisticação que pretende imprimir às suas producões/edicões de video Também aindaria valor quois equipamento você *iá possui* para um aconselhamento mais consistente... De andouse modo - na nova animita, izanta - a solv-šo indicada an outro Mané Osiam, came leitores/hobbystas, como o hom e velho CORREIO TÉCNICO é sempre útil dentro de APF is one respectos capedficas, anarentemente - dadas a determinado leitor são também valiosas em suas informações para muitos outros da turma. D é a mais indicada, nela grande versatilidade que uma placa de conversão (VGA para video composto/SVHS) dotada de canacidade de centork permite às producões no limite único da criatividade do operador "e também numa certa dependência dos programas software - orifices over possifir no computedor aconlado. Il Conforme foi dito ao Manoel Aradio, pagnela oportunidade, uma configuração mínima fica num 386DX com placa controladora de video original VGA contendo \$12 kB de memória (4 MB na R AM da mather hoard 3. Um conjunto desses usado (conforme você viu nos anúncios). incluindo monitor VGA colorido (com capacidade para resolução de 640 x 480 - 256. conss...) e disco rigido de uns 200 MB, não · custa muito, e dará conta do recado, juntamente com a placa específica (tipo GENOA) - VGA2TV-PRO, ou qualquer outra do gênero...). Em muitos casos, o sistema assimacoplado substituirá com vantagens (em termos de criatividade e de aparência profissional nas edicões finais...) tanto o gerador de caractéres (desde que você tenbaprogramas enifieos capazes de apresentar.

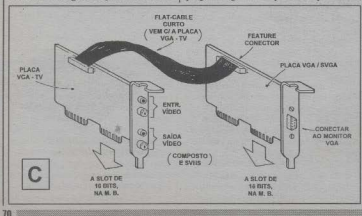

cores temenhos a modelos da latras. 1 quanto a própria mese de efeitos (também na dependência dos software eráficos que tiver no computador, e da qualidade/ operacionalidade dos vídeos usados na edicão - devem ser do tipo "4 cabecas, com flying erase head "M.Conforme tinhamou dito ao seu colega a mencionada placa iá vem acompanhada de um software para tinimours leasuineau (Video Titler) 661 prático. fácil e elegante, que inclui facilidades para o *sendI* e o *roll* (títulos ou legendas que *andam* na tela, de baixo pra cima ou da esoverda nam a direita, como você vê nas edições caprichadas dos programas de TV ) Se além diaso você tiver no miem o softare ANIMATOR (da AUTODESK), emma louer das suas versões, se abrirá todo um universo de apoio gráfico, com possibilidados de geração de animações e imagens estáticas em overlov sobre o vídeo emvado (de novo, só a sua própria criatividade será o limite nam a que poderá ser feito. 41 Sevoeê quiser ir realmente fundo no assunto. nossa recomendação é que parta para uma configuração mais avançada, com um 486DX2-66, 8 MB de RAM, HD de 340 MB para cima, controladora de vídeo VGA (on SVGA) com 1 MB de memória ou board placa conversora/genlockadora tipo VGA2TV-PRO (observe na FIG, C como è simples a instalação/interligação da dita. placa com a controladora VGA original do micro, usando um flat-cable curto que a acompanha, aconlado ao fegture compector da plaça de vídeo...), mais uma plaça de captura de vídeo (tipo VIDEO BLASTER ou VIDEO SPIGOT, ambas da CREATIVE L4BS), que normalmente vem acompanhada de software capaz de gravar digitalmente trechos de video (composto ou SVHS) no disco rígido e editar tais trechos à vontade. os quais poderão depois ser genlockados (com a placa conversora) sobre vídeo analógico em edições finais bastante complexas, criativas e profissionais...! O universo do assunto é amplo, Manoel, e os preços estão caindo... Assim, fique atento às publicações especializadas (e também à APE, onde você sempre encontra informacões super-válidas a respeito de tudo o que pinte de novidades a respeito, nem que seja em breves comentários na Secão ABC DO PC. ). Se tiver ainda dúvidas, escreva de novo, detalhando seus desejos e intenções (bem como o equipamento de que já dispõe...), para uma orientação mais especifica...

titulagem bonita e dinâmica com várias
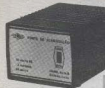

# CAIXAS PLÁSTICAS SEÇÃO CATALOGO **PATOLA**

DARTE O

**E** 

## Caixa para fonte de alimentação

Caixa em 2 partes com acabamento fosco Painel para fechamento frontal Fame para recnamento tronter. Ponto nara chave H. Material ABS.

Modelo: CF 125 medidas 60x80x125 Consulta outras madidas

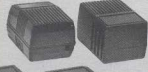

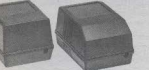

Caixa para fonte de alimentação

Caixa com saída para pinos Ponto para chave H Fechamento: cola orritmason Material ARS Midtoria

#### Calxa Plástica para Fonte

Coixa para fonte de alimentocão Acabamento fosco Saida nava nings bipolares / tripolares / chatos bipolares Ponto nara chava H Ventilação tino veneziona Sistema de fechamento: Cola ou Ultrason Material ABS ou Norvi Madidse: 70 x 68 x 110 Modelo CE 110

#### CE OSS medidas 43×50×69 (1) CF 067 medidas 41x51x69 (2) CF 068 medidas 48x60x70 (3) CF 070 medidas 47x60x85 (4)

#### Calxa de Fonte

Caixa plástica

Saída de chave HH Pinos nara tomada Fechamento cola ou ultrasolda Material ABS na cor preta Acabamento: Fosco Modelo: Uno Medidas: 40x34x56

#### Caixa para fonte

Saida para chave H H (opcional) Pinos o/ tomada - fechamento com 04 parafusos A.A. 2.9 x 1.3 Material ABS na cor preta Acabamento fosco c/ aletas Modelo CE 022 Medidas 55 x 52 x 70

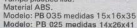

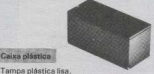

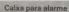

Tampa com saídas cegas para terminais 1 garra para fixação externa. Material P.P. Modelo: CP 014 medidas 29x56x68

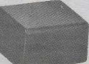

#### Caixa plástica para alarme

Caixa com guias para circuito impresso. Tampa com 10 saídas cegas para terminais.

Garras externas para fixação. Material ABS. Modelos: CP 013 medidas 40x60x70 CP 015 medidas 35x75x115

#### Caixa para MSX e Phanton.

Fixação por 2 parafusos Material ARS Modelo MSX medidas 17x70x110

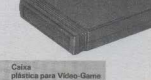

Caixa com 3 pinos internos para fixação de circuito impres Material ABS Modelos: Atari e Coleco - medidas 20x81x95

# CAIVAS PLÁSTICAS

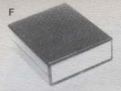

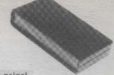

#### Calva plástica com palpol

Caixa niástica em duse partes com scabamento forço Painel de fechamento frontal nas cores cinza, orgin ou nuhi Torres de fixação para plaça de circuito inpresso. Fixação par parafusos Material ABS na cor preta Modelo: PR-600/2 medidas 38x106x124

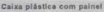

Caixa plástica em duas partes com acabamento fosco. Painel para fechamento frontal. Torres de fixação para plaça de circuito impresso. Fixação por parafusos Material ABS na cor preta. Modelo: PR-600 medidas 36x103x109

#### Caixa Plástica para alarme de incêndio

Caixa olástica com acabamento forço Frontal removivel para troca de vidro. Posicão de fixação em caixa 4x4 Meterial ARS enti-chame vermelto Modelo PR-105 medidas 40x105x105

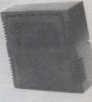

#### Calxa com tampa

Transparente Quadriculada Caixa em duas partes Parte inferior com acabamento fosco para alojar 2 pilhas Com láminas de contato Material ABR on cor prota-Parte superior em cristal transparente ou rubi. Com lento central e quadriculada pas lateraids. Fixação por parafusos. Modelo PB-500, medidas 32x50x68 Também pode ser fornecida com adaptador para toma

#### Calxas Plásticas para Disluntor

Cxs para alojar e fixar disiuntores Cas que se ennaixam sistema Noco Para alojar "N" disjuntor Material ABS na cor preta Acabamento fosco Varias posições de fixação de caixa E também poce ser fixada em trilho Norma DIN 35 mm Medidas 104 x 68 x 30

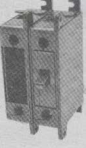

**MANITED** Crematheiras módulo 4 Segmentos de 25x250 mm

Fixação por 3 parafusos 1/4. Material Nylon Industrial.

Engrenngens módulo 4 Furo Ø 16 mm com chaveta Material Policarbonato. Modelos: 14 dentes @ 64 15 dentes Ø 68

 $\overline{12}$ 17 dentes v 76

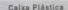

PB-60

Caixa niástica com acabamento fosco. Sistema de fechamento por encaixe simétrico. Torres de fixação para placa de cipcuito impresso. Material ABS na cor preta. medidas: Modelos: PB-603 34v81v121 **PR-60** 

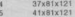

#### Articulador

Peça com movimento de 360o. Para posicionamento de infra vermetho, etc. Posição de passagem de fio interna. Trava de posição por parafuso. Sorve para sustentar peça leve em qualquer posição. Material PP e ABS Modelo Articulador 01 medidas = base 035x42

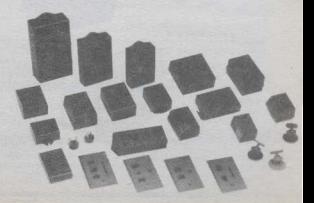

# CAIXAS PLÁSTICAS NORMA DIN

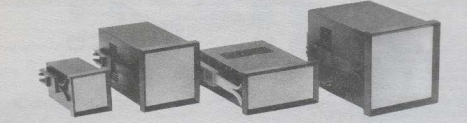

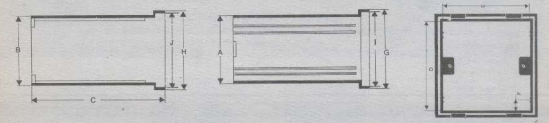

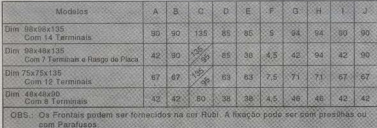

# CAIXAS PLÁSTICAS NORMA DIN PARA FUNDO DE PAINEL

Fixeção por parafusos ou trilhos. Material ABS.

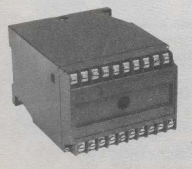

Medidas: 75x100x123 Com 20 terminais

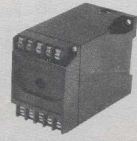

Medidas: 75x55x108 Com 10 terminais

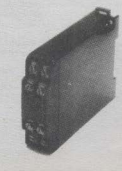

Medidas: 75x22,5x108 Com 8 terminais

 $\sqrt{1}$  $\overline{\mathbf{x}}$ r-

 $73$ 

 $\overline{G}$ 

# **ACESSÓRIOS P/ RACKS**

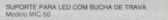

SUPORTE PARA LED COM BUCHA DE TRAVA

PUXADOR PARA CIRCHITO IMPRESSO

DESTAGADOR DE CIRCUITO IMPRESSO

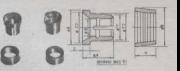

SUPORTE PARA LED A 90° SUPORTE PARA LEDO 5 mm PARA POSICÃO A 90

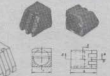

一倍

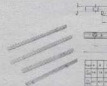

Vistorial pitástico ABS

GUIAS PARA CIRCUITO IMPRESSO

SUPORTE P: TRIMPOT MULTIVOLTS SUPORTE P: THIMPOT MULTIVO<br>Diminsão do suporte 9.5x9.5x23<br>Rotea M8 com porce

 $101$ SUPORTE PAPA LAMPADA PILOTO **ISATEROS** 

 $\frac{1}{2}$ 

围

W.C.

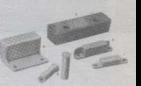

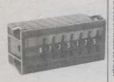

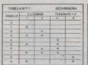

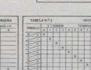

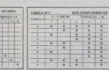

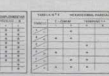

#### GUARDEA GOOGLAPHA

**CHAVES THUMBWEEL** 

ïж

#### FORNECIMENTO

aOs civersos másticos são terrecidos, individualmente.<br>aOs paraisens de união aão fornecidos em múticios de 2 Quanto do pedido de blocos espacíficos, patentinar a con-

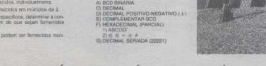

PATOLA ELETROPLÁSTICOS INDÚSTRIA E COMÉRCIO LTDA. Rua Salvador Mota, 700 - Jardim Guairacá - São Paulo - SP CEP 03251-180 - FONE: (011) 213-2933 - FAX: (011) 213-1499

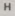

SUPORTE PARA LED COM ROSCA

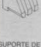

SUPORTE DE PORCAS PARA FIXACÃO EM PERFIL DE ALUMNIO

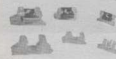

Suporte de porca M3 imedidas: 10.5x3 Suporte de porca M4 medidas: 134,5x4 Suporte de porca M5 modidas 19x7,5x5.8

 $74$ 

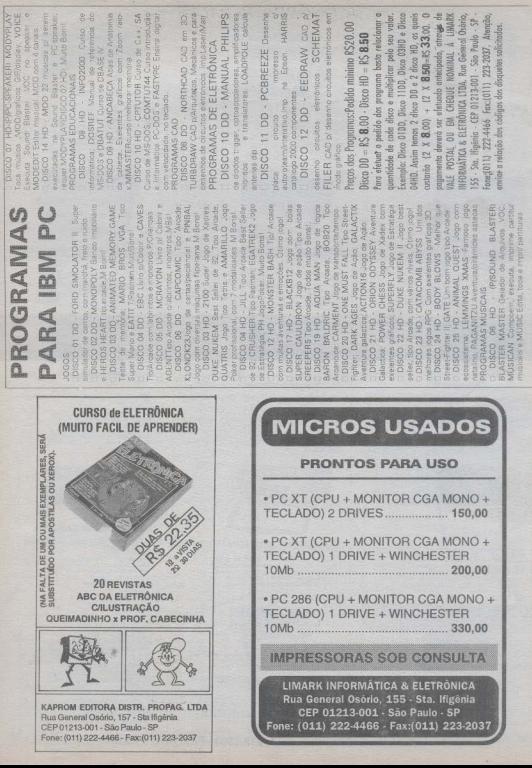

# PROMOCÃO DE INSTRUMENTO DE MEDICÃO DIATRON

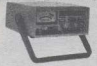

# ANALISADOR YIDEO CASSETE

Possui sete instrumentos um um: Frequen<br/>cinere De Béz sete 100 NBTs-Caradore de Ricardo National de Caracter<br/>Sete de Video Canacter Tesse de Caracter de Caracter de Caracter<br/>de Caracter de Caracter de Caracter 36 3033,19

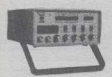

## GERADOR DE FUNCÓES 2MIN-

 $\begin{minipage}{.1\textwidth} \begin{minipage}{.4\textwidth} \begin{itemize} \text{O:}} & \text{O:} & \text{O:} & \text{O:} & \text{O:} \\ \text{O:} & \text{O:} & \text{O:} & \text{O:} \\ \text{O:} & \text{O:} & \text{O:} & \text{O:} \\ \text{O:} & \text{O:} & \text{O:} & \text{O:} \\ \text{O:} & \text{O:} & \text{O:} & \text{O:} \\ \text{O:} & \text{O:} & \text{O:} & \text{O:} \\ \text{O:} & \text{O:} &$ VPT -Nivel DC -Controle Ampl<br>85.440.00<br>CIF39D -district R5.550.00

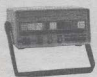

**GERADOR** DE BARRAS EAL-M<br/>e GERADOR DE BARRAS EAL-ME<br>Gene parton conditions postpostations of the<br/> $\alpha$  conditions conditions of the conditions of the conditions<br/> $\alpha$  barras conditions of the conditions of the 35.350.00

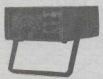

 $\begin{tabular}{ll} \textbf{GERIADCBI} & DE & RADIO & PBE-\\ \hline OCHERCIA& MOD & GBE2O \\ \hline ComplexCIA& MOD & GER & Ochim & subdulated & e \\ \hline preciled & Decescaids & de Steplobeids: A-\\ 100 a 2501cils. D-350 a 650kits. C-4684b; E-4 a bdbd; E-4 bdbd; E-4 bdbd; E-4 bdbd; E-4 bdbd; E-5 cdbd; E-6 d& E-700c \\ \end{tabular}$ 

#### B\$ 375.00

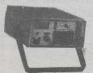

CAPACIMETRO DIGITAL -CD44

Instrumento preciso e prático de excelento conflabilidade,<br/>nas excalas de 200pF,200pF,200pF,200pF,200pF,200pF,200pF,200pF,200pF,200pF,200pF,200pF,200pF,200pF,200pF,200pF,200pF,200pF,200pF,200pF,200pF,200pF,200pF,200pF

**DE 342.00** 

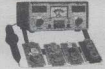

ROVADOR DE CINESCOPIOS 

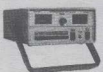

## PERQUISADOR DE SOM MODE

LO - LPSINE<br>
T. o mais otil instrumento park posquino and contract the second park<br>
mera uno federale proprio que pode ser<br>
mera uno federale proprio que pode ser<br>
de um Amplificador, Radio AM -<br>
4538CHz, PM - 10.764Hz, TV

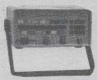

GERADOR DE RARRAS PALAE CHE CONSTANT DE CONSTANT CHE CONSTANT DE CONSTANT DE CHE CONSTANT DE CONSTANT DE CONSTANT DE CONSTANT DE CONSTANT DE CONSTANT DE CONSTANT DE CONSTANT DE CONSTANT DE CONSTANT DE CONSTANT DE CONSTANT ELS 430.00

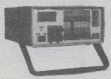

## MULTIMETRO CAPACIMETRO

 $\begin{tabular}{l|c|c|c|c} Tensiko & c.c. & 1000V & presiado & 0.5\% ,\\ \hline \textbf{tensio} & c.c. & 750V, realitores & 20MHz,ce,\\ \textbf{rooto} & DC & 10A, gambo & 4c  
transitoc-  
resuafie, diodos, Afedo & 20px, 10ma & 108  
eescales & 2n, 20n, 200a, 2000n, 20ma \end{tabular}$ 

#### R\$ 295,00

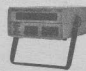

FREQUENCINE IRO DIGITAL distances de media de media de media de media de media de media de media de media de media de media de media de media de media de media de media de media de media de media de media de media de medi

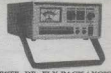

## TESTA DE FLY-BACK-/ YOKE-

Instrumento maito dall de uso diério,<br>Mede Ply Backl<br/>Voice estático quendo e tem acceso ao secolamento Mede Ply Backle accepandado arrevés de uma ponta Med<br/><br>Tabel de uma destrumento de uma ponta Mederador estabulad ponta MA'<br>ticos no cir

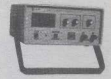

### FORTE DE TENSÃO DE 9 A MIN

Fonte verifical de c $3$  - NOV.<br>Corrente Máxima de saida 2 A Proteção de curio permitiras de sais a permitira de corrente<br>filmo e Ajusto de Limite de Corrente<br>2003- digital.<br>2003- digital.<br>2003- digital.

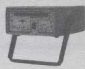

# TESTE TRANSISTORES -DIODO

Totalmente sateguistico made transistorea/ETS,17ELACS,<br>SCR e Diodoe Verifica se o conduitor está em curto ou aberto, sem que o mesmo e<br/>ja designado do sérco ou aberto, sem que o mesmo la designado do sérco<br/>intrada **BS 235.00** 

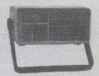

#### MULTIMETROZENER/TRANSE

 $\begin{tabular}{l|l|l|l|} \hline \texttt{Tevallo}\ c.c. & \texttt{1000V,c.a.750V} & \texttt{Resile-} \\ \hline \texttt{I0008} & \texttt{20MBC} \texttt{Convectlo}\ D\texttt{C},\ \texttt{AC} & \texttt{10A-} \\ \texttt{NB,dloO} & \texttt{4000} & \texttt{4000} & \texttt{4000} & \texttt{2E-} \\ \texttt{NEB} & \texttt{do} & \texttt{4000} & \texttt{400} & \texttt{100V,mole} \\ \hline \end{tabular}$ 

R\$290,00

PROMOÇÃO DE INSTRUMENTOS PARA O TREFONE 011-222-4466 OU FAX - 011-223-2037 E RECEBA VIA SEDEX O milason

EBROIA,<br>IRÓNICA, EGENERAL ORÓBO<br>186-51A ERGÉNIA - CEP 01213<br>001-SÃO PAULO-3P

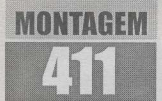

# **CAIXA AMPLIFICADA FSTÉREO (P/ CD PORTÁTIL)**

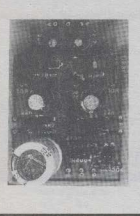

CIRCUITO PEQUENO E BARATO. INCLUINDO FONTE, DESTINADO A CONTROLAR UM PAR DE CAIXAS **ACÚSTICAS (CADA UMA PODEN-**DO CONTER UM ALTO-FALANTE DE BOA QUALIDADE, DO TAMA-NHO QUE O CARO LEITOR/ HOBBYSTA ACHAR CONVENIEN-TE...). FORNECENDO-LHES O SI-**NAI** AMPLIFICADO.  $F M$ **EXCELENTE** FIDELIDADE ORIGINAL DE UM CD PLAYER PORTÁTIL (RASTA CONFCTAR A CAMPES - CAIXA AMPLIFICADA ESTÉREO - POR UM CABINHO **BLINDADO** DOTADO  $nF$ **PLUGUES**  $P<sub>2</sub>$ **NAS** EXTREMIDADES, À SAÍDA DE FONES DO CD PLAYER MICOMO

ARRANJO UM PRÁTICO BARATO (E DE ÓTIMO DESEMPENHO ) SISTEMA DE SOM AMBIENTAL (DÁ ATÉ PARA UM BAILINHO, 1 SERA ORTIDO, USUFRUINDO DE TODA AQUELA NATURAL QUALIDADE DO SOM PRODUZIDO NUM CD PLAYER, I TAMBÉM QUEM TIVER COMPUTADOR, COM DRIVE DE CD ROM, E NÃO POSSUIR UMA PLACA DE SOM QUE INCLUA AMPLIFICAÇÃO, PODERÁ - COM A CAMPES -PUXAR E AMPLIFICAR O SOM ESTÉREO GERADO PELOS PROGRAMAS. AINDA ATRAVÉS DO JAQUE PARA FONES, NORMAL MENTE EXISTENTE NO PAINEI ZINHO FRONTAL DO PRÓPRIO DRIVE LIUNTO À GAVETA DE INSERÇÃO DOS CD ROM...), A POTÊNCIA FINAL (DEPENDENDO DO PRÓPRIO NÍVEL DO SINAL ORIGINAL FORNECIDO... I PODE CHEGAR A CERCA DE 3 WATTS POR CANAL (6 WATTS TOTAL...), MAIS DO QUE SUFICIENTE PARA AUDICÃO CONFORTÁVEL, MESMO EM AMBIENTES RELATIVAMENTE GRANDES E NÃO MUITO SU ENCIOSOS

#### AMPI JANDA A SAM JEKCELENTE 1 **DOS CO PLAYERS PORTÁTEIS ITIPO WALKMAMI**

A moderna tecnologia tornou baratos, miniaturizados e acessíveis a todos, os módulos portáteis de CD player. que (alimentados a pilhas - embora tragam como opcional a possibilidade de alimentação por mini-fonte externa, em uso

doméstico...) podem ser levados pela pessoa (assim como os populares walkman...) para qualquer lugar, até presos ao cinto, permitindo a audicão confortável de música com a mais alta-fidelidade possível, esteja o ouvinte o.ade estiver...! Tais aparelhinhos, leves e de baixo eusto, proporcionam apenas (par uma série de razões práticas e tecnológicas...) audicão em fones individuais (quando muito, se o par de fonezinhos de embutir na orelha assim o permitir, duas pessoas poderão -

cimultane amente - usufruir da música, mas com óbvia perda do efeito estéreo. > Java é realmente uma pena, visto que a qualidade do som, auséncia de chiados e de outras distorgões normalmente encontradas nas outras midlos (fitas cassatte e afins 1 bem que poderia ser compartilhável ou ampliówl. de modo a sonorizar um ambiente doméstico - por exemplo - uma sala, um anota asignacint

É certo que tecnicamente pode-se ligar a saída de sinal (ou mesmo a própria saída de fones...) do CD player portátil a um amplificador mais pesado, eventualmente até ao velho três em um aj da sala do caro leitor/hobbysta... Acontece que, normalmente, tais sistemas já existentes ou não nossuem uma entrada específica para CD player ou - quando apresentam uma entrada chamada queillar - esta já está ocupada (pelo cabo de áudio do videocassette, por exemplo...). Outra coisa: os systems de som convencionais, para uso doméstico, normalmente são mejo *tranho*lludos, grandes demais para serem levados de um lado para outro (mesmo dentro da própria casa. ). Não dá pra estar carregando. toda a *tranqueira* da sala para o quarto. cada yez que a pessoa quer curtir um som com amigos (ou amigas...), numa tranquila...

Com a CAIXA AMPLIFICADA ESTÉREO (CAMPES) PLCD PLAYER PORTÁTIL, o leitor terá (a um custo final muito baixo...) um excelente sistema. completo, capaz de transformar o tocodiscos portátil de CD, num verdadeiro mini-system, com o som apresentado em um par de alto-falantes (dispostos em caixas compactas...), fidelidade bastante boa, alimentação por qualquer tomada C.A. (110 ou 220 volts), garantindo assim uma semi-portabilidade muito conveniente e prática (pode ser levado o conjunto à casa de campo, ao apartamento da praia ou á casa dos(as) amigos(as), com toda a comodidade...). O resultado é um completo sistema de som, estéreo, que dará para encher tranquilamente uma sala ou um quarto, qualquer ambiente, dando até para

# **ABRTACEM 411 / CAIXA AMPLIFICADA ESTÉREO IP/ CO POBTÁTILI**

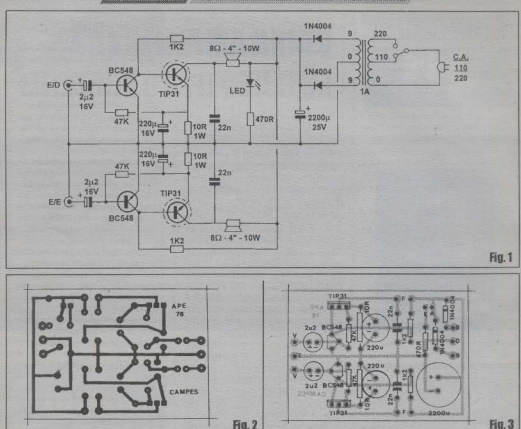

fazer um bailinho em salões não muito grandes...

A montagem é descomplicadissima, fácil mesmo, e a CAMPES ainda poderi arrusada como módulo de amplificação final para drives de CD ROM instalados em computadores, que não tenham placa de som anexa, mas que apresentem - no painelzinho frontal do dito drive - um jaque para fone de ouvido (essa disponibilidade é *podrão*, nos modernos drives de CD ROM, que são muito mais haratos quando adquiridos sem a mencionada placa de som específica...)

**\*\*\*\*\*\*\*\*\*\***\* - FIG. 1 - DIAGRAMA ESQUEMÁTI-CO DO CIRCUITO - São dois miniamplificadores tipo booster (reforcadores/ casadores de impedância), dimensionados justamente para pegar o sinal presente no jaque de fone do CD player, ampliá-lo e

jogá-lo num par de alto-falantes (embora a programendação básica *diga* 4", na verdade qualquer tamanho de falante poderá ser utilizado, lembrando sempre que quanto majores, melhores serão os graves e o rendimento geral dos transdutores...) instalados em duas caixas acústicas compactas. Os arranios amplificadores são extremamente simples, baseados cada um num transistor de baixa potência e alto ganho (BC548) e um de alta potência e baixo ganho (TIP31), diretamente acoplados, polarizados e *casados* com um mínimo de componentes (resistores/capacitores...) passivos, cuios valores foram dimensionados para o melhor desempenho possível, mesmo em circuito tão simples... Os dois alto-falantes são diretamente excitados pelos circuitos de coletor dos transistores de potência, e assim estes necessitam de pequenos dissipadores de calor (radiadores feitos com lâminas de alumínio dobradas, conforme explicaremos mais adiante - nada complicado...). Para simplificar, baratear e compactar o circuito tanto quanto possível. o módulo sequer apresenta controles de volume ou topalidade (perfeitamente dispensáveis, já que tais parâmetros podem - e muito bem - ser controlados diretamente nos knobs ou botões para isso existentes. no próprio CD player...). A alimentação é proporcionada por fonte interna ao circuito, que puxa a energia de qualquer tomada de C.A. local - 110 ou 220 volts, sob chaveamento de escolha (quem insistir na mais absoluta portabilidade, poderá substituir a fonte interna por um suporte capaz de conter 6 pilhas médias...). Os blocos de entrada approamtam sensibilidade e impedância ideais para trabalhar diretamente com os sinais para fones provenientes de CD players, de modo praticamente universal (praticamente qualquer modelo de CD) player portátil poderá ser acoplado à CAMPES, sem problemas...). Em situacões muito específicas, poderá tornar-se

## MONTAGEM 411 / CAUGA AMPLIFICADA ESTÉREO (P/ CO PORTÁTIO)

necessário um pequeno trugue de casamento de impedincias e adequação dos sinais, explicado ao final do presente artico. O consumo geral de energía é baixo (o transformador de 1A dará niena) conta do recado ou - conforme iá mencionado - 6 pilhas médias num suporte poderão alimentar o circuito com certo conforto. ) nonim mesmo assim a notência. de áudio final não será nada desprezível (considerando a extrema simplicidade e o baixo custo geral do circuito. A ficando em tomo de 2 a 3 watts por canal (4 a 6 watts) totais, no sistema...), plenamente adequados à audicão local, domiciliar ou em salões. pequenos ou médios...!

**A . . . . . . . . .** 

- FIG. 2 - LAY OUT DO CIRCUITO IMPRESSO ESPECÍFICO - A placa é vista pela sua face cobreada, com as trilhas. e ilhas destacadas em negro (tudo em tamanho natural \ conforme convencional... Como o padrão pão é complexo, nemmuito congestionado, bastará ao leitor/ hobbysta conjar com carbono sobre o lado metalizado de um fenolite viroem nas indicadas dimensões, efetuar a tracagem (de preferência com decalques apropriados a corrosão limpesa furação etc. Uma cuidadosa conferência final - como sempre - é essencial para certificar-se de que tudo está correto, inexistindo falhas. curtos, essas coisas (defeitinho ainda fáceis de corrieir enquanto os componentes pão foram inseridos e soldados. A os novatos. recomendamos a busca de informações mais detalhadas sobre a confecção de impressos, iá publicadas em números anteriores da colecão de APE (e também do ABC DA ELETRÔNICA...), bem como a leitura atenta às INSTRUCÕES **GERAIS PARA AS MONTAGENS.** sempre no sentido de colher importantes subsidios práticos, dicas, conselhos e orientações específicas quanto ao assunto...

- FIG. 3 - CHAPEADO DA MONTA-

GEM - O lado não cobreado do impresso mostra agora todos os principais componentes já posicionados, com os respectivos códigos, valores, indicativos de polaridades, etc., claramente marcados e estilizados, de modo que ninouém tenha dúvidas... Se ainda assim alguém encontrar problemas (principalmente no que diz respeito às leituras de valores nelos respectivos códigos de cores ou de caractéres, e identificação de terminais de componentes...), deverá recorrer ao TABELÃO

## **LISTA DE PECAS**

- \* 2. Tennetetome TID11
- $\bullet$  2 Transistores RC 548
- $\bullet$  2 Diodos IM4004
- · 1 LED vermelho, redondo, 5 mm
- $\bullet$  2. Resistance  $10R \times 1W/ATTENCA$ À DISSIPAÇÃO)
- $\bullet$  I Resistor 470R x 1/4W
- $\bullet$  2 Resistance  $1K2 \times 1/4W$
- · 2 Resistance 47K v 1/4W
- · 2 Capacitores (poliéster) 22n
- $\bullet$  2. Canacitores (eletroliticae)  $2n2 \times$  $1637$
- · 2 Capacitores (eletrolíticos) 220u x  $16V$
- 1 Canacitor (eletrolitico) 2.200u v  $250$
- · 1 Transformador de forca com primário para 0-110-220 volts e secundário para 9-0-9 volts x **Jampére**
- · 1 Interruptor simples (chave II-II mini)
- · 1 Chave da "escolha de tensão"(110-220) tino H-H com botão roso
- · 1 Plugue P2 estéreo
- · 1 Placa de circuito impresso específica para a montagem  $(6.4 \times 4.6)$  $cm<sub>1</sub>$
- · 1 Rabicho completo (cabo de forca, com plugue C.A. numa das pontas).
- · 1 Metro de cabinho blindado estéro
- × - Fio e solda para as ligações

APE, onde as tais dúvidas poderão ser dirimidas... Notar que vários dos componentes são polarizados, tendo posição únicae certa para insercão dos respectivos componentes ao impresso - É o caso dos transistores (os BC548 referenciados pela orientação dos lados chatos e os TIP31 pelas suas lapelas metálicas...), dos diodos (extremidades de catodo, marcadas por um anel ou faixa, claramente indicadas na figura...) e dos capacitores eletrolíticos (todos com a polaridade dos seus terminais demarcada...). Procurar manter os corpos dos componentes tão rentes à placa quanto o permitirem os comprimentos e flexibilidades dos seus terminais, efetuando as soldagens com cuidado e capricho... Finalizando essa fase, a placa deve ser analisada por ambos os lados, verificando se todos os nosicionamentos, valores. polaridades e orientações dos componentes

### *<u>OPCIBNAIS/DIVERSOS</u>*

- · 2 Alto-falantes de boz analidade (mid-rongers ou coaxiais darão resultados melhope, em termor de fidelidade e resposta topal ) com impedincia de 8 ohms. para 10 watts O tamanho mínima renomendado á de 4" (10 cm.), mas considerem que quanto major melhor (desde que pão conflite com as intencões de portabilidade 1
- · 2 Caixas acústicas compactas de tamanho compatível com as dimensões dos alto-falantes escolhidos. Notar que uma delas conterá: além do alto-falante respectivo, também o próprio circuito da CAMPES trafo. de forca. LED piloto, chaves etc.
- Cabinho isolado flexível, paralelo. ÷ nara interligação das duas caivas no comprimento julgado conveniente.
- 2 plugues P2 mono, e 2 jagues J2 mono, para eventual conexão mais profissional entre as eaixas (VER FIGUR ASY
- · 2 Tiras de aluminio não muito fino (1 ou 2 mm de espessura) medindo cerca de 4.0 x 1.5 cm. (para confeccão dos dissinadores dos TIP31) ou dois dissinadores de calor, peque $nos<sub>1</sub>$
- · 1 Ilbós nam o LED niloto
- Caracteres decalcáveis, adesivos ou transferíveis, para marcação externa das chaves
- Parafusos, porcas, etc., parafixações diversas

estão nos conformes, e se os pontos de solda estão perfeitos, lisos, pequenos, brilhantes, encobrindo corretamente o terminal e a respectiva ilha, sem corrimentos ou insuficiências... Isso feito, as sobras dos terminais poderão ser amputadas com alicate de corte

#### - FIG. 4 - CONEXÕES EXTERNAS À

PLACA - Com o impresso ainda visto pela sua face não cobreada (agora ignorandose os componentes já enflados sobre ela, que não mais importam para a descrição visual...), temos as diversas ligações feitas da placa para fora, com todos os necessários detalhes... Seguir tudo com a mesma atenção dedicada à identiticação/ insercão/soldagem dos componentes! Os dois pares de pontos indicados por F referem-se às conexões aos dois altofalantes (não polarizadas). Lembrar que um

# **MOTORIAL AND CAINA AMPLIFICADA ESTÉRED DA CO PORTATULADA**

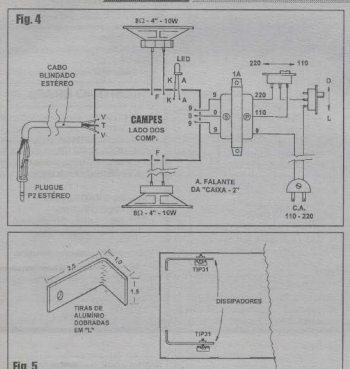

dos alto-falantes - normalmente - ficará anexo à própria placa do circuito (na mesma caixa), enquanto que o outro será instalado na caixa 2, remota, ligado no circuito via cabinho paralelo (e eventual conjuntos jaques/plugues) no conveniente comprimento. Os nontos A e K destinamse à ligação aos terminais (respectivamente anodo e catodo) do LED piloto, que tanto pode ser diretamente concetado, quando através de pedacos de cabinho isolado flexível, no necessário comprimento... Um ponto *importante* das conexões externas encontra-se nas ligações ao transformador. notando que os furos 9-0-9 devem ser concetados aos fios vindos do secundário. (lado do trafo que apresenta fios de cores iguais nas extremidades, e diferente no centro. A O *primário* do trafo flado com três fios de cores diferentes entre sí... ) deve chave de excalha de tensão, interruptor geral e rabielto, com o máximo de atenção e cuidado (conferir tudo, antes de dar-se nor satisfeito. A Finalizando também são importantes as conexões (via cabo estéreo blindado...) entre os pontos V (vivo /) - T (terra) - V (vivo 2) e o plugue P2 estéreo

que servirá para enfiguento no respectivo jaque de fones do CD player... Observar com atenção a identificação de cada terminal e condutor, iá que qualquer confusão ou inversão em tais ligações poderá donor o importante percurso de entrada de sinal ao circuito da CAMPES. O comprimento desse cabinho estéreo blindado poderá ficar em torno de 1 metro. para major conforto na utilização final.

- FIG. 5 - OS DISSIPADORES DE CALOR PARA OS TRANSISTORES DE POTÊNCIA - O tipo de arranio circuital da CAMPES coloca os transistores de soida sob polarização constante de coletor, os quais estarão permanentemente submetidos a uma certa corrente, podendo (isso é normal...) aquecer um pouco em funcionamento. Esse aquecimento será facilmente dissipado com o auxílio de dois radiadores de alumínio, que podem ser confeccionados pelo próprio montador conforme indica o diagrama: duas tiras (espessum entre 1 e 2 mm) medindo cerca de 3.5 a 4.0 cm, de comprimento, por 1.5 a 2.0 cm. de largura, dobradas em "L" nas proporcões mostradas fum furinho na nerna mais longa do "L" para a passagem do parafuso. ) ou então form os mais prequicosos ) usar dois dissinadores pequenos, comerciais, comprados prontos Os radiadores house mode são idenis contudo, pois permitem o aproveitamento. físico do espaço sobrante na própria placa. conforme indice o disorema (observar também o changado - FIG 3 \ compactando bem o conjunto. As fixações deverto ser feitas com narafixos e nomas de modo a promover um bom contato térmico entre as lanelas dos TIP31 e os mencionados radiadores.

#### -FIG 6-ACARAMENTO CERAL DO CONJUNTO E UTILIZAÇÃO PRÁTI-CA DA CAMPES... As duas caixas acústica compactas devem conter - obviamente - os mynectivos alto-falantes Numa delas fica também a plaquinha do circuito. transformador, chaves (liga-desliga e "110-220") e LED piloto da alimentação... Essa caixa (que chamaremos de 1) pode apresentar o dito LED e o interruptor geral na sua parte frontal para major conforto e praticidade... Na sua trascira fica a saída do rabicho (cabo de forca com plugue C.A. convencional) um eventual inque 12 estéreo (para entrada do cabo de sinal, que recolhe a informação no jaque de fone do CD ployed e maje un eventual inque D mono, este para a saída do cabo (com plugue P2 em ambas as extremidades...) de interligação das duas caixas, que conduz ao sonofletor 2 (este contendo apenas o alto-falante respectivo, e um eventual jaque J2 mono - nas costas...). Com um pouco de capricho, algumas habilidade manual. certo senso de improvisceão, o conjunto (mesmo se totalmente construído pelo próprio leitor - ainda que as caixinhas iá possam ser adquiridas prontas e contendo os respectivos falantes...) resultará elegante e com aparência profissional... O diagrama dá também a idéia das (óbvias) interligações gerais, incluindo o próprio CD player (este, normalmente, alimentado por pilhas intemas, ou então por uma mini-fonte específica, tipo eliminador de pilhas ou conversor, ligado à tomada de C.A.). Conforme foi mencionado no início, todo o controle de nível, graves, agudos, etc., é feito pelos próprios potenciômetros, knobs ou botões digitais do CD player... A sonoridade deverá manifestar-se em potência e qualidade mais do que suficientes para audicão plena num ambiente convencional (muito raramente seni preciso levar o volume, no CD player, ao seu máximo...).

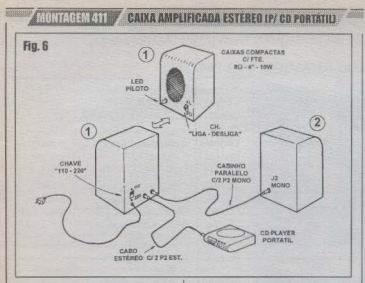

- FIG. 7 - UM CASADOR DE EMER-**GÊNCIA (SE OCORRER ALGUM CALHODE ACOPLAMENTO 3- No.** absoluta maioria dos casos, os circuitos internos dos CD player, no que diz respeito às suas saídas de fones, são plenamente compatíveis com os módulos de entrada da CAMPES, proporcionando perfeito casamento para os sinais, quanto a níveis e impedâncias... Em raros casos se mostrará necessária uma carga resistiva de baixo valor, para uma adequação mais perfeita... Assim, se for verificada uma certa distorção (ou nítida perda nos níveis...) no som final. o truque mostrado no diagrama deverá resolver o assunto: dois resistores de 22R ligados entre os pontos V de entrada do cabo blindado estéreo, e a terra (T). Se o valor da impedância efetiva dos fones, recomendados para o CD player, for conhecido com precisão, os tais resistores poderão ser dimensionados de acordo, para casamento ainda mais perfeito... Por exemplo: se o manual do CD player indicar "fones de 8 ohms", os resistores recomendados serão de 8R2 ou 10R, e assim por diante...

Foi mencionada a possibilidade (real) de se usar a CAMPES como parte ativa do sistema de som de um computador que contenha drive de CD ROM (e não possua placa de som específica, com amplificação interna e alto-falantes acoplados externamente...). Essa possibilidade é bastante econômica, uma

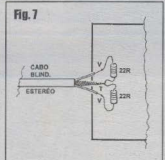

vez que o preço de um drive de CD ROM solitário (apenas com sua placa de controle comum...) é bem mais em conta do que o praticado para o conjunto completo (também chamado  $A\alpha$  $KT$ **ATTENDEL Y** 

Como normalmente os drives de CD ROM apresentam em sua parte prontal (logo junto da gaveta onde são colocados os CD para rodogem...) um jaquezinho para audicão em fones de ouvido, nada mais natural do que interligar tal jaque (via cabo estéreo blindado, dotado dos convenientes plugues...) à entrada da CAMPES, com o que se obterá um excelente som, proveniente das eventuais trilhas gravadas no programas do CD... A solução será tão boa (e seguramente mais barata...) quanto usar KIT's comerciais convencionais de caixas: amplificadas específicas para computador multimidia.<sup>1</sup>

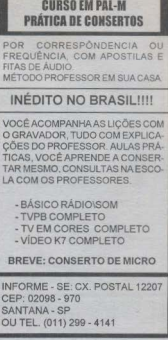

# **OFFRTA**

## **CIRCUITO INTEGRADO**

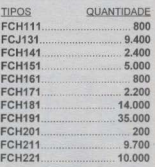

PREÇO UNITÁRIO: 0,80 PEDIDO MINÍMO P/ 100 PECAS

LIMARK INFORMATICA & **ELETRÔNICA LTDA** tua Gal. Osório, 155 - Sta. Ifigêni CEP 01213-001 - São Paulo - SP -<br>Fone: (011) 222-4466<br>Fax: (011) 223-2037

# M Tripipa NÃO PERCA GRANDE PROMOÇÃO DAS ÚLTIMAS NOVIDADES

Mc  $\overline{K}$ 

кT **RT** RT

RT. RT ET ET  $\overline{\text{RT}}$ ET ET ET RT.  $\overline{M}$ 

# MULTÍMETROS ANALÓGICOS E DIGITAIS

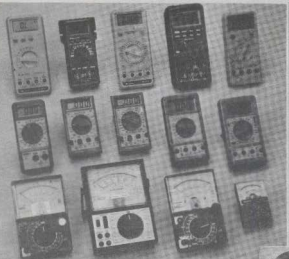

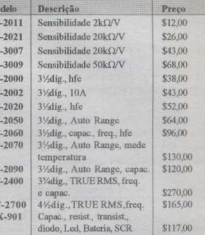

# **MULTÍMETROS - ALICATES**

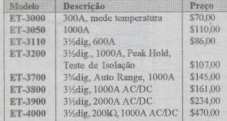

 $\overline{1513}$ 

 $F000$ 

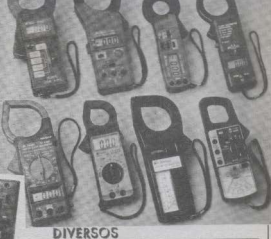

# Modelo Descrição

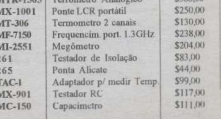

Preco

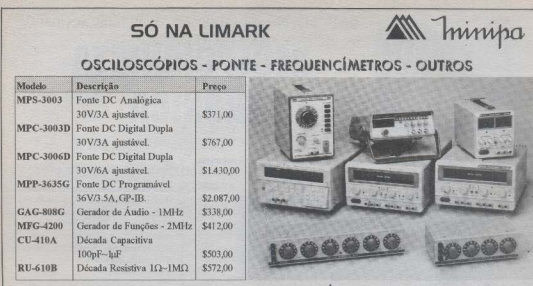

# **FONTES - GERADORES - DÉCADAS**

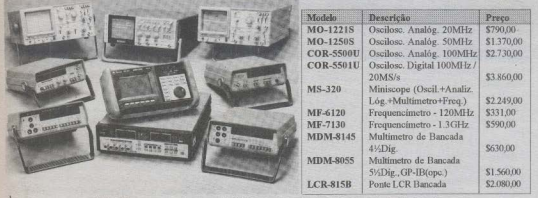

## **TESTADOR - PROGRAMADOR - APAGADOR DE EPROM**

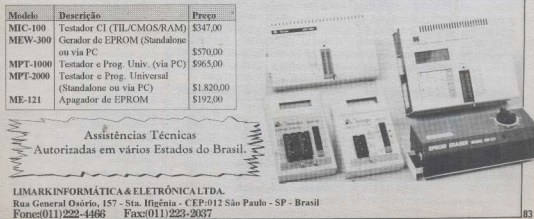

# **RECEPCIONISTA FLETRÔNICA**

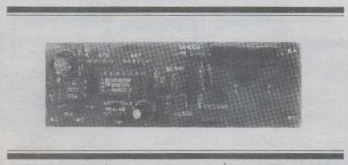

**MONTAGEM** 

NUM CIRCUITO SIMPLES, BARATO E ÚTIL, O PROJETO DA RECEPCIONISTA ELETRÔNICA (RECEL) TRADUZ UM DISPOSI-TIVO QUE UNE UMA SÉRIE DE VANTAGENS E SERVICOS: PODE SER INTERPRETADO COMO UM ADENDO AO CONFORTO E À SEGURANÇA DAS PESSOAS E DA CASA JALIMENTADA DIRETAMENTE PELA REDE C.A. LOCAL (110 OU 220 VOLTS), A RECEL É ATIVADA AUTOMATICA-MENTE PELO ACIONAMENTO DA CAMPAINHA (CIGARRA) RESIDEN-CIAL (SEMPRE QUE ALGUÉM APERTA O BOTÃO, LÁ NA ENTRADA DA CASA, APARTAMENTO, ETC.), A PARTIR DO QUE ENERGIZA UMA (OU MAIS...) LÂMPADA (A POTÊNCIA CONTROLADA TOTAL PODE CHEGAR ATÉ A 600W EM 110 V. OU ATÉ 1,200W EM 220 V... I) POR UM PERÍODO DE APROXIMADAMENTE UM MINUTO E MEIO (FACILMENTE MODIFICÁ-VEL. SE ASSIM O MONTADOR O DESEJAR... ), NO DECORRER DO TEXTO EXPLICAREMOS (SE É QUE ALGUÉM AINDA NÃO PERCEBEU A UTILIDADE...) A GRANDE VALIDADE DESSE SERVICO, EM TERMOS DE SEGURANCA E CONFORTO... A INSTALAÇÃO É MUITO FÁCIL, NÃO INTERFERE COM AS CABAGENS OU DISPOSITIVOS JÁ INSTALADOS NO SISTEMA ELÉTRICO DA RESIDÊNCIA. E A LÂMPADA CONTROLADA É TOTAL MENTE INDEPENDENTE DE OUTRA EVENTUAL MENTE JÁ POSICIONADA NA ENTRADA DO LOCAL... I IDEAL PARA INSTALADORES E ELETRICISTAS PROFISSIONAIS, A RECEL PODE ATÉ CONSTITUIR UMA EXCELENTE FONTE DE LUCROS EXTRAS AO CARO LEITORA HOBBYSTA (MONTANDO E INSTALANDO VÁRIAS - COBRANDO POR ISSO, É CLARO - PARA AMIGOS, PARENTES E CONHECIDOS...)

#### **CONFORTO E SEGURANCA. AUTOMÁTICOS I**

Com o funcionamento já explicado ai no texto de apresentação, a RECEL proporciona realmente serviços que podem ser interpretados de várias formas, dentro dos temas conforto e segurança :: Basicamente o circuito controla uma (ou várias, já que a potência de saída é elevada em seus limites...) lâmpada especialmente instalada na entrada da residência, externamente junto à porta ou portão - , ligando-a automaticamente sempre que alguém... toca a campainha! Qualquer que seja a <u> Bilingan ya kuma ya mwaka wa m</u>

circunstância, essa iluminação automática persiste por cerca de um minute e meio (essa temporização pode ser facilmente alterada para atender à vontade ou à necessidade específica do caro leitor/ hobbysta ou do usuário final do dispositivo. ) ao fim do que - também automaticamente - se desliga, entrando novamente em plantão de espera, até novo acionamento...!

Veiamos em detalhes alemmas das vantagens advindas dos serviços prestados pela RECEL: se um intruso estiver testando a presenca de moradores no local (se ninguém atender à campainha. a casa será *candidata* séria a um roubo. naquela mesma noite...), o acendimento automático da lâmpada na entrada certamente desencorajará o expertinho, que se afastará antes mesmo de esperar o atendimento ou abertura da porta por alguma pessoa. Já se uma pessoa conhecida, parente, amigo, chegar à noite, a iluminação automática logo ao primeiro toque da campainha será (além de confortável para todas as pessoas envolvidas...) um sinal bastante agradável de consideração. Para os próprios moradores da casa, a acão automática sem dúvida - acrescenta muito em termos de conforto, já que nunca mais haverá a necessidade de acender imediatamente a luz da entrada, quando alguém aciona a campainha (a RECEL faz isso ...). facilitando a identificação visual de quem chega (através de uma ianela, ou do olho  $m\acute{a}q\acute{b}q$ 

Mesmo os próprios moradores da casa se beneficiarão diretamente dos serviços da RECEL, quando - vindos de fora - chegarem à residência em horas noturnas...! Com um breve toque na sugprópria campainha, a frente da casa se iluminará, dando conforto e segurança para as pessoas, e com tempo mais do que suficiente para que alguém abra a porta. entre e - eventualmente - acione o interruptor das luzes "permanentes" da

**INITIALIA ALCE A DECEDALINIETA ELETOÑULOR** 

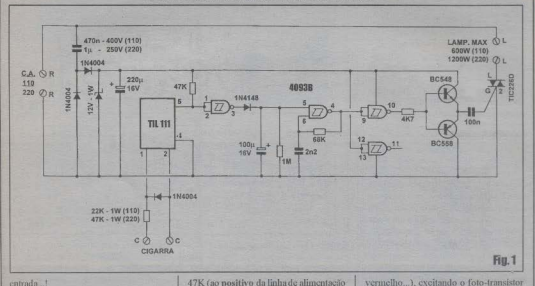

#### cutrada 1

O amplo limite de potência - 600W cm 110 V ou 1.200W cm 220 V - nermite que a RECEL controle até a iluminação de todo um grande jardim ou páteo de entrada, através do acionamento de diversas lâmpadas especialmente instaladas no local (todas eletricamente em paralelo, conforme explicações detalhadas mais adiante. ), com o que mesmo em aplicações não residências (no caso em entradas de firmas, pequenas fábricas, casas de comércio, etc.) sua salidade en montro efetivo 1

O circuito, em sí, é muito barato e simples, e a montagem e instalação geral são também muito fáceis...! Enfim: algo que vale a pena montar e ter em casa, ou ainda construir em quantidade para revenda e instalação em residências ou estabelecimentos de terceiros, com óbvios lacros para o caro leitor...!

..........

FIG. 1 - DIAGRAMA ESQUEMÁTICO DO CIRCUITO -Conforme iá foi dito, o circuito é muito simples, a despeito da sua potência final e da relativa complexidade da sua função... No centro lógico do arranjo temos um integrado digital C.MOS 4093, cujo priraciro gate (o delimitado pelos pinos 1-2-3) atua como chave eletrônica, tendo - em stand by - suas duas entradas mantidas em estado *alto* via resistor de 47K (ao nositivo da linha de alimentacio de baixa tensão CC) Para um interfaceamento sceuro, simples e *injversal* com o sistema de campainha já instalado no local, utilizamos um optoisolador TIL111... Este, entre seus pinos Le 2: tem um LED infra vermelho internoopticamente confrontando um fototransistor cuios terminais se manifestam externamente através dos pinos 4 e 5... Não há ligação elétrica entre o LED e o foto-transistor, garantindo assim plena isolação do sistema de acionamento com o interior do circuito da RECEL (providência importante para adequação ao tipo de fonte e linhas de energia com a qual o arranjo trabalha, conforme veremos 1 Os pontos C-C são simplesmente ligados aos próprios terminais da civarra convencional da campainha, recebendo assim os 110 ou 220 VCA sempre que o *botão* é premido, lá na entrada do imóvel... O resistor RX limita a corrente para o LED interno ao TIL111 devendo assim ter seu valor dimensionado de acordo com a tensão da rede local (22K - 1W, para 110 V, ou 47K) - 1W, para 220 V). Um diodo 1N4004. posicionado em anti-paralelo com o LED interno do opto-isolador absorve os semiciclos em polaridade reversa, protegendo o dito LED... Assim, ao ser tocada a campainha, o LED interno do TIL111 acende (nada se vê, pois além de estar embutido dentro do encapsulamento do componente, a emissão é feita em infra-

também interno ao onto-isolador, com o que se estabelece um percurso de baixa resistência entre os pinos 5 c 4 (correspondentes ao coletar e emissor do transistor interno...). Isso abaixa eiclicamente o nível digital imposto às entradas do citado, cote inversor do 4093. gerando um trem de pulsos altos (60 por segundo) no seu pino de saída (3). Tais pulsos, via diodo isolador IN4142 carregam o capacitor eletrolítico de 10%u. estabelecendo uma condição digital alta para o pino 5 do segundo gate do integrado 4093 (que, normalmente, se encontrava baixo gracas à presenca do resistor de 1M. ). Mesmo após cessarem os pulsos (ou seja, quando a pessoa recémchegada tira o dedo do botão da campainha...), a carga retida no capacitor de 100n ainda mantém o citado nino em condição alta por cerca de 90 segundos. ao fim do que a descarga efetuada através do resistor de 1M recoloca o dito pino em nivel baixo... O tal pino 5 do 4093 constitui o terminal de controle (habilitação) de um simples módulo astável formado pelo gate dos pinos 4-5-6 mais o resistor de 68K e capacitor de 2n2, e cuia oscilação apenas se manifesta na presença do citado nível alto sobre a entrada de controle... Quando a oscilação se dá (em frequência relativamente alta, determinada pelos valores do resistor/ capacitor citados...), os pulsos são invertidos e "reforçados" por um terceiro **DESCRIPTION OF REAL PROPERTY AND ASSESSED** 

**UNUTREEM 413 ВЕРЕВРИМИСТА ЕГЕТРАМІЛА** 

gate do integrado (ninos 8.9.10) e denois entregues (via resistor de  $4K7$ ) ans terminais de base de um totem de transistores complementares (BC548 e BC558) Estas eña - durante a oscilação radicalmente chavesdos em combreño ou bloqueio alternadamente oferecendo na inneso dos seus omissores transicões muito rápidas e nitidas que se transformam om milsos ainda mais aquilos e intensos anós atroversarem o capacitor de 100n, excitando plenamente o terminal de controle (G) de um TRIAC TIC226D. O tiristor, então, na presenca desses pulsos em frequência muitas vezes superior à da rede C.A. local, entra em condição plena de ligado, encreizando a carea (lâmpada ou lâmpadas, entre os poplos L.L. I proficamente em ondacompleta nor todo o periodo da temporização oferecida pelo circuito...! Falando em temporização, se os cerca de 1 minuto e meio forem julgados excessivos ou curtos, é fácil alterar-se tal parâmetro pela modificação proporcional do valor do canacitor original de 100u fsempre numa razão aproximada de um segundo por microforod ) Como esse tino de arranjo circajtal demanda corrente. média de alimentação muito baixa. foi possivel economizar em tamanho/peso/ preco no módulo da fonte interna de baixa tensão C.C., usando-se um arranjo muito. simples, por reatância capacitiva, no qual o capacitor CX de 1u x 250V (para rede de 110 V) ou de 470n x 400V (para rede de 220 V) efetua a primeira derrubada na energia proveniente da rede C.A., com o resultado da atenuação sendo então retificado por dois diodos IN4004. estabilizado por diodo zener de 12V x 1W. filtrado por eletrolítico de 220u x 16V... Obtemps assim 12 VCC estáveis, sob corrente suficiente para a alimentação da parte lógica e de controle do circuito... O TRIAC e a carga são, obviamente. energizados diretamente pela C.A., sendo que a máxima potência final de controle é condicionada nela tensão da rede, uma vez que o TIC226D pode operar sob voltagem consideravelmente alta, mas tem um natural teto quanto ao parâmetro. convote, a ser respeitado.

.......... - FIG. 2 - LAY OUT DO CIRCUITO **IMPRESSO ESPECÍFICO - A placa** (vista pela face cobreada, em tamanho 86 Normal Landscheep County and Departures

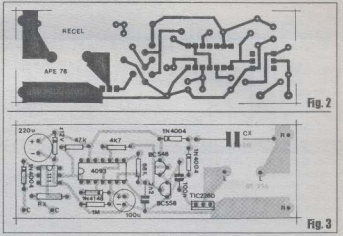

natural...) não tem um nadrão de ilhas e pistas muito complexo, podendo ser facilmente copiada (decalcada, com carbono... ) sobre o lado metalizado de um fenolite virgent nacindicadas dimensões. seguindo-se as providências costumeiras de tracagem com decalanes ácidoresistentes corrosão linnesa furação nova limpesa e verificação final. Se o caro leitor/bobbysta ainda não tem muita prática na confeccão e uso de placas de impresso, deverá consultar as **INSTRUCÕES GERAIS PARA AS** MONTAGENS, além de eventuais artigos já publicados em APE (e também no ABC DA ELETRÔNICA... esnecificamente sobre o tema... De qualquer modo, a fase mais importante está compre a da conferência final na busca de pequenos defeitos, falhas ou curtos, que podem (e devem...) ser previamente consertados *outes* de secomeçar a inserir e soldar os componentes.

- FIG.  $3 - CHAPEADO$ **DA** MONTAGEM - Lado dos componentes (não cobreado...), iá com todas as pecas posicionadas, cada uma delas identificada pela sua estilizacão (dentro das normas costumeiramente adotadas por APE), seu código, valor, polaridade e outros detalhes importantes... Fárias das pecas são polarizadas, devendo portanto ser colocadas no impresso rigorosamente na orientação indicada no diagrama... É o caso do integrado 4093, cuja extremidade marcada deve ficar voltada para o TIL111. este - por sua vez - tendo a sua extremidade marcada anontando nara o canacitor de 220s. Obecevar também accolocações dos transistores, sua identificação e o posicionamento dos penectivos lados chatos Os três diodos IN4004 o IN4148 e o zener mostram suas orientações através da referência. visual dada nela faiya ou anel em cor contrastante, presente em uma das suas extremidades ... O TRIAC (TIC226D) deve ficar com sua lanela metálica voltada para a borda próxima do impresso. Os capacitores eletroliticos devem ter sua polaridade de terminais respeitada (a perma mais longa é sempre a correspondente ao nositivo ... ). Atenção à correta identificação dos valores dos componentes não polarizados (resistores e conscitores comuns) que deven ser lidos com o auxilio dos códigos respectivos detalhados no TABELÃO APE (que está sempre em plantão, paraaindar aos novatos e aos *esquecidinhos*...). Não esquecer de condicionar os valores reais de RX e CX à tensão efetiva da rede C.A. local, conforme detalhado no esquema (FIG, 1) e na LISTA DE PECAS... Conferir tudo ao final. incluindo na verificação a observação do extado dos pontos de solda (pela face cobreada...), nos quais não deve haver insuficiência nem excesso - corrigindo eventuais defeitos aí encontrados Encernando essa fase, cortam-se as sobras das pernas dos componentes, pelo lado cobreado da placa.

- FIG. 4 - CONEXÕES EXTERNAS À PLACA E DIAGRAMA GERAL DA a u konstantino presentante professor a la constantia del control

#### CER MEDATHION **RECEPCIONISTA FIFTRÖNICA**

**INSTALAÇÃO BÁSICA - A placa da** RECEL sinds Avieta polo con lado não cohosalo (o mesmo mostrado na fianza apterior. I popisu seora com ênfase nas conexões externos já detalhando a própria instalação egral do sistema. Os nontos: B.R. devem ser liendos (por cabos isolados de bom calibre, compatível coma potência a ser controlada - wattagem das lâmpadas...) à rede C.A. local. Aconselhamos que tal conexão seja feita em evráter nermanente, norém anem quiser dispor da possibilidade de desabilitar a RECEL, poderá intercalar um interruptor simples em qualquer das citadas coneyões. Dos nontos L-L. devem sair cabos isolados, também em bom calibre, que levarão à(s) lâmnada(s). controlada(s). Notar que se mais de uma lâmpada for scoplada an sistema, todas deverão estar eletricamente dispostas em naralelo. Lembranos que é conveniente. que tal lâmpada (ou lâmpadas...) seja. completamente independente da iluminação convencional da frente da residência ou local, mantendo-se esta última sob controle normal do seu interruptor costumeiro, que assim poderá ser acionado em caráter permanente ou semi-permanente, à conveniência dos moradores ou uspários - Finalmente, os nontos C-C deverão ser ligados, por cabinhos isolados finos (a corrente aí é baixa...) aos terminais da cigarra original da campainha do local, juntamente com os fios já lá conectados... Observar que em linhas tracciadas o diagrama mostra também as ligações já existentes entre a cigarra, o botão da campainha e a rede C.A. local Fssas conexões não precisam-(nem devem...) ser mexidas ou alteradas. limitando-se o caro leitor a fazer as ligações indicadas com F-F, nada mais... IMPORTANTE: como o circuito opera, em parte, sob a tensão nominal da pale. C.A. local, é bom tomar todos os convenientes cuidados com a isolação em todas as conexões feitas, não esquecendo de DESLIGAR A CHAVE GERAL da energia do local *ontes* de efetuar as instalações e acoplamentos com a RECEL, apenas re-energizando a rede depois de tudo terminado, verificado e conferido SOR NENHUMA HIPÓTESE as conexões ou mesmo componentes e a face cobreada da RECEL podem ser tocadas com os dedos, estando o conjunto já interligado à rede C.A. (a menos que a chave geral.

<u> Kralen produktora za podruženi se prodobno prek</u>

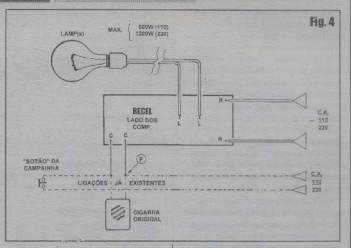

conforme foi recomendado seja previamente desligada. ).

#### - FIG. 5 - SUGESTÃO PARA **ACONDICIONAMENTO DA**

RECEL... - Para que o dispositivo resulte clegante e profissional (além de bem protecido. A recomenda-se que o circuito. seia fixado no interior de um containerisolante (plástico) e forte-nas dimensões sugeridas na figura (ou majores...). externamente dotado dos conjuntos de conexão feitos com segmentos de barra Sindal parafissáveis todos rigorosamente identificados com marcações relativas às suas funções (rever FIG, 4...). Com a instalação feita nos conformes do diagrama anterior, a caixa poderá cotão ser fixada onde for conveniente (até - se assim for desciado - escondido em caixas de distribuição ou em austaver outro ponto de acesso restrito, por questões de estética e/ou de segurança...).

# . . . . . . . . . . **TESTE E UTILIZAÇÃO**

Um (óbvio...) teste de funcionamento, após a instalação, consiste em premir o botão da campainha local por um breve instante e conferir se a(s) lâmpada(s) controlada(s) acende(m), com tal condicão persistindo automaticamente pelo período de aproximadamente 90 scgundos, ao fim do que ocorre a desenergização automática da iluminação... Não é preciso supreenderse ou preocupar-se com eventuais diferencas no tempo indicado, uma vez

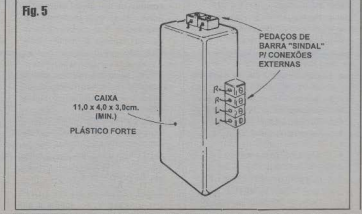

# MONTAGEM 412 ARECEPCIONISTA ELETRÔNICA

que o tipo de circuito é muito sensível de lareas toleráncias costumeiramente encontradas nos canacitores eletrolíticos (mais especificamente no componente de 100u, diretamente responsável pela temporizacão...). Conforme já foi dito. quem quiser tempos mais longos, poderá substituir o mencionado capacitor por digamos - um de 220n ou mesmo maior Onem pretender uma temporização mais estreito deverá trocar o dito capacitor por  $\mu$ m de 47 $\mu$ , ou menor

Cremos que o fato do sistema também reagir durante o dia (quando, certamente, a iluminação controlada não será necessária e eventualmente nem patade ) pão constitui inconveniente algum a qualquer título mesmo norque em termos de consumo real de energía, a própria temporização incrente ao circuito se encarrega de manter substancial cennomis.

A propósito, lembramos que a RECEL também pode ser usada. pratica nente sem nenhuma alteracão.

# **LISTA DE PECAS**

- · L. Circuito integrado C. MOS 4093B
- $\bullet$  1 *Onto-counter* (acoplador óptico ou opto-isolador) TIL111 (parece um integradinho DIL comum, porém mostrando apenas 6 neruos...)
- 1 TRIAC TIC226D (8A x 400V)
- · 1 Transistor BC548 ou equivalente
- · 1 Transistor BC558 ou equivalente (NOTA: no caso de se empregar transistores equivalentes, convém que ambos sejam da mesma série, complementares, como BC547/BC557, por exemplo...)
- · 1 Diodo zener para 12V x 1W
- 3 Diodos 1N4004 ou couivalentes
- · 1 Diodo 1N4148 ou equivalente
- · 1 Resistor 4K7 x 1/4W
- · 1 Resistor 22K x 1W (só pam rede  $de$  110V) - RX
- · 1 Resistor 47K x 1W (só para rede de 220V) - RX
- 1 Resistor 47K x 1/4W
- 1 Resistor 68K x 1/4W
- 1 Resistor 1M x 1/4W
- · 1 Capacitor (poliéster) 2n2
- · 1 Capacitor (poliéster) 100n
- · 1 Capacitor (poliéster) lu x 250V (só para rede de 110V) - CX
- · 1 Capacitor (poliéster) 470n x 400V (só para rede de 220V) - CX
- · 1 Canacitor (eletrolítico) 100u x 16V

· 1 - Capacitor (eletrolitico) 220iux 16V

inclusive na instalação básica (anenas com

a colocação da tâmpada controlada em

ambiente interno, a critério dos

usuários. ), como eficiente sistema de

"campainha visual", ideal para o auxílio

de pessoas que sofram de deficiência

auditiva em grau elevado! Gracas à boa

potência final de controlo, mesmo várias

lâmnada: (vermelhos por exemplo para

chamar a atencão em contraste com a

eventual iluminação artificial *pormal* do

ambiente...) de boa wattagen podem ser

espalhadas pelos vários cômodos da casa.

controladas pelo dispositivo, e que

avisarão a uma pessoa surda, esteja ela

onde estiver, que há alguém à porta. 1

REVISTAA.P.E.

70005 OS MESES

NAS BANGAS

- · 1 Placa de circuito impresso. específica para a montagem (10,0 x  $3.2$  cm  $)$
- Fio e solda para as ligações

*<u>DPCIBNAIS/BIVERSOS</u>* 

- · 1 Caixa para abrigar a montagem. Sugerimos um container em plástico forte, com medidas mínimas em tomo de 11.0 x 4.0 x 3.0 cm.
- $-Meia harra de conectores$ parafusados tipo Sindal (uma barra inteira costuma ter 12 segmentos), que será cortada e acomodada para as ligações externas ao circuito (VER FIGURAS).
- · 1 Dissipador (pequeno) para o TRIAC, necessário apenas se a carga (lâmpadas) controlada for em potência próxima aos limites enunciados (para 110 ou 220 volts)
- Cabagem paralela isolada (calibre compativel com as potências e correntes envolvidas) para a instalação da(s) lämpada(s) controlada(s), ligacão à cigarra original da campainha, etc. Soquete(s), plafon(s), etc., para a(s) lâmpada(s).

## DA REVISTA PARA A PLACA EM 10 MINUTOS.

Faca placas de circuito impresso com qualidade industrial, Com nosso curso, você recebe todo material fotoguimico. Método fotográfico Suporte a usuários de computador. Método consagrado nos FIIA. Protótipos ou Produção Indepêndencia total. baixo custo.

Com fita de video TECNO-TRACE  $(011)$  405-1169

# **INDICE DOS ANUNCIANTES**

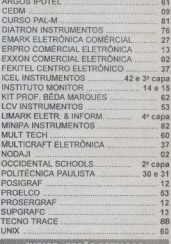

#### UICE - SECAO CATI DECIBEL IND. E COM (EDICÃO 76). 54 e 55 LITEC LIVRARIA EDITORA (EDICÃO 75)  $30a31$ PATOLA ELETROPLÁSTICOS parte 1 (EDICÃO 75). 67 a 70 parte 2 (EDICÃO 76) 71 a 74 **ICEL INSTRUMENTOS** parte 1 (EDICÃO 75). 80 a 83 parte 2 (EDICÃO 76). 38 a 41

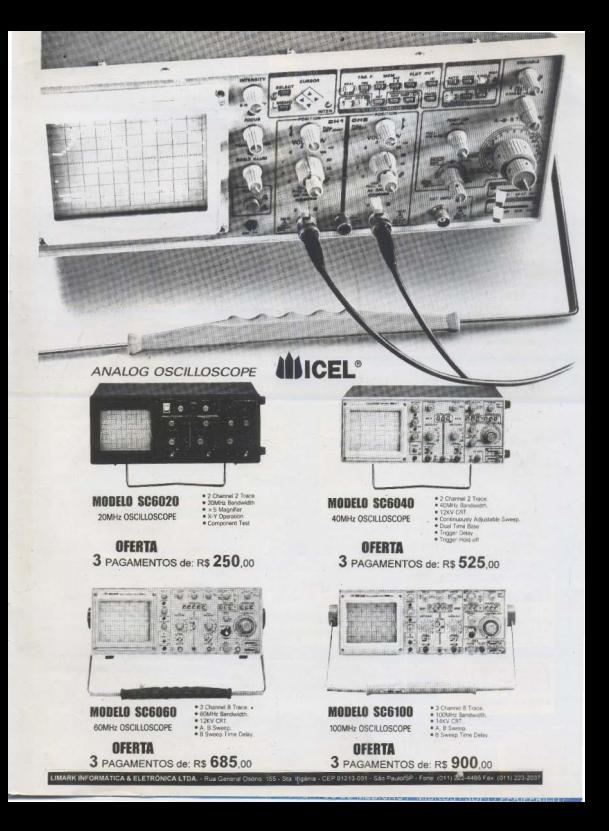

# **NA HORA DE** RAR **ENTOS MATICA** RACIIRE A LIMARK

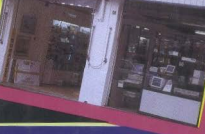

INFORMATION 222 4466

metron

#### **MICROS METRON** # 486 DX 2/66 ■ 386 DX 40 #4 Mb RAM **B 4 MID RAM** 2 drives (1.2 e 1.44) 2 drives (1.2 e 1.44)  $H$ D 270  $H<sub>D</sub>170$ .Monitor.color Monitor SVGA mono

**R\$995.00** 

#### **IMPRESSORAS**

**R\$1.660.00** 

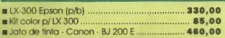

### **ESTABILIZADORES**

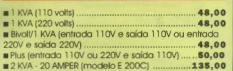

mark

## **MONITORES ANGRA**

Super VGA mono (fósforo branco) 165.00 Super VGA color .28 350,00

#### **PLACAS**

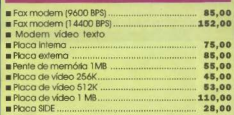

#### **DISQUETES**

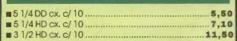

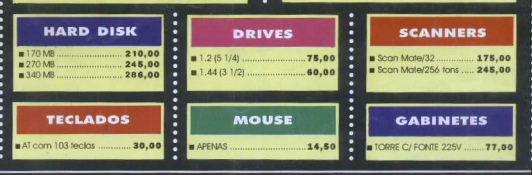

г E I

Þ

E

l

E r Ē È

I Ŀ Ě ŀ

Ŀ I

Þ Þ

#### LIMARK INFORMÁTICA & ELETRÔNICA LTDA Rua General Osório, 155 - Sta. Illigénia CEP 01213-001 - São Paulo - SP<br>Fone: (011) 222-4466 Fax: (011) 223-2037